# UNIVERSIDADE FEDERAL DO ACRE CENTRO DE CIÊNCIAS EXATAS E TECNOLÓGICAS PROGRAMA DE MESTRADO PROFISSIONAL EM **MATEMÁTICA** (PROFMAT)

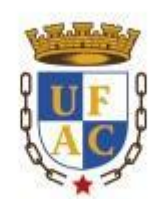

# **RICARDO DE SOUZA TAMBURINI**

# LIVRO TEXTO DE GEOMETRIA ESPACIAL EM NÍVEL MÉDIO SEGUINDO ÀS ORIENTAÇÕES CURRICULARES NACIONAIS

**RIO BRANCO - AC** 2015

# **LIVRO TEXTO DE GEOMETRIA ESPACIAL EM NÍVEL MÉDIO SEGUINDO ÀS ORIENTAÇÕES CURRICULARES NACIONAIS**

Dissertação apresentada ao Programa de Pós-Graduação de Mestrado Profissional em Matemática em Rede Nacional (PROFMAT), do Centro de Ciências Exatas e Tecnológicas da Universidade Federal do Acre, como requisito parcial para obtenção do título de Mestre em Matemática.

Orientador: Prof. Dr. Edcarlos Miranda de Souza

**RIO BRANCO – AC 2015**

#### © TAMBURINI, R. S., 2015.

TAMBURINI, Ricardo de Souza. Livro texto de geometria espacial em nível médio seguindo às orientações<br>curriculares nacionais. Rio Branco, 2015. 176f. Dissertação (Mestrado em Matemática) - Pró-Reitoria de Pós-Graduação de

Ficha catalográfica elaborada pela Biblioteca Central da UFAC

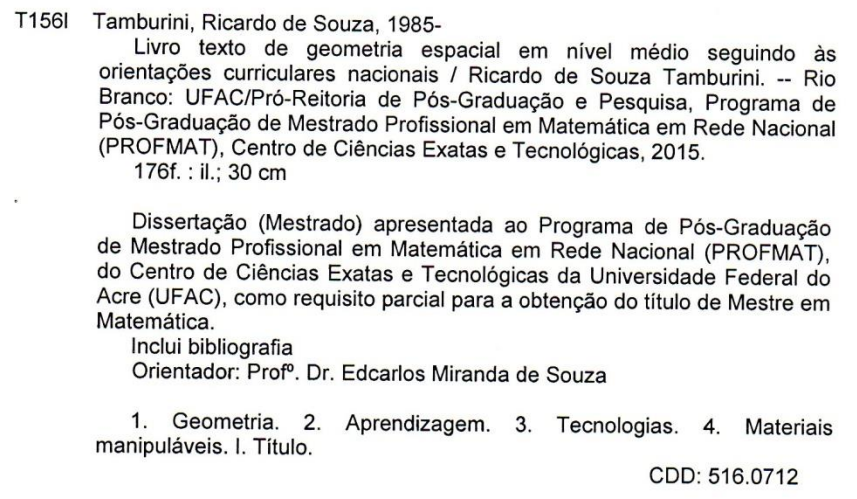

Agostinho Sousa Crb11-547

Rio Branco - Acre 2015

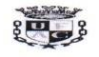

**UNIVERSIDADE FEDERAL DO ACRE - UFAC** Centro de Ciências Exatas e Tecnológicas - CCET Mestrado Profissional em Matemática em Rede Nacional - PROFMAT

## Livro texto de Geometria Espacial em Nível Médio seguindo as orientações curriculares nacionais

Autor (a) : Ricardo de Souza Tamburini Orientador (a): Prof. Dr. Edcarlos Miranda de Souza

Dissertação de Mestrado submetida ao Programa de Mestrado Profissional em Matemática em Rede Nacional da Universidade Federal do Acre -PROFMAT/UFAC, como parte dos requisitos necessários para a obtenção do título de Mestre.

Examinado (a) por:

Edwardss Universides de Tengo Prof. Dr. Edcarlos Miranda de Souza (Orientador e Presidente da Banca - UFAC)

. . . . . . . . . . . . . . . . . . .

Prof. Dr. Sérgio Brazil Júnior (Membro Interno - UFAC)

Prof. Msc. Alessandro Mendonça Nasserala (Membro Externo - IMCF)

Rio Branco, Acre Agosto de 2015

# **DEDICATÓRIA**

Dedico esta dissertação aos meus pais, Dilson Tamburini e Dulcimar de Souza Tamburini (in memoriam), que mesmo nos momentos difíceis me incentivavam para concluir esse Mestrado.

A minha esposa Duane Pinheiro por acreditar e colaborar incentivando finalizar esse estudo.

Ao meu grande amigo Pastor José pela colaboração, pelas orações, incentivo e disposição em ajudar-me ao realizar o fechamento desse trabalho.

# **AGRADECIMENTOS**

Primeiramente a Deus, por ter me dado forças para conseguir este objetivo desejado.

À minha família, em especial minha esposa Duane Pinheiro pela paciência nas ausências para os estudos durante as madrugadas.

Ao meu orientador, Prof. Dr. Edcarlos Miranda de Souza pela sinceridade, pelas contribuições, pelo trabalho árduo e pelo apoio.

Aos meus amigos e colegas da turma do PROFMAT/UFAC – 2013 pelos momentos de aprendizagem nos grupos de estudos.

# **EPÍGRAFE**

Deus é o Geômetra Onipotente para quem o mundo é imenso problema matemático.

(LEIBNIZ)

# **Resumo**

Este livro texto foi elaborado na intenção de contribuir com a aprendizagem dos alunos, subsidiando o professor do Ensino Médio no ensino da Geometria Espacial. Para isso, buscou-se enfatizar a importância da Geometria para além do contexto da sala de aula uma vez que o conhecimento deve garantir a inserção do individuo socialmente de forma que ele possa localizar-se espacialmente, exercer sua profissão, desenvolver sua percepção, construir representações, resolver problemas, etc. Além disso, não se deve ignorar o uso das novas tecnologias no processo de ensino-aprendizagem aplicado a Matemática, pois, os computadores oferecem manipulação e criação de objetos matemáticos tornando a assimilação dos conteúdos mais significativa. Outra estratégia incluiu o uso de materiais manipuláveis para despertar no educando o interesse pelo conhecimento geométrico.

**Palavras–chave:** Geometria; Aprendizagem; Tecnologias; Materiais manipuláveis.

# **ABSTRACT**

This textbook has been prepared in order to ensure student learning and support high school teacher in the teaching of spatial geometry. However, we tried to emphasize the importance of Geometry beyond the classroom context as knowledge must ensure the individual's social inclusion so that it can be located spatially, to exercise their profession, develop your awareness, build representations, solve problems, etc. In addition, one should not ignore the use of new technologies in the teaching-learning process applied mathematics because, computers offer manipulation and creation of mathematical objects making the assimilation of the most significant contents. Another strategy included the use of manipulatives to awaken in student interest in geometrical knowledge.

Keywords: Geometry; learning; technologies; Manipulatives.

# **SUMÁRIO**

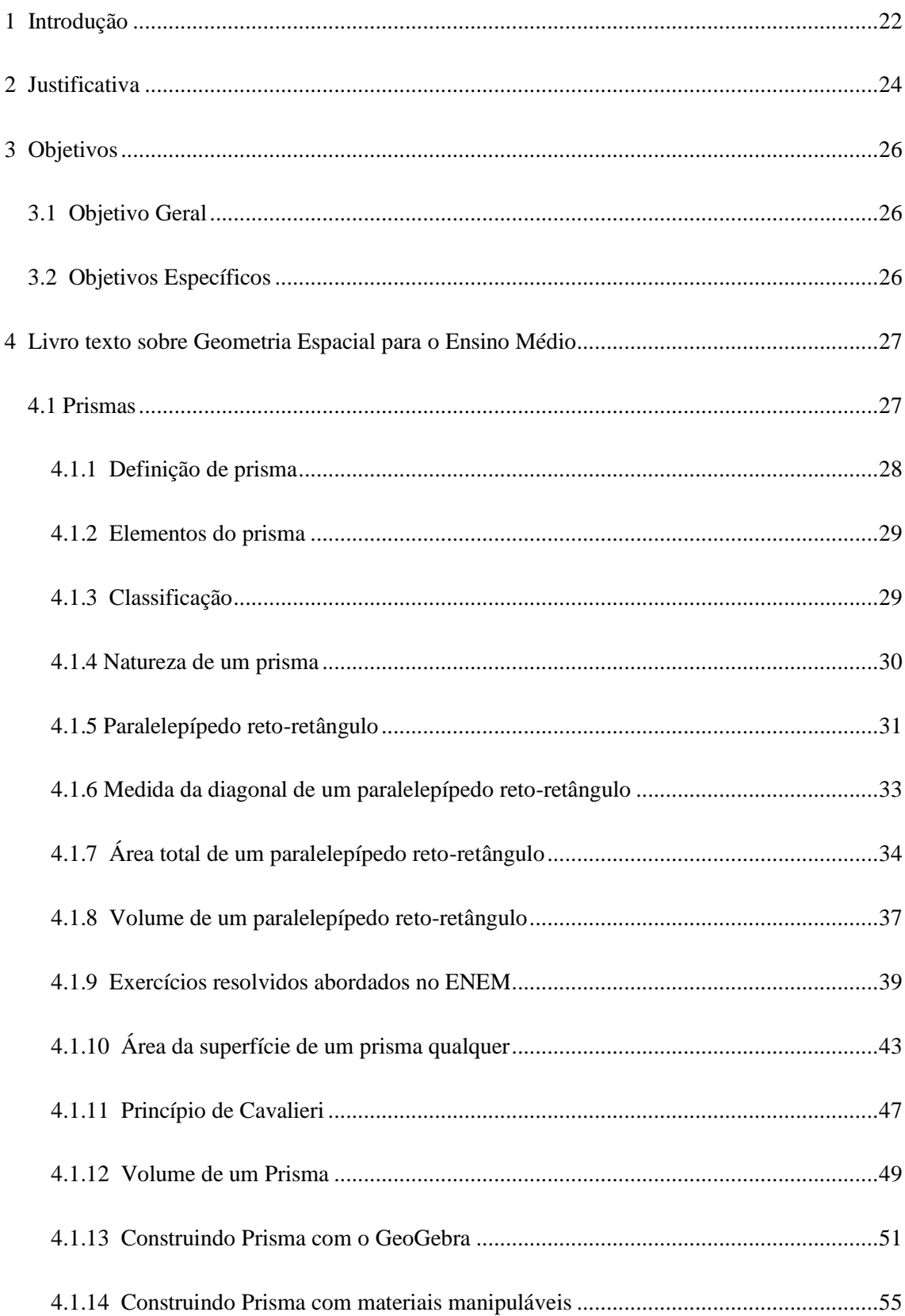

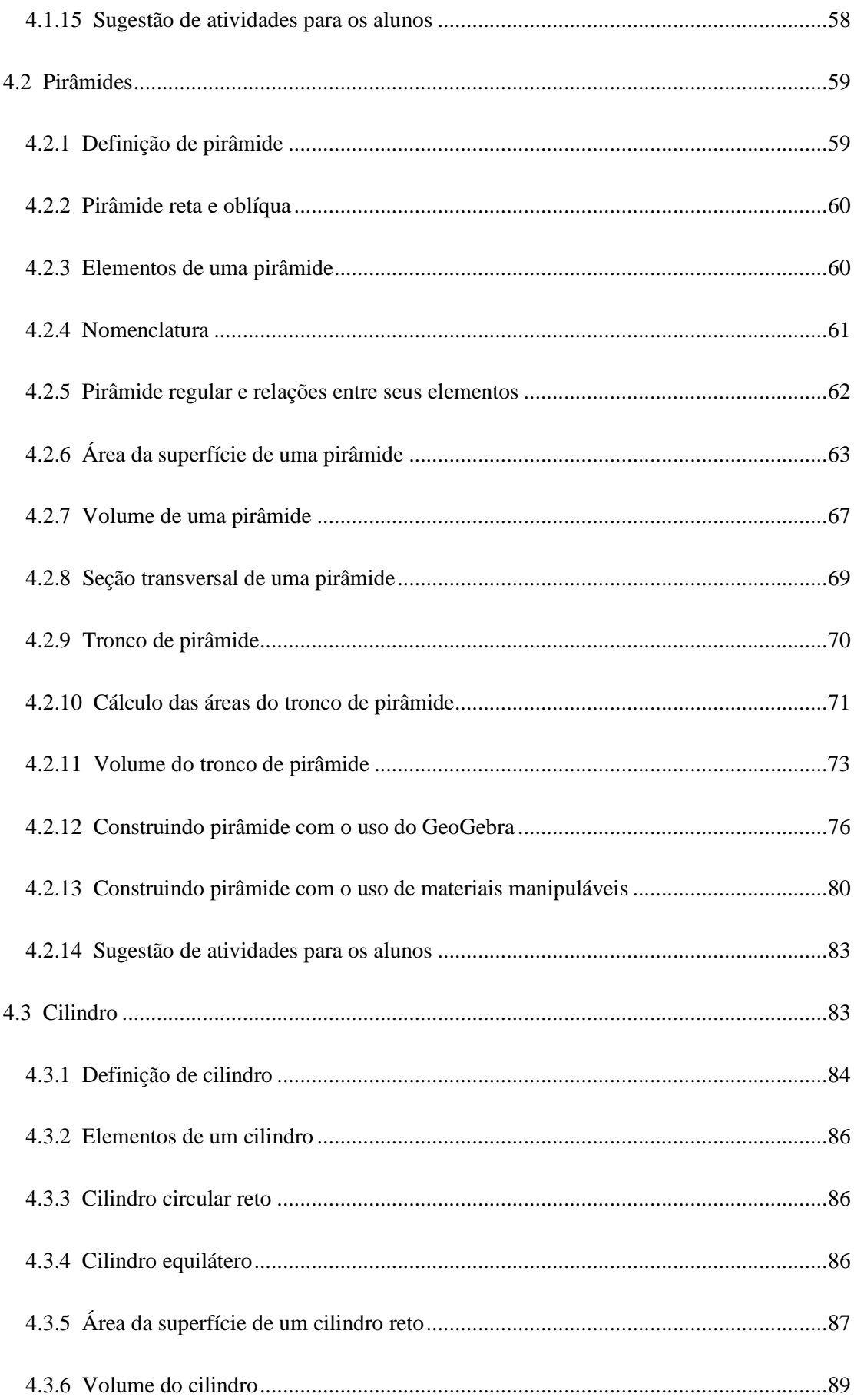

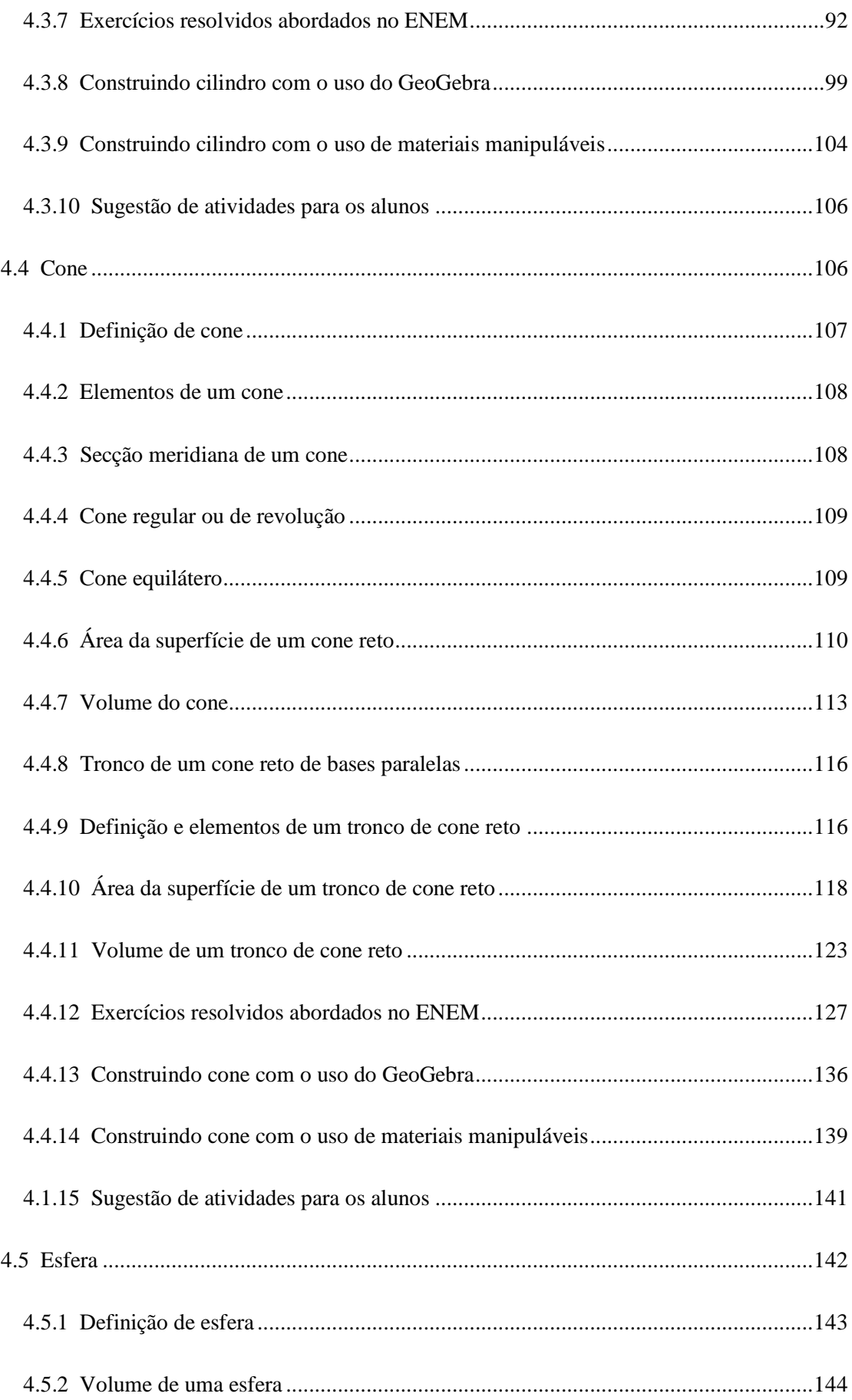

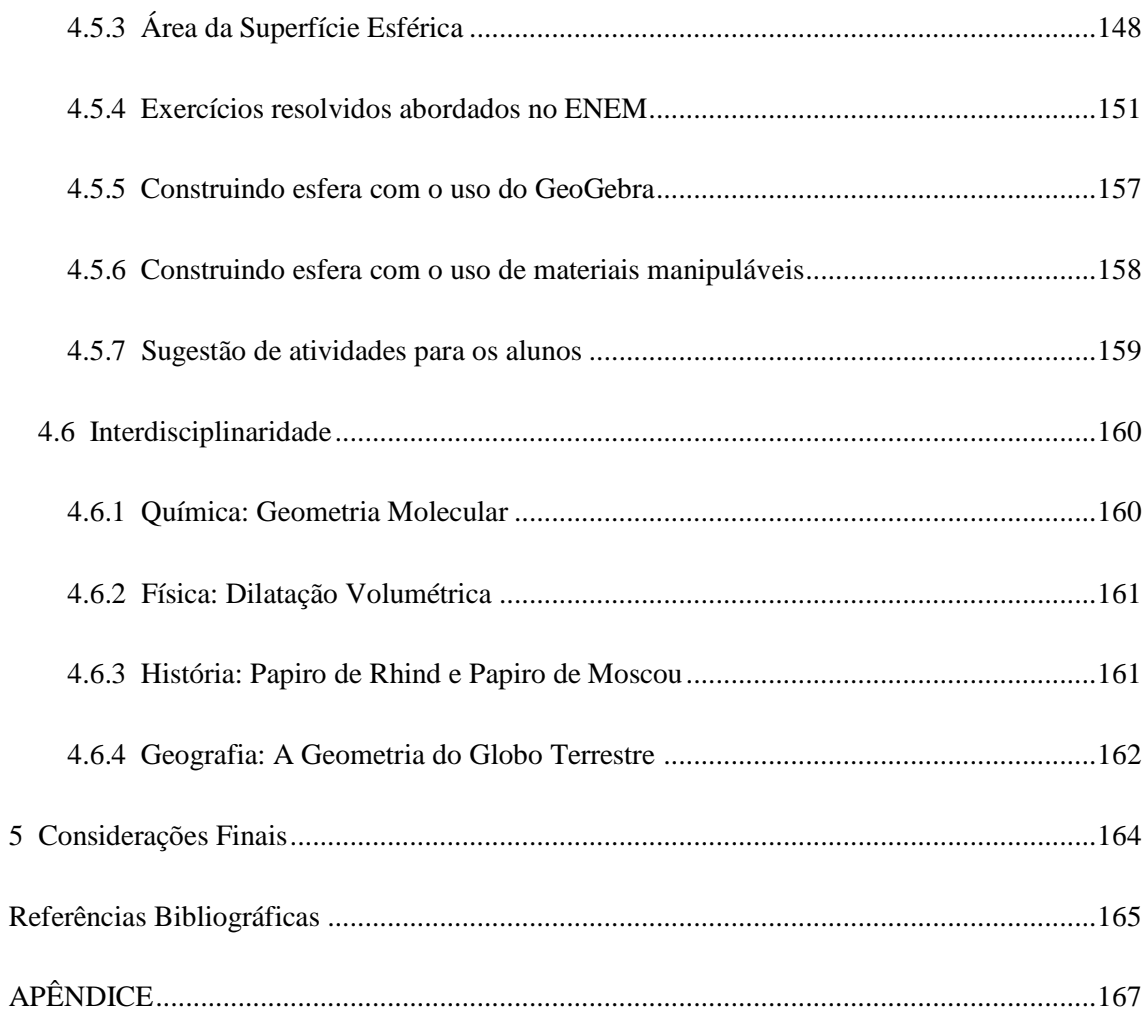

# **LISTA DE FIGURAS**

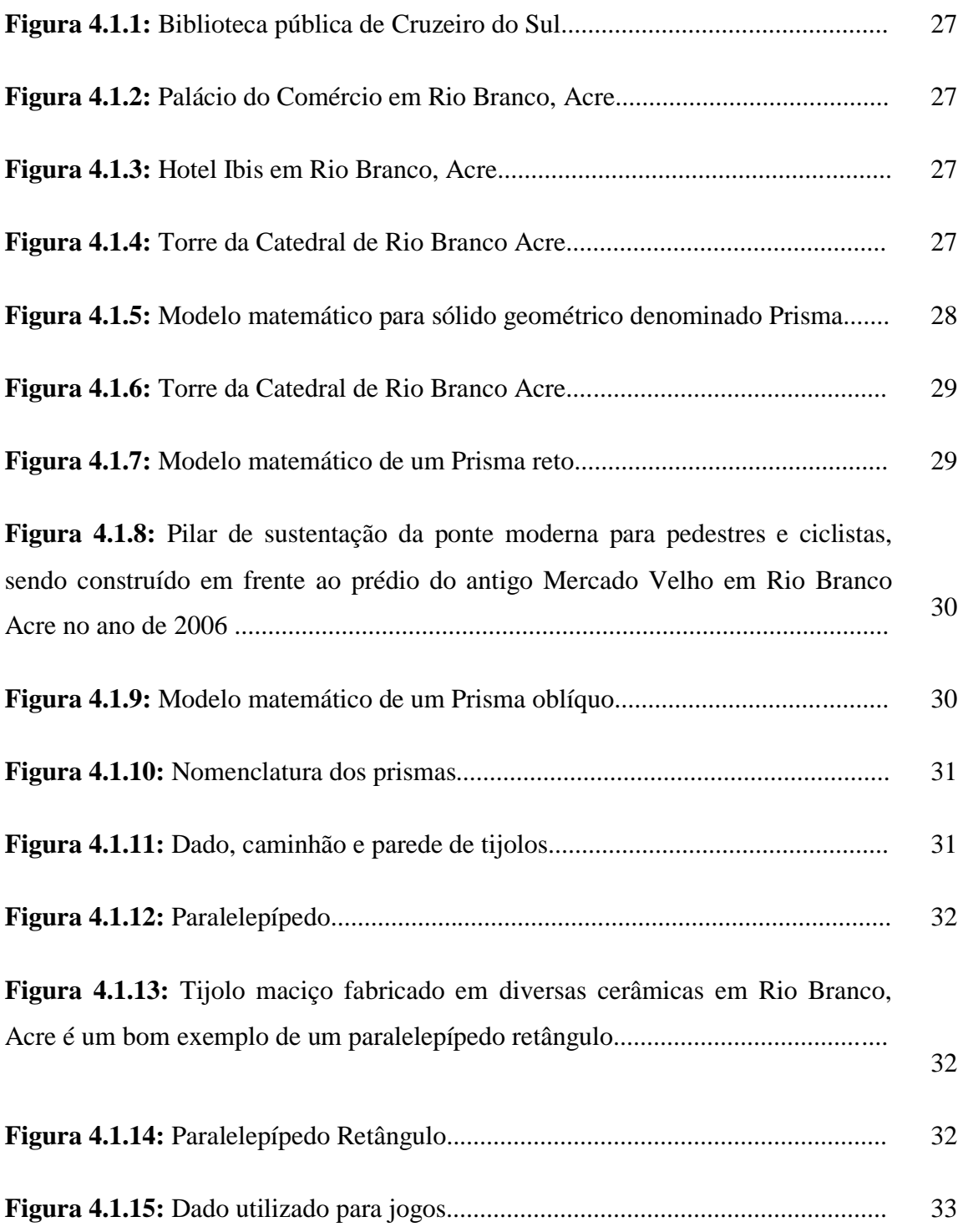

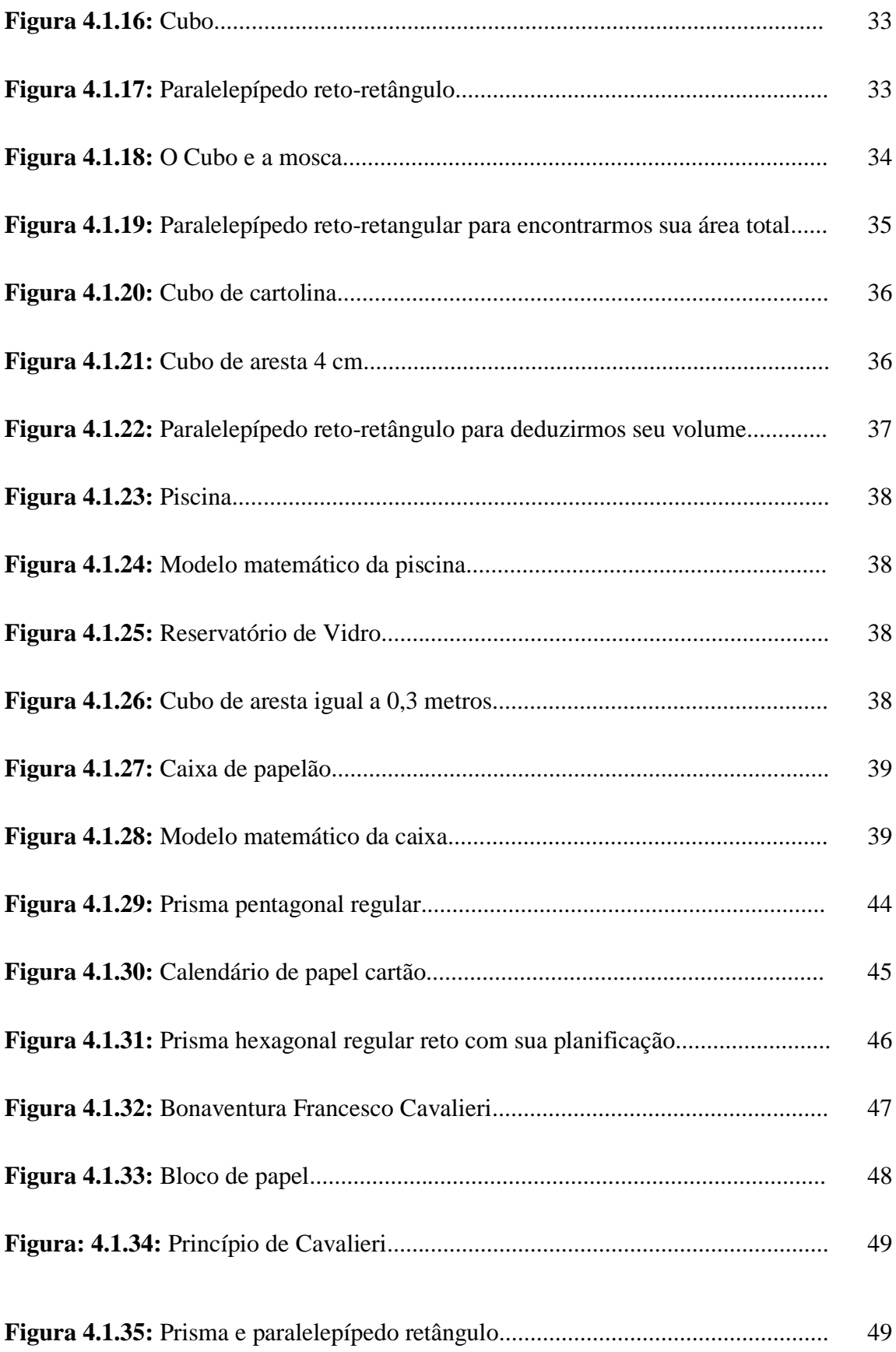

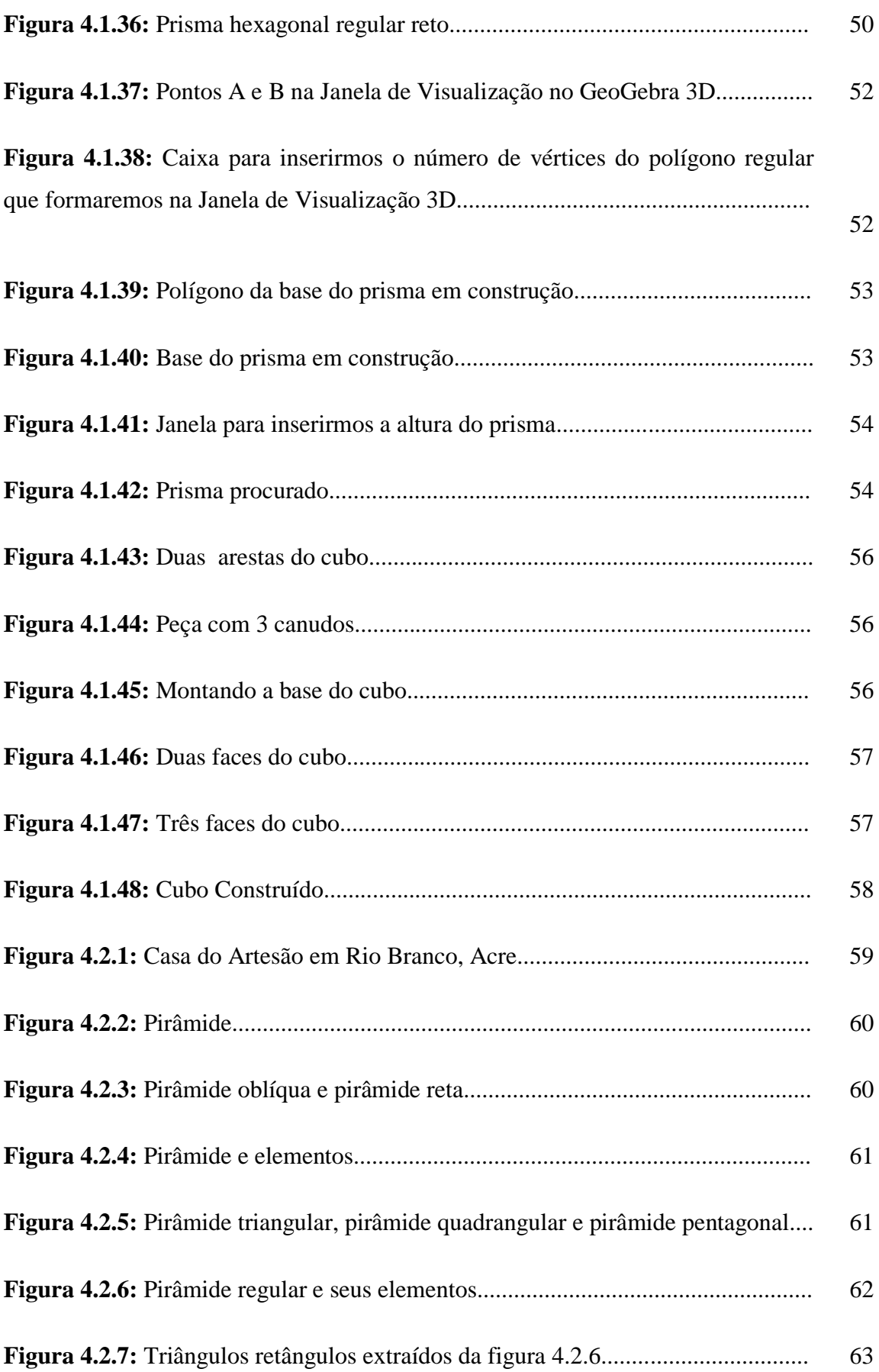

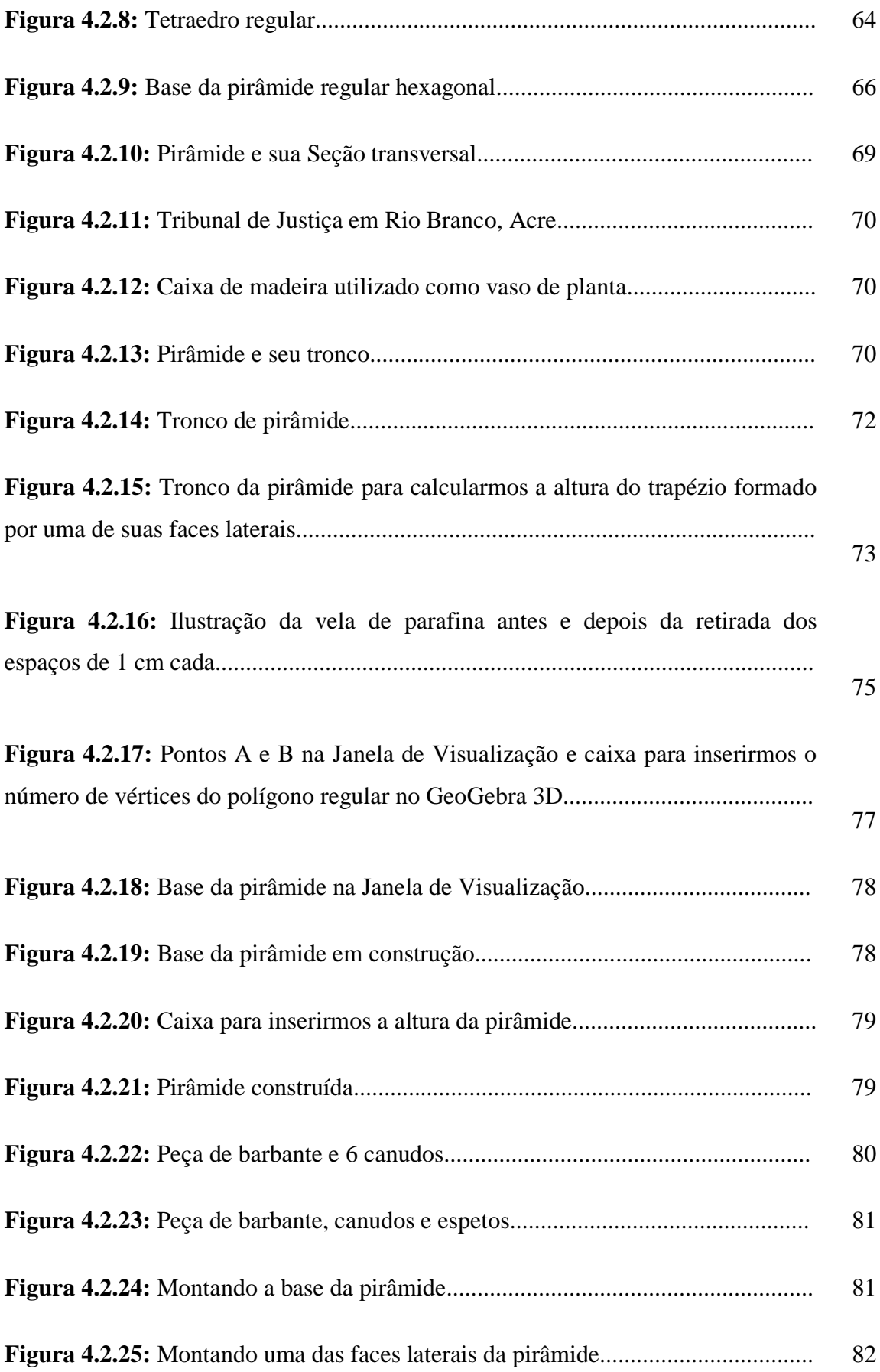

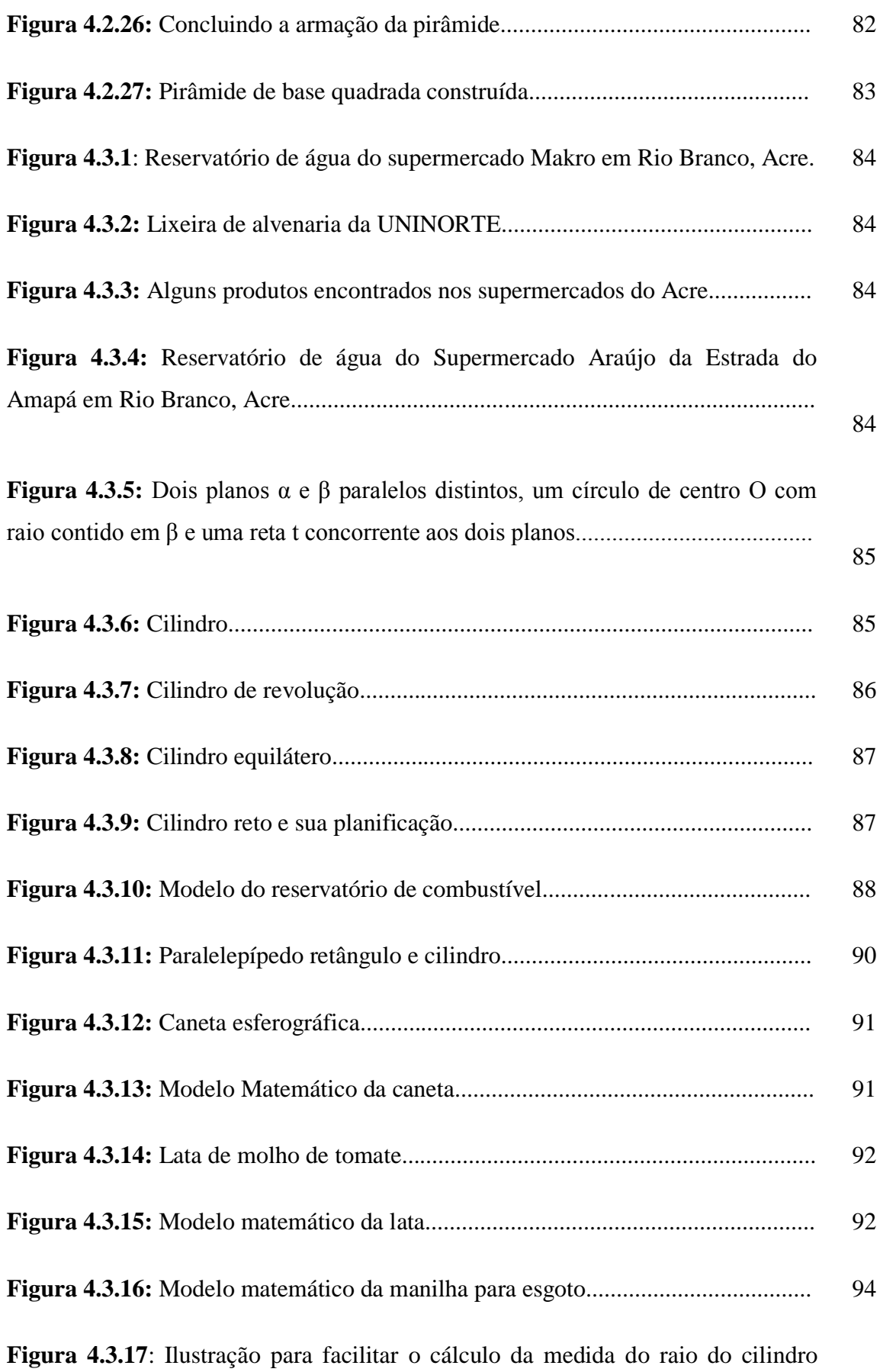

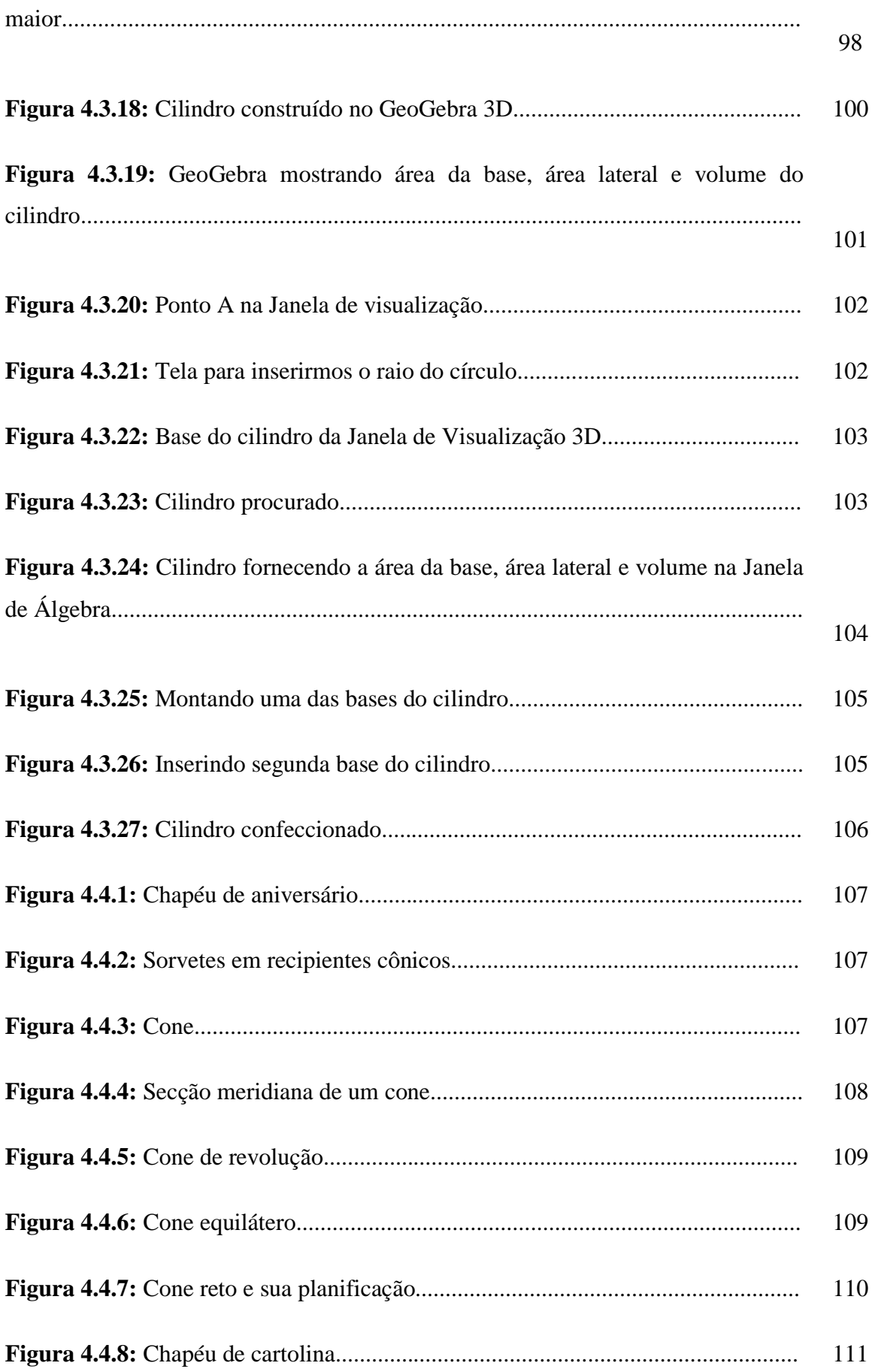

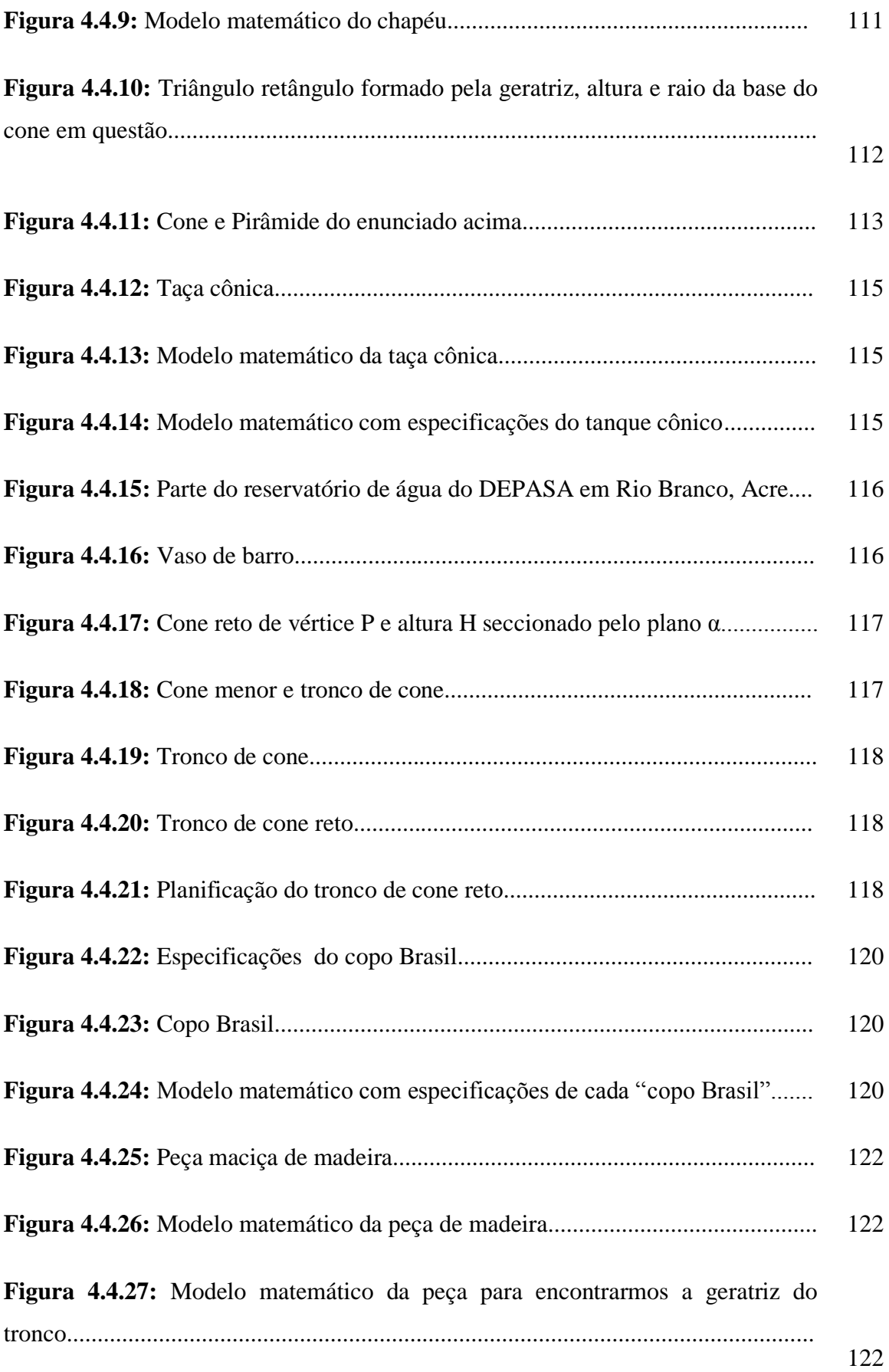

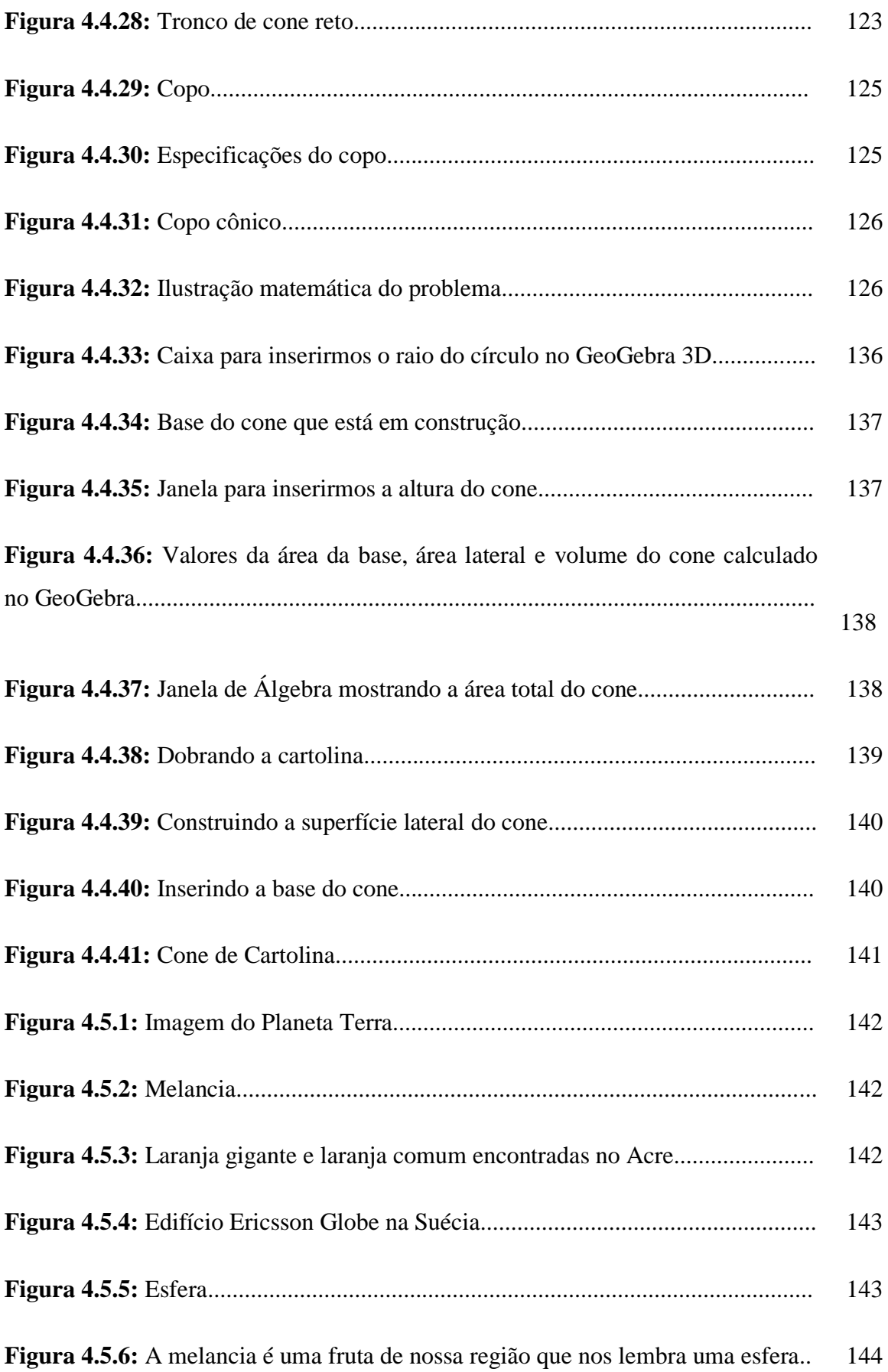

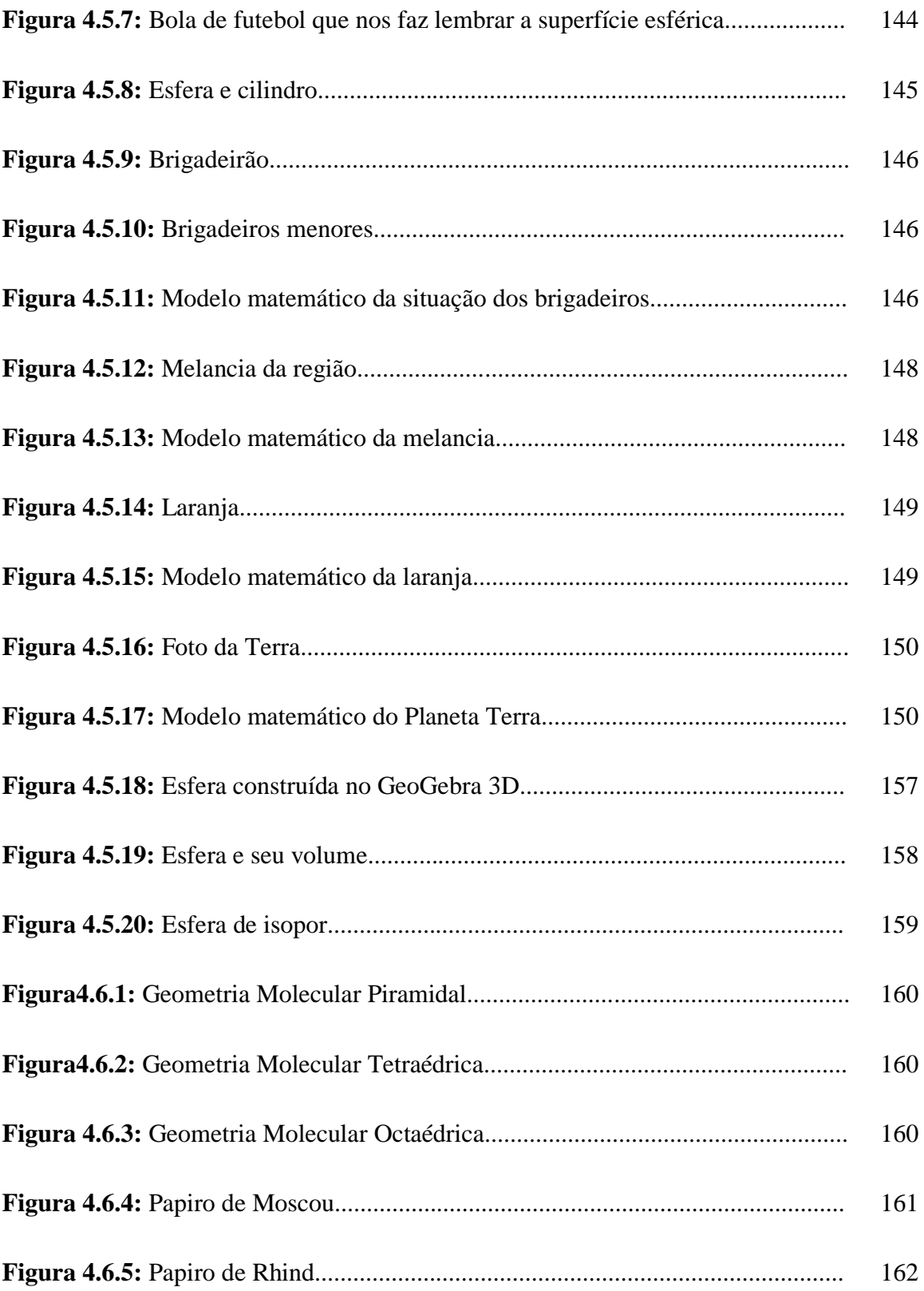

# <span id="page-22-0"></span>**1 Introdução**

Ao observamos as Orientações Curriculares Nacionais, percebemos uma discussão ampliada sobre as diversas formas de se conceber o conteúdo de Matemática no ensino básico. Temos observado em nossa experiência como professor que por diversos motivos o docente utiliza com bastante frequência o livro didático como seu maior aliado. Entretanto, ao observamos tais materiais temos a compreensão das limitações do mesmo, e uma delas é a apresentação de forma bastante sucinta dos temas abordados, sem contar a falta de aspectos regionais, tendo em vista que tais livros são concebidos para serem distribuídos em todo o país. Neste sentido, limitamos nossa ação para apenas um conteúdo do ensino básico: Geometria Espacial. Os conceitos abordados neste tema são diversos e com vasta aplicação em problemas reais, principalmente no tocante a questão de áreas e volumes de alguns sólidos geométricos. Apresentamos um livro texto de Geometria Espacial para os alunos do Ensino Médio abordando um estudo sobre os prismas, pirâmides, cilindros, cones e esferas elaborados de acordo com as Orientações Curriculares Nacionais. Abordamos definições matemáticas, exemplos e exercícios de aplicação, incluindo figuras do cotidiano dos alunos de Rio Branco e Cruzeiro do Sul com a pretensão de auxiliar na compreensão destes conteúdos. Também estamos sugerindo propostas de atividades para serem realizadas pelos alunos, sempre orientadas pelo professor, tentando desvincular o ensino do aspecto meramente formal do uso de fórmulas para cálculo de áreas e volumes. Temos a compreensão que um aspecto complementa outro sem a exclusão de nenhum deles.

As orientações nacionais destacam vários tópicos que devem ser considerados nas questões de espaço e forma. Dentre elas podemos destacar o cotidiano dos alunos, as questões interdisciplinares, o uso das tecnologias sempre que possível, bem como a atenção à formalidade e a abstração que é inerente à matemática.

No que se refere à interdisciplinaridade mostraremos outras áreas do conhecimento que poderíamos trabalhar estes sólidos geométricos como por exemplo: Química, Física, História e Geografia. Apresentaremos dois métodos alternativos para realizar as atividades de Geometria Espacial do ponto de vista lúdico: o uso do GeoGebra e a utilização de materiais manipuláveis. Quanto ao primeiro, temos um *software* matemático dinâmico onde mostramos ser uma poderosa ferramenta Matemática na construção e resolução de problemas geométricos envolvendo áreas e volumes dos sólidos citados. No que diz respeito ao segundo método, mostraremos detalhadamente como fazer algumas construções dos sólidos estudados.

Para facilitar a compreensão, trabalharemos com o uso de hiperlinks disponibilizados no texto que estarão interligando o leitor a vídeos produzidos sobre o uso do GeoGebra e a construção de figuras espaciais com o uso de materiais manipuláveis em algumas ações. Desta maneira, caso o leitor esteja conectado à internet, ele poderá acessar o vídeo das explicações apenas clicando em algum local indicado no próprio texto. Com isso, temos uma proposta de uma espécie de livro interativo, com possibilidade de explicações de alguns problemas. Antes da exposição teórica, apresentamos uma justificativa da maneira como exploramos o tema, com base em leitura de alguns textos que tratam do ensino de Geometria Espacial no Ensino Médio.

#### <span id="page-24-0"></span>**2 Justificativa**

Percebe-se que o ensino da Matemática perpassa o âmbito da sala de aula e quando o assunto é Geometria, as Orientações Curriculares Nacionais para o Ensino Médio enfatizam que essa área do conhecimento deve:

> Possibilitar aos alunos o desenvolvimento da capacidade de resolver problemas práticos do quotidiano, como, por exemplo, orientar-se no espaço, ler mapas, estimar e comparar distâncias percorridas, reconhecer propriedades de formas geométricas básicas, saber usar diferentes unidades de medida (ORIENTAÇÕES CURRICULARES NACIONAIS PARA O ENSINO MÉDIO, 2006, p.75).

No que diz respeito ao trabalho com áreas de sólidos, garante ser preciso fazer uma recapitulação dos conceitos de Geometria Plana efetuando cálculos da superfície de alguns polígonos como também sempre que possível, trabalhar planificação onde cita que:

> No trabalho com as áreas das superfícies de sólidos, é importante recuperar os procedimentos para determinar a medida da área de alguns polígonos, facilitando a compreensão das áreas das superfícies de prismas e pirâmides. As expressões que permitem determinar a medida da área das superfícies do cilindro e do cone podem ser estabelecidas facilmente a partir de suas planifi cações (ORIENTAÇÕES CURRICULARES NACIONAIS PARA O ENSINO MÉDIO, 2006, p.76).

Quando o assunto é volume de sólidos as Orientações Curriculares Nacionais enfatiza que:

> O Princípio de Cavalieri deve ser tomado como ponto de partida para o estudo de volumes de sólidos (cilindro, prisma, pirâmide, cone e esfera), permitindo ao aluno compreender o significado das fórmulas (ORIENTAÇÕES CURRICULARES NACIONAIS PARA O ENSINO MÉDIO, 2006, p.76).

Para o currículo as Orientações Curriculares Nacionais (2006, p.90) destacam que "deve-se buscar a integração dos conhecimentos, especialmente pelo trabalho interdisciplinar" fato que na realidade deixa a desejar. Já o uso das tecnologias para o

ensino da Matemática avaliza que os discentes podem explorar e construir diferentes conceitos matemáticos criando estratégias para resolver problemas.

A partir destas orientações que veio a ideia da elaboração de um livro texto com definições matemáticas incluindo problemas de aplicações resolvidos paralelamente com algumas metodologias usando o GeoGebra e materiais manipuláveis que subsidiarão os alunos no desenvolvimento destes conteúdos. A ideia é contribuir com um material mais abrangente do que o livro didático, propiciando ao professor algumas possibilidades de atividades a serem realizadas com seus alunos.

### <span id="page-26-0"></span>**3 Objetivos**

## <span id="page-26-1"></span>**3.1 Objetivo Geral**

Escrever um livro texto de Geometria Espacial para o Ensino Médio seguindo às Orientações Curriculares Nacionais.

# <span id="page-26-2"></span>**3.2 Objetivos Específicos**

- Apresentar no texto situações do cotidiano escolar dos alunos, utilizando-se sempre que possível de figuras geométricas que apareçam no ambiente escolar, na cidade de Rio Branco e etc;
- $\triangleright$  Apresentar no texto situações interdisciplinares;
- Apresentar no texto um tutorial para o uso do GeoGebra como ferramenta a ser utilizada no ensino de Geometria Espacial no Ensino Médio.
- Apresentar no texto o uso de materiais manipuláveis na construção de figuras geométricas espaciais para facilitar o aprendizado dos discentes.
- Elaborar vídeos que possam ser disponibilizados para professores e estudantes, apresentando principalmente nestes o uso de recursos computacionais no ensino de Geometria Espacial.

#### <span id="page-27-0"></span>**4 Livro texto sobre Geometria Espacial para o Ensino Médio**

## <span id="page-27-1"></span>**4.1 Prismas**

Quando observarmos o mundo em nossa volta, verificamos a presença de diversos sólidos geométricos presentes em nosso meio. Dentre as mais diversas formas que aparecem na natureza, nas construções, na arte e em outras situações, estaremos destacando agora aquelas que denominaremos de Prismas. As Figuras 4.1.1, 4.1.2, 4.1.3 e 4.1.4 são exemplos de tais sólidos que aparecem na cidade de Rio Branco, capital do Estado do Acre.

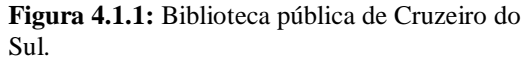

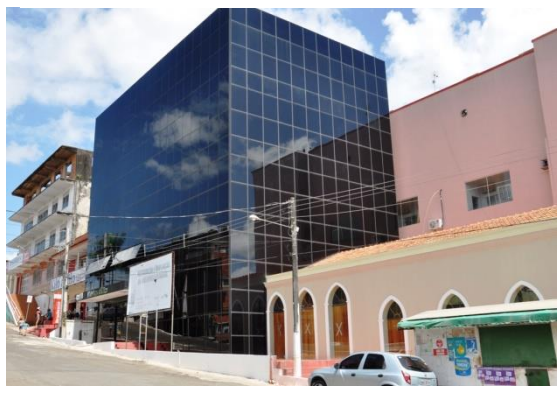

**Fonte:** Disponível em: <http://www.tribunadojurua.com.br/wpcontent/uploads/2013/08/biblioteca-estadualcruzeiro-do-sul.jpg> Acessado em: 12/07/2015.

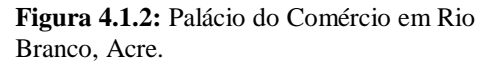

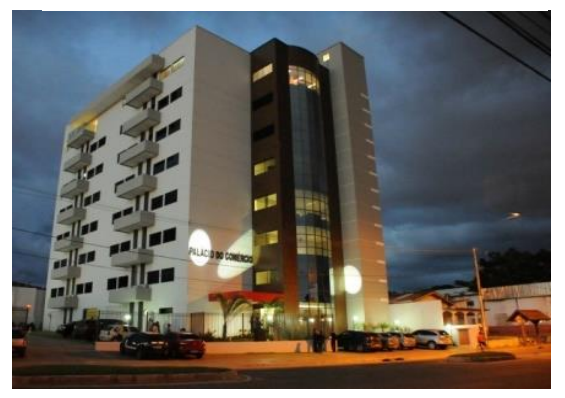

**Fonte:** Disponível em: <http://g1.globo.com/ac/acre/noticia/2013/02/p alacio-do-comercio-e-inaugurado-noacre.html> Acessado em: 12/07/2015.

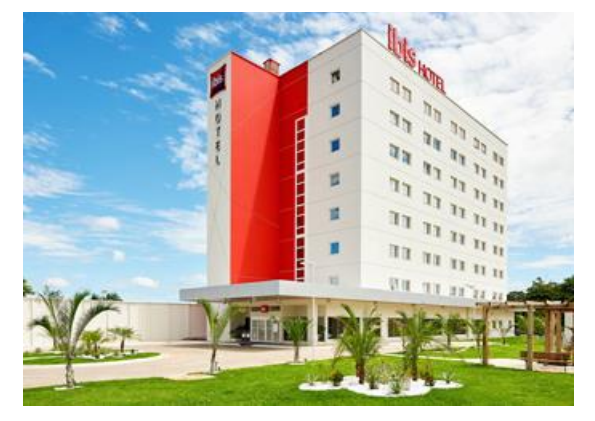

**Fonte:** Disponível: <http://www.accorhotels.com/pt-br/hotel-8645 ibis-rio-branco/index.shtml> Acessado em: 12/07/2015.

**Figura 4.1.3:** Hotel Ibis em Rio Branco, Acre. **Figura 4.1.4:** Torre da Catedral de Rio.

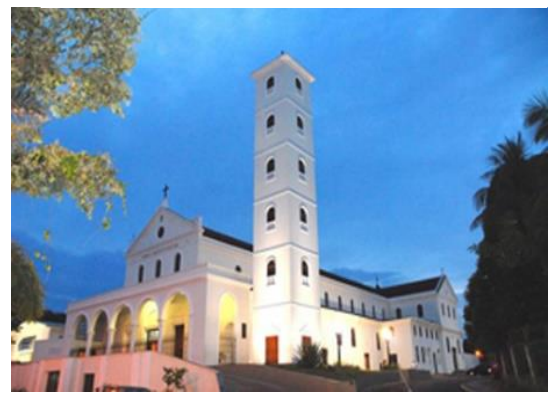

**Fonte:** Disponível: <http://mw2.google.com/mwpanoramio/photos/medium/19219057.jpg> Acessado em: 12/07/2015.

Para o estudo do sólido em questão, é necessária uma definição matemática mais precisa que será apresentada a seguir onde alguns conceitos serão utilizados sem a preocupação de apresentá-los, pois devem ser de conhecimento prévio, como por exemplo: segmento de reta, plano, planos paralelos, região poligonal, área de figuras planas e etc.

## <span id="page-28-0"></span>**4.1.1 Definição de prisma**

Sejam **α** e **β** dois planos paralelos distintos. Consideremos uma região poligonal com n lados contida em **α** e uma reta **r** que intercepta os planos **α** e **β** nos pontos A e B respectivamente. Chama-se **prisma** a união de todos os segmentos paralelos ao segmento de reta  $\overline{AB}$ , com uma extremidade na região poligonal situada em  $\alpha$  e a outra extremidade em **β**.

**Figura 4.1.5:** Modelo matemático para sólido geométrico denominado Prisma.

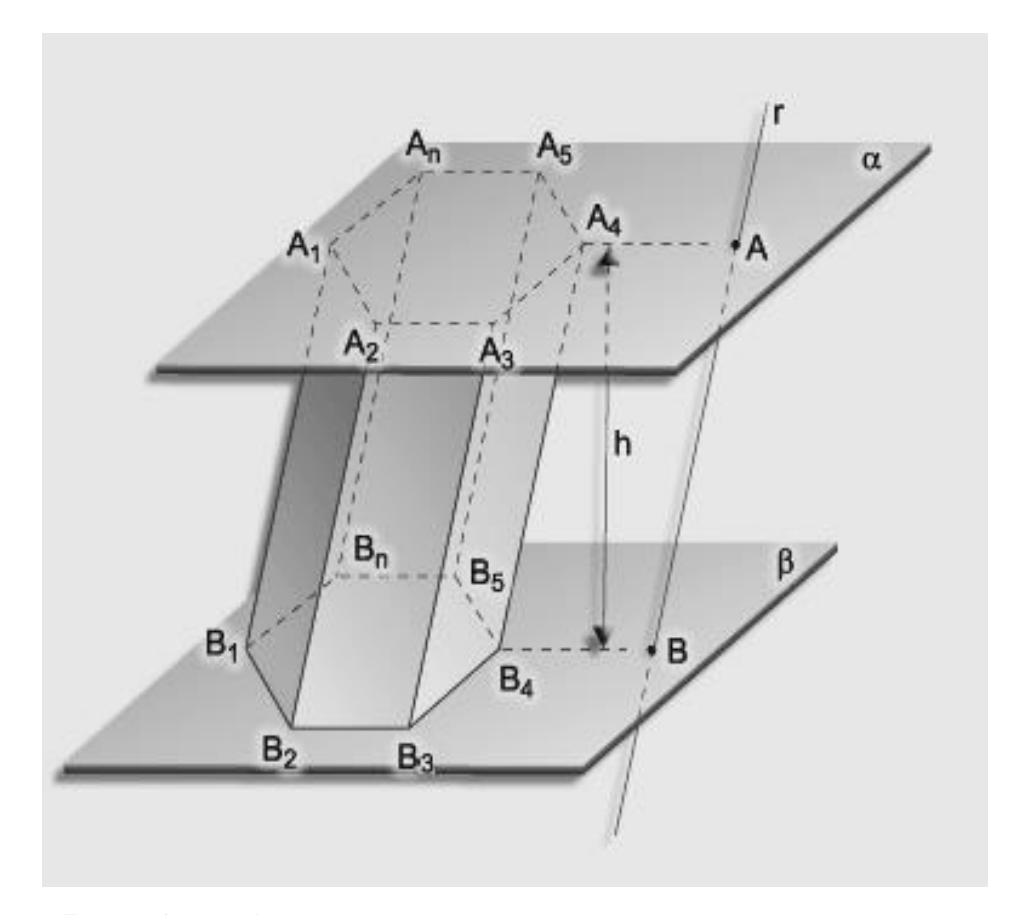

**Fonte:** Disponível em:

[http://www.objetivo.br/ConteudoOnline/mp/Conteudo.aspx?codigo=4177&token=5](http://www.objetivo.br/ConteudoOnline/mp/Conteudo.aspx?codigo=4177&token=5%2F2Yd2%2Bzzv%2F29umTApxi0Q%3D%3D) [%2F2Yd2%2Bzzv%2F29umTApxi0Q%3D%3D](http://www.objetivo.br/ConteudoOnline/mp/Conteudo.aspx?codigo=4177&token=5%2F2Yd2%2Bzzv%2F29umTApxi0Q%3D%3D) Acessado em: 02/02/2015.

#### <span id="page-29-0"></span>**4.1.2 Elementos do prisma**

- $\triangleright$  **Vértices**: são os pontos  $A_1, A_2, A_3, \ldots, A_n \in B_1, B_2, B_3, \ldots, B_n$ .
- $\triangleright$  **A**<sub>1</sub>**A**<sub>2</sub>**A**<sub>3</sub> **…** A<sub>n</sub> e **B**<sub>1</sub>**B**<sub>2</sub>**B**<sub>3</sub> **…** B<sub>n</sub> são polígonos congruentes e paralelos chamados de **bases**.
- $\triangleright$   $\overline{A_1B_1}, \overline{A_2B_2}, \dots, \overline{A_nB_n}$  são segmentos congruentes e paralelos chamados **arestas laterais**.
- $\triangleright$  Os segmentos  $\overline{A_1A_2}, \overline{A_2A_3}, \ldots, \overline{A_{n-1}A_n}, \overline{A_nA_1}, \overline{B_1B_2}, \overline{B_2B_3}, \ldots, \overline{B_{n-1}B_n}, \overline{B_nB_1}$  são chamados arestas das bases. **A1A2B2B1,A2A3B3B<sup>2</sup> , …** são paralelogramos chamados **faces laterais**.
- A distância **h**, entre os planos que contêm as bases do prisma, é chamada **altura do prisma**.
- **Diagonal**: qualquer segmento que une dois vértices não pertencentes a uma mesma face.

### <span id="page-29-1"></span>**4.1.3 Classificação**

**Prisma reto:** é todo prisma cujas arestas laterais são perpendiculares aos planos que contêm as bases.

## **Realidade**

**Figura 4.1.6:** Torre da Catedral de Rio Branco Acre.

**Fonte:** Disponível: <http://mw2.google.com/mwpanoramio/photos/medium/19219057.jpg> Acessado em: 12/07/2015.

# **Modelo matemático**

**Figura 4.1.7:** Modelo matemático de um Prisma reto.

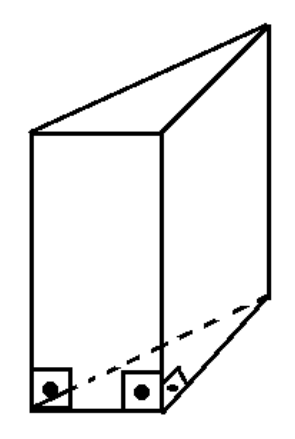

**Fonte:** Autor, 2015.

**Prisma oblíquo:** é todo prisma cujas arestas laterais são oblíquas aos planos que contêm as bases. Um modelo real é visto na figura 4.1.8 e um modelo matemático na figura 4.1.9.

**Figura 4.1.8:** Pilar de sustentação da ponte moderna para pedestres e ciclistas, sendo construído em frente ao prédio do antigo Mercado Velho em Rio Branco Acre no ano de 2006.

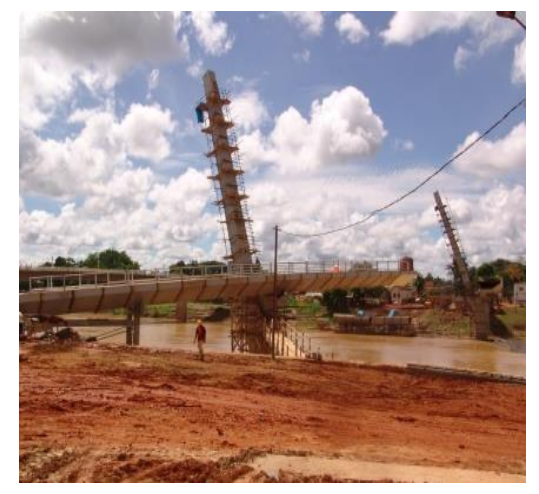

**Realidade Modelo Matemático**

**Figura 4.1.9:** Modelo matemático de um Prisma oblíquo.

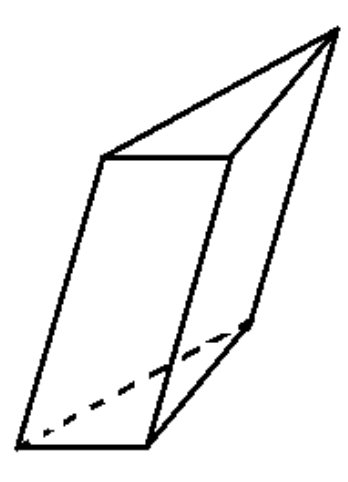

**Fonte:** Autor, 2015.

**Fonte:** Disponível em: <http://www.altinomachado.com.br/2006/03/a mor-pelo-acre.html> Acessado em: 12/07/2015.

## <span id="page-30-0"></span>**4.1.4 Natureza de um prisma**

Um prisma será triangular, quadrangular, pentagonal, hexagonal, etc, conforme sua base seja um triângulo, um quadrado, etc. A nomenclatura dos prismas é dada conforme o polígono formado pela sua base. Por exemplo:

- Um prisma é triangular quando suas bases são triângulos. No cotidiano, podemos encontrar exemplos deles em formatos de chocolates, calendários, etc.
- Um prisma é quadrangular quando suas bases são quadriláteros. Para um exemplo real podemos citar a torre da torre da Catedral de Rio Branco conforme visto acima.
- Um prisma é pentagonal quando suas bases são pentagonais. Como exemplo podemos citar a chave pentagonal para parafusos de ajustes utilizadas em oficinas de carros e motos.
- Um prisma é hexagonal quando suas bases são hexagonais. No cotidiano é visto inúmeros objetos neste formato. Entre eles destacamos: parafusos, recipientes de mantimentos e etc.

**Figura 4.1.10:** Nomenclatura dos prismas.

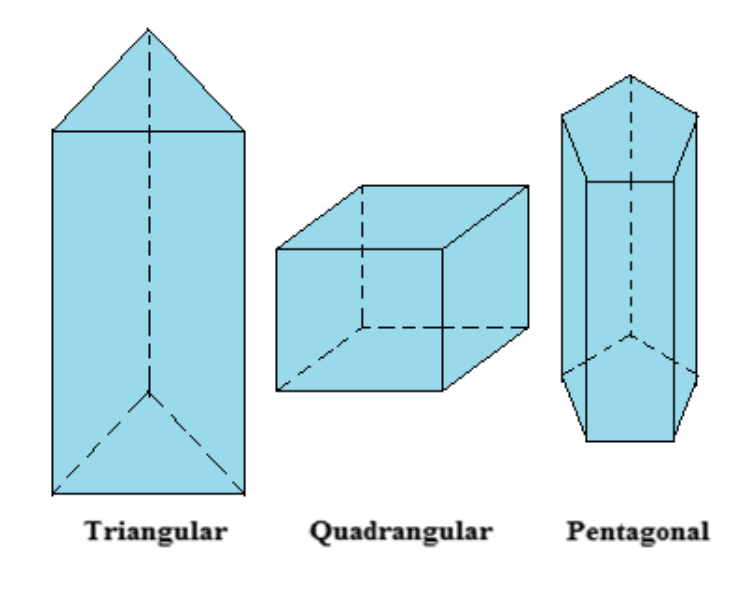

**Fonte:** Autor, 2015.

# <span id="page-31-0"></span>**4.1.5 Paralelepípedo reto-retângulo**

O que há em comum entre um dado, um baú de um caminhão e uma parede de tijolos maciços ?

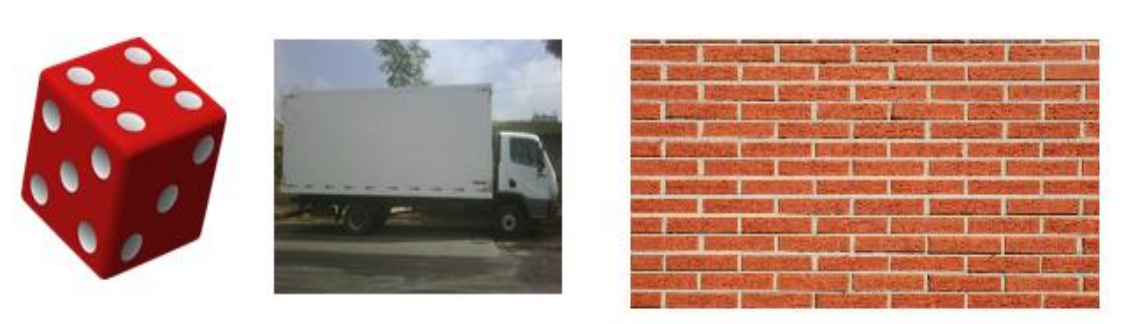

**Figura 4.1.11:** Dado, caminhão e parede de tijolos.

**Fonte:** Autor, 2015.

Todos os objetos acima possuem a forma de um prisma reto de base retangular. Esse tipo de prisma é chamado de paralelepípedo reto-retângulo ou bloco retangular. Por definição, temos que:

 Um paralelepípedo é um prisma cujas bases são paralelogramos. A superfície total de um paralelepípedo é a reunião de seis paralelogramos. Para melhor compreensão observe a figura 4.1.12.

**Figura 4.1.12:** Paralelepípedo.

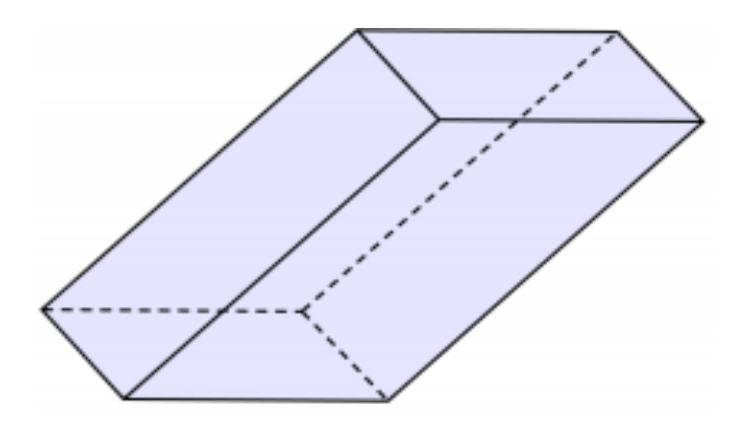

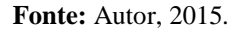

 Um paralelepípedo reto-retângulo ou paralelepípedo retângulo é um prisma reto cujas bases são retângulos. A superfície total de um paralelepípedo retângulo é a reunião de seis retângulos. A figura 4.1.12 apresenta um exemplo simples do cotidiano da maioria das pessoas: Um tijolo, juntamente com a sua representação matemática.

**Figura 4.1.13:** Tijolo maciço fabricado em diversas cerâmicas em Rio Branco, Acre é um bom exemplo de um paralelepípedo retângulo.

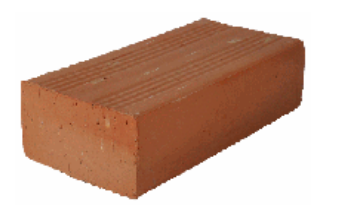

**Fonte:** Autor, 2015. **Fonte:** Autor, 2015.

#### **Realidade Modelo matemático**

**Figura 4.1.14:** Paralelepípedo Retângulo.

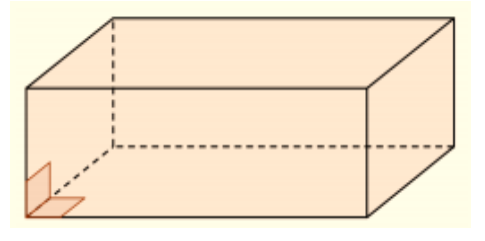

 Um cubo é um paralelepípedo retângulo cujas arestas são congruentes. Ora, se todas as arestas de um cubo são iguais, implica que todas as suas faces são quadradas. Um exemplo simples de um cubo é o dado, comumente usado em jogos que mostraremos na figura 4.1.15 incluindo seu modelo matemático na figura 4.1.16 para facilitar a compreensão.

**Figura 4.1.15:** Dado utilizado para jogos.

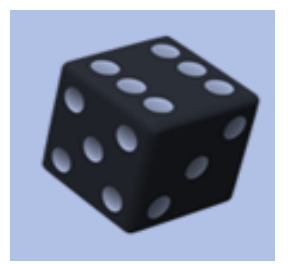

**Fonte:** Autor, 2015.

**Exemplo de um cubo** Modelo matemático

**Figura 4.1.16:** Cubo.

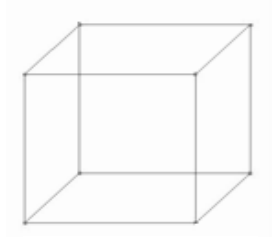

**Fonte:** Autor, 2015.

#### <span id="page-33-0"></span>**4.1.6 Medida da diagonal de um paralelepípedo reto-retângulo**

No paralelepípedo da figura abaixo, **a**, **b** e **c**, são suas dimensões, ou seja, comprimento, largura e altura. Sejam d<sub>1</sub> e d, as diagonais da face ABCD e do paralelepípedo, respectivamente.

#### **Figura 4.1.17:** Paralelepípedo reto-retângulo.

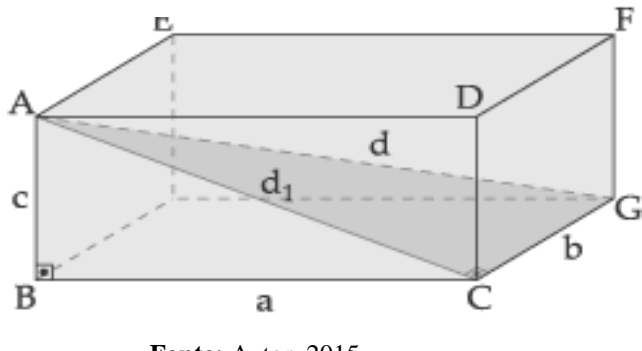

**Fonte:** Autor, 2015.

O triângulo ABC é retângulo em  $\hat{B}$ . Portanto, pelo Teorema de Pitágoras, temos:

 $AC<sup>2</sup> = BC<sup>2</sup> + AB<sup>2</sup>$  ou ainda  $d_1^2 = a^2 + c^2$  (**I**). Por outro lado, o triângulo ACG também é retângulo em **C**. Aplicando o Teorema de Pitágoras, temos:

 $AG^2 = AC^2 + CG^2$  ou então,  $d^2 = d_1^2 + b^2 (II)$ . Substituindo **(I)** em **(II)**, resulta:

$$
d^2 = d_1^2 + b^2 = a^2 + b^2 + c^2 \Rightarrow d = \sqrt{a^2 + b^2 + c^2}
$$

#### **Exemplos de aplicação**

### **Exemplo 4.1.1**

A Figura 4.1.18, mostra uma mosca que está localizada no ponto A que representa exatamente um dos vértices de um cubo cuja aresta mede 4 cm. Supondo que ela irá voar em linha reta até o ponto B, qual a menor distância aproximada, em centímetros, percorrida pela mosca?

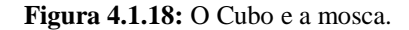

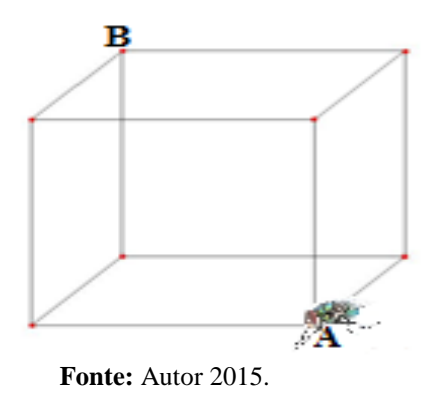

#### **Solução**

Observe que a distância procurada é exatamente a diagonal do cubo de aresta 4 cm. Por definição, sabemos que um cubo é um paralelepípedo retângulo cujas arestas são congruentes. Então podemos usar a mesma relação do exemplo anterior. Isto é:

$$
d = \sqrt{a^2 + b^2 + c^2} = \sqrt{4^2 + 4^2 + 4^2} = \sqrt{16 + 16 + 16} = \sqrt{48} \approx 6.93
$$
 cm

Portanto, a menor distância aproximadamente, em centímetros, percorrida pela mosca é de 6 ,93 cm.

# <span id="page-34-0"></span>**4.1.7 Área total de um paralelepípedo reto-retângulo**

#### Consideremos um paralelepípedo reto-retângulo cujas dimensões sejam **a, b** e

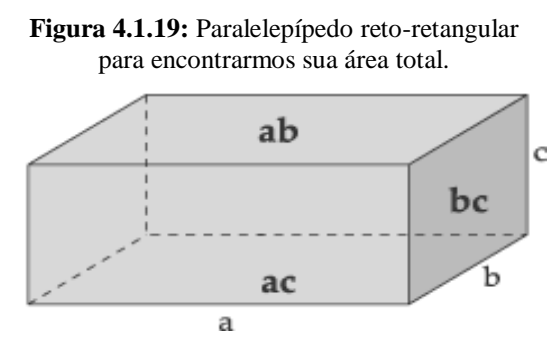

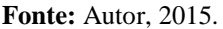

Nas faces do paralelepípedo, temos dois retângulos de área **ab**, dois de área **ac** e dois de área **bc**. A área total (A<sub>t</sub>) desse paralelepípedo é dada pela soma das áreas de suas seis faces. Logo, temos:

$$
A_t = 2ab + 2ac + 2bc
$$

Ou ainda:

 $A_t = 2(ab + ac + bc)$ 

#### **Exemplo 4.1.2**

Uma indústria precisa fabricar 20000 caixas de sabão na forma de um paralelepípedo reto-retângulo cujas dimensões são 10 cm, 20 cm e 40 cm. Desprezando as abas, calcule, aproximadamente, quantos metros quadrados de papelão serão necessários.

#### **Solução**

Comentário: observamos que as dimensões do paralelepípedo retângulo estão em centímetros. A resposta do problema deverá está obrigatoriamente em metros quadrados. Uma possibilidade para resolução é transformar todas as dimensões em metros e aplicar na relação da área total. Uma outra possibilidade é resolver com todos os valores das dimensões em centímetros e só no final, considerar o fato que:

**c.**
Se  $1m = 100$  cm (um metro equivale a cem centímetros), então  $1m^2 = 10000$ cm<sup>2</sup> (um metro quadrado equivale a 10 000 centímetros quadrados).

Considerando as dimensões  $a = 10$  cm,  $b = 20$  cm e  $c = 40$  cm e aplicando na fórmula da área total do paralelepípedo reto-retângulo, encontraremos a área total em centímetros de papelão necessário para fabricar uma única caixa de sabão que será:

 $A_t = 2(ab + ac + bc) = 2(10.20 + 10.40 + 20.40) = 2(200 + 400 + 800) = 2(1400) =$ 2800 cm²

Como são 20 000 caixas, temos:

 $A = 2800$ . 2000 $0 = 56000000$  cm<sup>2</sup>

Ora, queremos a resposta em metros quadrados. Logo, basta considerar que: 1m²  $= 10,000$  cm<sup>2</sup>. Finalmente, serão necessários pelo menos 5 600 m<sup>2</sup> de papelão.

### **Exemplo 4.1.3**

Fernanda confeccionou um cubo de cartolina para apresentação de um trabalho de matemática em seu colégio. Desprezando as abas e sabendo que a aresta da caixa mede 4 cm, quantos centímetros quadrados no mínimo de cartolina foram utilizados para confeccionar a caixa?

**Solução**

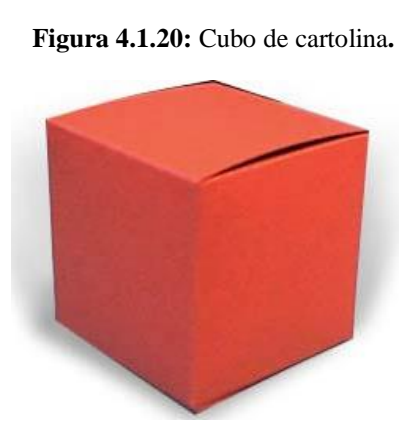

**Realidade**

**Fonte:** Autor, 2015. **Fonte:** Autor, 2015.

**Modelo Matemático**

**Figura 4.1.21:** Cubo de aresta 4 cm.

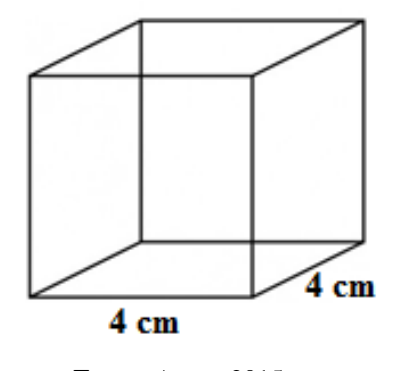

Por definição, sabemos que um cubo é um paralelepípedo retângulo cujas arestas são congruentes. Então podemos utilizar a mesma fórmula da área total de um paralelepípedo retângulo. Assim, temos:

$$
A_t = 2(ab + ac + bc) = 2(4.4 + 4.4 + 4.4) = 2(16+16+16) = 2(48) = 96 \text{ cm}^2
$$

Portanto, foram usados, no mínimo, 96 cm² de cartolina para confeccionar a caixa cúbica de Fernanda.

### **4.1.8 Volume de um paralelepípedo reto-retângulo**

Consideremos um paralelepípedo reto-retângulo de dimensões a, b e c conforme a figura 4.1.22.

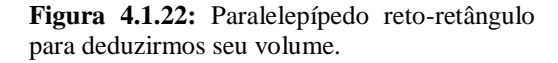

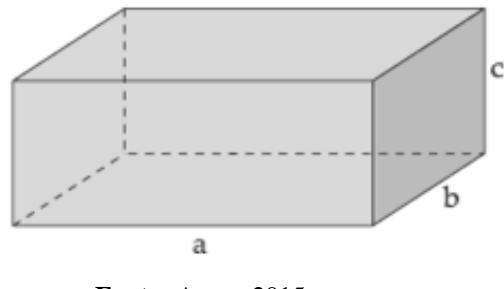

**Fonte:** Autor, 2015.

O volume de um paralelepípedo é obtido multiplicando a área da base por sua altura. Ou seja,  $V = A_b$ , h onde  $A_b$  é a área da base e h é a altura do paralelepípedo retângulo. Mas a base é um retângulo de área **ab** e a altura é igual a **c**. Portanto, o volume de um paralelepípedo reto-retângulo de dimensões **a, b** e **c** é o produto das três dimensões, ou seja:

$$
V=A_b.h=a.b.c\\
$$

### **Exemplo 4.1.4**

As medidas internas de uma piscina em forma de paralelepípedo retângulo são: 3 m, 1 m e 2 m. Qual a capacidade da caixa em litros?

### **Solução**

Para facilitar a compreensão ilustraremos a situação acima com um exemplo da piscina do cotidiano incluindo seu modelo matemático.

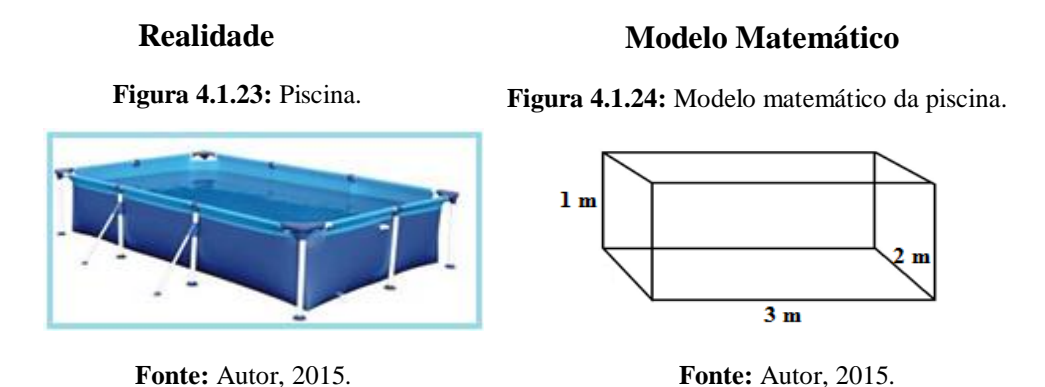

Desta forma, o volume da piscina é igual a  $V = A_b.h = a.b.c = 3 \times 1 \times 2 = 6$  m<sup>3</sup>. Mas queremos uma resposta em litros, para isso, basta lembrarmos que 1m<sup>3</sup> equivale exatamente a 1000 litros. Portanto, 6 m<sup>3</sup> equivale a 6 x 1000 litros = 6 000 litros.

## **Exemplo 4.1.5**

Quantos m<sup>3</sup> de água são necessários para enchermos um reservatório de vidro na forma de um cubo cuja aresta mede 0,3 m?

## **Solução**

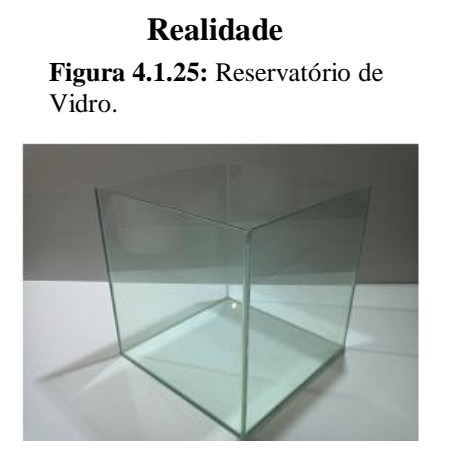

## **Modelo Matemático**

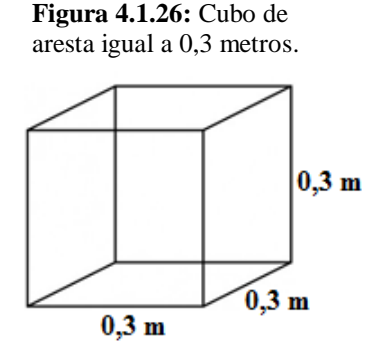

**Fonte:** Autor, 2015. **Fonte:** Autor, 2015.

Sabemos que todo cubo é um paralelepípedo retângulo. Então:

 $V = A_b.h = a.b.c = (0,3)$ . (0,3). (0,3) = 0,027 m<sup>3</sup>

Portanto são necessários 0,027 m<sup>3</sup> de água para enchermos o reservatório de vidro.

### **Exemplo 4.1.6**

Uma pessoa deseja enviar via SEDEX algumas varas bem finas de comprimento ℓ que tem formato igual a de um prisma reto-retangular com dimensões 2cm, 2cm e 60cm. Para fazer o envio dessas varas, a caixa usada em encomendas para SEDEX é de papelão e tem o formato de um paralelelípedo reto retângulo com dimensões 30 cm, 30 cm e 60 cm. Quantas varas esta pessoa poderá enviar em cada caixa, respeitando as especificações?

## **Solução**

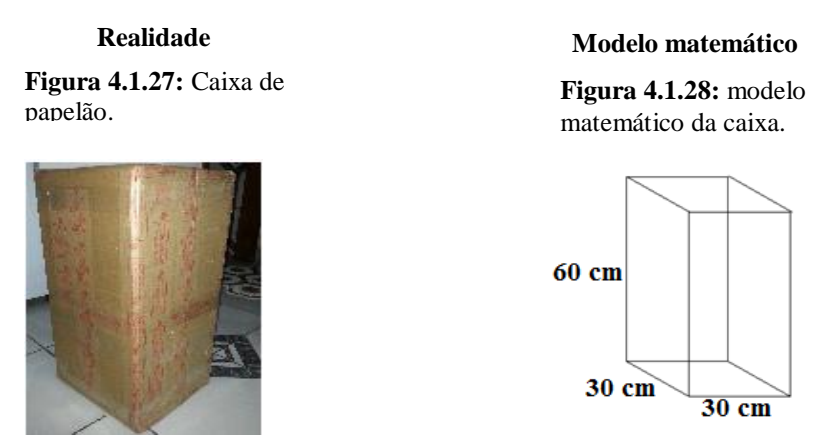

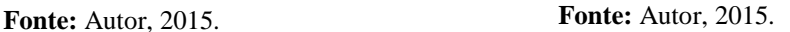

Podemos observar que o retângulo da base da caixa tem  $30 \times 30 = 900 \text{cm}^2$  que comportam 225 quadrados com área igual a  $4cm^2$ (área da base de cada vara). Desta forma, a caixa comportará 225 varas, considerando que a altura das varas é igual a altura da caixa. Uma outra maneira de resolver este problema (que pode não servir exatamente para situações similares) é dividir o volume total da caixa  $(30 \times 30 \times 60 = 54000 \text{cm}^3)$  pelo volume de cada vara  $(2 \times 2 \times 60 = 240 \text{cm}^3)$ .

## **4.1.9 Exercícios resolvidos abordados no ENEM**

(**ENEM 2012)** Alguns objetos, durante a sua fabricação, necessitam passar por um processo de resfriamento. Para que isso ocorra, uma fábrica utiliza um tanque de resfriamento, como mostrado na figura.

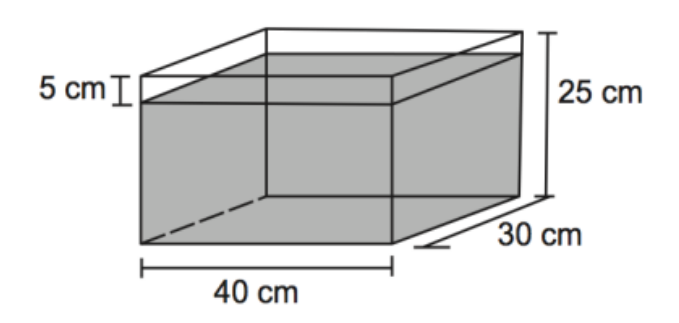

O que aconteceria com o nível da água se colocássemos no tanque um objeto cujo volume fosse de  $2.400 \text{ cm}^3$ ?

A) O nível subiria 0,2 cm, fazendo a água ficar com 20,2 cm de altura.

B) O nível subiria 1 cm, fazendo a água ficar com 21 cm de altura.

C) O nível subiria 2 cm, fazendo a água ficar com 22 cm de altura.

D) O nível subiria 8 cm, fazendo a água transbordar.

E) O nível subiria 20 cm, fazendo a água transbordar.

#### **Solução**

Chamaremos de h cm o quanto o nível da água sobe. colocando-se o objeto no tanque, temos que: 30 ⋅ 40 ⋅ h = 2400  $\Rightarrow$  h =  $\frac{2400}{1200}$  $\frac{2400}{1200} \Rightarrow h = 2 \, \text{cm}$ . De acordo com a figura, o reservatório está com altura (25 cm – 5 cm) de água que corresponde a 20 cm de altura. Logo, se colocássemos o objeto no tanque, o nível da água subiria 2 cm de altura, fazendo a água ficar com altura (20 cm + 2 cm) de água que corresponde a 22cm de altura.

### **Resposta: C**

(**ENEM 2010)** Uma fábrica produz barras de chocolates no formato de paralelepípedos e de cubos, com o mesmo volume. As arestas da barra de chocolate no formato de paralelepípedo medem 3 cm de largura, 18 cm de comprimento e 4 cm de espessura. Analisando as características das figuras geométricas descritas, a medida das arestas dos chocolates que têm o formato de cubo é igual a:

A) 5 cm.

B) 6 cm. C) 12 cm. D) 24 cm. E) 25 cm

## **Solução**

Por definição, sabemos que um cubo é um paralelepípedo retângulo cujas arestas são congruentes. Então, chamando de "**a**" a aresta do cubo, em centímetros, pelo enunciado, temos que Volume do cubo = Volume do paralelepípedo. Portanto:

 $V = a.a.a = a.b.c = 3.18.4 \Rightarrow a^3 = 216 \Rightarrow a = 6 \text{ cm}$ 

### **Resposta: B**

(**ENEM 2010)** A siderúrgica "Metal Nobre" produz diversos objetos maciços utilizando o ferro. Um tipo especial de peça feita nessa companhia tem o formato de um paralelepípedo retangular, de acordo com as dimensões indicadas na figura que segue:

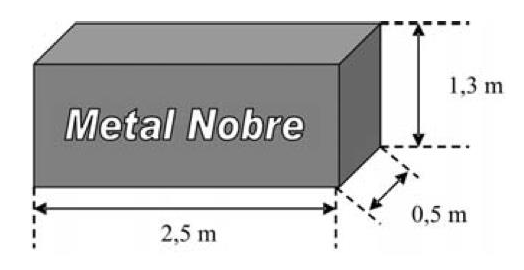

O produto das três dimensões indicadas na peça resultaria na medida da grandeza

- A) massa.
- B) volume.
- C) superfície.
- D) capacidade.
- E) comprimento.

### **Solução**

Vimos que o volume de um paralelepípedo reto-retângulo de dimensões **a, b** e **c** é o produto das três dimensões, ou seja:

$$
V=A_b.h=a.b.c\\
$$

Logo, o produto das três dimensões é 2,5 m · 0,5 m · 1,3 m = 1,625 m<sup>3</sup>, representa a medida da grandeza volume do paralelepípedo retangular em questão. **Resposta: B**

**(ENEM 2010)** Um porta-lápis de madeira foi construído no formato cúbico, seguindo o modelo ilustrado a seguir. O cubo de dentro é vazio. A aresta do cubo maior mede 12 cm e a do cubo menor, que é interno, mede 8 cm.

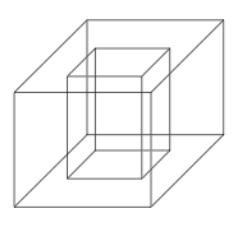

O volume de madeira utilizado na confecção desse objeto foi de:

- A) 12 cm<sup>3</sup>.
- B)  $64 \text{ cm}^3$ .
- $C$ ) 96 cm<sup>3</sup>.
- D) 1216 cm<sup>3</sup>.
- E) 1728 cm<sup>3</sup>.

## **Solução**

Do enunciado da questão, o volume do cubo maior =  $12.12.12 = 1728$  cm<sup>3</sup> e volume do cubo menor =  $8.8.8 = 512$  cm<sup>3</sup>. Portanto o volume de madeira utilizado na confecção desse objeto é dado pela diferença entre os volumes do cubo maior e do menor, isto é, (1728 – 512) cm<sup>3</sup>, ou seja, 1216 cm<sup>3</sup>.

## **Resposta: D**

**(ENEM 2009)** Uma empresa que fabrica esferas de aço, de 6 cm de raio, utiliza caixas de madeira, na forma de um cubo, para transportá-las. Sabendo que a capacidade da caixa é de 13.824 cm³, então o número máximo de esferas que podem ser transportadas em uma caixa é igual a:

A) 4.

B) 8.

C) 16. D) 24. E) 32.

### **Solução**

Sabe-se que a capacidade do cubo é de 13 824 cm<sup>3</sup>. Chamando sua aresta de "a", temos que a.a.a = 13 824  $\Rightarrow$  a<sup>3</sup> = 13 824  $\Rightarrow$  a = 24 cm. Pelo enunciado, o raio das esferas é 6 cm, seu diâmetro será 2.6 = 12 cm. Logo, o máximo de esferas que podem ser transportadas em uma única caixa será de  $\left(\frac{24}{12}\right)$  $3 = 2^3 = 8$ . Outra maneira de resolução é conseguir imaginar a seguinte figura:

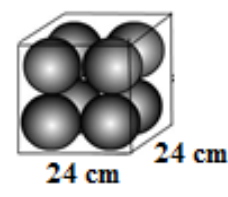

#### **Resposta: B**

# **4.1.10 Área da superfície de um prisma qualquer**

Em todo prisma, consideramos que:

- **Área de uma face lateral** é a área de um dos polígonos que constitui uma face lateral do prisma.
- $\triangleright$  Se o prisma for regular, todas as faces laterais terão mesma área.
- **Área da base** é a área de um polígono que constitui uma base do prisma.
- **Área lateral** é a soma das áreas de todas as faces laterais de um prisma.
- **Área total** é a soma das áreas de todas as faces do prisma.

Assim, sendo **Aℓ** a área lateral de um prisma, **A<sup>b</sup>** a área de uma das bases e **A<sup>t</sup>** a área total, temos a seguinte relação:

$$
A_t = 2.A_b + A_\ell
$$

# **EXEMPLOS DE APLICAÇÃO**

### **Exemplo 4.1.7**

Deseja-se inserir adesivo em toda superfície lateral do recipiente de plástico abaixo. Considerando o recipiente um prisma pentagonal regular que tem 20 cm de altura e aresta da base medindo 4 cm conforme a figura abaixo, quantos cm² de adesivo no mínimo, serão necessários para concluir o serviço?

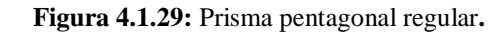

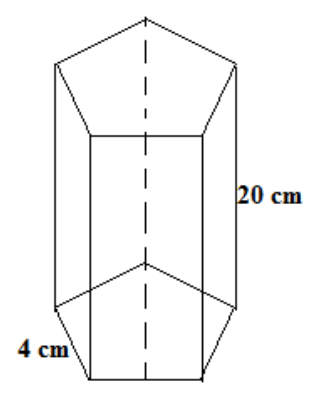

**Fonte:** Autor, 2015.

### **Solução:**

A área de toda superfície lateral em questão, é a soma das cinco áreas dos retângulos que são as faces laterais. Como a base é regular, todas as arestas possuem a mesma medida. Logo, temos:

- I) Área de uma face:  $4 \times 20 = 80 \text{cm}^2$
- II) Área lateral: 5 x  $(80cm^2) = 400cm^2$ .

Portanto, serão necessários no mínimo 400 cm² de adesivos para cobrir toda superfície lateral do recipiente.

### **Exemplo 4.1.8**

Um calendário de papel cartão tem a forma de um prisma triangular regular reto conforme a figura abaixo. Quantos cm² de madeira foram usados para confeccionar o calendário?

#### **Figura 4.1.30:** Calendário de papel

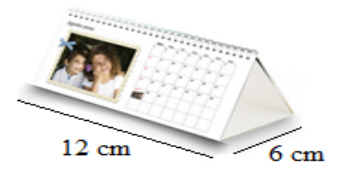

**Fonte:** Autor, 2015.

### **Solução**

Verifica-se que o calendário não possui papelão em suas bases. Assim, a área lateral é exatamente a área procurada na questão. Portanto, queremos a soma das três áreas dos retângulos que são as faces laterais. Como a base é regular, todas as arestas possuem a mesma medida. Logo, temos:

I) Área de uma face: 6 x  $12 = 72$  cm<sup>2</sup>

II) Área lateral:  $3 \times (72 \text{ cm}^2) = 216 \text{ cm}^2$ .

Logo foi necessário 216 cm² de papel cartão para confeccionar o calendário.

## **Exemplo 4.1.9**

Em um prisma hexagonal regular reto, a aresta da base mede 3 cm e a aresta da face lateral mede 6 cm. Calcule a área total.

## **Solução:**

Na figura, temos:

 $h =$  medida da aresta lateral = 6 cm

a = medida da aresta da base = 3 cm

Para facilitar a resolução será conveniente construirmos o prisma hexagonal regular reto juntamente com sua planificação que veremos a seguir:

**Figura 4.1.31:** prisma hexagonal regular reto com sua planificação.

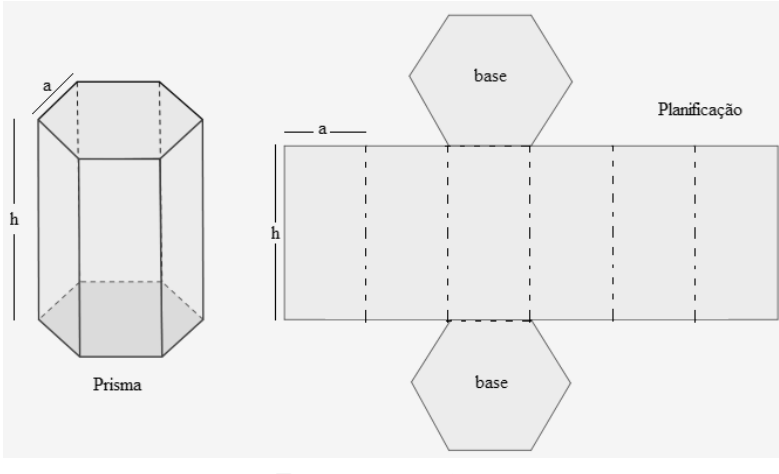

**Fonte:** Autor, 2015.

 A priori, calcularemos a área lateral que é a soma das seis áreas dos retângulos que são as faces laterais. Como a base é regular, todas as arestas possuem a mesma medida. Logo, temos:

- I) Área de uma face:  $3 \times 6 = 18 \text{ cm}^2$
- II) Área lateral: 6 x (18 cm<sup>2</sup>) = 108 cm<sup>2</sup>

Agora precisamos calcular a área da base que é a área da região limitada pelo hexágono regular. Mas a área da região hexagonal é constituída por exatamente 6 regiões triangulares equiláteras. Considerando um triângulo equilátero de lado ℓ, sua área é dada por A =  $\frac{l^2\sqrt{3}}{4}$ . Assim, á área da base será:

$$
A_b = 6 \cdot \frac{a^2 \sqrt{3}}{4} = 6 \cdot \frac{3^2 \sqrt{3}}{4} = \frac{27 \sqrt{3}}{2} \text{ cm}^2
$$

Temos duas bases, logo:

$$
2A_{b} = 2.\frac{27\sqrt{3}}{2} = 27\sqrt{3} \ \text{cm}^{2}
$$

Vimos que  $A_t = 2.A_b + A_{\ell} \log o$ :

$$
A_t = (27\sqrt{3} + 108) \text{ cm}^2 = 27.(\sqrt{3} + 4) \text{ cm}^2
$$

Portanto, a área total do prisma hexagonal regular será de 27.( $\sqrt{3} + 4$ )  $cm<sup>2</sup>$ 

## **4.1.11 Princípio de Cavalieri**

#### **Quem Foi Bonaventura Francesco Cavalieri?**

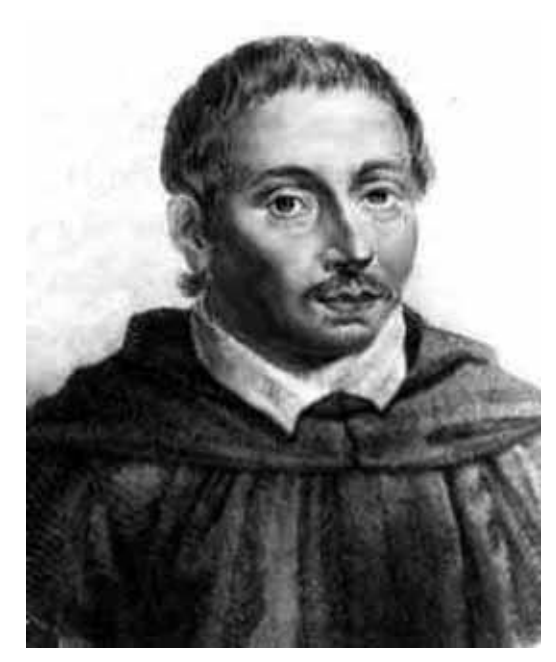

**Figura: 4.1.32:** Bonaventura Francesco Cavalieri.

**Fonte:** Disponível em: http://ecalculo.if.usp.br/historia/cavaliere.htm. Acessado em: 03 de Fevereiro de 2015.

Em 1598, nasceu o italiano Bonaventura Francesco Cavalieri na cidade de Milão. Após quase duas décadas de seu nascimento, conheceu os trabalhos do matemático grego Euclides que estimulou seu interesse pela Matemática.

No ano de 1632 Cavalieri publicou o livro: Directorium Universale Uranometricum. Neste trabalho foram divulgados tabelas de senos, tangentes, secantes, cossenos e logaritmos. Vale salientar que após publicar esse trabalho, a Itália viabilizou a introdução dos logaritmos como uma grande ferramenta no ramo da computação. Três anos depois, publicou sua obra mais conhecida, Geometria indivisibilibus continuorum nova, onde foi desenvolvido a ideia de Kepler sobre quantidades infinitas pequenas. Foi através dessa teoria que facilitaram os cálculos de áreas e volumes de figuras geométricas. Vale salientar que na época, seu método sobre os indivisíveis por não apresentar desejável rigor matemático, foi motivo de grandes críticas. Bonaventura

inconformado com as críticas precisou deixar sua teoria mais clara. Fato que ocorreu em 1647 quando publicou a obra: Exercitationes geometricae sex. Este livro transformou-se em importantes referências para grandes matemáticos do século XVII. Cavalieri trouxe grandes contribuições nas áreas da Astronomia e Óptica. Vários matemáticos conceituados da época trocavam ideias com o mesmo. Entres eles, destacam-se Torricelli e Galileo. Depois de quase cinco décadas de contribuição para humanidade, morre o italiano Cavalieri na cidade de Bolonha, no dia 30 de novembro de 1647. Esta resenha foi feita do site http://ecalculo.if.usp.br/historia/cavaliere.htm.

A priori, antes de enunciarmos o Princípio de Cavalieri, é importante fazermos a seguinte experiência:

Coloque em cima de uma mesa uma resma de papel. Considerando o bloco de papel perfeitamente bem arrumado mostrado na **figura (a)**, sabemos que a resma tem a forma de um paralelepípedo retângulo que sabemos calcular seu volume. Em seguida, encostando uma régua nas faces laterais, podemos transformar o prisma reto em um prisma oblíquo mostrado na **figura (b)** ou ainda usando as mãos, podemos moldar um sólido bem diferente mostrado na **figura (c)**.

**Figura 4.1.33:** Bloco de papel**.**

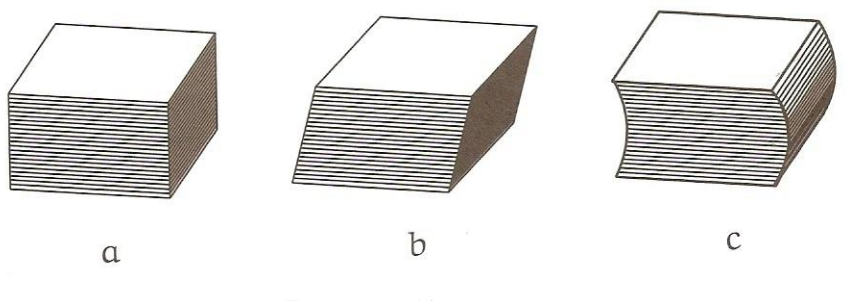

**Fonte:** Secchin (2008, p.3)

Os três sólidos possuem volumes iguais pelo fato que nenhuma folha de papel foi adicionada ou muito menos tirada. Este experimento exemplifica o que conhecemos como o Princípio de Cavalieri aplicado ao cálculo de volumes que pode ser enunciado na seguinte forma:

**"Sejam dois sólidos A e B, de mesma altura e seja um plano paralelo as bases que os secciona na mesma altura em relação a base, se as áreas dessas regiões**  **seccionadas forem as mesmas em todo o sólido, então eles possuem o mesmo volume".**

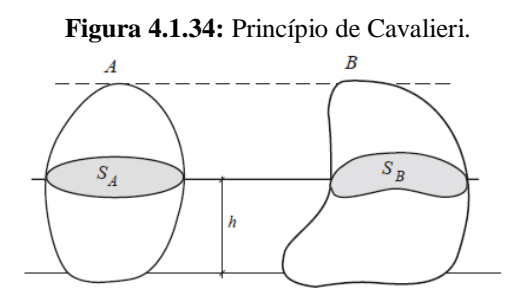

**Fonte:** Secchin (2008, p.3)

## **4.1.12 Volume de um Prisma**

Considere um prisma de altura **h** cuja base seja um polígono de área **A** situado em um plano horizontal. Ao lado desse prisma, construímos um paralelepípedo retângulo com mesma altura **h** de tal forma que sua base, seja um retângulo também de área **A**. Sabemos que o paralelepípedo é também um prisma, porém, se cortarmos por um mesmo plano horizontal esses dois prismas, teremos seções de área **A<sup>1</sup>** e **A<sup>2</sup>** em cada prisma. Ora, mas num prisma, essas seções são congruentes a base. Logo, **A<sup>1</sup> = A2 = A**. Portanto, pelo Princípio de Cavalieri, esses dois prismas têm o mesmo volume. Mas sabemos que o volume de paralelepípedo retângulo é **A.h**, assim:

Volume do prisma = (área da base) x (altura).

**Figura 4.1.35:** Prisma e paralelepípedo retângulo.

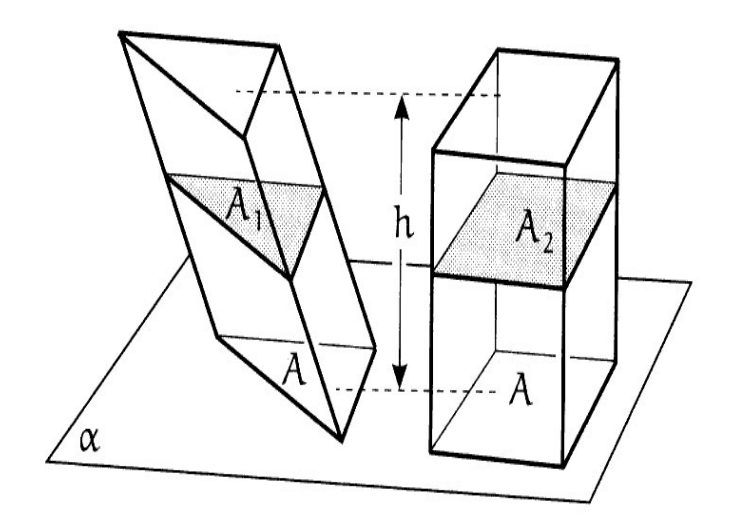

**Fonte:** Secchin (2008, p.4)

## **Exemplo 4.1.10**

Pretende-se encher de areia uma caixa em formato de um prisma triangular regular no qual a aresta da base mede 8 cm e a altura mede 20√3 cm. Qual o volume de areia necessário para encher essa caixa?

## **Solução**

A priori, calcularemos a área da base do prisma que é um triângulo regular. Ora, se na base do prisma temos um triângulo regular, então o triângulo é equilátero onde sua área pode ser encontrada pela fórmula:  $A = \frac{l^2 \sqrt{3}}{4}$  onde  $\ell$  é o lado do triângulo. Assim, á área da base será:

$$
A_b = \frac{a^2 \sqrt{3}}{4} = \frac{8^2 \sqrt{3}}{4} = 16\sqrt{3} \, \text{cm}^2
$$

Mas, o volume de um prisma é dado por:

$$
V = A_b.h = 16\sqrt{3} \text{ cm}^2
$$
.  $20\sqrt{3} \text{ cm} = 320.3 = 960 \text{ cm}^3$ 

### **Exemplo 4.1.11**

Um depósito para mantimentos tem a forma de um prisma reto conforme a figura abaixo. Sabendo que o mesmo tem 10 cm de altura e cuja base é um hexágono regular de 6cm de lado, qual o volume do depósito?

**Figura 4.1.36:** Prisma hexagonal regular reto.

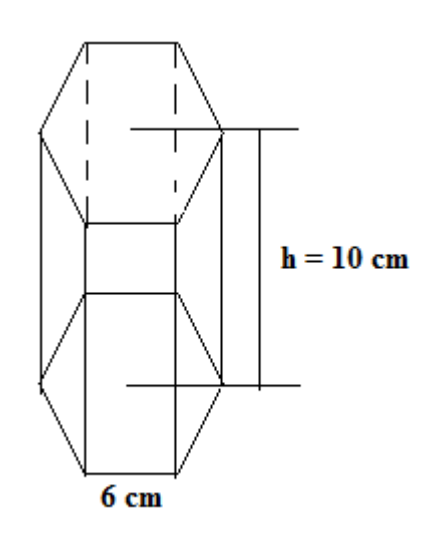

**Fonte:** Autor, 2015.

### **Solução**

Precisamos inicialmente calcular a área da base que é a área da região limitada pelo hexágono regular. Mas a área da região hexagonal é constituída por exatamente 6 regiões triangulares equiláteras. Considerando um triângulo equilátero de lado ℓ, sua área é dada por A =  $\frac{l^2\sqrt{3}}{4}$ . Assim, á área da base será:

$$
A_b = 6 \cdot \frac{a^2 \sqrt{3}}{4} = 6 \cdot \frac{6^2 \sqrt{3}}{4} = \frac{216 \sqrt{3}}{4} = 54 \sqrt{3} \text{ cm}^2
$$

Aplicando na fórmula do volume de um prisma, temos:

$$
V = A_b.h = 54\sqrt{3} \text{ cm}^2. 10 \text{ cm} = 540\sqrt{3} \text{ cm}^3
$$

Portanto, o volume do depósito é de 540√3 *cm*³.

## **4.1.13 Construindo Prisma com o GeoGebra**

Considere um prisma hexagonal regular reto cuja aresta da base mede 3 cm e a aresta da face lateral mede 6 cm. Usando o GeoGebra, construa esse prisma, encontre a área da base e o volume do mesmo.

#### **Solução**

(Se preferir e estiver conectado à internet você pode assistir ao vídeo desta explicação [clicando aqui\)](https://www.youtube.com/watch?v=Yn4ezcGFsbg).

Caso tenha dificuldade em manipular o *software*, disponibilizamos no apêndice um tutorial de fácil compreensão do GeoGebra, onde o mesmo auxiliará possíveis dúvidas do leitor ao manusear o aplicativo.

Primeiramente iremos à Barra de Ferramentas do Geogebra em . Em seguida, clicaremos em **Polígono Regular** . Em sequência clicaremos em algum lugar plano cartesiano da Janela de Visualização para colocarmos dois pontos A e B. Para que a aresta seja igual a 3, escolhemos esses pontos sendo um na origem dos eixos e outro no 3 do eixo x, conforme a Figura 4.1.37.

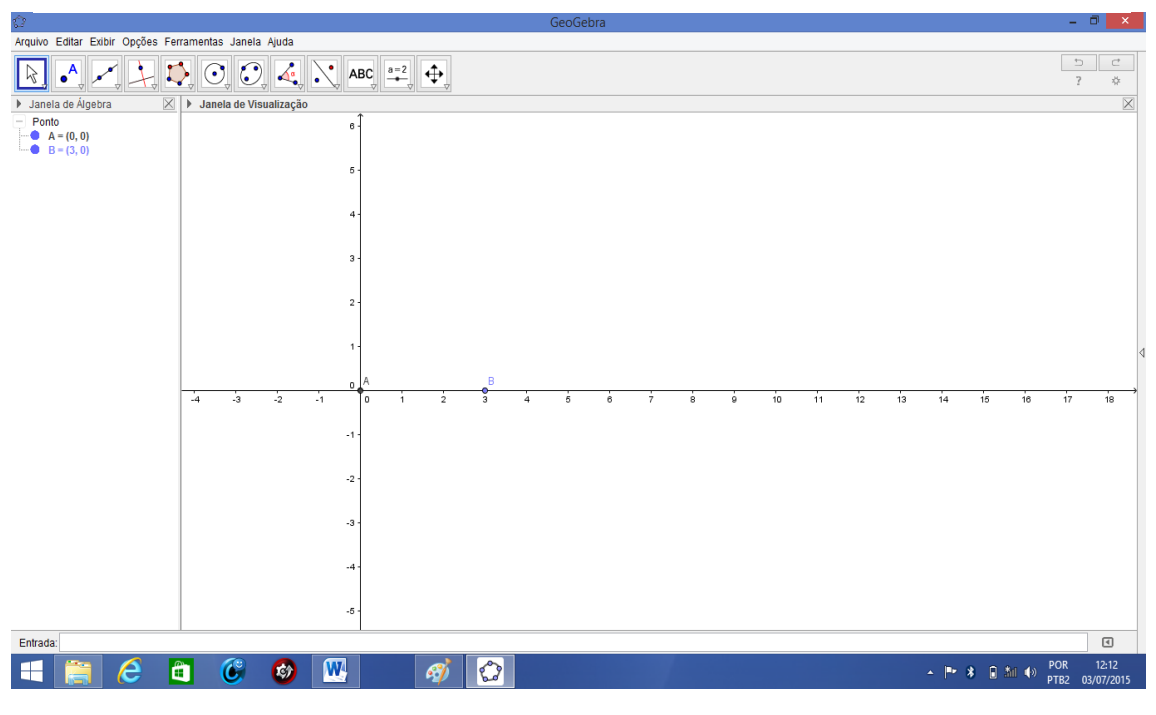

**Figura 4.1.37:** Pontos A e B na Janela de Visualização no GeoGebra 3D.

**Fonte:** Autor, 2015.

Após colocarmos o segundo ponto, abrirá uma janela pedindo o número de vértices do polígono regular. Queremos um prisma hexagonal, portanto o número de vértice que colocaremos será 6.

**Figura 4.1.38:** Caixa para inserirmos o número de vértices do polígono regular que formaremos na Janela de Visualização 3D.

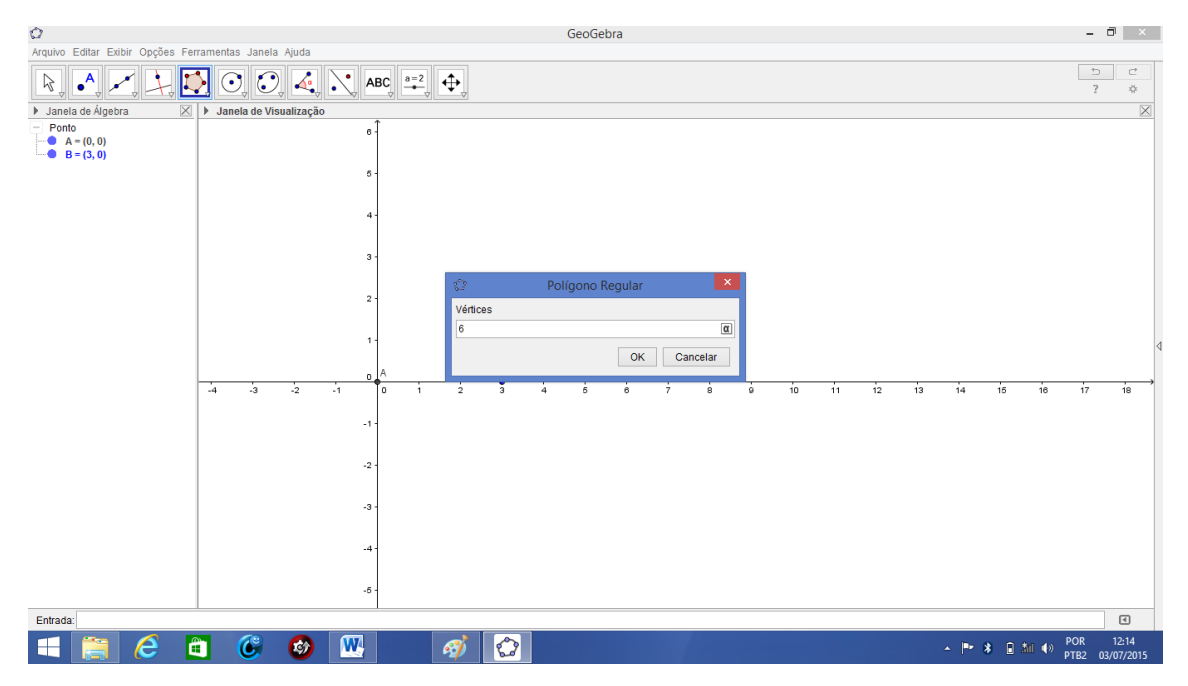

**Fonte:** Autor, 2015.

Ao clicarmos em ok será mostrado o polígono da base do prisma (pol1) na Janela de Visualização conforme o *print* abaixo:

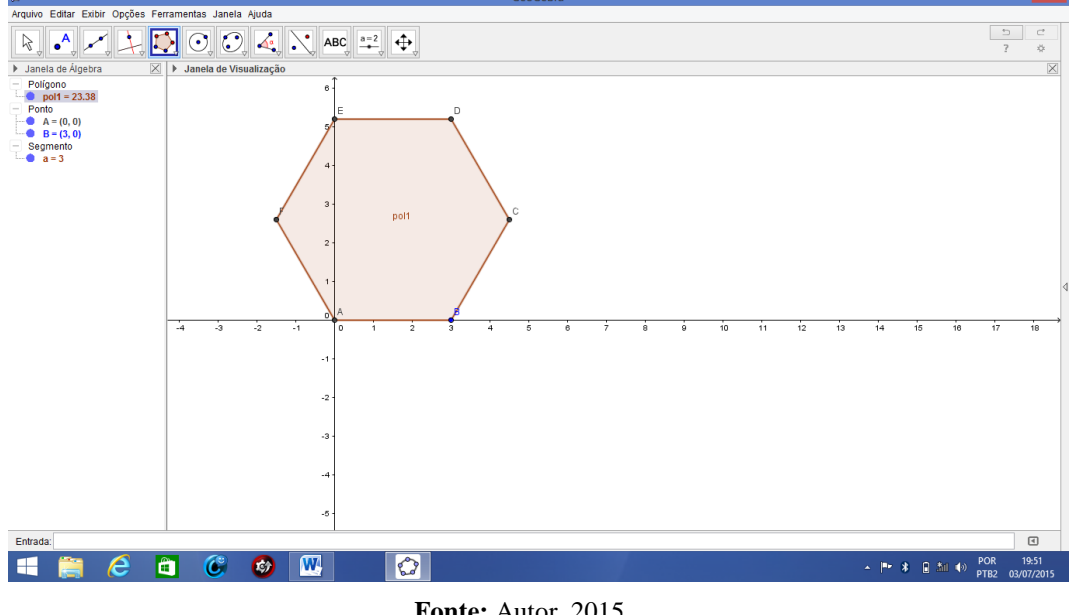

**Figura 4.1.39:** Polígono da base do prisma em construção.

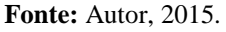

Agora abriremos a Janela de Visualização 3D e em seguida, fecharemos a Janela de visualização que foi vista na figura acima ficando apenas a seguinte imagem:

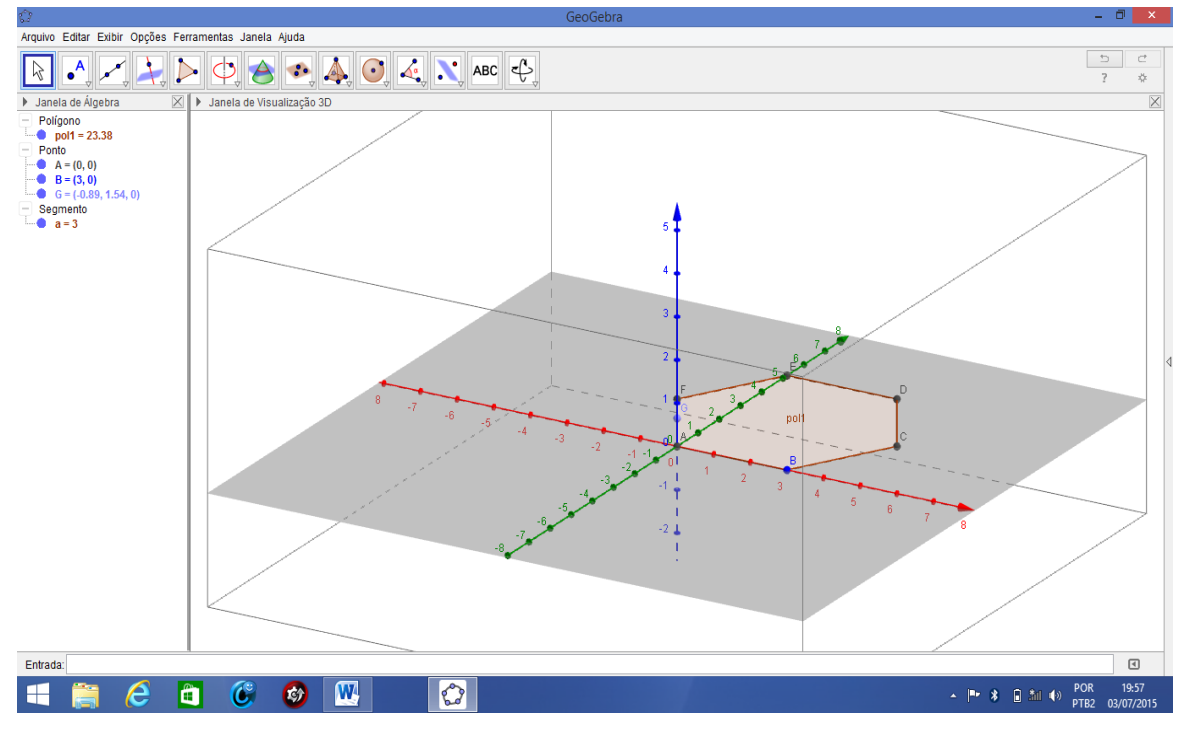

**Figura 4.1.40:** Base do prisma em construção.

**Fonte:** Autor, 2015.

Em sequência, iremos à Barra de Ferramentas e procuraremos no ícone  $\begin{array}{c} \bullet \bullet \bullet \\ \bullet \end{array}$  a função de extrusão para prisma ou cilindro representado por Extrusão para Prisma ou Cilindro . Ao clicarmos na extrusão para o Prisma,

clicaremos no polígono (pol1) na Janela de Visualização 3D e abrirá uma janela pedindo a altura do prisma onde colocaremos 5.

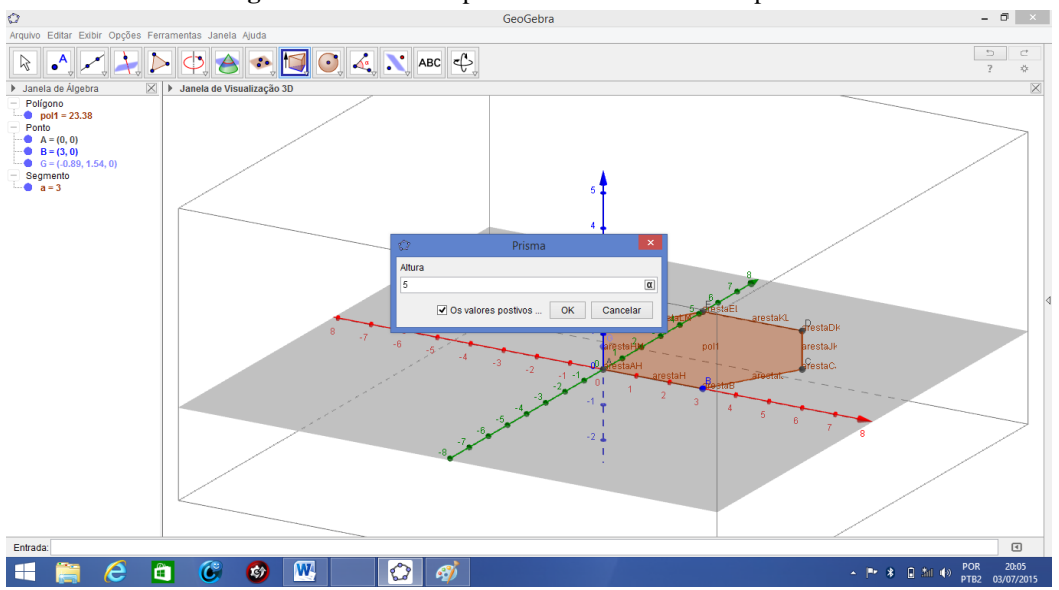

**Figura 4.1.41:** Janela para inserirmos a altura do prisma.

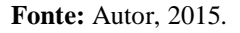

Ao clicarmos *enter* veremos que o prisma procurado aparecerá conforme o *print*  abaixo:

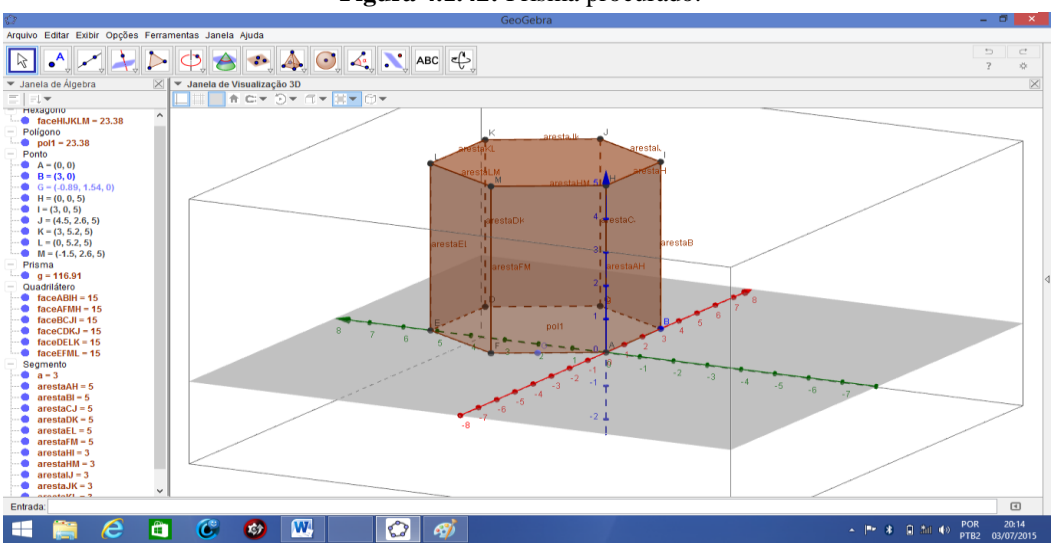

**Figura 4.1.42:** Prisma procurado.

Na Janela de Álgebra da figura acima, veremos o programa nos forneceu a área da base do prisma em questão que é pol $1 = 23,38$ , o volume do prisma g = 116,91 e a área de cada face lateral sendo faceABIH = 15, faceAFMH = 15, faceBCJI = 15,  $faceCDKJ = 15$ ,  $faceDELK = 15$  e  $faceEFML = 15$ .

Portanto, teremos:

Área da base do prisma:  $\text{pol1} = 23,38 \text{ cm}^2$ 

Volume do prisma:  $g = 116,91$  cm<sup>3</sup>

### **4.1.14 Construindo Prisma com materiais manipuláveis**

(Se preferir e estiver conectado à internet você pode assistir ao vídeo desta explicação [clicando aqui\)](https://www.youtube.com/watch?v=liKHjtzXwYY).

Vamos construir um cubo utilizando os seguintes materiais:

- $\geq 12$  Canudos
- $\geq 12$  Espetos para churrasco
- $\geq$  3 Cartolinas
- $\geq 1$  Tesoura
- $\geq 1$  Estilete
- $\geq 1$  Lápis
- > Barbante
- $\triangleright$  Cola isopor

#### **Construção**

Antes de iniciarmos a construção vale lembrarmos que o cubo é um prisma onde todas as arestas são iguais, isto é, todas as suas faces são quadradas.

Iniciaremos a construção primeiramente colocando num pedaço de barbante 1 canudo, deixando um pedaço da corda em cada extremidade. Em seguida adicionaremos o espeto dentro do canudo para evitar flexioná-lo. Próximo passo agora a é repetirmos a operação formando duas peças conforme a figura 4.1.43.

**Figura 4.1.43:** Duas arestas do cubo.

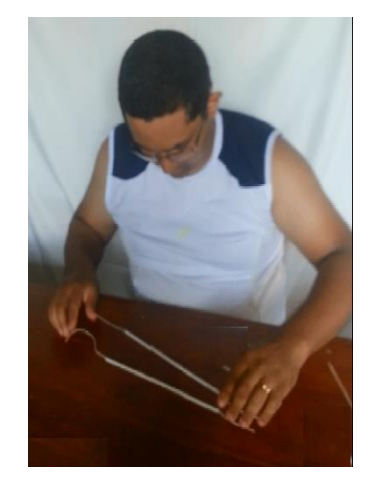

**Fonte:** Autor, 2015.

Dando continuidade, vamos construir outra peça utilizando barbante, 3 canudos e 3 espetos deixando extremidades de acordo com a figura 4.1.44.

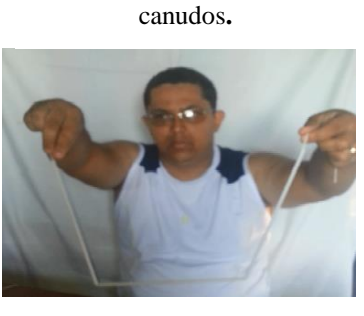

**Figura 4.1.44:** Peça com 3

**Fonte:** Autor, 2015.

Na sequência, faremos novamente outra peça utilizando um pedaço de barbante, 7 canudos e 7 espetos. Pegando o artefato maior, iremos montar a base do cubo usando os quatro primeiros canudos de qualquer uma das pontas segundo a figura 4.1.45.

**Figura 4.1.45:** Montando a base do cubo.

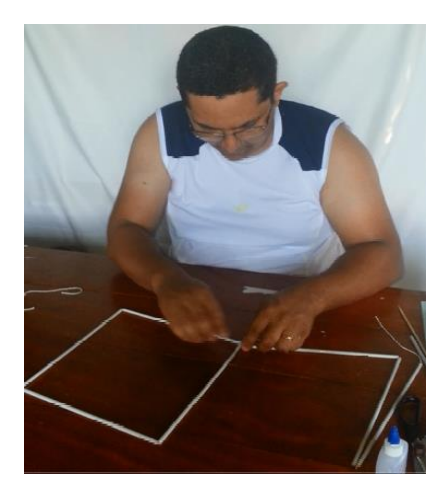

**Fonte:** Autor, 2015.

# A outra extremidade irá ligá-la formando a figura 4.1.46.

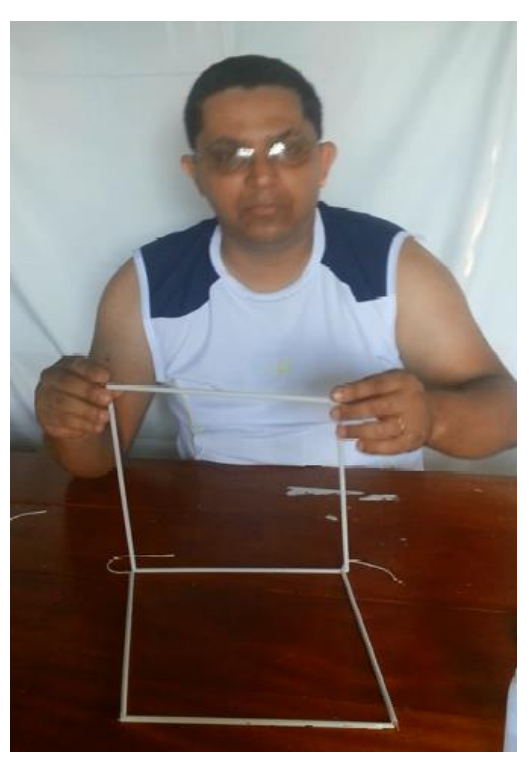

**Figura 4.1.46:** Duas faces do cubo.

**Fonte:** Autor, 2015.

Poderemos usar o estilete para retirar o excesso de barbante. Com o componente formado com os três canudos, você ligará em dois vértices da base formando outra face de acordo com a figura 4.1.47.

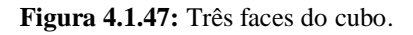

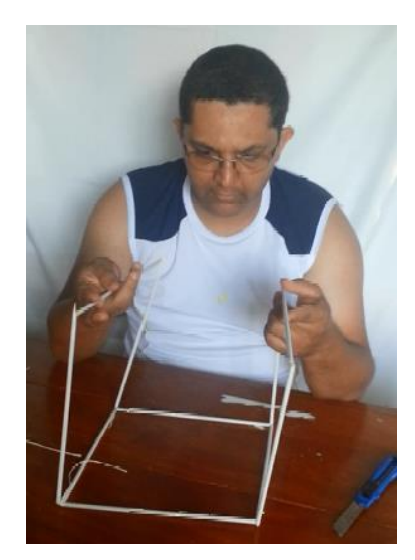

**Fonte:** Autor, 2015.

Para formarmos a armação do cubo, usaremos as duas peças unitárias formando o mesmo. Em seguida, faremos seis quadrados congruentes de cartolina para as faces. Podemos utilizar tesoura e lápis para esta etapa. Chegou a hora de passarmos cola em todas as arestas do cubo para terminarmos a construção do nosso cubo de acordo com a figura 4.1.48:

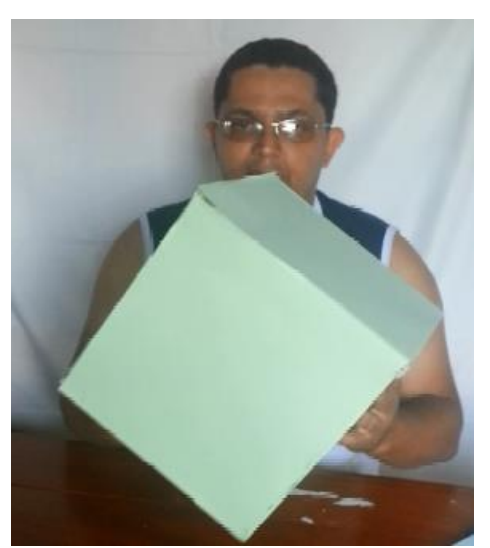

**Figura 4.1.48:** Cubo Construído.

**Fonte:** Autor, 2015.

### **4.1.15 Sugestão de atividades para os alunos**

**IDEIA CHAVE:** Na escola ou no bairro os alunos devem tirar fotos de prismas de várias formas diferentes e colocar ao lado o modelo matemático usando o Geogebra e em seguida fazer várias perguntas sobre área e volume e utilidades que podem ser feitas com os materiais envolvidos. Por exemplo, se estamos trabalhando na escola Armando Nogueira<sup>1</sup>, podemos tirar fotos de colunas, da piscina e outras e fazer indagações e respondê-las e pedir o mesmo para os alunos como atividade; os mesmo deverão apresentar os resultados em seminário, sempre colocando o linguajar prático mais também o matemático das figuras envolvidas, fazendo cálculo de áreas e volumes de todas espécies. Pode-se usar para este fim réguas ou trenas e outros instrumentos de medição necessários à atividade. Colocar em forma projetinho destacando o material necessário para realização da atividade.

1

<sup>&</sup>lt;sup>1</sup> Escola Estadual da Cidade de Rio Branco, Estado do Acre.

## **4.2 Pirâmides**

Observe a cobertura da casa do artesão em Rio Branco – Acre na figura 4.2.1.

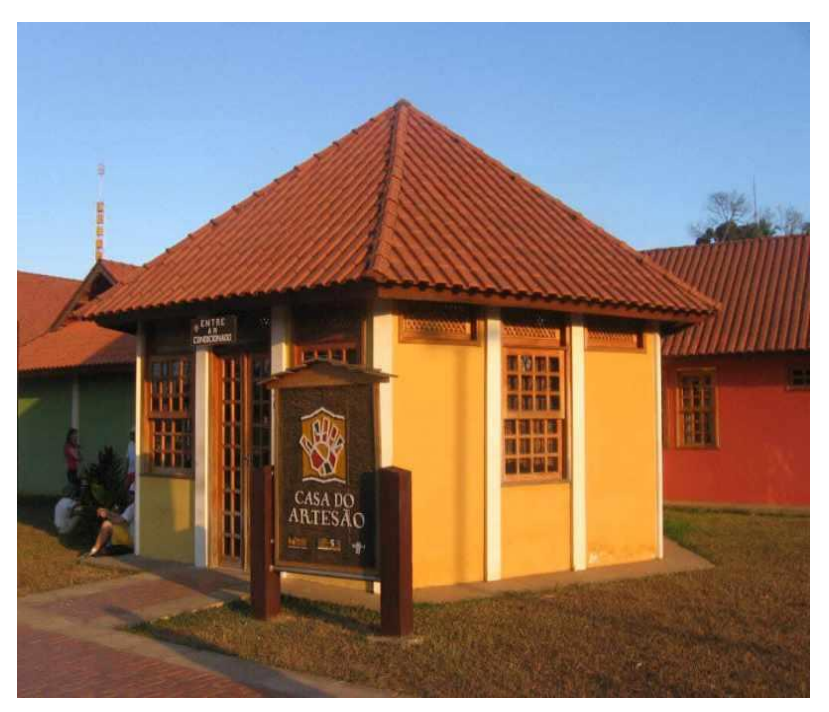

**Figura 4.2.1:** Casa do Artesão em Rio Branco, Acre.

**Fonte:** Disponível em: <http://mochileiro.tur.br/rio-branco-cultura.htm> Acessado em 12/07/2015.

A cobertura da casa do artesão é um bom exemplo de uma pirâmide onde sua base é quadrangular. Alguns conceitos serão utilizados sem a preocupação de apresentálos, pois devem ser de conhecimentos prévios, com, por exemplo: segmento de reta, plano, polígono, Teorema de Pitágoras e etc. A seguir, faremos um estudo sobre as pirâmides.

### **4.2.1 Definição de pirâmide**

Sejam um polígono convexo **B1B2B3...B<sup>n</sup>** contendo o plano **α** e um ponto **V** que não pertença a **α**. Consideremos todos os segmentos de reta que possuem um extremo pertencente ao ponto **V** e o outro pertencente ao polígono.

Define-se Pirâmide a reunião de todos os segmentos de reta que têm uma extremidade em **V** e a outra num ponto qualquer do polígono de acordo com a figura 4.2.2.

**Figura 4.2.2:** Pirâmide.

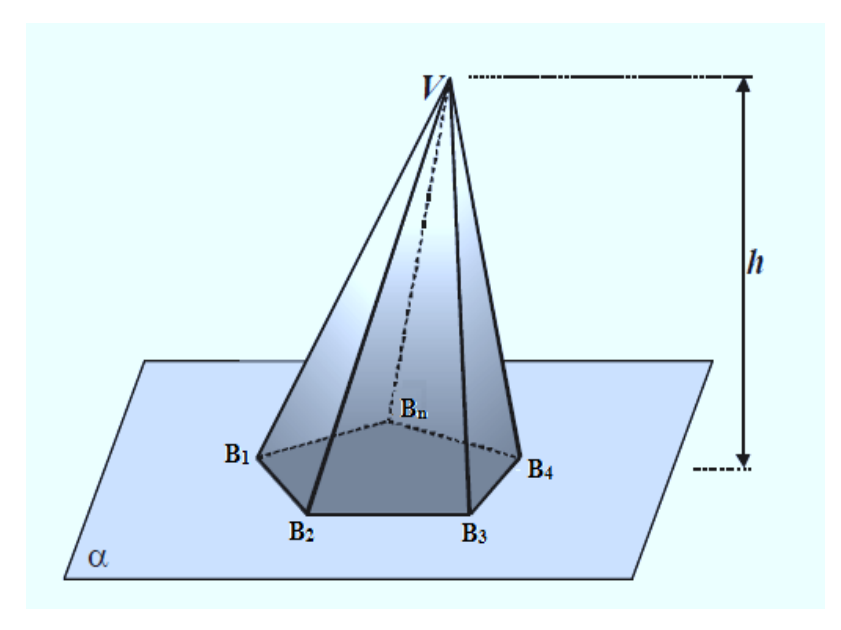

**Fonte:** Autor, 2015.

# **4.2.2 Pirâmide reta e oblíqua**

Em uma pirâmide reta, a altura coincide com o centro o polígono que compõe a base, e na pirâmide oblíqua isso não ocorre como mostra a figura 4.2.3.

**Figura 4.2.3:** Pirâmide oblíqua e pirâmide reta.

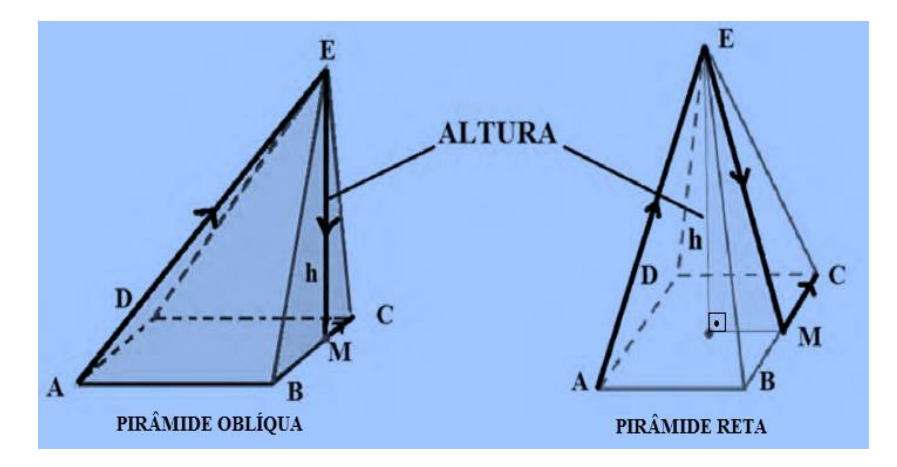

**Fonte:** Autor, 2015.

# **4.2.3 Elementos de uma pirâmide**

Na pirâmide de acordo com a figura 4.2.4, temos que:

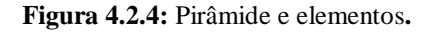

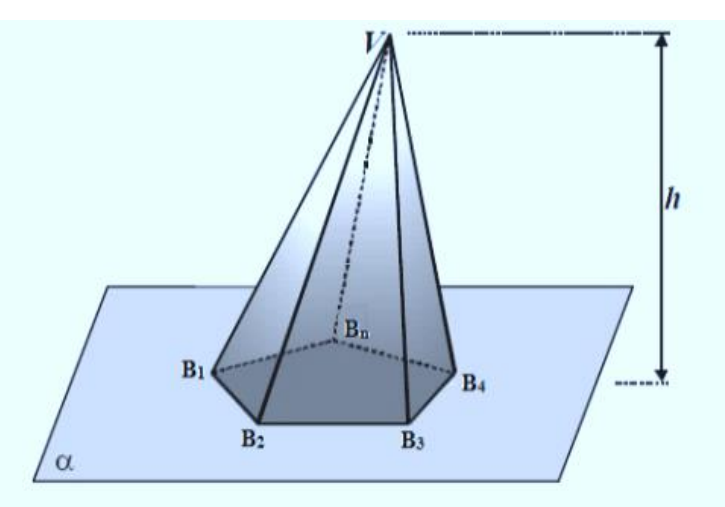

**Fonte:** Autor, 2015.

- **Vértice da pirâmide**: é o ponto **V** .
- **Base da Pirâmide**: é o polígono **B1B2B3...B<sup>n</sup>** que está contido no plano **α**, sendo  $B_1$ , $B_2$ , $B_3$ ,... e  $B_n$  os vértices da base.
- **Altura**: é a distância **h** do plano **α** ao vértice **V**.
- **Arestas da base**: são os lados do polígono **B1B2B3...B<sup>n</sup>** .
- **Arestas laterais**: são os segmentos que unem o vértice **V** a cada vértice da base.
- **Faces laterais**: são os triângulos **VB1B2, VB2B<sup>3</sup> , VB3B4, VB4B<sup>n</sup> ,..., VBnBn+1**.

# **4.2.4 Nomenclatura**

A nomenclatura de uma pirâmide é dada de acordo com o número de arestas da base conforme a figura abaixo:

**Figura 4.2.5:** Pirâmide triangular, pirâmide quadrangular e pirâmide pentagonal.

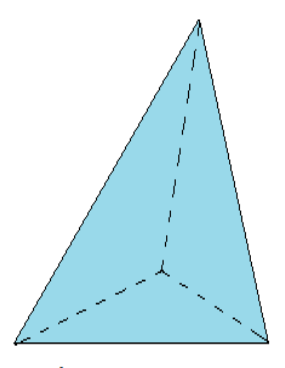

PIRÂMIDE TRIANGULAR

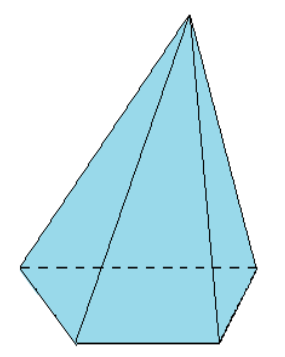

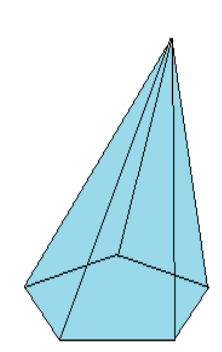

PIRÂMIDE QUADRANGULAR **Fonte:** Autor, 2015.

### **4.2.5 Pirâmide regular e relações entre seus elementos**

A pirâmide regular é aquela cuja base é um polígono regular e cujas arestas laterais são congruentes entre si.

Na pirâmide regular conforme a figura 4.2.6, podemos afirmar que:

- $\triangleright$  O **polígono da base** é inscritível numa circunferência de raio  $\overline{OC} = r$ , chamado raio da base.
- $\triangleright$  A **altura da pirâmide** é o segmento  $\overline{OV}$  que denotaremos de "h", isto é,  $\overline{OV}$  =  $\boldsymbol{h}$ .
- $\triangleright$  O **apótema da base** é o segmento  $\overline{OM}$  que chamaremos de "m", isto é, **OM** = **m**, que forma um ângulo reto com  $\overline{AB}$ .
- As **arestas laterais** são congruentes ao segmento  $\overline{AV}$  que denotaremos de "a", isto  $\acute{\textbf{e}}$ ,  $\overline{\textbf{A}\textbf{V}}$  = **a**.
- As **arestas da base** são congruentes ao segmento  $\overline{CD}$  que denotaremos de "l", isto é,  $\overline{CD} = l$ .
- As **faces laterais** são triângulos isósceles congruentes: **DABV~DBCV ~...~DEAV** .
- O **apótema da pirâmide** é a altura de uma face (triângulos isósceles) é o segmento  $\overline{MV}$  que denotaremos de "g", isto é,  $\overline{MV} = g$ .

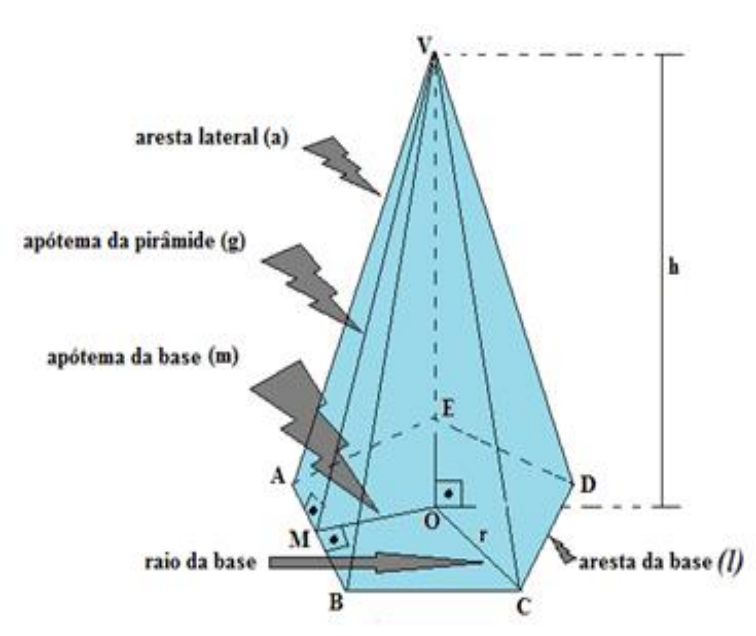

**Figura 4.2.6:** Pirâmide regular e seus elementos.

**Fonte:** Autor, 2015.

Extraindo os triângulos retângulos Δ**VOM ,** Δ**VMA** e Δ**DOM** da pirâmide regular da figura 4.2.6, formaremos as seguintes figuras:

**Figura 4.2.7:** Triângulos retângulos extraídos da figura 4.2.6.

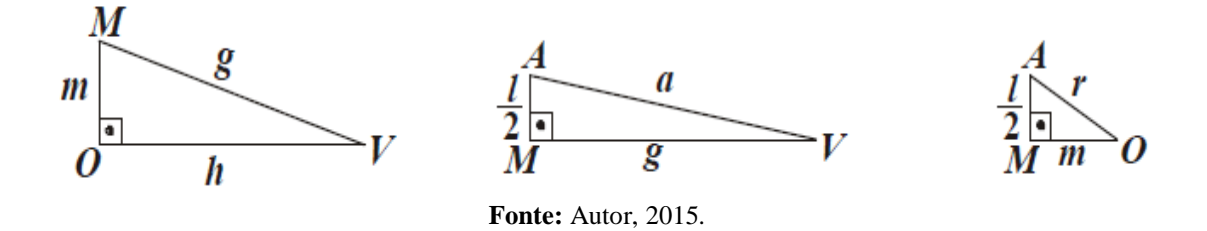

Aplicando o Teorema de Pitágoras em cada triângulo retângulo, teremos as seguintes relações:

$$
g^2 = h^2 + m^2
$$
  $a^2 = g^2 + \left(\frac{1}{2}\right)^2$   $r^2 = m^2 + \left(\frac{1}{2}\right)^2$ 

Onde:

**g**: é o apótema da pirâmide;

**h**: é a altura da pirâmide;

**m**: é o apótema da base;

**a**: é a medida de uma aresta lateral;

: é a medida da aresta da base;

**r**: é a medida do raio da circunferência circunscrita à base;

## **4.2.6 Área da superfície de uma pirâmide**

Em toda pirâmide, consideramos que:

- **Área de uma face lateral** é a área de um dos polígonos que constitui uma face lateral da pirâmide. As faces laterais são formadas por regiões triangulares.
- $\triangleright$  Se a pirâmide for regular, todas as faces laterais terão mesma área.
- **Área da base** é a área de um polígono que constitui uma base da pirâmide.
- **Área lateral** é a soma das áreas de todas as faces laterais da pirâmide.

**Área total** é a soma das áreas de todas as faces da pirâmide.

Assim, sendo **Aℓ** a área lateral de uma pirâmide, **A<sup>b</sup>** a área da base e **A<sup>t</sup>** a área total, temos a seguinte relação:

$$
A_t = A_b + A_\ell
$$

# **EXEMPLOS DE APLICAÇÃO**

## **Exemplo 4.2.1**

Uma empresa confecciona balões de papelão para enfeitar aniversários de crianças na forma de tetraedros regulares. Sabendo que o perímetro da base de um balão mede 9cm, quantos cm² de papelão são necessários, no mínimo, para confeccionar um balão?

## **Solução**

O tetraedro regular é a pirâmide triangular regular com todas as faces sendo triângulos equiláteros. Se o perímetro da base mede 9 cm, cada aresta da base da pirâmide mede 3 cm. Se todas as faces do tetraedro regular são triângulos equiláteros, todas as arestas do tetraedro são congruentes conforme a figura abaixo:

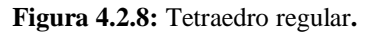

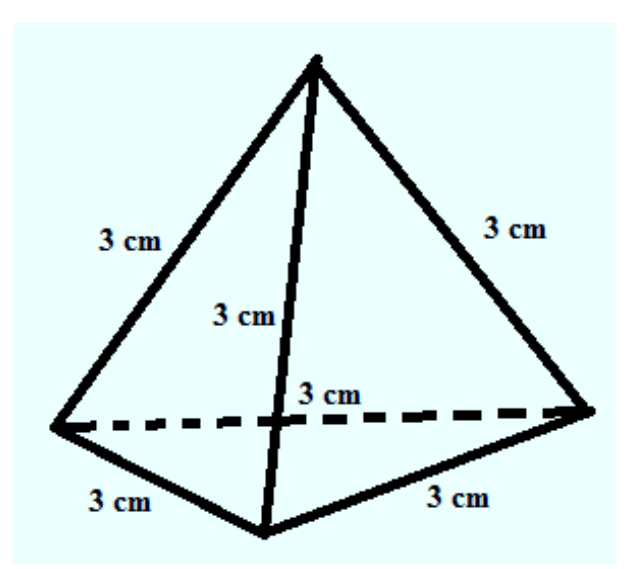

**Fonte:** Autor, 2015.

A princípio, calcularemos a área da base formada por região triangular equilátera. Considerando um triângulo equilátero de lado  $\ell$ , sua área é dada por A =  $\frac{l^2\sqrt{3}}{4}$ . Assim, á área da base será:

$$
A_b = \frac{a^2 \sqrt{3}}{4} = \frac{3^2 \sqrt{3}}{4} = \frac{9\sqrt{3}}{2} \, \text{cm}^2
$$

A área lateral do tetraedro regular será:

$$
A_1 = 3.\frac{a^2\sqrt{3}}{4} = \frac{3^2\sqrt{3}}{4} = \frac{27\sqrt{3}}{2} \text{ cm}^2
$$

Assim, A área total da pirâmide será:

$$
A_t = A_b + A_\ell = \frac{9\sqrt{3}}{2} + \frac{27\sqrt{3}}{2} = \frac{36\sqrt{3}}{2} = 18\sqrt{3} \text{ cm}^2
$$

Portanto, são necessários no mínimo 18√3 *cm*² de papelão para confeccionar o balão.

## **Exemplo 4.2.2**

Em uma pirâmide regular hexagonal cuja altura e aresta da base mede, respectivamente, 10 cm e 4 cm. Calcule:

- I. o apótema da base;
- II. o apótema da pirâmide;
- III. a aresta lateral;
- IV. a área da base;
- V. a área lateral;
- VI. a área total;

## **Solução**

I. Sabemos que a pirâmide é regular hexagonal e sua aresta da base mede 4 cm.

Para facilitar a resolução iremos representar a face da base da pirâmide em questão através da figura abaixo:

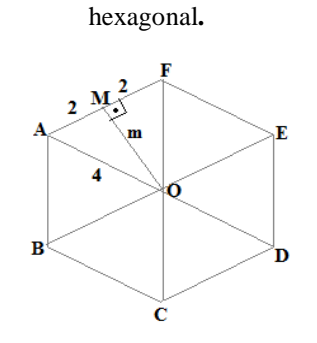

**Figura 4.2.9:** Base da pirâmide regular

**Fonte:** Autor, 2015.

O apótema da base é exatamente a altura do triângulo equilátero AOF que pode ser calcula aplicando o Teorema de Pitágoras no triângulo retângulo AMO. Portanto, temos:

$$
4^2 = 2^2 + m^2 \Rightarrow m^2 = 12 \Rightarrow m = \sqrt{12} \Rightarrow m = 2\sqrt{3}
$$

Portanto, o apótema da base será de 2√3  $cm$ 

II. Para encontrarmos o apótema da pirâmide, utilizaremos a relação:

$$
g^2 = h^2 + m^2
$$

Substituindo a altura da pirâmide e seu apótema da base, teremos:

 $g^2 = 10^2 + (2\sqrt{3})^2 \Rightarrow g^2 = 100 + 12 \Rightarrow g^2 = 112 \Rightarrow g = 4\sqrt{7}$  cm Portanto o apótema da pirâmide será de 4√7 cm

III. Para calcularmos a aresta lateral, usaremos a seguinte relação:

$$
a^2 = g^2 + \left(\frac{l}{2}\right)^2
$$

Agora substituindo o apótema da pirâmide e aresta da base na relação acima, resulta:

$$
a^{2} = (4\sqrt{7})^{2} + \left(\frac{4}{2}\right)^{2} \Rightarrow a^{2} = 112 + 4 \Rightarrow a^{2} = 116 \Rightarrow a = 2\sqrt{29} \text{ cm}
$$

IV. Agora precisamos calcular a área da base que é a área da região limitada pelo hexágono regular. Mas a área da região hexagonal é constituída por exatamente 6 regiões triangulares equiláteras. Considerando um triângulo equilátero de lado ℓ, sua área é dada por A =  $\frac{l^2\sqrt{3}}{4}$ . Assim, á área da base será:

$$
A_b = 6 \cdot \frac{l^2 \sqrt{3}}{4} = 6 \cdot \frac{4^2 \sqrt{3}}{4} = \frac{96\sqrt{3}}{4} = 24\sqrt{3} \text{ cm}^2
$$

V. Sabemos que todas as faces laterais de uma pirâmide regular são regiões triangulares e congruentes. Sabemos ainda que a área de um triângulo pode ser calculada pela metade do produto da medida da base pela altura. Portanto, calculando primeiramente a área de uma das faces triangulares da pirâmide cuja base é exatamente aresta da base da pirâmide e altura o apótema da pirâmide, temos:

Área de uma face: 
$$
\frac{4.4\sqrt{7}}{2} = 8\sqrt{7} \text{ cm}^2
$$

Portanto, a área lateral da pirâmide será: 6 x ( $8\sqrt{7}$  cm<sup>2</sup>) =  $48\sqrt{7}$  *cm*<sup>2</sup>

VI. Sendo **Aℓ** a área lateral de uma pirâmide, **A<sup>b</sup>** a área da base e **A<sup>t</sup>** a área total, temos a seguinte relação:

$$
A_t = A_b + A_\ell
$$

No item **IV** calculamos a área da base da pirâmide e no item **V** calculamos a área lateral. Portanto, a área total da pirâmide será:

$$
A_t = 24\sqrt{3} + 48\sqrt{7} = 24(\sqrt{3} + 2\sqrt{7}) \, \text{cm}^2
$$

### **4.2.7 Volume de uma pirâmide**

O volume de uma pirâmide qualquer é igual a um terço do produto da área de sua base pela sua altura, isto é,  $V = \frac{1}{3}Ah$  onde **h** é a altura da pirâmide e **A** área de sua base. Esta demonstração pode ser vista em um artigo publicado por SECCHIN (2008) intitulado "**Volumes e o Princípio de Cavalieri"** disponível no site <http://www.inf.ufes.br/~ldsecchin/cavalieri.pdf>**.**

## **Exemplos de aplicação**

## **Exemplo 4.2.3**

Pretende-se construir uma caixa em formato de uma pirâmide triangular regular no qual a aresta da base mede 8 cm e a altura mede 20√3 cm. Qual o volume necessário para encher essa caixa?

### **Solução**

A priori calcularemos a área da base da pirâmide que é um triângulo regular. Ora, se na base da pirâmide temos um triângulo regular, então o triângulo é equilátero sendo que sua área é dada por: A =  $\frac{l^2\sqrt{3}}{4}$  onde  $\ell$  é o lado do triângulo. Assim, á área da base será:

$$
A_b = \frac{a^2 \sqrt{3}}{4} = \frac{8^2 \sqrt{3}}{4} = 16\sqrt{3} \, \text{cm}^2
$$

Mas, o volume da pirâmide é dado por:

$$
V = \frac{1}{3}Ah = \frac{1}{3}(16\sqrt{3}).(20\sqrt{3}) = \frac{1}{3}(320).(3) = 320 \text{ cm}^3
$$

## **Exemplo 4.2.4**

Carlos dispõe de um reservatório de areia cuja forma é uma pirâmide quadrangular regular que tem 4m de altura e a aresta da base mede 6m. Qual o volume do reservatório de Carlos?

## **Solução**

O volume da pirâmide é dado por:  $V = \frac{1}{3}Ah$  onde **h** a altura da pirâmide e **A** a área de sua base.

Pelo enunciado, a pirâmide é quadrangular regular. Portanto, concluímos que sua base é um quadrado de lado 6 m. Calculando a área da base, temos:

Área da base: 6 m x 6 m = 36 m<sup>2</sup>

Logo seu volume será:

$$
V = \frac{1}{3}Ah = \frac{1}{3}(36).4 = \frac{144}{3} = 48m^3
$$

## **Exemplo 4.2.5**

Uma pirâmide tem 10 cm de altura e sua base é um hexágono regular de 6 cm de lado. Qual será o volume dessa pirâmide?

## **Solução:**

Precisamos inicialmente calcular a área da base que é a área da região limitada pelo hexágono regular. Mas a área da região hexagonal é constituída por exatamente 6 regiões triangulares equiláteras. Considerando um triângulo equilátero de lado ℓ, sua área é dada por A =  $\frac{l^2\sqrt{3}}{4}$ . Assim, á área da base será:

$$
A_b = 6 \cdot \frac{a^2 \sqrt{3}}{4} = 6 \cdot \frac{6^2 \sqrt{3}}{4} = \frac{216 \sqrt{3}}{4} = 54 \sqrt{3} \text{ cm}^2
$$

Aplicando na fórmula do volume da pirâmide, temos:

$$
V = \frac{1}{3}Ah = \frac{1}{3}(54\sqrt{3}). (10) = \frac{540\sqrt{3}}{3} = 180\sqrt{3} \text{ cm}^3
$$

Portanto, o volume da pirâmide será de 180√3  $cm<sup>3</sup>$ 

## **4.2.8 Seção transversal de uma pirâmide**

A seção transversal de uma pirâmide é a interseção da pirâmide de um plano paralelo à base da mesma conforme a figura abaixo:

> **Figura 4.2.10:** Pirâmide e sua Seção transversal**.**

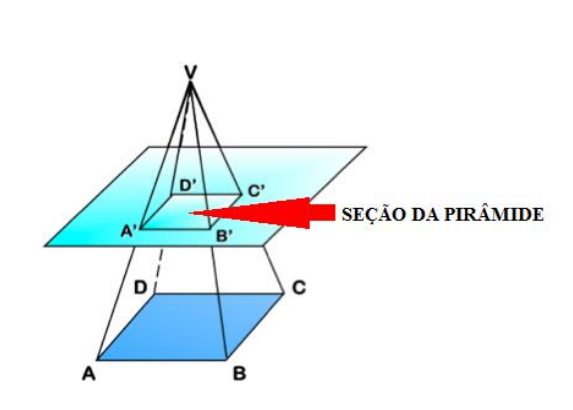

**Fonte:** Autor, 2015.

A seção transversal de uma pirâmide tem a mesma forma do polígono formado por sua base conforme se observa na figura acima. Com isso, as arestas correspondentes são proporcionais.

### **4.2.9 Tronco de pirâmide**

Os troncos de pirâmides estão presentes em toda parte em nosso cotidiano. Isso é comprovado nas figuras 4.2.11 e 4.2.12.

**Figura 4.2.11:** Tribunal de Justiça em Rio Branco, Acre.

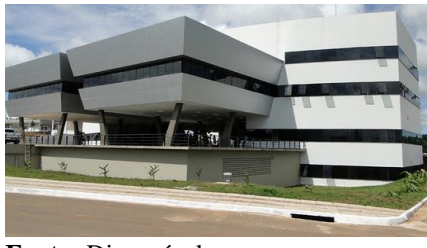

**Fonte:** Disponível em: <http://www.oriobranco.net/noticia/ger al/centro-de-solucoes-do-tribunal-dejustica-do-acre> Acessado em: 12/07/2015.

**Figura 4.2.12:** Caixa de madeira utilizado como vaso de planta.

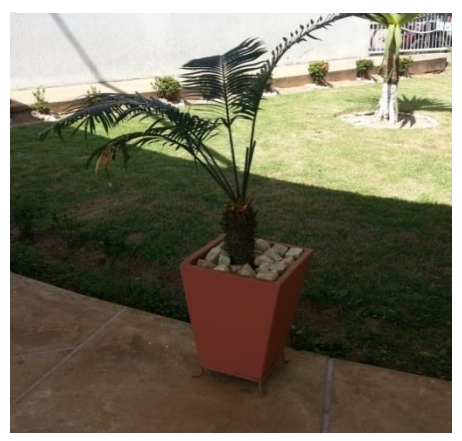

**Fonte:** Autor, 2015.

A seguir, faremos um estudo desse sólido.

O tronco de pirâmide é obtido ao se realizar uma secção transversal numa pirâmide, como mostra a figura 4.2.13.

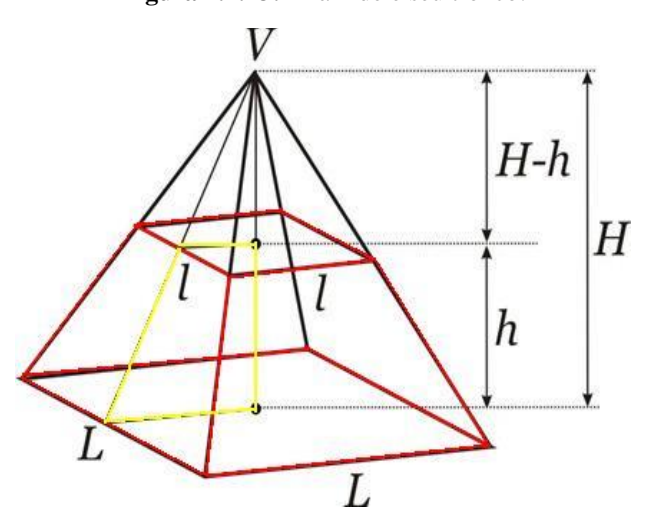

**Figura 4.2.13:** Pirâmide e seu tronco.

**Fonte:** Autor, 2015.

O tronco de pirâmide é a parte da figura 4.2.13 que apresenta as arestas destacadas em vermelho.

É interessante observarmos que no tronco de pirâmide:

- $\triangleright$  As arestas laterais são congruentes entre si;
- $\triangleright$  As bases são polígonos regulares semelhantes;
- As faces laterais são trapézios isósceles, congruentes entre si;
- A altura de qualquer face lateral é chamada de apótema do tronco;

### **4.2.10 Cálculo das áreas do tronco de pirâmide**

Em um tronco de pirâmide temos duas bases sendo uma base maior e a outra uma menor. Temos ainda a área da superfície lateral. De acordo com a base da pirâmide, teremos modificações nessas áreas. Mas observe que na superfície lateral sempre teremos trapézios isósceles, independente do formato da base da pirâmide. Por exemplo, se a base da pirâmide for um pentágono regular, teremos cinco trapézios isósceles na superfície lateral.

A área total do tronco de pirâmide é dada por:

 $S_t = S_1 + S_B + S_b$ 

Onde:

- $S_t \rightarrow \acute{e}$  a área total  $S_1 \rightarrow \acute{e}$  a área da superfície lateral
- $S_B \rightarrow \acute{e}$  a área da base maior
- $S_b \rightarrow \acute{e}$  a área da base menor

## **EXEMPLO DE APLICAÇÃO**

### **Exemplo 4.2.6**

Quantos centímetros quadrados de adesivo são necessários para cobrir toda superfície externas de uma peça de madeira no formato de um tronco de pirâmide cujas bases são quadrangulares regulares conforme a figura 4.2.14?
**Figura 4.2.14:** Tronco de pirâmide**.**

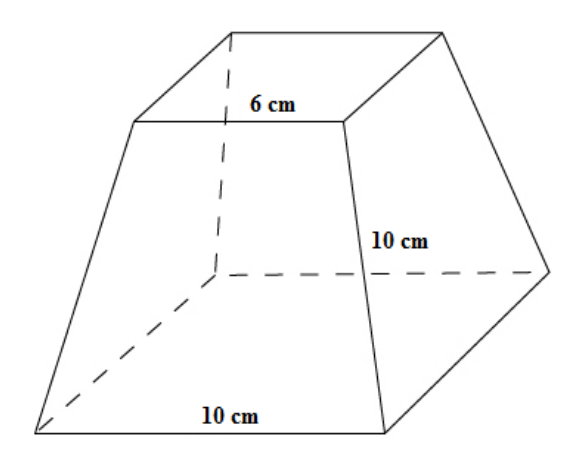

**Fonte:** Autor, 2015.

### **Solução**

A área total do tronco de pirâmide é dada por:

 $S_t = S_1 + S_B + S_b$ 

Onde:

 $S_t \rightarrow \acute{e}$  a área total

**S<sup>l</sup>** → é a área da superfície lateral

 $\mathbf{S}_{\mathbf{B}} \rightarrow \acute{\text{e}}$ a área da base maior

**S<sup>b</sup>** → é a área da base menor

Calculando a área da base menor da peça, temos:

 $S_b = 6$  cm.6 cm = 36 cm<sup>2</sup>

Em seguida calculando a área da base maior da peça, temos:

 $S_B = 10$  cm.10 cm = 100 cm<sup>2</sup>

Precisaremos calcular a área da superfície lateral da peça que é formada por quatro trapézios congruentes. Observa-se que não temos a altura do trapézio, para encontrarmos, considere a figura:

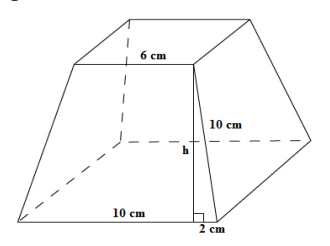

**Figura 4.2.15:** Tronco da pirâmide para calcularmos a altura do trapézio formado por uma de suas faces laterais.

**Fonte:** Autor, 2015.

Aplicando o Teorema de Pitágoras no triângulo retângulo do tronco, temos:

 $10^2 = h^2 + 2^2 \Rightarrow h^2 = 96 \Rightarrow h = 4\sqrt{6}$  *cm* 

A área do trapézio é dada por  $\frac{(B+b)h}{2}$  onde B é a base maior que vale 10 cm, b é a base menor que vale 6 cm e h é a altura do trapézio que vale 4√6 cm.

Calculando a área do trapézio, temos:

$$
\frac{(B+b) \cdot h}{2} = \frac{(10+6) \cdot 4\sqrt{6}}{2} = \frac{(16 \cdot 4\sqrt{6})}{2} = \frac{64\sqrt{6}}{2} = 32\sqrt{6} \text{ cm}^2
$$

Mas sabemos que a área da superfície lateral é formada por 4 trapézios congruentes. Portanto a área lateral será:

$$
S_1 = 4.32\sqrt{6} = 128\sqrt{6} \text{ cm}^2
$$

Finalmente a área total será:

 $S_t = S_1 + S_B + S_b$ 

 $S_t = 128\sqrt{6}$  *cm*<sup>2</sup> + 100 *cm*<sup>2</sup> + 36 *cm*<sup>2</sup> = 128 $\sqrt{6}$  *cm*<sup>2</sup> + 136 *cm*<sup>2</sup> = 8(16 $\sqrt{6}$  + 17) *cm*<sup>2</sup>.

Portanto, a área do tronco de pirâmide que receberá adesivo será de  $8(16\sqrt{6} +$ 17) *cm*².

#### **4.2.11 Volume do tronco de pirâmide**

Considere um tronco de pirâmide de altura h cujas bases maior e menor possui áreas  $A_B$  e  $A_b$ . A fórmula para calcularmos seu volume será:

$$
V_t = \frac{1}{3}h \left[ A_B + \sqrt{A_B \cdot A_B} + A_b \right]
$$

Essa demonstração pode ser vista com detalhes, para isto basta acessar o link: [<http://obaricentrodamente.blogspot.com.br/2009/06/demonstracao-formula-tronco-de](http://obaricentrodamente.blogspot.com.br/2009/06/demonstracao-formula-tronco-de-piramide.html)[piramide.html>](http://obaricentrodamente.blogspot.com.br/2009/06/demonstracao-formula-tronco-de-piramide.html).

### **Exemplo 4.2.7**

Um tronco de pirâmide de altura 9cm, possui suas bases quadradas de lados 9 cm e 4 cm. Qual o volume desse tronco?

#### **Solução**

Calculando a área da base maior e menor, respectivamente, temos:

 $A_B = 9$  cm.9 cm = 81 cm<sup>2</sup>

 $A_b = 4$  cm.4 cm = 16 cm<sup>2</sup>

A altura do tronco é fornecida pela questão, isto é, h = 9 cm. O volume do tronco é dado por:

$$
\mathbf{V}_{t} = \frac{1}{3}h \left[ A_{B} + \sqrt{A_{B} A_{b}} + A_{b} \right] = \frac{1}{3} .9 \left[ 81 + \sqrt{81.16} + 16 \right] = 3 \left[ 81 + \sqrt{1296} + 16 \right] = 3[81 + 36 + 16] = 3.133 = 399 \text{ cm}^3
$$

Portanto o volume do tronco será de 399 *cm*³.

#### **Exemplo 4.2.8**

1) **(ENEM 2009)** Uma fábrica produz velas de parafina em forma de pirâmide quadrangular regular com 19 cm de altura e 6 cm de aresta da base. Essas velas são formadas por 4 blocos de mesma altura onde temos 3 troncos de pirâmide de bases paralelas e 1 pirâmide na parte superior , espaçados de 1 cm entre eles, sendo que a base superior de cada bloco é igual à base inferior do bloco

sobreposto, com uma haste de ferro passando pelo centro de cada bloco, unindoos, conforme a figura.

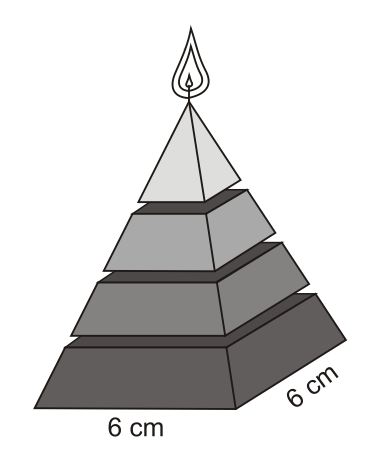

Se o dono da fábrica resolver diversificar o modelo, retirando a pirâmide da parte superior, que tem 1,5 cm de aresta na base, mas mantendo o mesmo molde, quanto ele passará a gastar com parafina para fabricar uma vela? a) 156 cm<sup>3</sup>. b) 189 cm<sup>3</sup>. c) 192 cm<sup>3</sup>. d) 216 cm<sup>3</sup>. e) 540 cm<sup>3</sup>

# **Solução**

Sabe-se que retirando os três espaços de 1 cm, os blocos se encaixam. Portanto a altura da vela seria de exatamente (19 cm – 3 cm) = 16 cm conforme a figura 4.2.16.

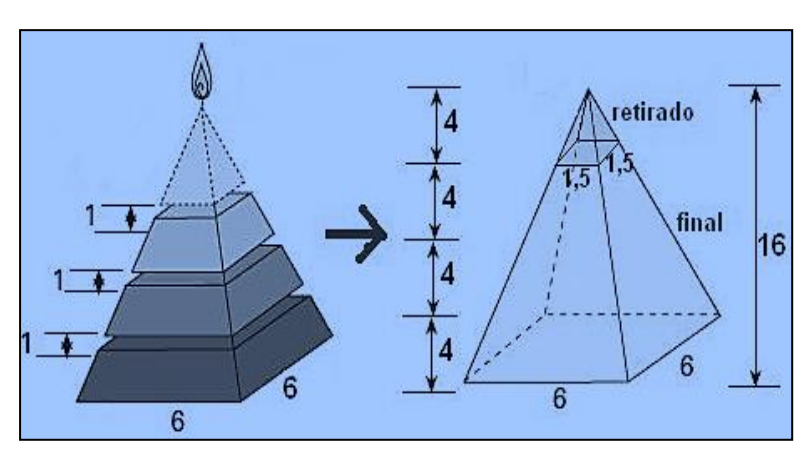

**Figura 4.2.16:** Ilustração da vela de parafina antes e depois da retirada dos espaços de 1 cm cada.

**Fonte:** Autor, 2015.

Pelo enunciado, cada bloco possui a mesma altura. Portanto, o volume procurado será de um tronco de pirâmide de altura 12 cm e bases 6 cm e 1,5 cm, pois será retirado a pirâmide da parte superior.

Calculando a área da base maior e menor, respectivamente, temos:

 $A_B = 6$  cm.6 cm = 36 *cm*<sup>2</sup>

 $A_b = 1,5$  cm.1,5 cm = 2,25 *cm*<sup>2</sup>

Vimos que a altura do tronco é  $h = 12$  cm. O volume do tronco é dado por:

$$
V = \frac{1}{3}h \left[ A_B + \sqrt{A_B \cdot A_b} + A_b \right]
$$

Assim, o volume do tronco em questão será:

$$
V = \frac{1}{3} \cdot 12 \left[ 36 + \sqrt{36.2.25} + 2.25 \right]
$$
  
\n
$$
V = 4 \cdot [36 + \sqrt{81} + 2.25]
$$
  
\n
$$
V = 4 \cdot [36 + 9 + 2.25]
$$
  
\n
$$
V = 4 \cdot [47.25] = 189 \text{ cm}^3
$$

Portanto, será gasto de parafina 189 *cm*<sup>3</sup>.

#### **Resposta: B**

#### **4.2.12 Construindo pirâmide com o uso do GeoGebra**

Usando o GeoGebra, resolva o seguinte problema:

Carlos dispõe de um reservatório de areia cuja forma é uma pirâmide quadrangular regular que tem 4m de altura e a aresta da base mede 6m. Qual o volume do reservatório de Carlos?

#### **Solução**

(Se preferir e estiver conectado à internet você pode assistir ao vídeo desta explicação [clicando aqui\)](https://www.youtube.com/watch?v=bfFPGZrfD8Y).

Caso tenha dificuldade em manipular o *software*, disponibilizamos no apêndice um tutorial de fácil compreensão do GeoGebra, onde o mesmo auxiliará possíveis dúvidas do leitor ao manusear o aplicativo.

Primeiramente iremos à Barra de Ferramentas em **.** Em seguida, clicaremos em **Polígono Regular** Agora clicaremos em algum lugar plano cartesiano da Janela de Visualização para colocarmos dois pontos A e B. Para que a aresta seja igual a 6, escolhemos um ponto na origem e outro no 6 do eixo x, conforme a figura 4.2.17.

**Figura 4.2.17:** Pontos A e B na Janela de Visualização e caixa para inserirmos o número de vértices do polígono regular no GeoGebra 3D**.**

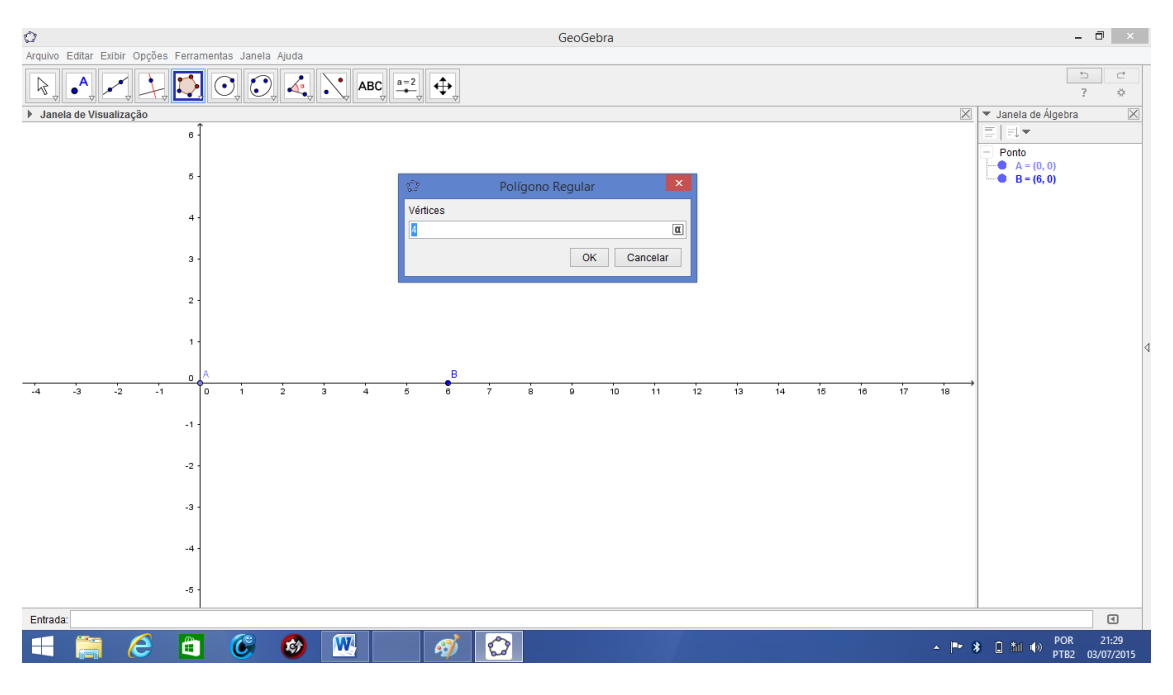

**Fonte:** Autor, 2015.

Após colocarmos o segundo ponto, abrirá uma janela pedindo o número de vértices do polígono regular. Queremos uma pirâmide regular de base quadrada, portanto o número de vértice que colocaremos será 4 de acordo com a figura 4.2.17.

Ao teclarmos *enter*, será mostrado o polígono da base da pirâmide (pol1) na Janela de Visualização conforme o *print* abaixo:

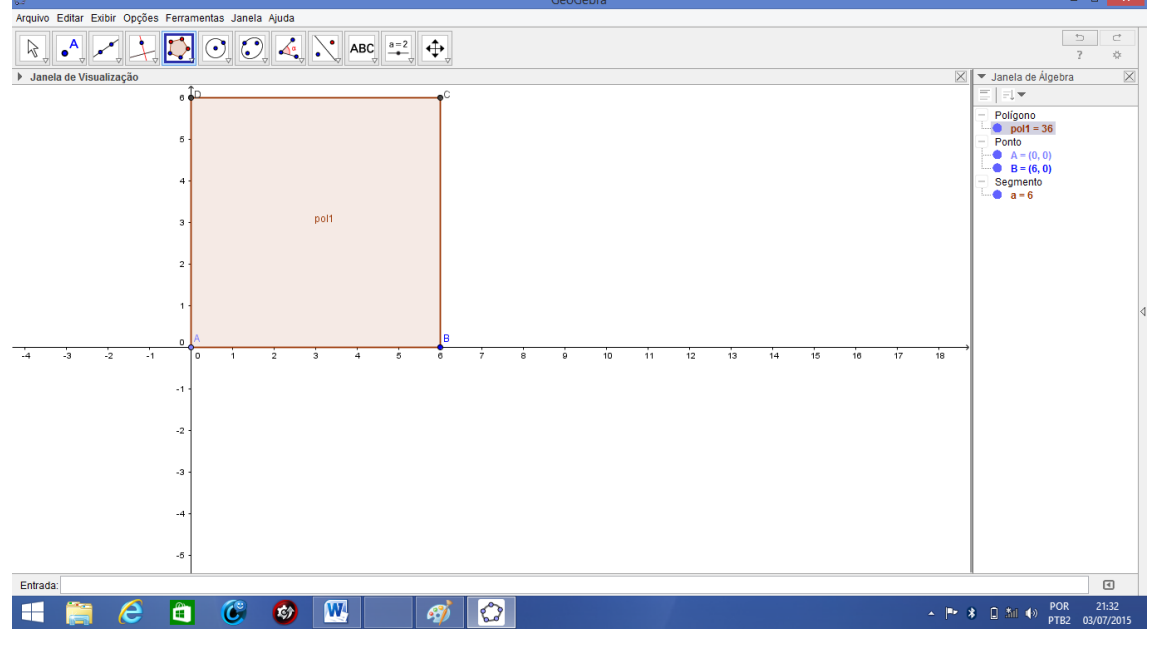

**Figura 4.2.18:** Base da pirâmide na Janela de Visualização**.**

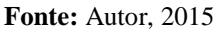

Agora abriremos a Janela de Visualização 3D na barra de Menu e em seguida, fecharemos a Janela de visualização que foi vista na figura 4.2.18 ficando apenas a imagem da figura 4.2.19.

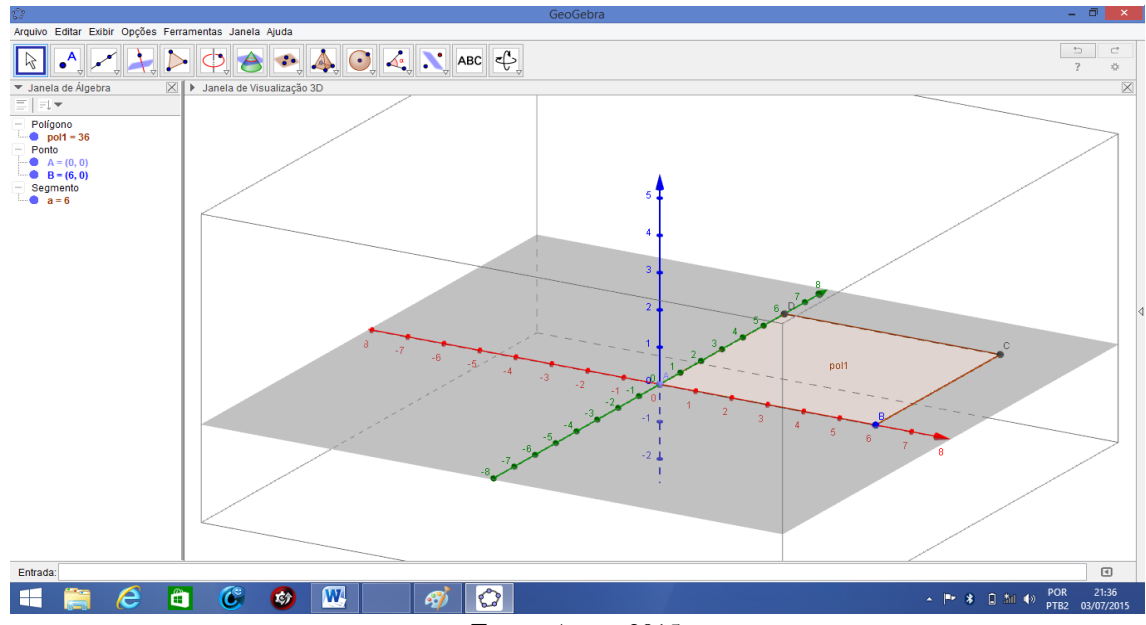

**Figura 4.2.19:** Base da pirâmide em construção.

**Fonte:** Autor, 2015.

Em seguida, iremos à Barra de Ferramentas e procuraremos no ícone  $\begin{array}{c} \bullet \bullet \bullet \\ \bullet \end{array}$  a função de Fazer extrusão para Pirâmide ou cone representado por Fazer extrusão para Pirâmide ou Cone . Ao selecionarmos esta função, clicaremos no polígono (pol1) na Janela de Visualização 3D e abrirá uma janela pedindo a altura da pirâmide onde colocaremos 4 de acordo com a figura 4.2.20.

**Figura 4.2.20:** Caixa para inserirmos a altura da pirâmide.

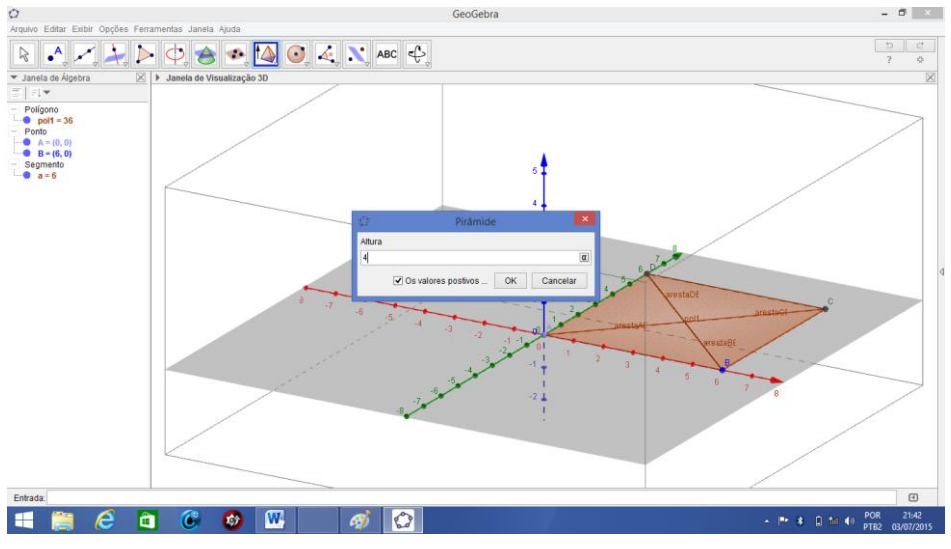

**Fonte:** Autor, 2015.

Ao apertamos *enter*, veremos que a pirâmide procurada estará formada conforme o print abaixo:

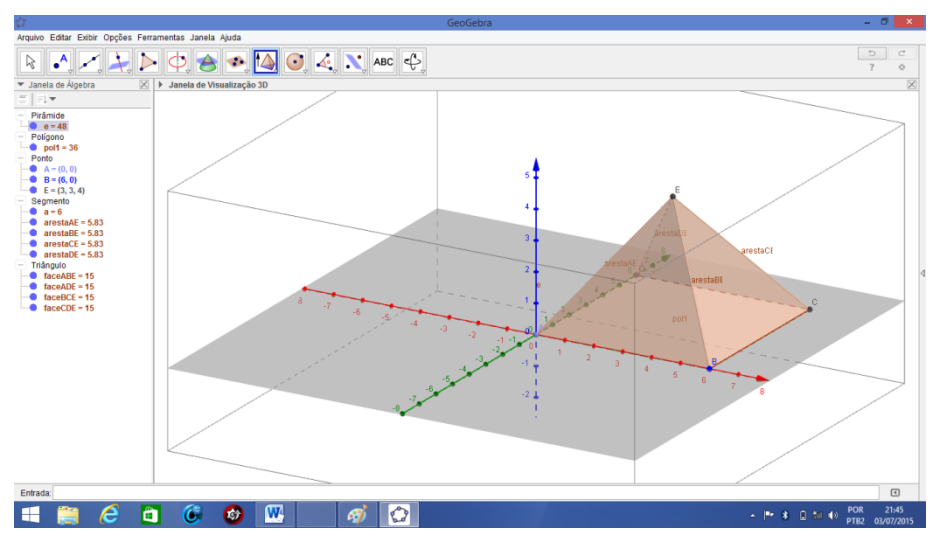

**Figura 4.2.21:** Pirâmide construída**.**

**Fonte:** Autor, 2015.

Na Janela de Álgebra da figura 4.2.21, veremos que o programa nos forneceu a área do polígono da base da pirâmide em questão que é pol1 = 36, o volume da pirâmide e = 48, a área de cada face lateral sendo faceABE = 15, faceADE = 15, faceBCE = 15, faceCDE = 15, aresta da base  $a = 6$  e arestas laterais arestaAE =  $arestaBE =arestaCE =arestaDE = 5,53.$ 

Portanto, teremos:

Volume da pirâmide:  $e = 48$  m<sup>3</sup>

# **4.2.13 Construindo pirâmide com o uso de materiais manipuláveis**

(Se preferir e estiver conectado à internet você pode assistir ao vídeo desta explicação [clicando aqui\)](https://www.youtube.com/watch?v=1t5lFkyLGY4)

Vamos construir uma pirâmide de base quadrangular utilizando os seguintes materiais:

- $\geq 8$  Canudos
- $\geq$  8 Espetos para churrasco
- $\geq 2$  Cartolinas
- $\triangleright$  1 Tesoura
- $\triangleright$  1 Estilete
- $\geq 1$  Lápis
- > Barbante
- $\triangleright$  Cola isopor

#### **Construção**

Primeiramente colocaremos num pedaço de barbante seis canudos , deixando um pedaço da corda em cada extremidade conforme a figura 4.2.22.

**Figura 4.2.22:** Peça de barbante e 6 canudos**.**

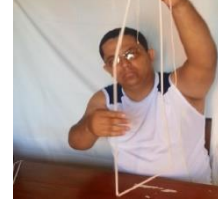

**Fonte:** Autor, 2015.

Em seguida adicionaremos um espeto dentro de cada canudo para evitá-lo flexioná-lo. Dando continuidade, vamos construir outra peça utilizando barbante, dois canudos e dois espetos deixando também deixando extremidades conforme a figura 4.2.23.

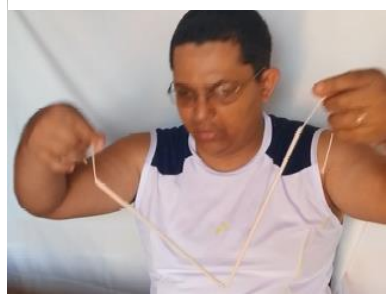

**Figura 4.2.23:** Peça de barbante, canudos e espetos.

**Fonte:** Autor, 2015.

Utilizando o artefato maior, iremos montar a base da pirâmide onde usando os quatro primeiros canudos de qualquer uma das pontas segundo a figura 4.2.24.

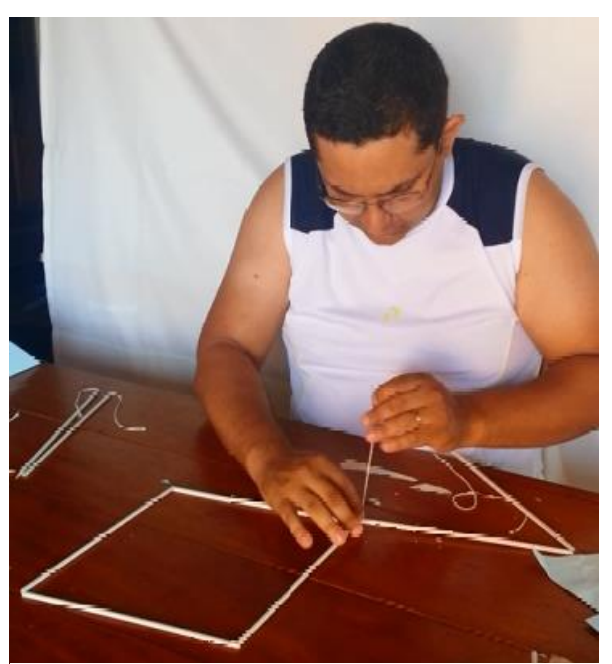

**Figura 4.2.24:** Montando a base da pirâmide.

**Fonte:** Autor, 2015.

A outra extremidade ligaremos para formar uma das faces laterais da pirâmide conforme a figura 4.2.25.

#### **Figura 4.2.25:** Montando uma das faces laterais da pirâmide.

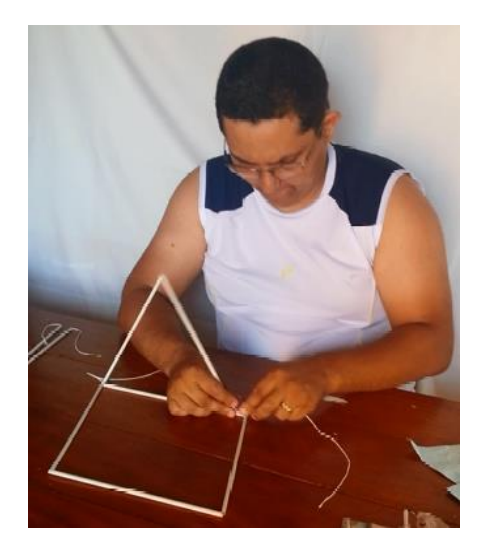

**Fonte**: Autor, 2015.

Poderemos usar o estilete para retirar o excesso de barbante. Com a peça formada com os dois canudos, você ligará em dois vértices da base formando as faces laterais restantes de acordo com a figura 4.2.26.

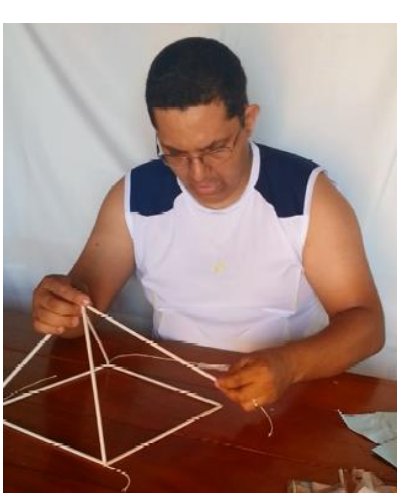

**Figura 4.2.26:** Concluindo a armação da pirâmide.

**Fonte:** Autor, 2015.

Para inserirmos as faces faremos quatro triângulos congruentes e um quadrado de cartolina. Podemos utilizar tesoura e lápis para esta etapa. Chegou a hora de passarmos cola em todas as arestas da pirâmide para colarmos as faces e terminarmos a construção de acordo com a figura 4.2.27.

**Figura 4.2.27:** Pirâmide de base quadrada construída.

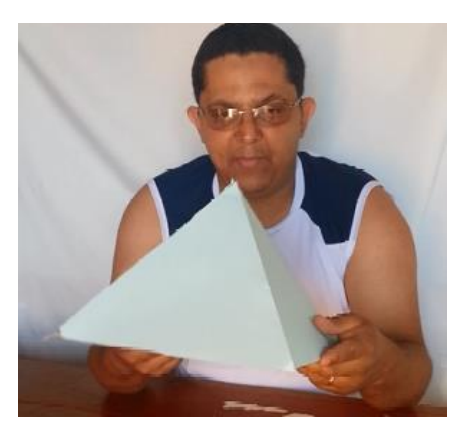

**Fonte:** Autor, 2015.

#### **4.2.14 Sugestão de atividades para os alunos**

**IDEIA CHAVE:** Na escola ou no bairro os alunos devem tirar fotos de pirâmides de várias formas diferentes e colocar ao lado o modelo matemático usando o Geogebra e em seguida fazer várias perguntas sobre área e volume e utilidades que podem ser feitas com os materiais envolvidos. Aqui você pode dar um exemplo (usar, por exemplo, a cobertura da Casa do Artesão, tirar foto e fazer indagações e respondê-las e pedir o mesmo para os alunos como atividade; os mesmo deverão apresentar os resultados em seminário, sempre colocando o linguajar prático mais também o matemático das figuras envolvidas, fazendo cálculo de áreas e volumes de todas espécies). Aqui eles devem usar trenas e instrumentos de medição necessária. Colocar em forma projetinho destacando o material necessário para realização da atividade.

#### **4.3 Cilindro**

Alguns conceitos serão utilizados sem a preocupação de apresentá-los, pois devem ser de conhecimentos prévios, com, por exemplo: segmentos, planos paralelos, círculo, circunferência, Teorema de Pitágoras e etc.

Objetos em formato cilíndrico estão presentes em vários lugares. Você já parou para observar os enlatados vendidos nas prateleiras dos supermercados? E as manilhas de alvenaria utilizadas como lixeira? E os reservatórios de água encontrados nos diversos comércios da capital acriana? Exemplos como esses comprovados de acordo com as figuras 4.3.1, 4.3.2, 4.3.3 e 4.3.4, trazem a ideia de um cilindro.

**Figura 4.3.1**: Reservatório de água do supermercado Makro em Rio Branco, Acre.

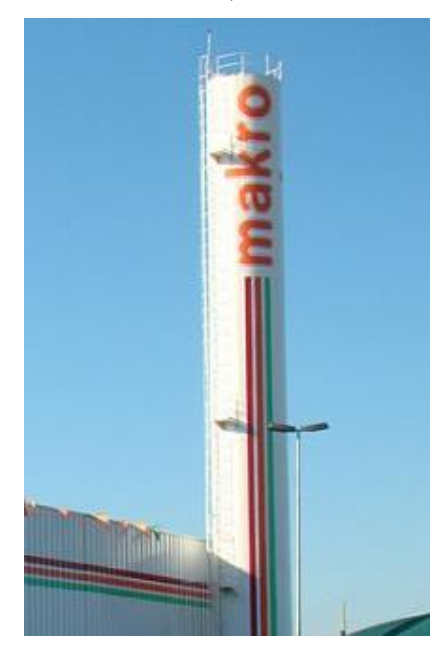

**Fonte:** Autor, 2015.

**Figura 4.3.3:** Alguns produtos encontrados nos supermercados do Acre.

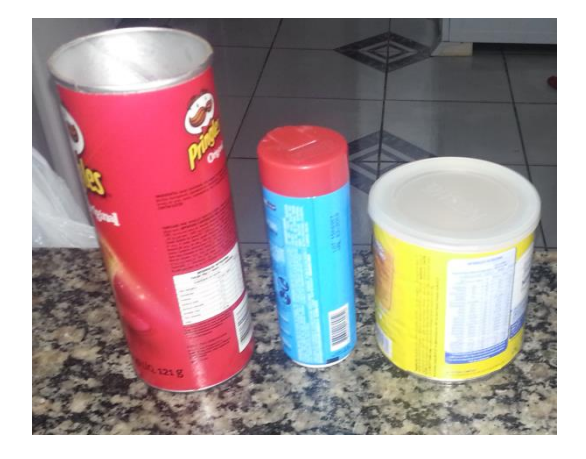

**Fonte:** Autor, 2015.

#### **Figura 4.3.2:** Lixeira de alvenaria da UNINORTE.

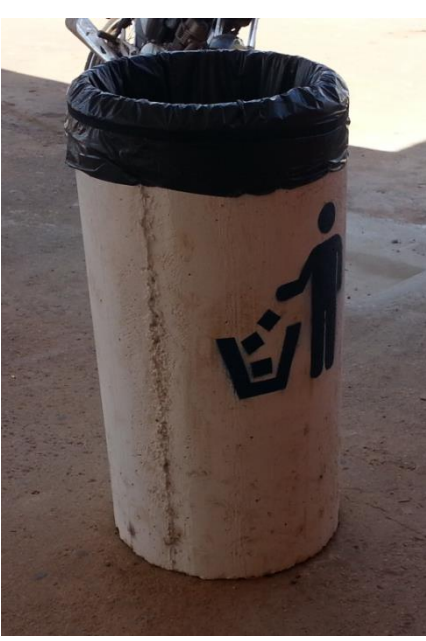

**Fonte:** Autor, 2015.

**Figura 4.3.4:** Reservatório de água do Supermercado Araújo da Estrada do Amapá em Rio Branco, Acre.

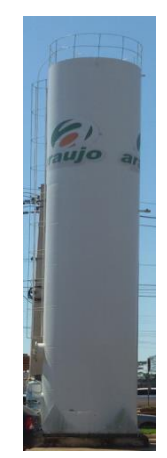

**Fonte:** Autor, 2015.

A seguir faremos um estudo mais aprofundado desse sólido.

# **4.3.1 Definição de cilindro**

Considere dois planos **α** e **β** paralelos distintos, um círculo de centro **O** com raio contido em **α** ou **β**, e uma reta **t** concorrente aos dois planos conforte a figura 4.3.5.

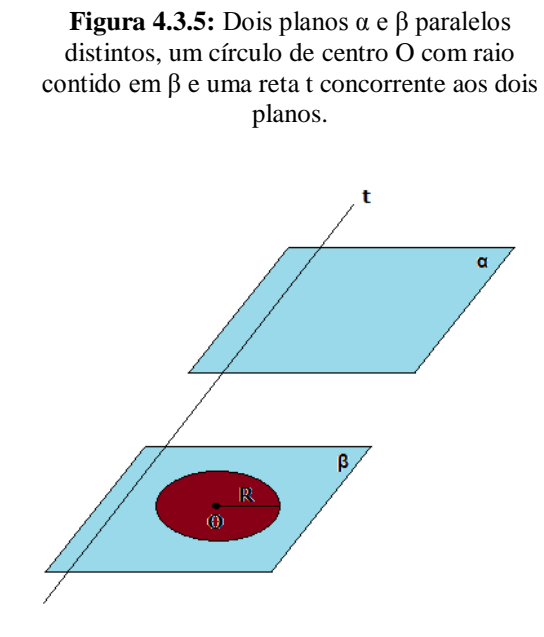

**Fonte:** Autor, 2015.

Chamamos **cilindro** o sólido determinado pela reunião de todos os segmentos paralelos a reta t, com extremidades no circulo e no outro plano conforme a figura 4.3.6.

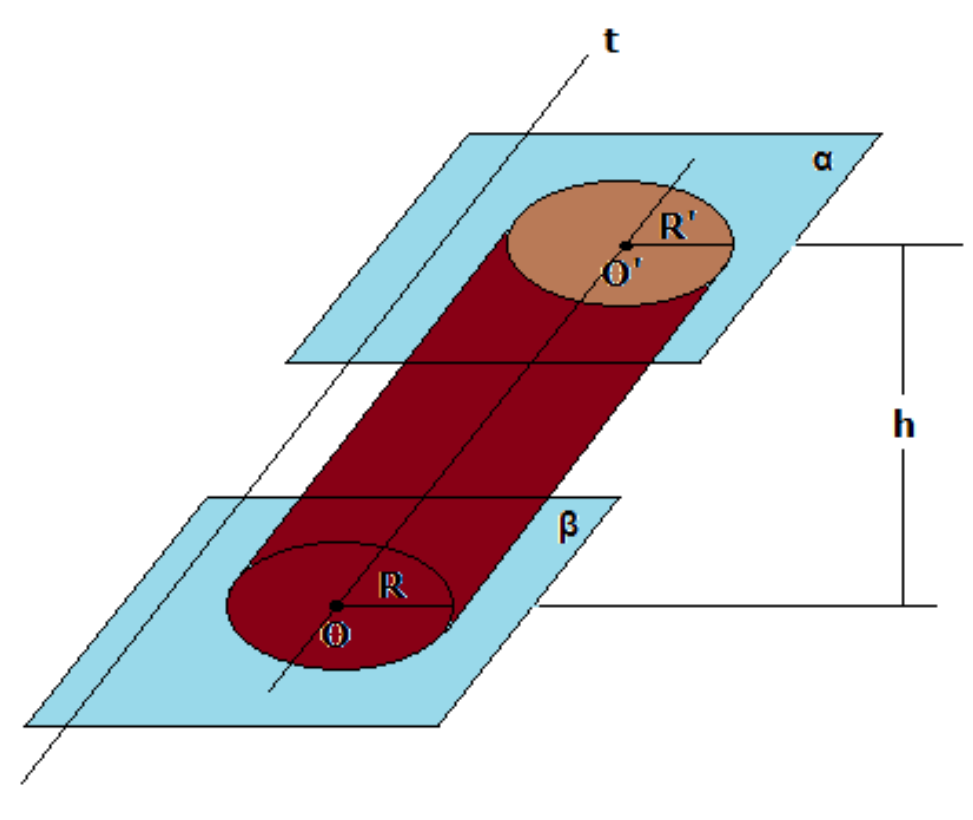

**Figura 4.3.6:** Cilindro**.**

**Fonte:** Autor, 2015.

### **4.3.2 Elementos de um cilindro**

De acordo com a figura 4.3.6, temos que:

- **Bases:** são os dois círculos congruentes de raios R e R' .
- **Altura:** é a distância h dos planos que contêm as bases do cilindro.
- Eixo: é o segmento  $\overline{OO'}$  que tem por extremidades os centros das bases.
- **Geratriz:** são os segmentos paralelos ao eixo cujas extremidades pertencem às circunferências das bases.

### **4.3.3 Cilindro circular reto**

Um cilindro é considerado reto ou de revolução, quando a geratriz é perpendicular aos planos das bases, isto é, a geratriz com os planos da base formam um ângulo de 90° conforme a figura 4.3.7.

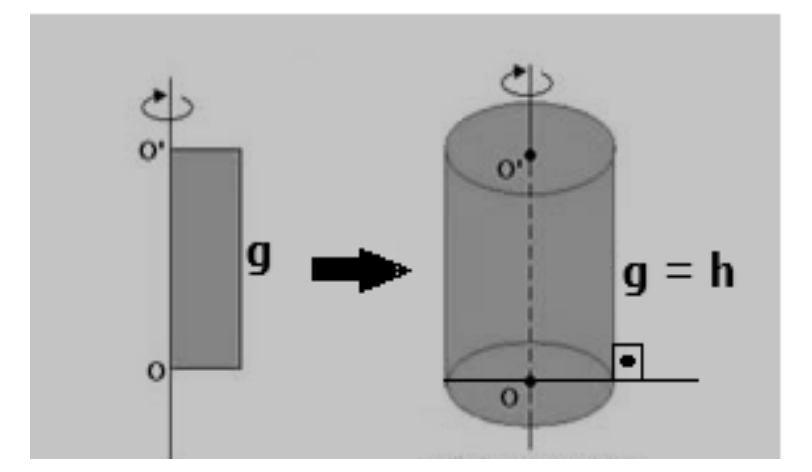

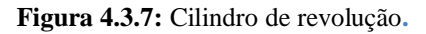

**Fonte:** Autor, 2015.

#### **4.3.4 Cilindro equilátero**

Um cilindro reto é considerado equilátero quando a altura (geratriz) é duas vezes o raio da base, isto é, **h = 2R**.

**Figura 4.3.8:** Cilindro equilátero**.**

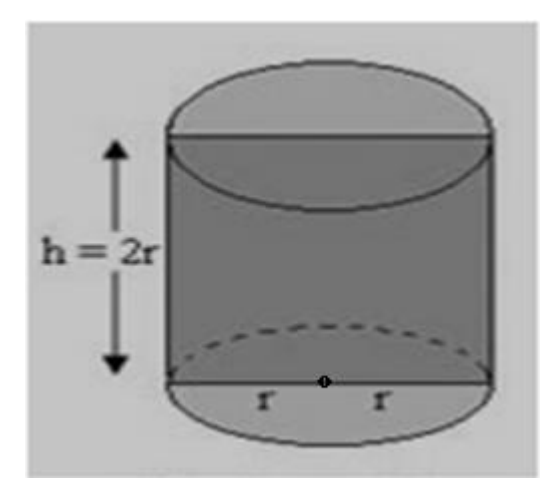

**Fonte:** Autor, 2015.

# **4.3.5 Área da superfície de um cilindro reto**

Considere um cilindro reto de altura **h** e raio da base **r** com sua representação planificada de acordo com a figura 4.3.9.

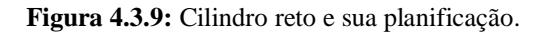

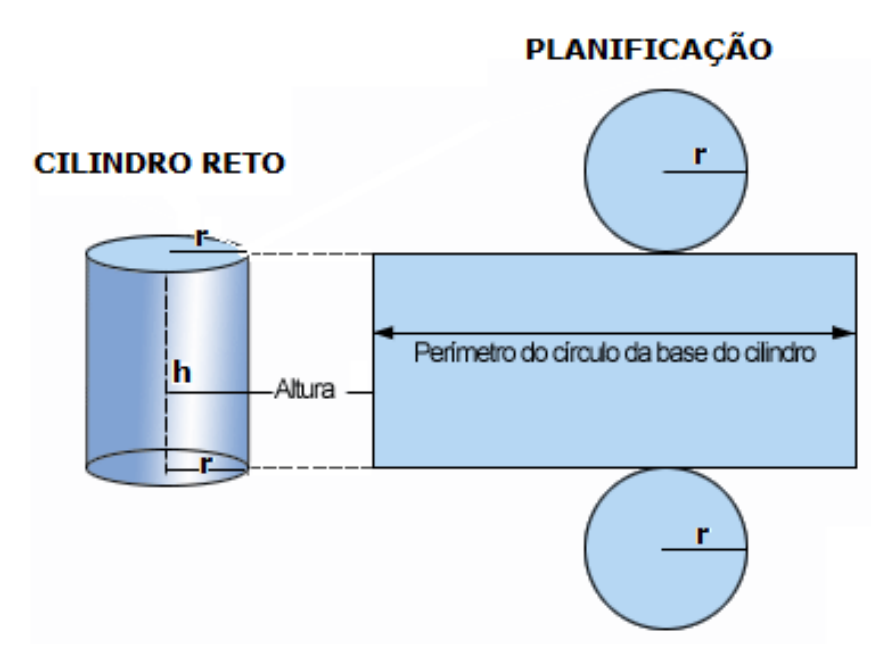

**Fonte:** Autor, 2015.

De acordo com a figura 4.3.9, podemos considerar as seguintes relações:

- $\triangleright$  Área da base ( $S_b$ ): é a área do círculo de raio  $r : S_b = \pi r^2$ .
- $\triangleright$  Área lateral (*S*<sub>1</sub>): é a área do retângulo de dimensões  $2πr ∈ h : S_l = 2πrh$
- Área total ( **S<sup>t</sup>** ): é a soma da área lateral e das áreas das bases.

A área total do cilindro reto é dada por:

$$
S_t = S_1 + 2S_b
$$

$$
S_t = 2\pi rh + 2\pi r^2
$$

$$
S_t = 2\pi r(h+r)
$$

# **Exemplo 4.3.1**

Quantos m² de material são necessários para fazer um reservatório tampado de combustível com forma e as medidas da figura abaixo? Use a hipótese de na tampa não existir abas.

> **Figura 4.3.10:** Modelo do reservatório de combustível**.**

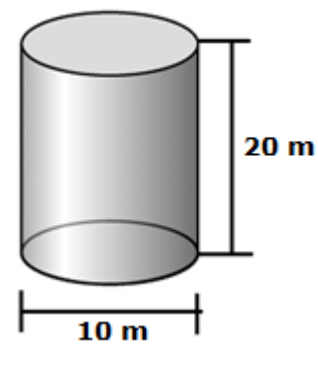

**Fonte:** Autor, 2015.

#### **Solução**

De acordo com a figura acima, o diâmetro da base do cilindro é igual a 10 m e sua altura é igual a 20 m. Sabe-se que o raio é a metade do diâmetro. Logo:

 $S_t = 2πr(h+r)$  $S_t = 2\pi 5(20+5)$  $S_t = 10\pi(25)$  $S_t = 250\pi m^2$ 

Portanto serão necessários  $250\pi$  m<sup>2</sup> de material para fazer o reservatório de combustível.

### **Exemplo 4.3.2**

Um professor de matemática após explanar um estudo geral sobre o cilindro e com o intuito de mostrar a planificação do cilindro aos seus alunos pede para cada aluno confeccionar o seu. Sabendo que Carlos confeccionou um cilindro reto cuja área lateral foi de 20π cm² e que o raio da base media exatamente 5 cm, qual a medida **h** da altura desse cilindro confeccionado por Carlos?

#### **Solução**

Sabemos que a área lateral ( *S***<sup>l</sup>** ) de um cilindro reto é a área do retângulo de dimensões **2π***r* e *h.* Pelo enunciado,  $S_l = 20\pi$  cm<sup>2</sup> e  $r = 5$  cm. Logo:  $S_l = 2πrh$ 

20π = 2π5*h*

20π = 10π*h*

*h* =  $20π / 10π$ 

 $h = 2$  cm

Portanto, a altura do cilindro reto confeccionado por Carlos foi de 2 cm.

### **4.3.6 Volume do cilindro**

O volume de um cilindro circular é dado pelo produto da área da base pela altura do cilindro.

#### **Demonstração**

Considere um cilindro circular de altura **h** cuja base seja um círculo de área **A** situado no plano horizontal **α**. Ao lado desse cilindro, construímos um paralelepípedo retângulo com mesma altura **h** de tal forma que sua base, seja um retângulo também de área **A** conforme a figura abaixo.

**Figura 4.3.11:** Paralelepípedo retângulo e cilindro.

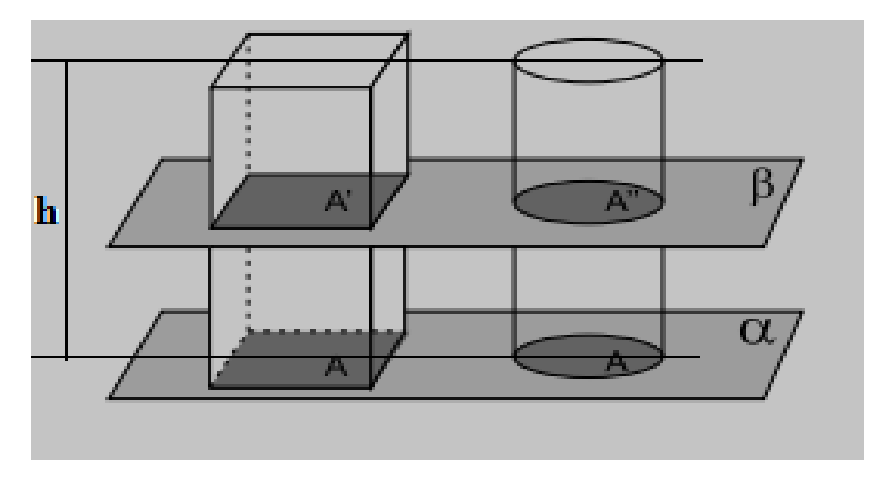

**Fonte:** Autor, 2015.

Se cortarmos por um mesmo plano horizontal **β** esses dois sólidos conforme a figura 4.3.11, terão seções de área **A '** e **A "** que também são congruentes a base. Logo, **A ' = A" = A**. Portanto, pelo Princípio de Cavalieri, esses dois sólidos têm o mesmo volume. Isto é:

Volume do cilindro = (área da base) x (altura) =  $\pi r$ <sup>2</sup>h

# **Exemplo 4.3.3**

O reservatório "tubinho de tinta" de uma caneta esferográfica vermelha tem a forma cilíndrica de 2 mm de raio e 100 mm de comprimento.

- a) Qual o volume total do reservatório de tinta da caneta?
- b) Supondo que você gaste  $5\pi$  mm<sup>3</sup> de tinta por dia, quantos dias a tinta de sua caneta durará?

#### **Solução**

De acordo com o enunciado e para facilitar a resolução, considere as figuras 4.3.12 e 4.3.13 para iniciarmos a resolução do problema.

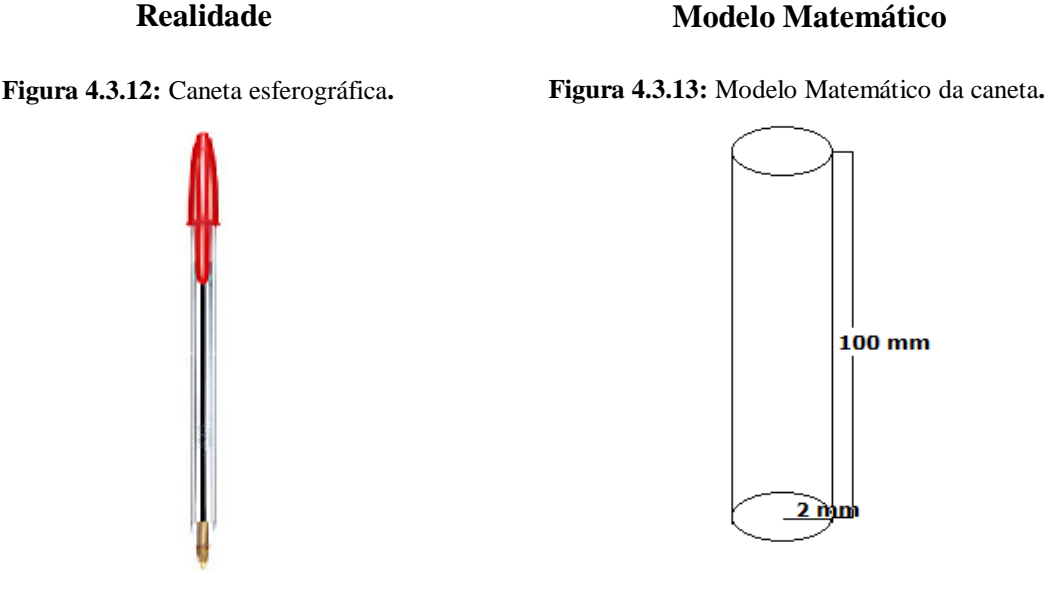

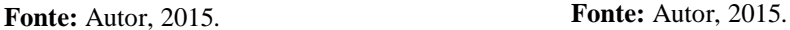

a) O volume do cilindro é dado por:

 $V = \pi r^2 h$ 

 $V = \pi \cdot 2^2 \cdot 100 = 400\pi$  mm<sup>3</sup>

Portanto o volume total do reservatório de tinta da caneta é  $400\pi$  mm<sup>3</sup>

b) Pelo enunciado, são gastos  $5\pi$  mm<sup>3</sup> de tinta por dia. Para sabermos quantos dias a tinta de caneta durará, basta dividirmos o volume total do reservatório pelo volume utilizado diariamente, isto é:

 $400π$  mm<sup>3</sup>  $\frac{188 \text{ m} \cdot \text{m}}{5 \pi \text{ mm}^3/\text{dia}} = 80 \text{ dias}$ 

Portanto a caneta durará 80 dias.

### **Exemplo 4.3.4**

Qual a capacidade de uma lata de molho de tomate que tem a forma de um cilindro reto, com 4 cm de raio e 12 cm de altura? (Use  $\pi$  = 3.)

# **Realidade**

#### **Modelo Matemático**

**Figura 4.3.14:** Lata de molho te tomate.

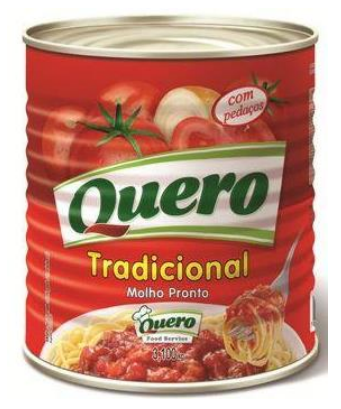

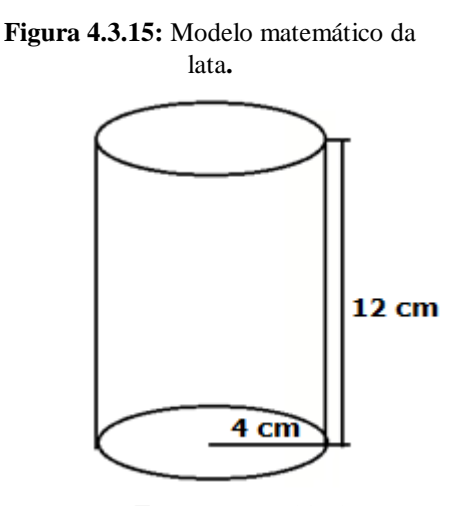

**Fonte:** Autor, 2015. **Fonte:** Autor, 2015.

O volume do cilindro é dado por:

 $V = \pi r^2 h$ 

Assim, o volume da lara de molho de tomate em cm<sup>3</sup> será:

 $V = \pi \cdot 4^2 \cdot 12 = 192\pi$  cm<sup>3</sup>

Considerando  $\pi = 3$  e sabendo que 1 cm<sup>3</sup> = 1 m $\ell$ , temos que:

 $192.3 = 576$  m $\ell$ 

Logo, a capacidade da lata é de 576 mℓ.

### **4.3.7 Exercícios resolvidos abordados no ENEM**

**(ENEM/2010)** Dona Maria, diarista na casa da família Teixeira, precisa fazer café para servir as vinte pessoas que se encontram numa reunião na sala. Para fazer o café Dona Maria dispõe de uma leiteira cilíndrica e copinhos plásticos, também cilíndricos.

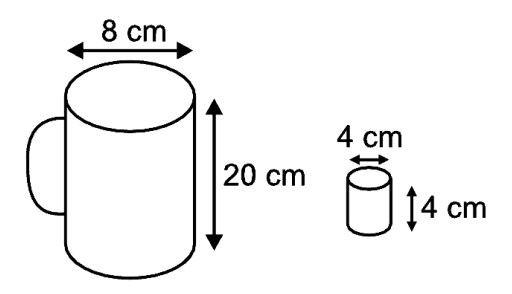

Com o objetivo de não desperdiçar café a diarista deseja colocar a quantidade mínima de água na leiteira para encher os vinte copinhos pela metade. Para que isso ocorra, Dona Maria deverá:

- a) encher a leiteira até a metade, pois ela tem um volume 20 vezes maior que o volume do copo.
- b) encher a leiteira toda de água, pois ela tem um volume 20 vezes maior que o volume do copo.
- c) encher a leiteira toda de água, pois ela tem um volume 10 vezes maior que o volume do copo.
- d) encher duas leiteiras de água, pois ela tem um volume 10 vezes maior que o volume do copo.
- e) encher cinco leiteiras de água, pois ela tem um volume 10 vezes maior que o volume do copo.

#### **Solução**

As dimensões dos copinhos plásticos e da leiteira estão todas em cm, assim, usaremos a unidade de volume em cm<sup>3</sup>.

**Vc**: volume de um copinho;

**Va**: volume de água a ser utilizado em todos os copinhos;

**VL**: volume da leiteira;

Supondo que os copinhos e a leiteira sejam cilindros circulares retos, do enunciado, temos:

 $V_c = \pi \cdot 2^2 \cdot 4 = 16 \pi \text{ cm}^3$ 

 $V_L = \pi \cdot 4^2 \cdot 20 = 320 \pi \text{ cm}^3$ 

$$
V_a = 20.\frac{1}{2}.\pi \cdot 2^2 \cdot 4 = 160 \pi \text{ cm}^3
$$

Portanto, o volume de 20 copinhos cheios pela metade vale:  $V_a = 160 \pi \text{ cm}^3$ . Este é o volume de água necessário. Reparem que ele corresponde à metade do volume da leiteira, isto é,  $\frac{\text{VL}}{2}$  = 160  $\pi$  cm<sup>3</sup>.

### **Resposta letra A**

**(ENEM/2010)** Para construir uma manilha de esgoto, um cilindro com 2 m de diâmetro e 4 m de altura (de espessura desprezível), foi envolvido homogeneamente por uma camada de concreto, contendo 20 cm de espessura.

Supondo que cada metro cúbico de concreto custe R\$ 10,00 e tomando 3,1 como valor aproximado de  $\pi$ , então o preço dessa manilha é igual a

- a) R\$ 230,40.
- b) R\$ 124,00.
- c) R\$104,16.
- d) R\$ 54,56.
- e) R\$ 49,60.

### **Solução**

Considere a seguinte figura:

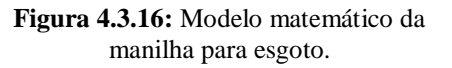

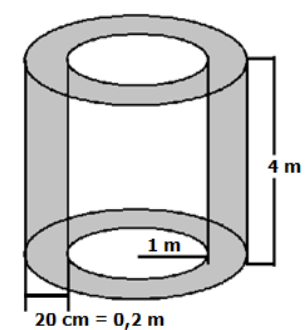

**Fonte:** Autor, 2015.

Chamaremos (**Vi**) o volume do cilindro interno (parte não pintada) cujo raio mede 1 metro e altura 4 m. Chamaremos de (**Vt**) o volume do cilindro interno juntamente com o volume da parte pintada que ambos formam exatamente um cilindro de raio 1,2 metros e altura 4 m.

 $V_i = \pi r_i^2$ .h = 3,1x1<sup>2</sup>x4=12,4 m<sup>3</sup>  $V_t = \pi r^2 \cdot h = 3.1x(1,2)^2 \cdot 4 = 12.4x \cdot 1.44 = 17.856 \text{ m}^3$ 

Portanto, realizando a diferença (**V<sup>t</sup> - Vi)** tem-se o volume da manilha de concreto que será:

 $(V_t \cdot V_i) = 17,856 - 12,4 = 5,456$  m<sup>3</sup>

Pelo enunciado, cada metro cúbico de concreto custa R\$ 10,00, portanto 5,456 m³ de concreto custará: 5,456x10 = R\$ 54,56 que será exatamente o preço da manilha. **Resposta letra D**

**(ENEM/2010)** O administrador de uma cidade, implantando uma política de reutilização de materiais descartados, aproveitou milhares de tambores cilíndricos dispensados por empresas da região e montou *kits* com seis tambores para o abastecimento de água em casas de famílias de baixa renda, conforme a figura seguinte.

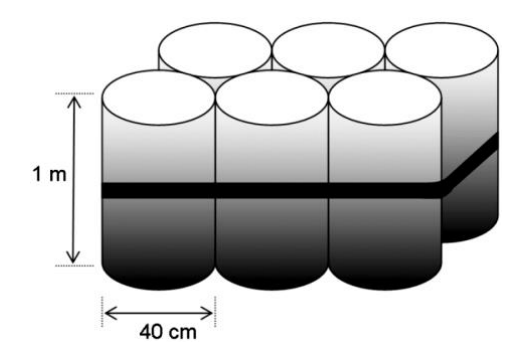

Além disso, cada família envolvida com o programa irá pagar somente R\$ 2,50 por metro cúbico utilizado.

Uma família que utilizar 12 vezes a capacidade total do *kit* em um mês pagará a quantia de:

(consider 
$$
\pi \cong 3
$$
)

- a) R\$ 86,40.
- b) R\$ 21,60.
- c) R\$ 8,64.
- d) R\$ 7,20.
- e) R\$ 1,80.

# **Solução**

O diâmetro do raio da base de um dos cilindros e sua altura são, respectivamente, 40 cm e 1 m. Sabemos que o raio é a metade do diâmetro. Logo o raio da da base de 20 cm. Transformando 20 cm em metros, temos que: 20 cm = 0,2 m.

O volume de cada tambor será:

 $V_{\text{cada tambor}} = \pi \cdot r^2 \cdot h = \pi \cdot (0,2)^2 \cdot 1 = 3.0,04$ .  $1 = 0,12$  m<sup>3</sup>

Achando o valor de cada kit, temos:

Valor do kit =  $6.(0,12) = 0,72$  m<sup>3</sup>

O valor gasto da família será:

Valor gasto da família = 12.(valor do kit)  $12.0,72 = 8,64$  m<sup>3</sup>

Sabe-se que a família paga R\$ 2,50 por m<sup>3</sup> utilizado. Portanto, se gastar  $8,64m^3$ , pagará a quantia, em reais, de:

 $2,50R\$/m^3$ .  $8,64m^3 = R\$ 21,60.

#### **Resposta letra B**.

**(ENEM/2010)** Uma fábrica de tubos acondiciona tubos cilíndricos menores dentro de outros tubos cilíndricos. A figura mostra uma situação em que quatro tubos cilíndricos estão acondicionados perfeitamente em um tubo com raio maior.

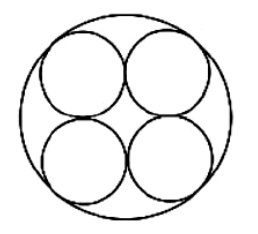

Suponha que você seja o operador da máquina que produzirá os tubos maiores em que serão colocados, sem ajustes ou folgas, quatro tubos cilíndricos internos.

Se o raio da base de cada um dos cilindros menores for igual a 6 cm, a máquina por você operada deverá ser ajustada para produzir tubos maiores, com raio da base igual a:

a) 12 cm

b)  $12\sqrt{2}$ cm

c)  $24\sqrt{2}$ cm

d)  $6(1 + 2\sqrt{2})$ cm

e)  $12(1 + \sqrt{2})$ cm

#### **Solução**

Unindo os centros dos cilindros menores de raio  $r = 6$  cm, formaremos um quadrado de lado 12 cm e diagonal **d**.

Aplicando o Teorema de Pitágoras para encontrarmos a diagonal do quadrado, temos:

 $d^2 = 12^2 + 12^2$  $d^2 = 144 + 144$  $d^2 = 288$  $d = \sqrt{288}$ 

 $d = 12\sqrt{2}$ 

Portanto, o raio do cilindro maior é exatamente a soma do raio de um dos cilindros menores cujo raio é **r** com a metade da diagonal **d** conforme se verifica na figura 4.3.17.

**Figura 4.3.17**: Ilustração para facilitar o cálculo da medida do raio do cilindro maior.

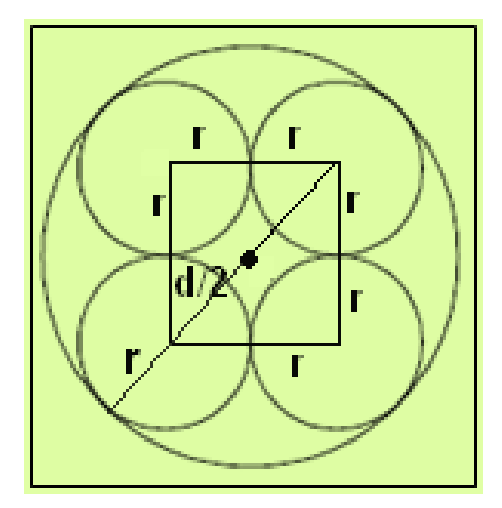

**Fonte:** Autor, 2015.

Logo:

$$
R = r + d/2 = 6 + \frac{12\sqrt{2}}{2} = 6 + 12\sqrt{2} = 6.(1 + 2\sqrt{2}) \text{ cm}.
$$

### **Resposta letra D.**

**(ENEM 2009)** Em uma padaria, há dois tipos de forma de bolo, formas 1 e 2, como mostra a figura abaixo.

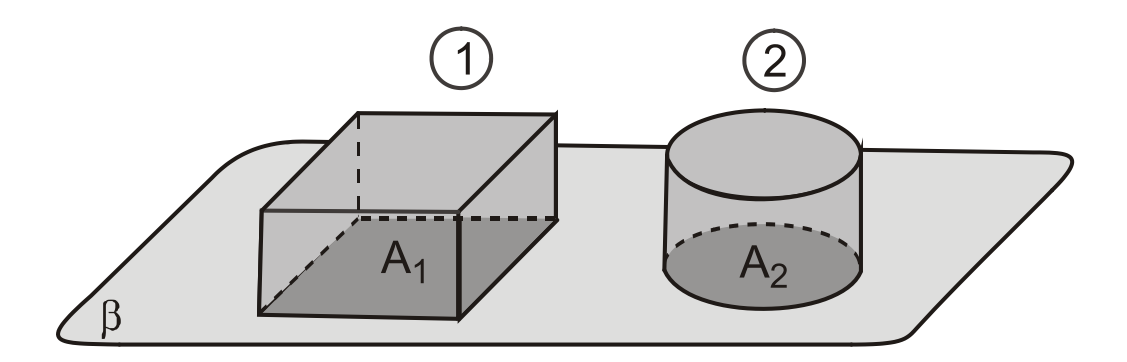

Sejam **L** o lado da base da forma quadrada, **r** o raio da base da forma redonda, **A<sup>1</sup>** e **A<sup>2</sup>** as áreas das bases das formas 1 e 2, e **V<sup>1</sup>** e **V<sup>2</sup>** os seus volumes, respectivamente. Se as formas têm a mesma altura **h**, para que elas comportem a mesma quantidade de massa de bolo, qual é a relação entre **r** e **L**?

a) L = r  
b) L = 2r  
c) L = 
$$
\pi r
$$
  
d) L =  $r\sqrt{\pi}$   
e) L =  $\frac{\pi r^2}{2}$ 

### **Solução**

Na figura (1), tem-se um prisma quadrangular regular cujo volume é dado por:

 $V = A_h.h$ 

Onde **A<sup>b</sup>** é a área da base e **h** a altura do sólido). Daí, temos que:

$$
V_1 = L.L.h = L^2.h
$$

Na figura (2), tem-se um cilindro circular reto cujo volume é dado por:

$$
V=\pi r^2 h\,
$$

Pelo enunciado, os dois sólidos possui a mesma altura, portanto:

 $V_2 = \pi r^2 h$ 

Para que as formas comportem a mesma quantidade de massa de bolo, os seus volumes terão que serem iguais, isto é, **V<sup>1</sup> = V2**, isto é:

> $L^2.h = \pi r^2 h$  $L^2 = \pi r^2$  $L = \sqrt{\pi r^2}$  $L = r\sqrt{\pi}$

### **Resposta letra D**

# **4.3.8 Construindo cilindro com o uso do GeoGebra**

Usando o GeoGebra, vamos construir um cilindro circular reto com centro da base na origem cujo raio da base mede 3 u.c e altura 5 u.c e em seguida, vamos calcular a área da base, área superfície lateral e o seu volume.

#### **Solução 1**

(Se preferir e estiver conectado à internet você pode assistir ao vídeo desta explicação [clicando aqui](https://www.youtube.com/watch?v=mVmSXxIFkZ4)**)**.

Pelo comando que faremos precisaremos usar a equação do círculo que será exatamente a equação da base do cilindro em questão dada por  $x^2 + y^2 = R^2$  onde R é raio do círculo. No campo de Entrada do GeoGebra digitaremos o seguinte comando: **Cilindro** $(x^2+y^2=9)$ , (5). Em seguida, teclaremos enter e clicaremos na Barra de Menu em **Exibir** e habilitaremos **Janela de Visualização 3D** que aparecerá a tela conforme da figura 4.3.18.

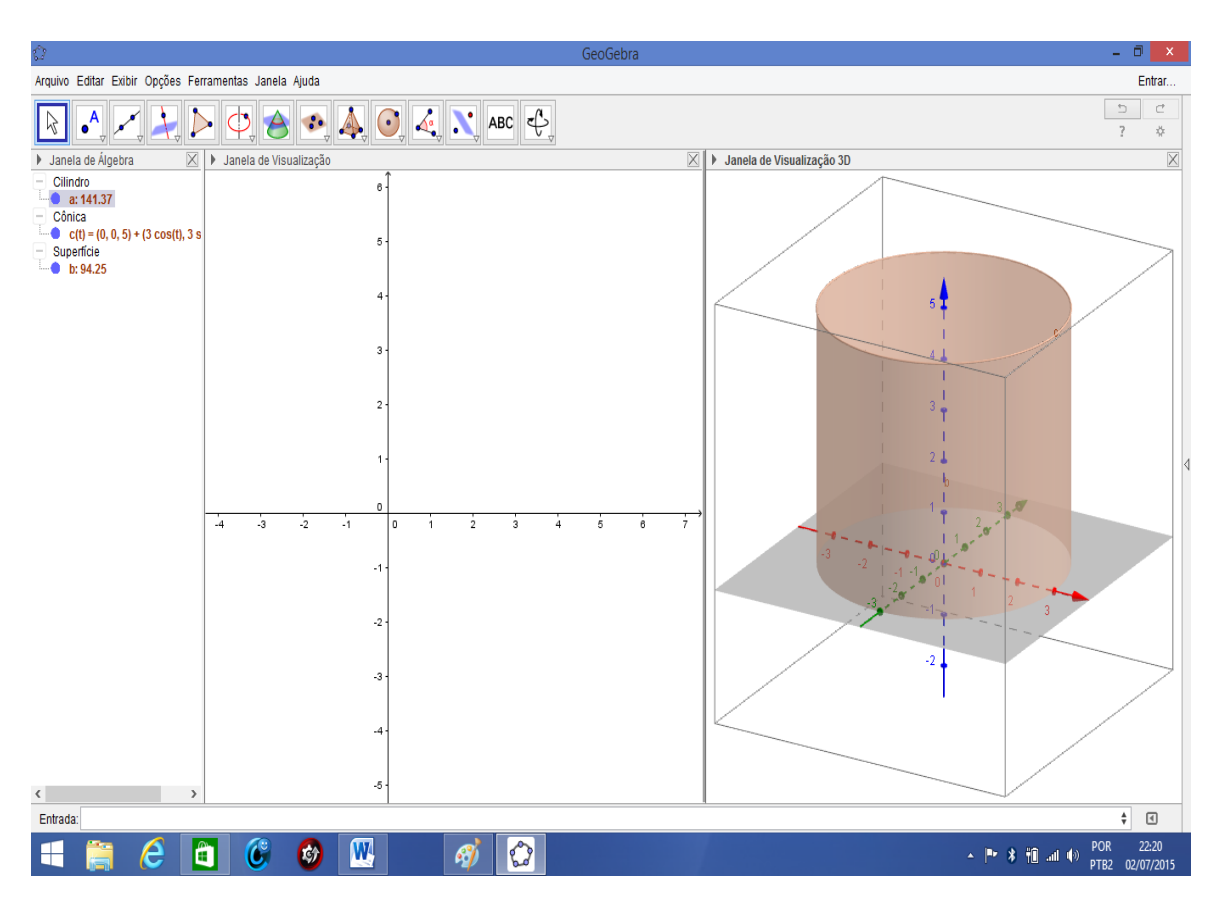

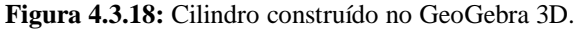

**Fonte:** Autor, 2015.

Na janela de Álgebra apareceram valores numéricos para **a** e **b** que são, respectivamente, o volume do cilindro e a área lateral do cilindro. Para calcularmos a área de uma das bases, clicaremos na Barra de Ferramentas no ícone  $\|$  $cm<sup>3</sup>$ em  $\Box$ . Em seguida clicaremos na base superior do cilindro que aparecerá na Janela

de Álgebra a **Área de c** onde será a área de uma das bases do cilindro conforme a figura 4.3.19.

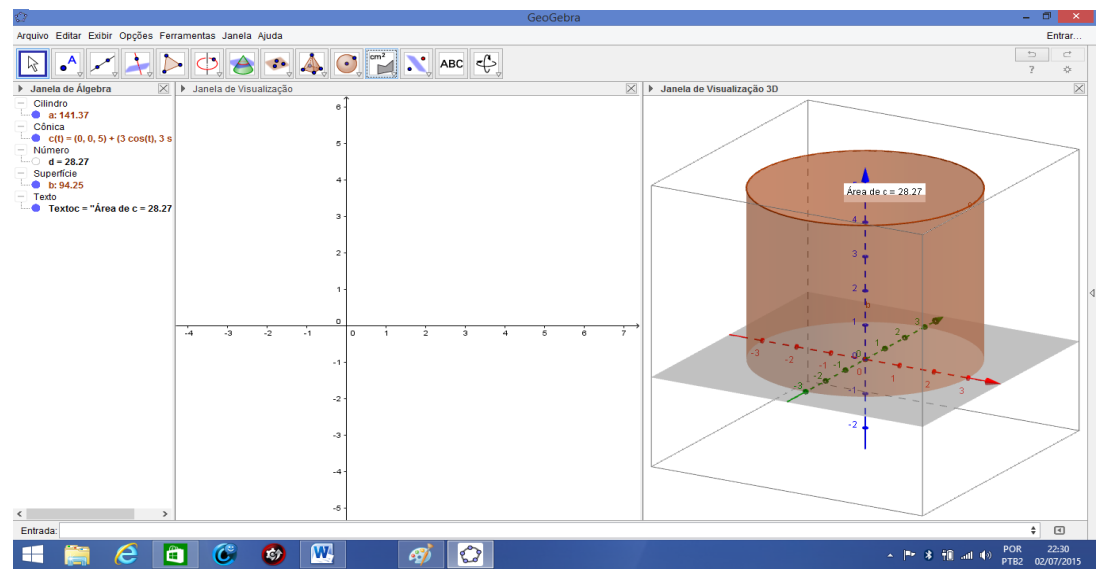

**Figura 4.3.19:** Geogebra mostrando área da base, área lateral e volume do cilindro.

**Fonte:** Autor, 2015.

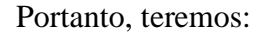

Área da base do cilindro: Área de c  $\approx 28.27$  u.a.

Área lateral do cilindro:  $b = 94.2$  u.a.

Volume do cilindro:  $a = 141,37$  u.v.

O interessante foi que não foi preciso ir até a Barra de Ferramentas e clicarmos

 $cm<sup>3</sup>$ no ícone  $\left\| \begin{matrix} \mathcal{A}^{\alpha} \\ \mathcal{B} \end{matrix} \right\|$  e em seguida clicaremos em  $\left\| \begin{matrix} \mathcal{B} \\ \mathcal{C} \end{matrix} \right\|$  e depois clicarmos no cilindro para o programa nos fornecer volume do cilindro. Caso a questão quisesse a área total do cilindro, teríamos que fazer o seguinte comando na caixa de Entrada:

AT=(2\*d+b) em seguida, apareceria na Janela de Álgebra a área total do cilindro dada por AT = 150,8 u.a.

# **Solução 2**

Primeiramente iremos à Barra de Ferramentas e clicaremos em ( • Círculo dados Centro e Raio . Em seguida, clicaremos na janela de visualização na origem dos eixos onde aparecerá o ponto A conforme a figura 4.3.20.

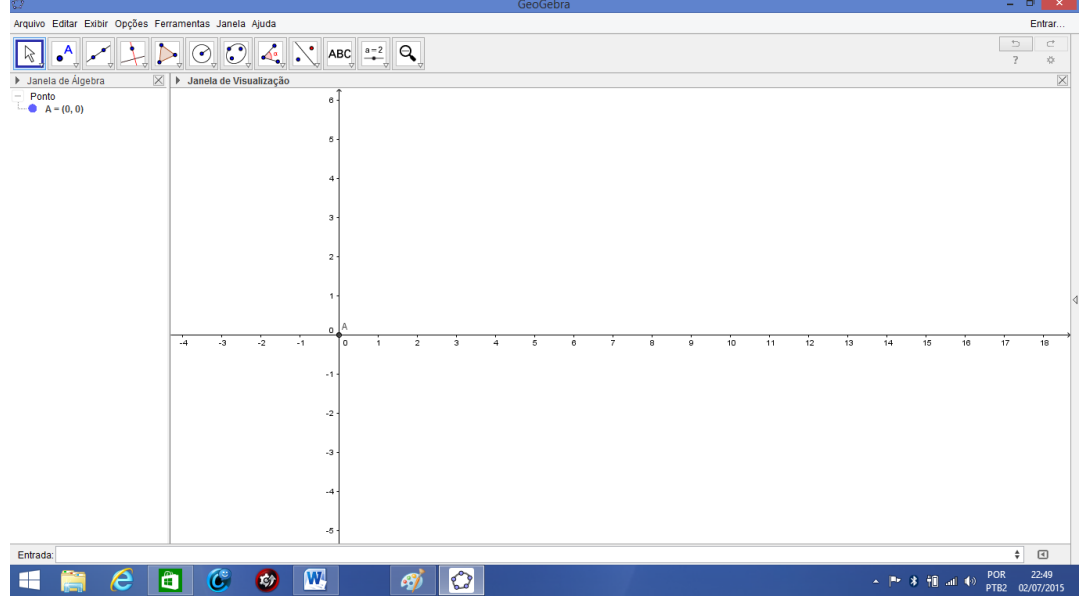

**Figura 4.3.20:** Ponto A na Janela de visualização**.**

**Fonte:** Autor, 2015.

Após aparecer o ponto A abrirá uma janela pedindo o raio do círculo e colocaremos 3 conforme a figura 4.3.21.

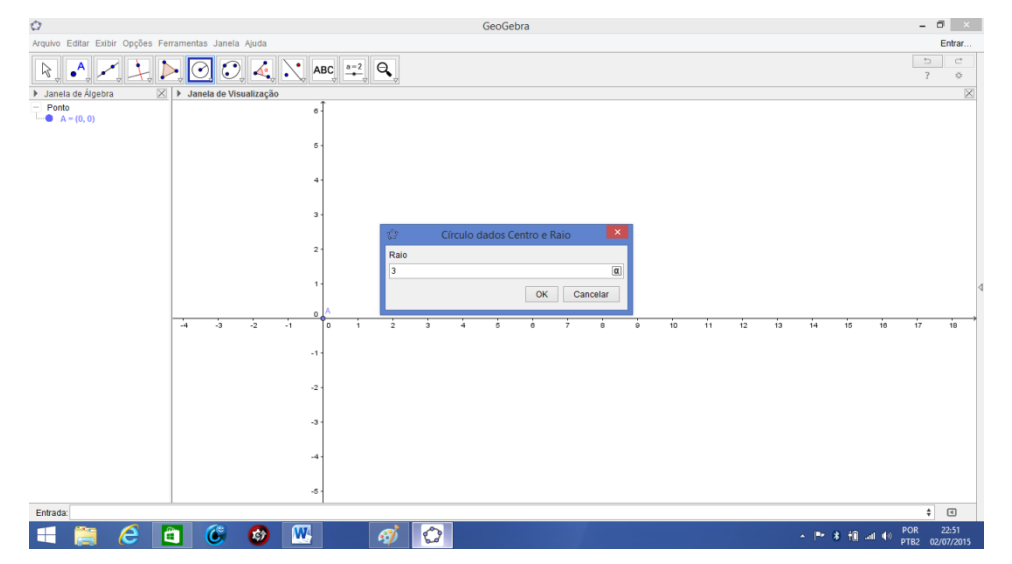

**Figura 4.3.21:** Tela para inserirmos o raio do círculo.

Pressionando a tecla enter aparecerá uma circunferência de raio 3 u.c na Janela de Visualização. Agora clicaremos na Barra de Menu em Exibir e habilitaremos Janela de Visualização 3D que aparecerá a tela conforme a figura 4.3.22.

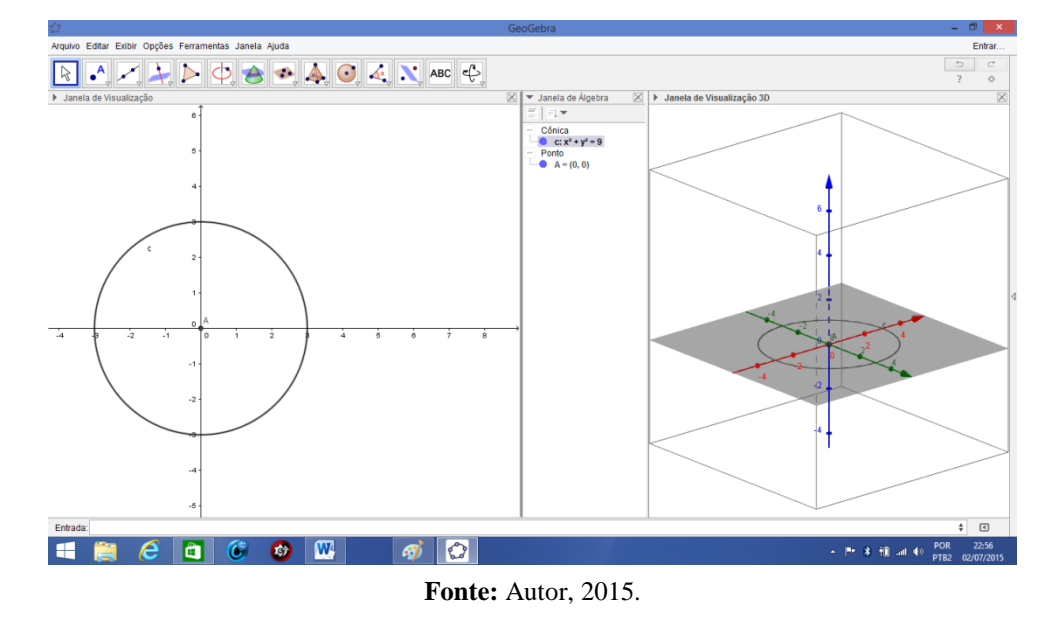

**Figura 4.3.22:** Base do cilindro da Janela de Visualização 3D.

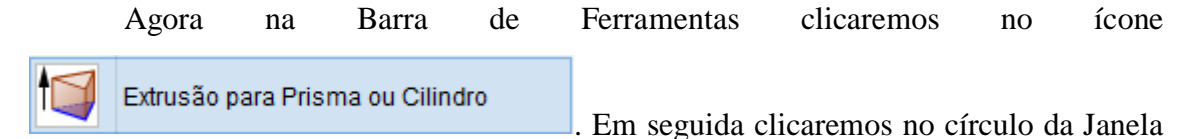

de Visualização 3D e abrirá uma janela pedindo a altura do cilindro que colocaremos 5. Ao teclarmos enter, aparecerá o cilindro em questão na Janela de Visualização 3D de acordo com a figura 4.3.23.

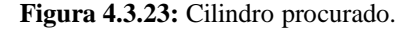

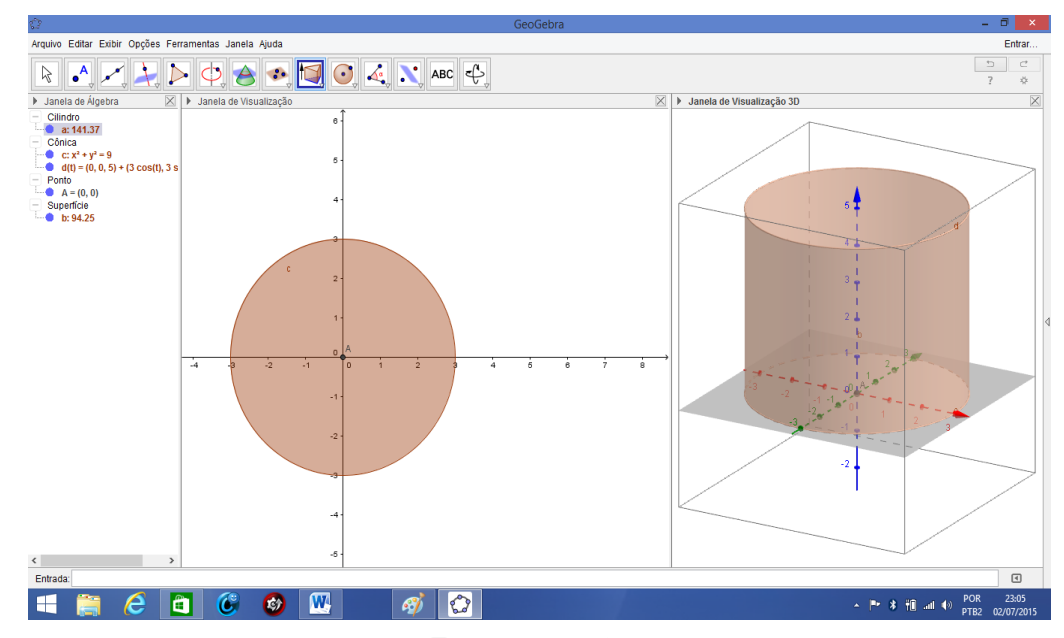

**Fonte:** Autor, 2015.

Na janela de Álgebra conforme a solução 1, apareceram valores numéricos para a e b que são, respectivamente , o volume do cilindro e a área lateral do cilindro. Para calcularmos a área de uma das bases, clicaremos na Barra de Ferramentas no ícone

 $\epsilon$  e clicaremos em  $\epsilon$ . Em seguida clicaremos na base superior do cilindro que aparecerá na Janela de Álgebra a Área de d onde será a área de uma das bases do cilindro conforme a figura 4.3.24.

 $cm<sup>3</sup>$ 

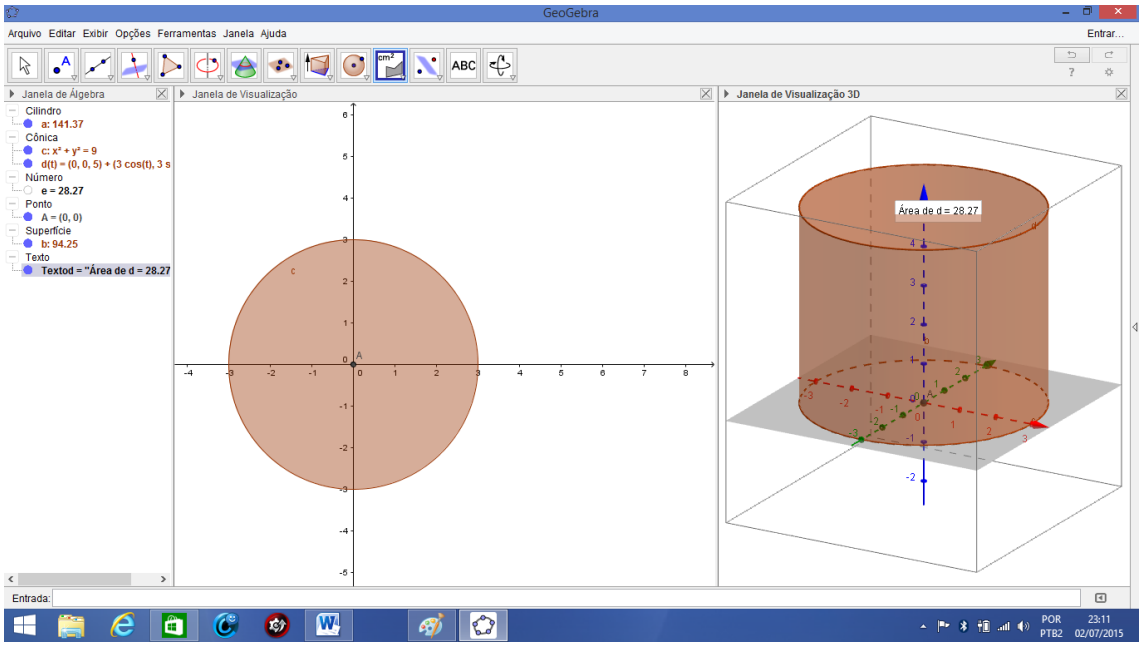

**Figura 4.3.24:** Cilindro fornecendo a área da base, área lateral e volume na Janela de Álgebra**.**

**Fonte:** Autor, 2015.

Portanto, teremos:

Área da base do cilindro: Área de d $\approx 28,27$  u.a

Área lateral do cilindro:  $b = 94,2$  u.a

Volume do cilindro:  $a = 141,37$  u.v

# **4.3.9 Construindo cilindro com o uso de materiais manipuláveis**

(Se preferir e estiver conectado à internet você pode assistir ao vídeo desta explicação [clicando aqui\)](https://www.youtube.com/watch?v=rtDbPSgVTD8)

Vamos construir um cilindro utilizando os seguintes materiais:

- Metade de uma Cartolina
- $\triangleright$  1 Estilete
- $\triangleright$  Cola isopor
- $\geq$  2 pedaços de isopor circular

# **Construção**

Primeiramente iremos colar uma das bases em sua superfície lateral, conforme a figura 4.3.25.

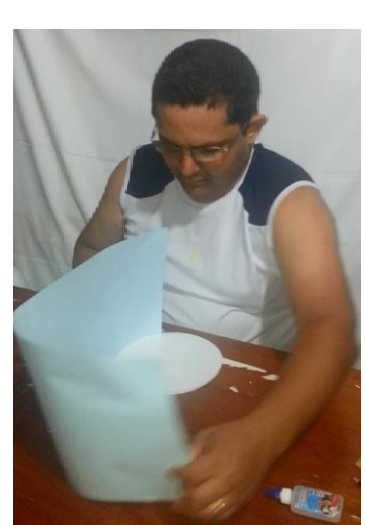

**Figura 4.3.25:** Montando uma das bases do cilindro.

**Fonte:** Autor, 2015.

Após conseguirmos a colagem, é hora de inserirmos a outra base do cilindro conforme a figura 4.3.26.

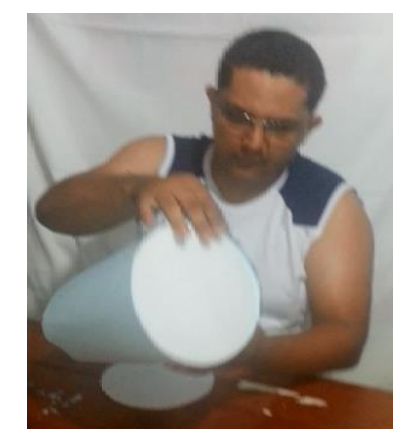

**Figura 4.3.26:** Inserindo segunda base do cilindro.

**Fonte:** Autor, 2015.

Após conseguirmos a colagem da outra base, é hora de colarmos a superfície lateral do cilindro para que nosso cilindro esteja montado conforme a figura 4.3.27.

#### **4.3.10 Sugestão de atividades para os alunos**

**IDEIA CHAVE:** Na escola ou no bairro os alunos devem tirar fotos de cilindros de várias formas diferentes e colocar ao lado o modelo matemático usando o Geogebra e em seguida fazer várias perguntas sobre área e volume e utilidades que podem ser feitas com os materiais envolvidos. Com intuído de achar o volume de um grande reservatório de água, por exemplo, podem associar a Trigonometria para acharem a altura do mesmo. Os mesmos deverão apresentar os resultados em seminário, sempre colocando o linguajar prático mais também o matemático das figuras envolvidas, fazendo cálculo de áreas e volumes de todas as espécies). Aqui eles devem usar trenas e instrumentos de medição necessária. Colocar em forma projetinho destacando o material necessário para realização da atividade.

### **4.4 Cone**

Em nosso cotidiano podemos nos deparar com diversas figuras espaciais no formato de um cone. O chapéu de aniversário ou até mesmo uma simples casquinha de um sorvete, são exemplos deste sólido conforme as figuras 4.4.1 e 4.4.2.

**Figura 4.3.27:** Cilindro confeccionado.

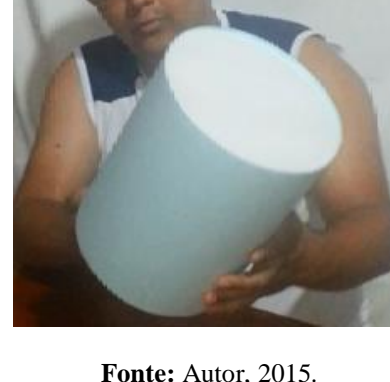

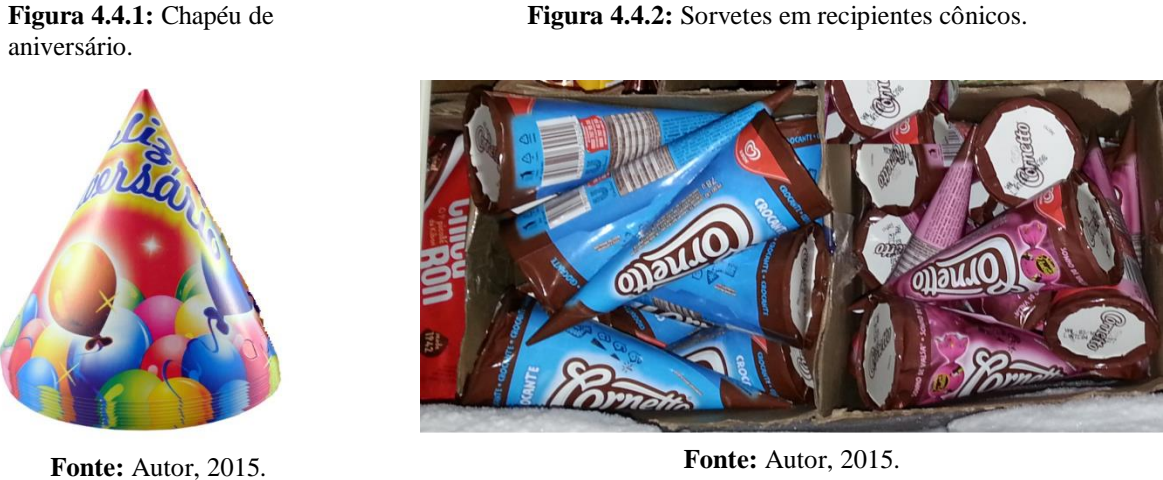

A seguir faremos um estudo do cone com definições matemáticas e alguns exemplos do cotidiano. Vale ressaltar que alguns conceitos serão utilizados se a preocupação de apresentá-los, pois devem ser de conhecimentos prévios como por exemplo: Plano, círculo, Teorema de Pitágoras e etc.

### **4.4.1 Definição de cone**

Vamos considerar um plano **β**, um círculo de raio **r** em **β** e um ponto **P** que seja exterior a **β**, conforme a figura abaixo:

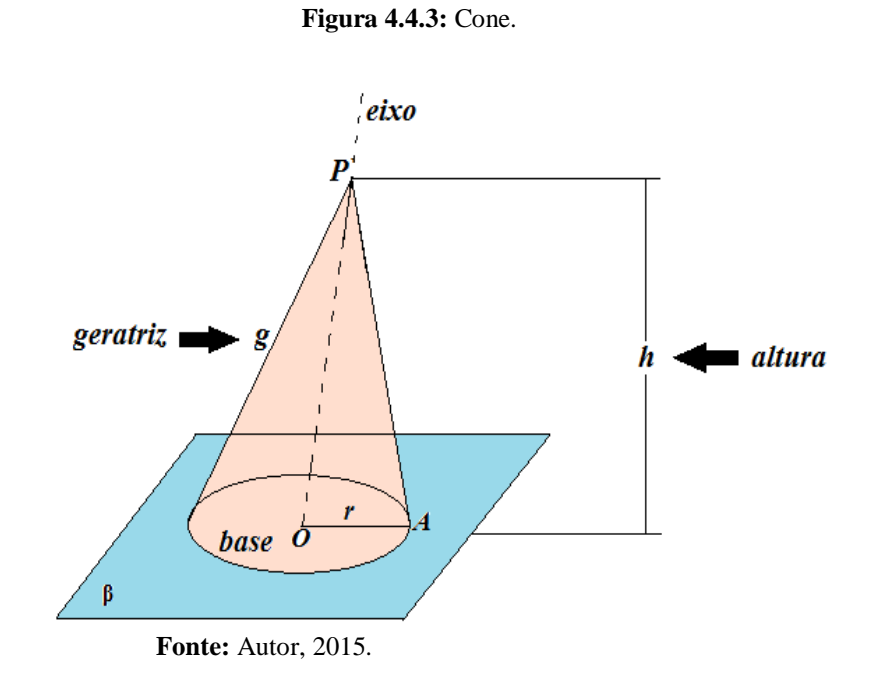
A reunião de todos os segmentos que têm uma extremidade em **P** e a outra extremidade num ponto qualquer do círculo é denominada **cone**.

## **4.4.2 Elementos de um cone**

De acordo com a figura 4.4.3, temos:

- **Vértice:** é o ponto **P** .
- **Base:** é o círculo que está contido no plano **β**.
- **Altura:** é segmento de reta perpendicular traçado do vértice **P** ao plano da base **β** .
- **Eixo:** é a reta que passa pelo vértice **P** e pelo centro da base.
- **Geratriz :** é qualquer segmento com uma extremidade no vértice **P** e outra num ponto qualquer da circunferência da base.

#### **4.4.3 Secção meridiana de um cone**

A secção meridiana de um cone é determinada pela intersecção do cone com um plano que contenha seu eixo.

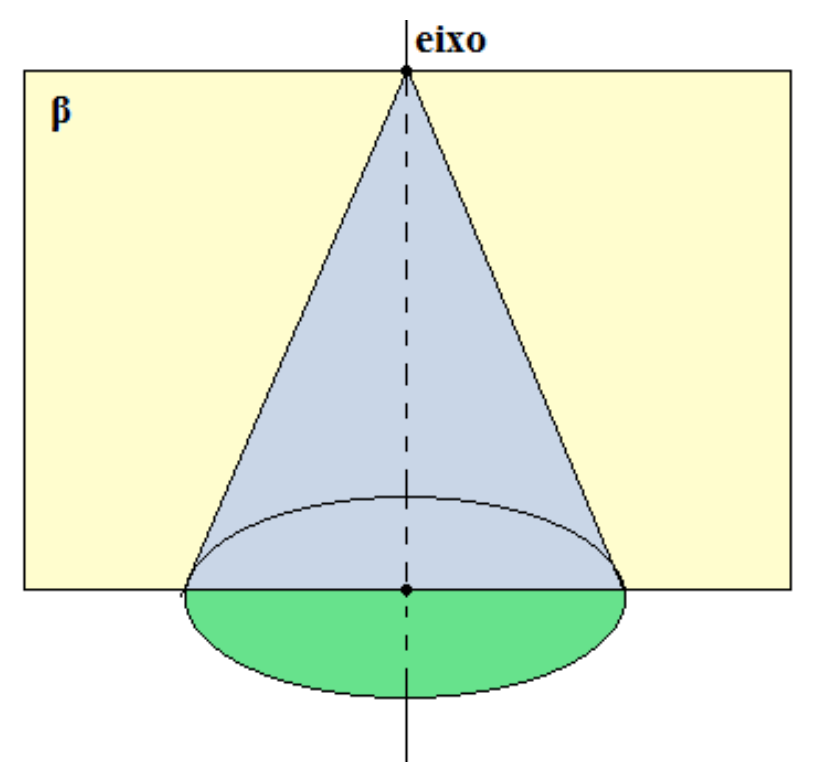

**Figura 4.4.4:** Secção meridiana de um cone.

**Fonte:** Autor, 2015.

# **4.4.4 Cone regular ou de revolução**

Um cone se diz reto ou de revolução, quando o eixo forma com o plano da base um ângulo de 90°.

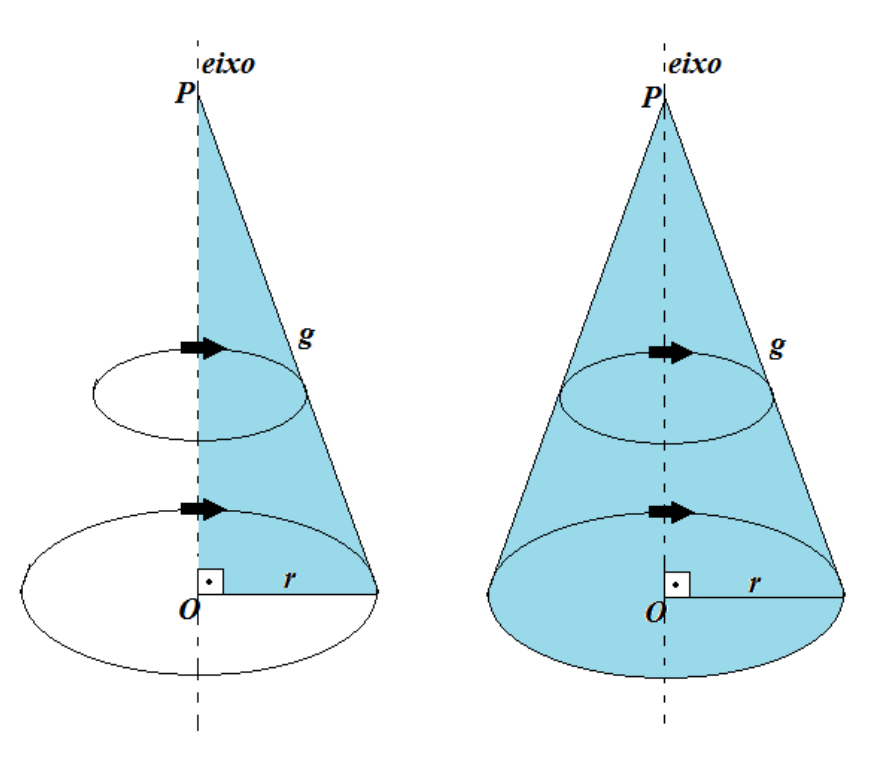

**Figura 4.4.5:** Cone de revolução.

**Fonte:** Autor, 2015.

# **4.4.5 Cone equilátero**

Um cone se diz equilátero quando a geratriz **g** é duas vezes o raio **r** da base, isto é, **g = 2r**.

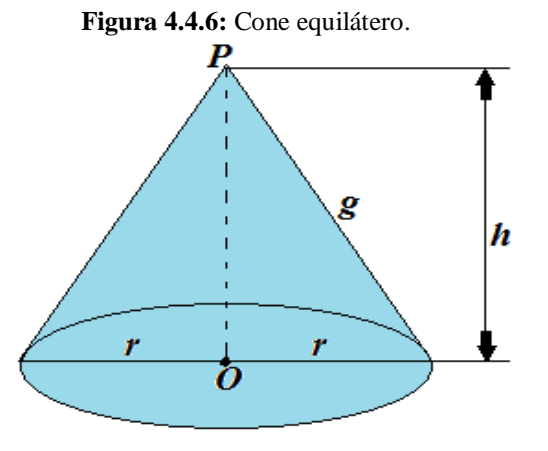

**Fonte:** Autor, 2015.

# **4.4.6 Área da superfície de um cone reto**

Considere o cone reto a seguir com sua representação planificada.

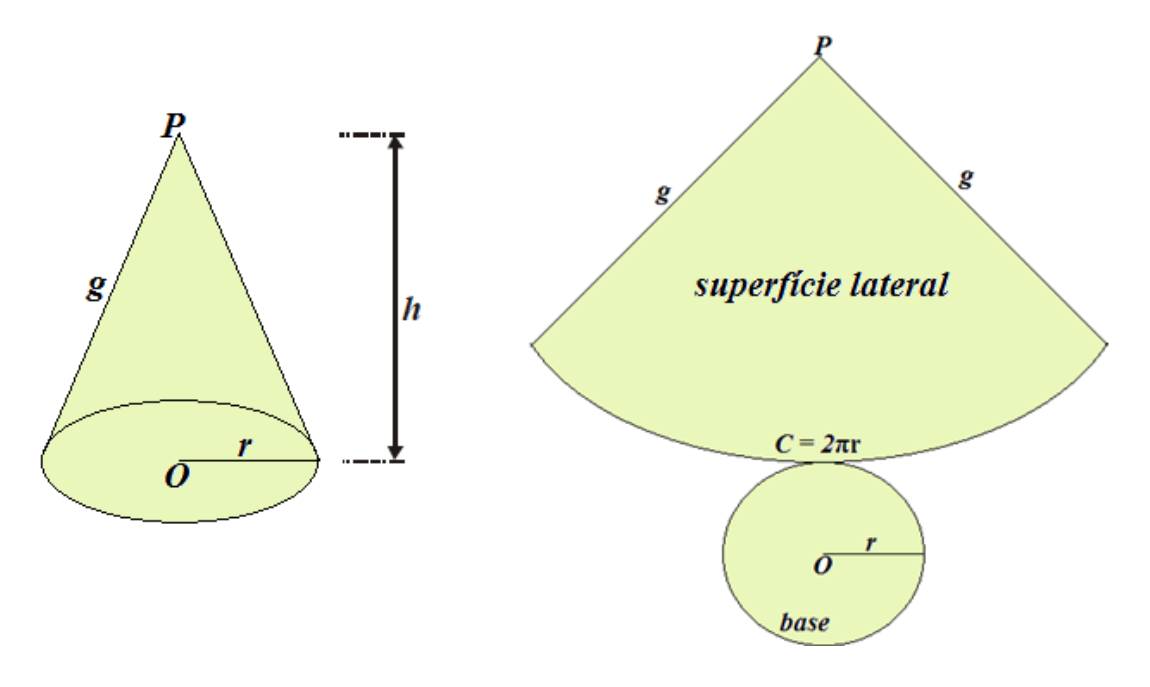

**Figura 4.4.7:** Cone reto e sua planificação**.**

**Fonte,** Autor, 2015.

De acordo com a planificação da figura 4.4.7, verifica-se que a superfície total **(At)** de um cone reto é formada pela união de duas superfícies. Observa-se uma superfície da base (**Ab)** formada por um círculo de raio **r** e outra superfície lateral **(Al)** formada por um setor circular de raio **g**. Portanto, podemos escrever a seguinte relação:  $A_t = A_b + A_l$  onde:

**Área da base** ( $A_b$ ): é a área do círculo de raio r, isto é,  $A_b = \pi r^2$ .

**Área lateral** ( **A<sup>l</sup>** ): é a área do setor circular de raio **g**.

Sabe-se que a área de um setor circular é diretamente proporcional a área do círculo correspondente. Portanto, vale a seguinte relação:

$$
\frac{A_{\text{Setor}}}{\pi R^2} = \frac{\alpha_{\text{graus}}}{360^\circ} = \frac{\alpha_{\text{rad}}}{2\pi} = \frac{\ell}{2\pi R}
$$

Igualando primeira razão com a segunda, verifica-se que a área do setor é dada por:

$$
A_{\text{setor}} = \frac{\ell}{2\pi R} \cdot \pi. R^2
$$

Mas no caso do cone, temos que  $\ell = 2\pi r$  e  $R = g$ . Portanto:

$$
A_1 = \frac{\ell}{2\pi R} \cdot \pi \cdot R^2
$$

$$
A_1 = \frac{2\pi r}{2\pi g} \cdot \pi \cdot g^2 = \pi rg
$$

Portanto, a área total de um cone reto de geratriz **g** e raio da base **r**, é dada por:

$$
A_t = A_b + A_l.
$$
  

$$
A_{t} = \pi r^2 + \pi r g = \pi r (g + r)
$$

#### **Exemplo 4.4.1**

Deseja-se construir um chapéu de aniversário que tem a forma de um cone reto utilizando cartolina. O raio da base do chapéu mede 11,4 cm. Quantos cm² foram gastos de cartolina sabendo que a altura do chapéu mede 30 cm? (Use  $\pi$ = 3,14).

## **Solução**

#### **Realidade**

# **Modelo Matemático**

**Figura 4.4.8:** Chapéu de cartolina. **Figura 4.4.9:** Modelo matemático do chapéu.

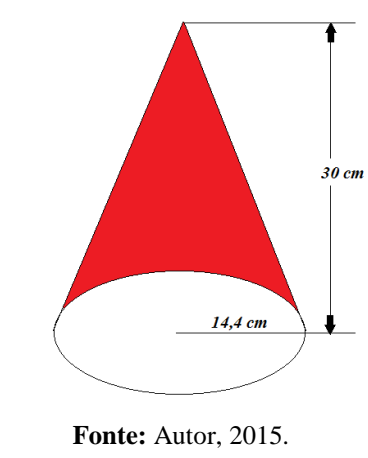

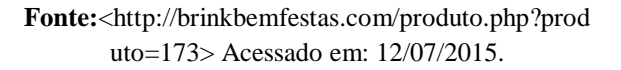

A solução do problema é exatamente encontrarmos a superfície lateral de um cone reto cujo raio da base mede 14,4 cm e altura 30 cm. Para isso, precisamos achar o

valor da geratriz do cone reto em questão. Pelo enunciado e modelo matemático acima, podemos considerar o triângulo retângulo abaixo:

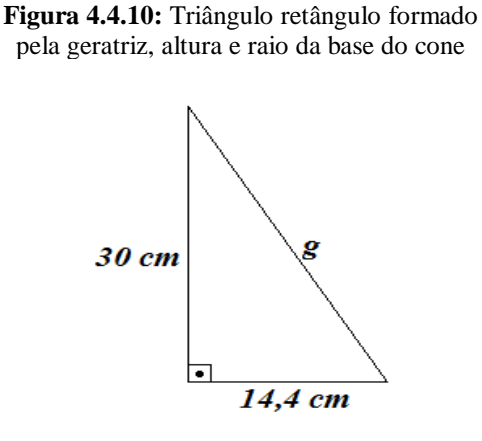

**Fonte:** Autor, 2015.

Aplicando o Teorema de Pitágoras, temos:

 $g^2 = 30^2 + 14,4^2$  $g^2 = 900 + 207,36$  $g^2 = 1107,36$  $g = \sqrt{1107,36}$  $g \approx 33,28$  cm Logo, a área lateral será:

 $A_1$  =  $\pi$ rg = 3,14 x 14,4 cm x 33, 28 cm = 1 504,79 cm<sup>2</sup>

Portanto, foram necessários, aproximadamente, 1 504,79 cm² de cartolina para confeccionar o chapéu.

#### **Exemplo 4.4.2**

Um professor de matemática do ensino médio ao abordar em sala de aula um estudo sobre o cone verificou-se que vários alunos tinham dificuldades em achar a área total do mesmo. Para sanar tal dificuldade, ele pediu aos seus alunos na aula seguinte, trazer um cone reto confeccionado pelos mesmos. Após a exposição dos sólidos, cada aluno teve a "missão" de cobrir com adesivo toda superfície externa de seus sólidos.

Com isso, os alunos efetuavam cálculos de área nas superfícies onde ia ser colocado o colante, para evitar o desperdício do aderente. Marcos, um de seus alunos, apresentou o seu sólido adesivado com diâmetro da base medindo 24 cm, geratriz 20 cm e altura igual a 16 cm. Quantos cm² de fita Marcos utilizou em seu sólido considerando que não houve desperdício do adesivo?

# **Solução**

Pelo enunciado, o diâmetro do cone era de 24 cm. Logo, o raio da base r = 12 cm. Temos ainda que  $g = 20$  cm e h = 16 cm.

 $A_t = \pi r(g + r) = 3{,}14.12(20 + 12) = 37{,}68(32) = 1205{,}76 \text{ cm}^2$ 

Portanto para evitar desperdício, Marcos utilizou 1205,76 cm² de adesivo.

#### **4.4.7 Volume do cone**

O volume de um cone é igual ao produto da área da base por um terço da altura.

#### **Demonstração:**

Para demostrar este fato, usaremos o Princípio de Cavalieri mais uma vez.

Consideramos um cone de altura **H** e área da base **A** pertencente a um plano horizontal **α**. Consideremos também uma pirâmide qualquer cuja base esteja situada também em **α** com área da base **A** e altura **H.** Consideremos um terceiro plano **γ** onde teremos o vértice tanto do cone quanto da pirâmide**.** A figura abaixo ilustra um possível esboço desta situação:

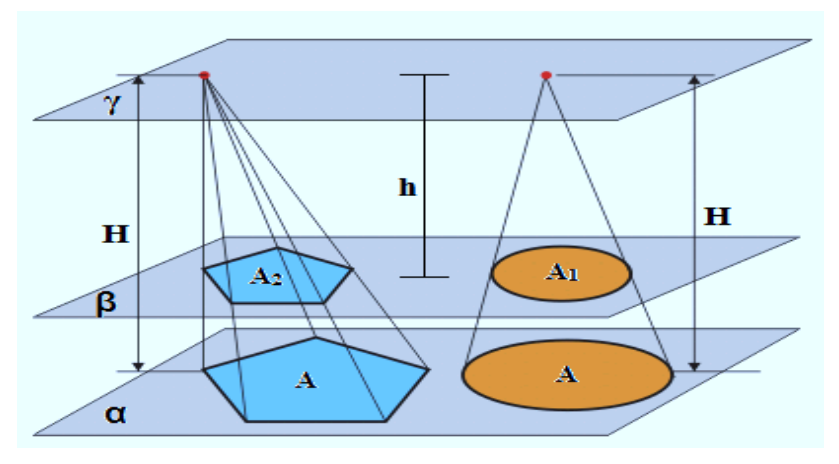

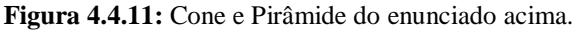

**Fonte:** Autor, 2015.

Se um plano **β** com distância **h** dos vértices localizado em seccionar os dois sólidos, determinando regiões planas de áreas **A<sup>1</sup>** e **A2**, temos:

$$
\frac{A}{A_1} = \frac{H^2}{h^2} (I)
$$

$$
\frac{A}{A_2} = \frac{H^2}{h^2} (II)
$$

Comparando (I) e (II), concluímos que  $A_1 = A_2$ 

Portanto, pelo Princípio de Cavalieri podemos afirmar que tanto o cone quanto a pirâmide possuem mesmo volume, isto é:

$$
V_{\rm cone} = V_{\rm pir\^amide}
$$

Mas o volume da pirâmide é dado por:

V= <sup>1</sup> 3 Ah onde **h** a altura da pirâmide e **A** a área de sua base.

Assim, o volume do cone será:

$$
V_{\rm cone} = \frac{1}{3}Ah = \frac{1}{3} \pi r^2 h
$$

#### **Exemplo 4.4.3**

Em uma sorveteria dispõem de vários tamanhos de taça de sorvete no formato cônico para atender seus clientes. Marcos colocou 90 cm<sup>3</sup> de sorvete em um dos recipientes cônicos disponíveis pela sorveteria onde parte do sorvete ficou acima da base cônica da taça. Distraído conversando entre seus amigos, seu sorvete ficou completamente derretido. Sabendo que a taça escolhida por ele tinha raio da base medindo 3 cm e altura 10 cm, o sorvete derretido transbordou? Justifique sua resposta.

# **Comentário**

Observe que este problema é fácil. Precisamos apenas calcular o volume da taça cônica e compararmos com o volume do sorvete derretido para realmente sabermos se o sorvete transbordou o copo ou não. Para isso vamos considerar as seguintes imagens:

## **Realidade**

**Figura 4.4.12:** Taça cônica.

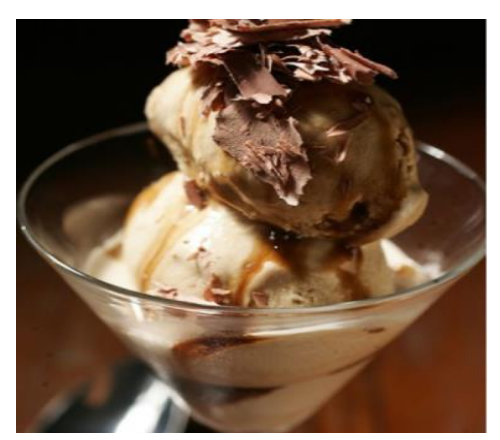

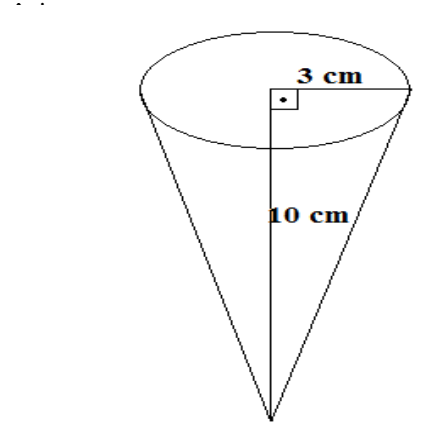

**Fonte:** Autor, 2015. **Fonte:** Autor, 2015.

$$
V_{\text{cone}} = \frac{1}{3} \pi r^2 h = \frac{1}{3} 3,14. (3)^2. 10 = 94,2 \text{ cm}^3
$$

O volume da taça é de 94,2 cm<sup>3</sup> e é maior que o volume de sorvete 90 cm<sup>3</sup> colocado por Marcos. Portanto, o sorvete ao derreter, não transbordou.

## **Exemplo 4.4.4**

Um pedreiro construiu tanque cônico com 5m de profundidade tendo em seu topo circular 3 m de raio. Então, qual o volume máximo de líquido, em litros, que esse tanque pode conter? (Adote  $\pi = 3,14$ )

#### **Solução**

Vamos modelar a situação descrita com a seguinte figura:

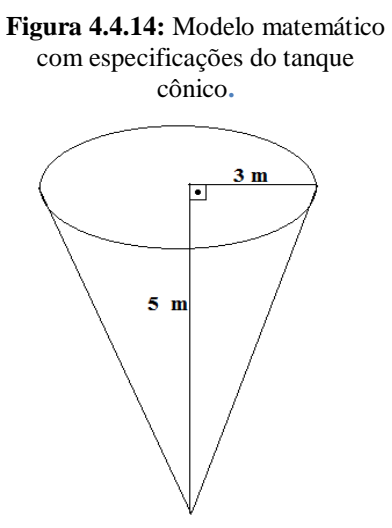

**Fonte:** Autor, 2015.

#### **Figura 4.4.13:** Modelo matemático da taça

**Modelo Matemático** 

$$
V_{\text{cone}} = \frac{1}{3} \pi r^2 h = \frac{1}{3} 3,14. (3)^2.5 = 47,1 \text{ m}^3
$$

Sabemos que 1 m<sup>3</sup> = 1000 litros, então 47,1 m<sup>3</sup> equivale a 47,1 x 1000 = 47100 litros. Portanto, esse tanque pode conter 47 100 litros de líquido.

# **4.4.8 Tronco de um cone reto de bases paralelas**

Observando as imagens abaixo, verifica-se que em nosso cotidiano inúmeros objetos têm a forma que lembra um tronco de um cone reto.

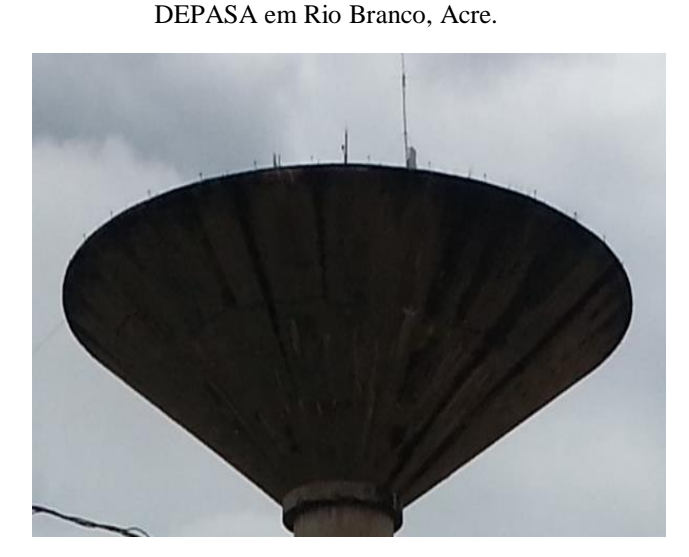

**Figura 4.4.15:** Parte do reservatório de água do

**Figura 4.4.16:** Vaso de barro.

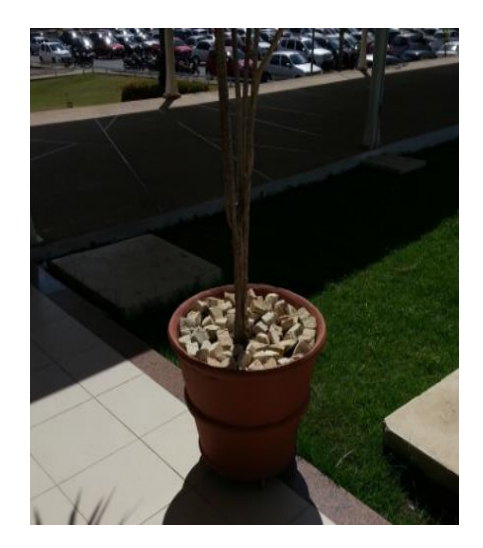

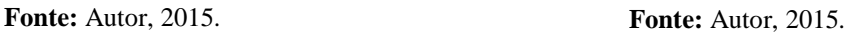

Faremos um breve estudo sobre figuras nesse formato.

# **4.4.9 Definição e elementos de um tronco de cone reto**

Considere um cone reto, de vértice **P**, altura **H** e raio da base **R**, seccionado por um plano **α**, paralelo ao plano da base, a uma distância **h<sup>t</sup>** de tal forma que **ht < h**, que determina uma secção transversal de centro **O'** e raio **r**. Tal situação ilustraremos a seguir:

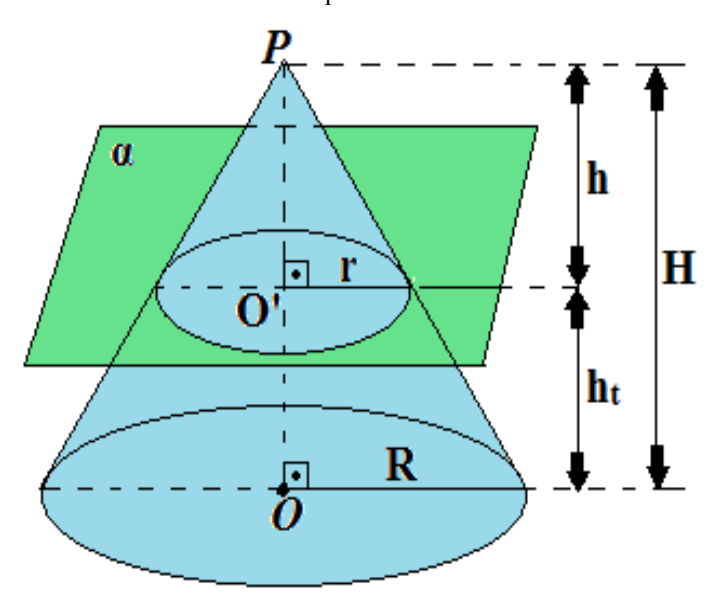

**Figura 4.4.17:** Cone reto de vértice P e altura H seccionado pelo plano α.

**Fonte:** Autor, 2015.

Ao seccionar o cone original, o plano **α** forma dois sólidos: Um cone menor, de mesmo vértice **P**, com geratriz **g**' e altura  $h = H - h_t$ , e outro denominado **tronco de cone,** de bases paralelas que mostraremos a seguir:

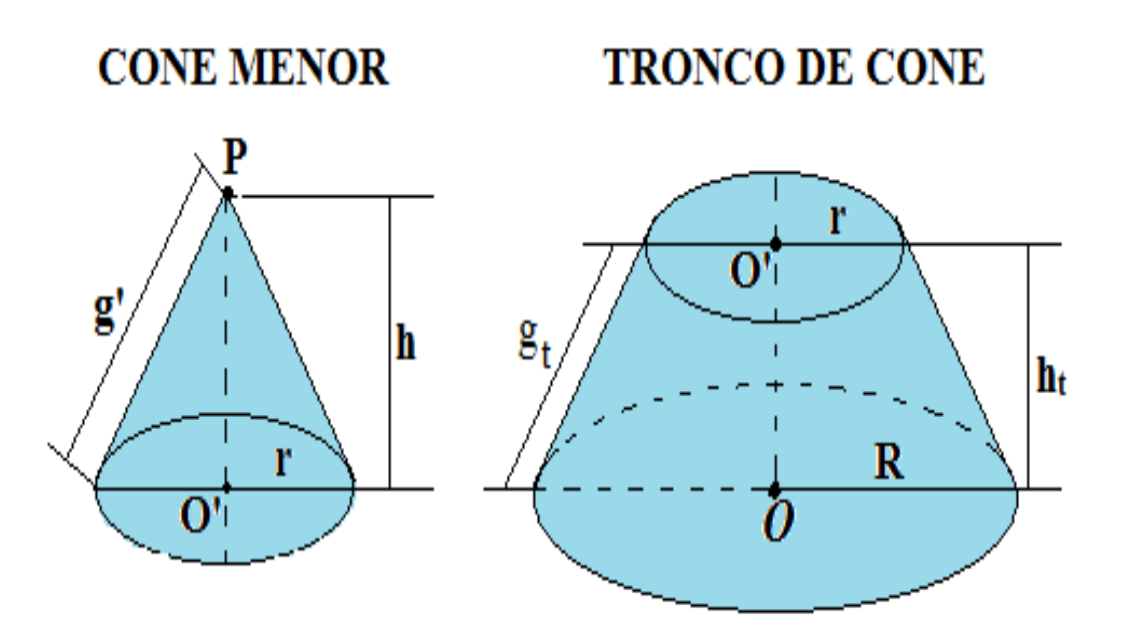

**Figura 4.4.18:** Cone menor e tronco de cone.

**Fonte:** Autor, 2015.

Considerando o tronco de cone da figura 4.4.19, definimos:

**Figura 4.4.19:** Tronco de cone.

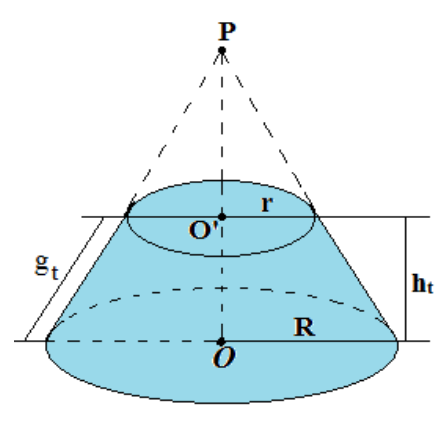

**Fonte:** Autor, 2015.

- **Base maior:** o círculo de centro **O** e raio **R**.
- **Base menor:** o círculo de centro **O'** e raio **r**.
- **Geratrizes:** os segmentos cujas extremidades são pontos correspondentes das circunferências das bases, e que estão contidos em retas que intersectam pelo vértice **P**. Indicaremos por **g<sup>t</sup>** a geratriz do tronco.
- **Altura:** a distância **h<sup>t</sup>** entre os planos que contêm as bases do tronco do cone.

# **4.4.10 Área da superfície de um tronco de cone reto**

Considere o tronco de cone reto e sua planificação de sua superfície nas figuras 4.4.20 e 4.4.21.

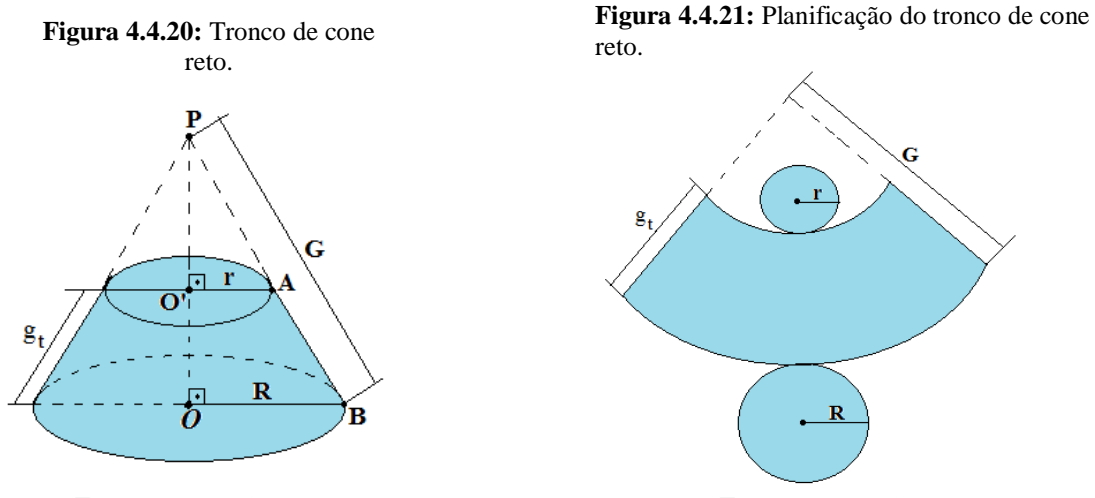

**Fonte:** Autor, 2015.

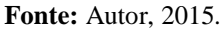

Para deduzirmos a área da superfície desse tronco de cone, vamos primeiramente encontrar uma relação entre **G, R, g<sup>t</sup>** e **r**. Os triângulos PO'A e POB são semelhantes, então:

$$
\frac{PA}{r} = \frac{PB}{R} \Rightarrow \frac{G - g_t}{r} = \frac{G}{R} \Rightarrow GR - g_t R = Gr \Rightarrow G(R - r) = g_t R \Rightarrow G = \frac{g_t R}{R - r}(I)
$$

Acharemos agora a área lateral da superfície do tronco de cone.

Verificamos que essa área é a diferença entre a área lateral da superfície do cone maior com a área lateral da superfície do cone menor. Portanto:

$$
A_{\text{ lateral}} = \pi RG - \pi r(G - g_t)
$$
  

$$
A_{\text{ lateral}} = \pi RG - \pi rG + \pi rg_t
$$
  

$$
A_{\text{ lateral}} = \pi G(R - r) + \pi rg_t (\mathbf{II})
$$

Substituindo (I) em (II), resulta:

$$
A_{\text{ lateral}} = \pi \left(\frac{g_t R}{R - r}\right)(R - r) + \pi r g_t
$$

$$
A_{\text{ lateral}} = \pi g_t R + \pi r g_t
$$

$$
A_{\text{ lateral}} = \pi g_t (R + r)
$$

Essa dedução acima justifica a seguinte propriedade:

A área da superfície lateral de um tronco de cone reto de raios **R** e **r** e geratiz (**gt**) <mark>é equivalente a área de um trapézio de bases  $2\pi$ R e  $2\pi$ r e altura  $g_t$ . Isto é:</mark>

$$
A_{\text{ lateral}} = (B + b)\frac{h}{2}
$$

$$
A_{\text{ lateral}} = (2\pi R + 2\pi r)\frac{g_t}{2}
$$

$$
A_{\text{ lateral}} = \pi g_t(R + r)
$$

A área da base menor é a área da superfície de um círculo de raio r, dada por:

A 
$$
b
$$
  $b$   $b$   $c$   $c$   $m$   $c$   $T$   $c$   $T$   $c$   $T$   $c$   $T$   $c$   $T$   $c$   $T$   $c$   $T$   $c$   $T$   $T$  <math display="</p>

A área da base maior é a área da superfície de um circulo de raio R, dada por:

$$
A_{\text{base major}} = \pi R^2
$$

Deste modo, á área total da superfície de um cone reto de bases paralelas é dada por:

$$
A_{\text{total}} = A_{\text{ lateral}} + A_{\text{base menor}} + A_{\text{base maior}}
$$

$$
A_{\text{ total}} = \pi g_t(R+r) + \pi r^2 + \pi R^2 = \pi [R(g_t+R) + r(g_t+r)]
$$

## **Exemplo 4.4.5**

Uma empresa brasileira produziu em 2014 diversos copos descartáveis personalizados para vender aos torcedores brasileiros e estrangeiros durante a Copa do Mundo. Os copos tinham a forma de tronco de cone reto onde suas bases eram paralelas de acordo com as especificações abaixo:

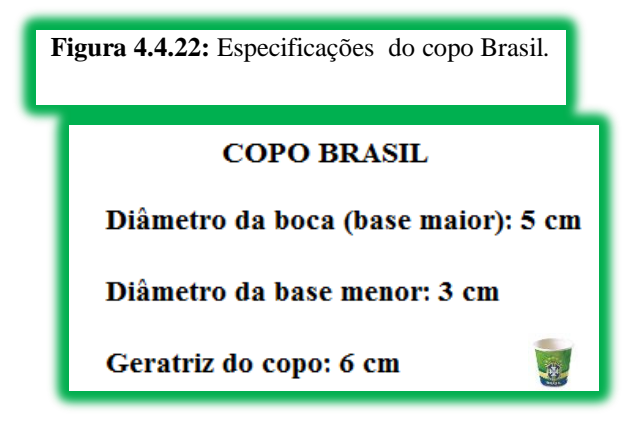

**Fonte:** Autor, 2015.

Quantos cm² de material foram gastos, aproximadamente, para a empresa confeccionar cada copo? (Adote  $\pi$  = 3,14).

# **Solução**

#### **Modelo matemático Modelo Matemático Figura** 4.4.23: Copo Brasil. **Realidade**

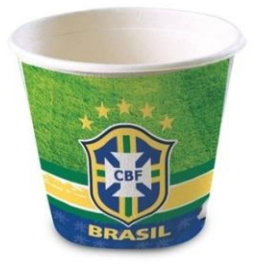

# **Figura 4.4.24:** Modelo matemático

com especificações de cada "copo Brasil".

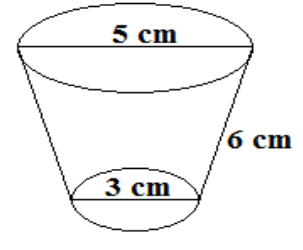

**Fonte:** Autor, 2015. **Fonte:** Autor, 2015.

Pelo enunciado, queremos encontrar a área lateral do tronco juntamente com a área da base menor. Sabemos que o raio é a metade do diâmetro e que a área lateral é dada por: A <sub>lateral</sub> =  $\pi$ g<sub>t</sub>(R + r), onde  $g_t$  é a geratriz do tronco, **R** é o raio da base maior e **r** o raio da base menor. Então:

A 
$$
lateral = \pi.6.(2.5+1.5) = \pi.6.4 = 24\pi
$$
 cm<sup>2</sup>

Agora encontrando a área da base menor, temos:

A base menor  $= \pi r^2$ 

A base menor =  $\pi(1,5)^2$  = 2,25π cm<sup>2</sup>

Portanto, a área de cada copo será:

A lateral + A base menor =  $24\pi + 2{,}25\pi = 26{,}25\pi \cong 26{,}25.(3,14) \cong 82{,}425$  cm<sup>2</sup>

Logo serão gastos 82,425 cm² de material de confeccionar cada copo.

# **Exemplo 4.4.6**

Um artesão confeccionou diversas peças maciças de madeira para vender a seus clientes. O formato de cada peça era de um tronco de cone reto onde suas bases ficam perfeitamente paralelas entre si. Um de seus clientes muito exigente, ao comprar uma das peças faz com que o artesão pinte toda superfície externa da mesma com uma tinta especial. Sabendo que peça escolhida pelo cliente tinha dimensões: diâmetro base maior, diâmetro da base menor e altura da peça eram respectivamente, 50 cm, 30 cm e 40 cm, qual a área, aproximadamente, da peça que recebeu tinta pelo artesão?

## **Solução**

Com o intuito de facilitar a interpretação, vamos analisar as figuras 4.2.25 e 4.2.26**.**

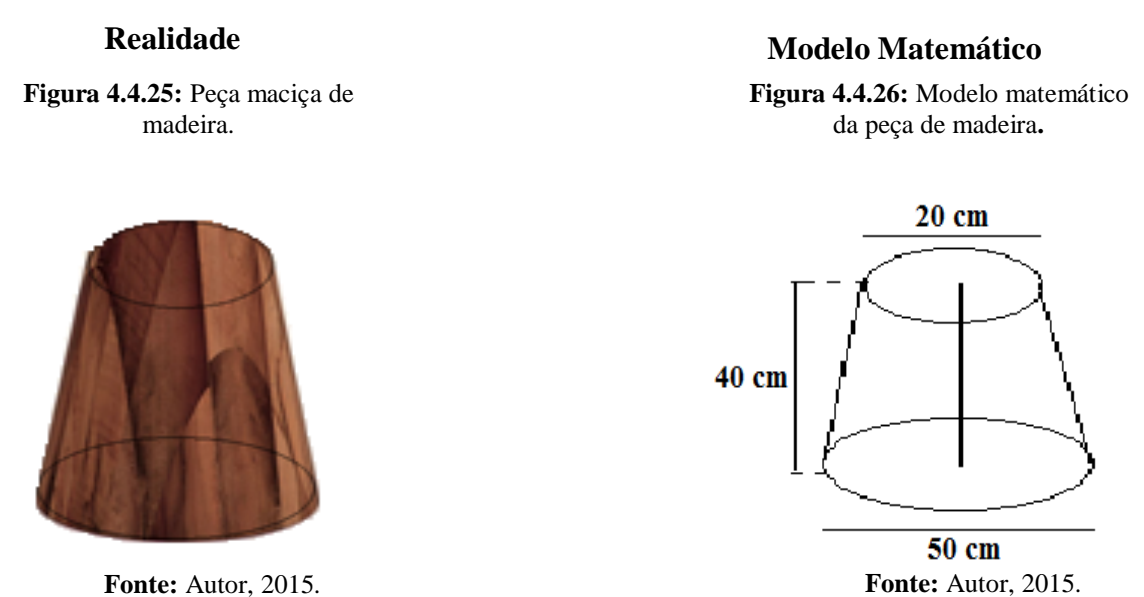

Pelo enunciado, queremos encontrar a área total de um tronco de cone, pois será pintada toda superfície externa da peça. Sabemos que raio é a metade do diâmetro. Assim, o raio da base maior do tronco de cone é  $R = 25$  cm e o raio da base menor é r = 10 cm.

Agora precisaremos encontrar o valor da geratriz do tronco de cone. Considere a figura abaixo:

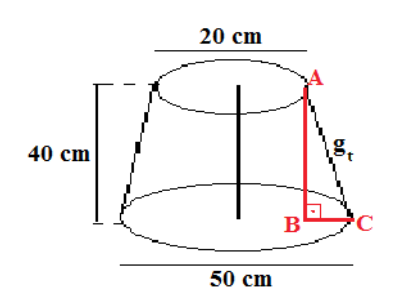

**Figura 4.4.27:** Modelo matemático da peça para encontrarmos a geratriz do tronco.

**Fonte:** Autor, 2015.

De acordo com a figura acima, o triângulo ABC é retângulo, reto em  $\hat{B}$  de hipotenusa medindo a geratriz do tronco de cone  $(g_t)$ , e os catetos sendo um a altura (h) do cone e o outro cateto, a subtração de (R – r). Aplicando o Teorema de Pitágoras, temos:

$$
g_t^2 = h^2 + (R - r)^2 \implies g_t^2 = 40^2 + (25 - 10)^2 \implies g_t^2 = 40^2 + (15)^2 \implies
$$
  

$$
g_t^2 = 1600 + 225 \implies g_t^2 = 1825 \implies g_t = \sqrt{1825} \implies g_t \approx 43.3
$$

A área as superfície total de um tronco de cone reto é dada por:

$$
A_{\text{total}} = \pi g_t (R + r) + \pi r^2 + \pi R^2
$$
  
\n
$$
A_{\text{total}} \approx \pi.(43,3).(25 + 10) + \pi 10^2 + \pi 25^2
$$
  
\n
$$
A_{\text{total}} \approx \pi.(43,3).(35) + \pi 10^2 + \pi 25^2
$$
  
\n
$$
A_{\text{total}} \approx 1515,5\pi + 100\pi + 625\pi
$$
  
\n
$$
A_{\text{total}} \approx 2240,5\pi \text{ cm}^2
$$
  
\n
$$
A_{\text{total}} \approx 2240,5x(3,14) \text{ cm}^2
$$
  
\n
$$
A_{\text{total}} \approx 7035,17 \text{ cm}^2
$$

Portanto, a área superfície da peça que recebeu tinta pelo artesão foi de aproximadamente, 7 035,17 cm²

# **4.4.11 Volume de um tronco de cone reto**

Considere o tronco de cone reto na figura abaixo:

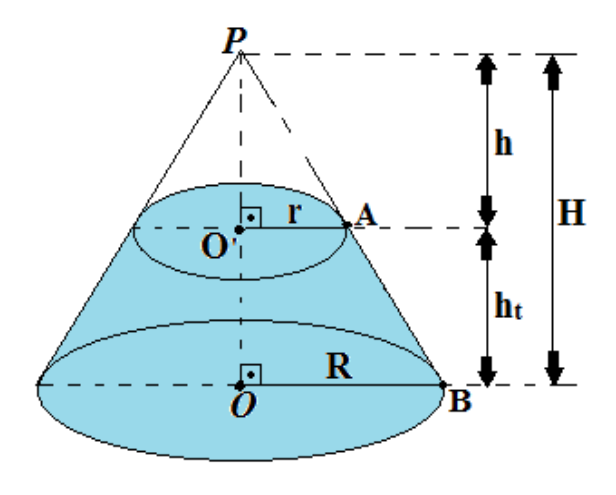

**Figura 4.4.28:** Tronco de cone reto.

**Fonte:** Autor, 2015.

O volume de um tronco de cone reto é dado pela diferença entre o volume do cone maior e o volume do cone menor:

$$
V_{\text{tronco de cone}} = V_{\text{cone maior}} - V_{\text{cone menor}}
$$
\n
$$
V_{\text{tronco de cone}} = \frac{1}{3}\pi R^2 H - \frac{1}{3}\pi r^2 h
$$
\n
$$
V_{\text{tronco de cone}} = \frac{\pi}{3} (R^2 H - r^2 h)
$$
\n
$$
V_{\text{tronco de cone}} = \frac{\pi}{3} [R^2 H - r^2 (H - h_t)]
$$
\n
$$
V_{\text{tronco de cone}} = \frac{\pi}{3} [R^2 H - r^2 H + r^2 h_t]
$$
\n
$$
V_{\text{tronco de cone}} = \frac{\pi}{3} [(R^2 - r^2) H + r^2 h_t] (I)
$$

Por outro lado, os triângulos PO'A e POB são semelhantes, assim:

$$
\frac{H}{h} = \frac{R}{r}
$$

 $Rh = Hr$ 

 $R(H - h_t) = Hr$ 

 $RH - Rh_t = Hr$ 

$$
RH - Hr = Rh_t
$$

 $H(R - r) = Rh_t$ 

$$
H = \frac{Rh_t}{R-r} (II)
$$

Substituindo **(II) em (I),** temos:

V <sub>tronco de cone</sub> = 
$$
\frac{\pi}{3} \left[ (R^2 - r^2) \frac{Rh_t}{R - r} + r^2 h_t \right]
$$
  
\nV <sub>tronco de cone</sub> =  $\frac{\pi}{3} \left[ (R + r)(R - r) \frac{Rh_t}{R - r} + r^2 h_t \right]$   
\nV <sub>tronco de cone</sub> =  $\frac{\pi}{3} \left[ (R + r)Rh_t + r^2 h_t \right]$   
\nV <sub>tronco de cone</sub> =  $\frac{\pi}{3} [R^2 h_t + rRh_t + r^2 h_t]$ 

$$
V_{\text{tronco de cone}} = \frac{\pi h_t}{3} [R^2 + rR + r^2]
$$

Portanto, o volume de um tronco reto de bases paralelas é dado por:

$$
V_{\text{tronco de cone}} = \frac{\pi h_t}{3} [R^2 + rR + r^2]
$$

## **Exemplo 4.4.7**

Um restaurante utiliza copos no formato de um tronco de cone reto para servir sucos naturais aos seus clientes. Sabendo que o raio da base maior e menor de cada recipiente medem respectivamente, 8 cm e 4 cm com uma altura de 6 cm, qual o volume máximo de líquido que cada copo pode conter ? (use  $\pi = 3$ )

#### **Realidade**

**Figura 4.4.29:** Copo.

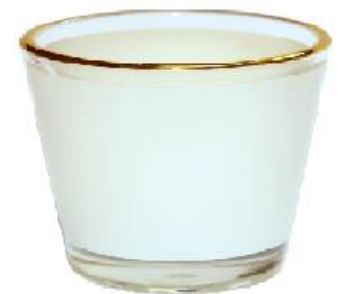

**Fonte:** Disponível em <http://www.bulkinkcuritiba.com.br/ecommerce\_site /produto\_12824\_10242\_MINI-COPO-DE-VIDRO-RESINADO-PARA-SUBLIMACAO-PARA-PRENSA-3D-50ml>. Acessado em 12/07/2015.

#### **Modelo Matemático**

**Figura 4.4.30:** Especificações do copo.

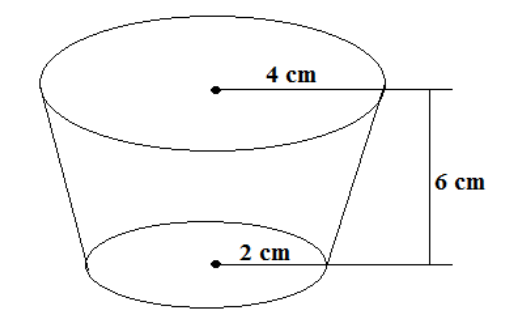

**Fonte:** Autor, 2015.

#### **Solução**

O volume do tronco de um cone reto é dado por:

$$
V_{\text{tronco de cone}} = \frac{\pi h_t}{3} [R^2 + rR + r^2]
$$

Assim o volume do tronco procurado será:

V tronco de cone  $=\frac{3.6}{3}$  $\frac{3.6}{3}[4^2+2.4+2^2]$ V tronco de cone  $=\frac{18}{3}$  $\frac{16}{3}$ [16 + 8 + 4]  $V_{\text{tronco de cone}} = 6. [28]$ V tronco de cone  $= 168$  cm<sup>3</sup>

Portanto, o volume máximo de líquido que cada copo pode conter é de 168 cm<sup>3</sup>.

#### **Exemplo 4.4.8**

Uma lanchonete divulga a venda de refrigerante em copos plásticos em formato cônicos de altura 20 cm e raio da base 6 cm. Para não transbordar, a lanchonete serve os copos com um volume de  $150\pi$  cm<sup>3</sup>. Qual o volume restante aproximado para encher completamente o copo cônico? (Use  $\pi = 3,14$ ).

#### **Solução**

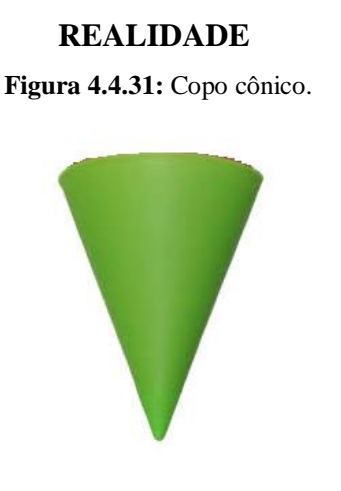

## **MODELO MATEMÁTICO**

**Figura 4.4.32:** Ilustração matemática do problema**.**

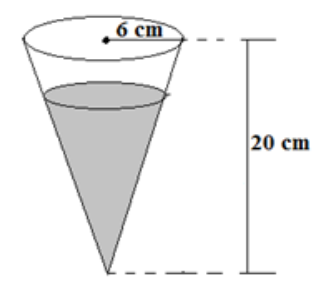

**Fonte:** Autor, 2015. **Fonte:** Autor, 2015.

Pelo enunciado, queremos encontrar o volume de um troco de cone com raio da base maior 6 cm, raio da base menor e altura ambos desconhecidos. Não usaremos a relação do volume de tronco reto utilizada no exemplo anterior, uma vez que o raio da

base menor altura do tronco são desconhecidos. Assim, o volume de um tronco de cone reto é dado pela diferença entre o volume do cone maior e o volume do cone menor. Isto é:

$$
V_{\text{tronco de cone}} = V_{\text{cone maior}} - V_{\text{cone menor}}
$$

Assim, o volume do tronco de cone reto será:

V <sub>tronco de cone</sub> = 
$$
\frac{1}{3}
$$
πR<sup>2</sup>H – 150π cm<sup>3</sup>  
\nV <sub>tronco de cone</sub> =  $\frac{1}{3}$ π6<sup>2</sup>. 20 – 150π cm<sup>3</sup>  
\nV <sub>tronco de cone</sub> =  $\frac{1}{3}$ π. 36.20 – 150π cm<sup>3</sup>  
\nV <sub>tronco de cone</sub> = 240π cm<sup>3</sup> – 150π cm<sup>3</sup>  
\nV <sub>tronco de cone</sub> = 90π cm<sup>3</sup> ≅ 282,6 cm<sup>3</sup>

#### **4.4.12 Exercícios resolvidos abordados no ENEM**

**(ENEM/2010)** Numa feira de artesanato, uma pessoa constrói formas geométricas de aviões, bicicletas, carros e outros engenhos com arame inextensível. Em certo momento, ele construiu uma forma tendo como eixo de apoio outro arame retilíneo e rígido, cuja aparência é mostrada na figura seguinte:

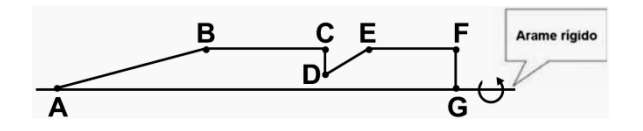

Ao girar tal forma em torno do eixo, formou-se a imagem de um foguete, que pode ser pensado como composição, por justaposição, de diversos sólidos básicos de revolução.

Sabendo que, na figura, os pontos B, C, E e F são colineares, AB = 4FG, BC = 3FG, EF = 2FG, e utilizando-se daquela forma de pensar o foguete, a decomposição deste, no sentido da ponta para a cauda, é formada pela seguinte sequência de sólidos:

- a) pirâmide, cilindro reto, cone reto, cilindro reto.
- b) cilindro reto, tronco de cone, cilindro reto, cone equilátero.
- c) cone reto, cilindro reto, tronco de cone e cilindro equilátero.
- d) cone equilátero, cilindro reto, pirâmide, cilindro.
- e) cone, cilindro equilátero, tronco de pirâmide, cilindro.

#### **Solução**

Ao girarmos a forma geométrica em torno do arame rígido, obteremos a figura espacial abaixo.

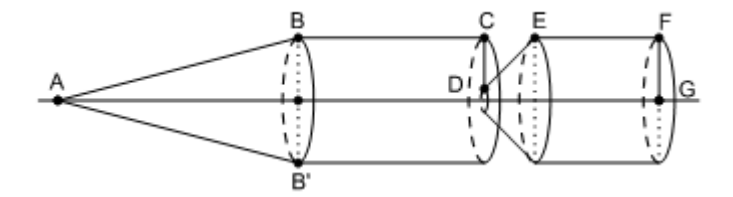

Deste modo, a decomposição do foguete iniciando-se da ponta para cauda é formada sequencialmente pelos seguintes sólidos:

cone reto (o cone não é equilátero, pois  $\overline{AB} = 4\overline{FG} \neq \overline{BB'} = 2\overline{FG}$ ), cilindro reto (O primeiro cilindro não é quilátero, pois  $\overline{BC} = 3\overline{FG} \neq 2\overline{FG}$ ), tronco de cone e cilindro equilátero ( $\overline{EF} = 2\overline{FG}$ ). Portanto, a resposta correta é Letra C.

**(ENEM/2010)** Um arquiteto está fazendo um projeto de iluminação de ambiente e necessita saber a altura que deverá instalar a luminária ilustrada na figura.

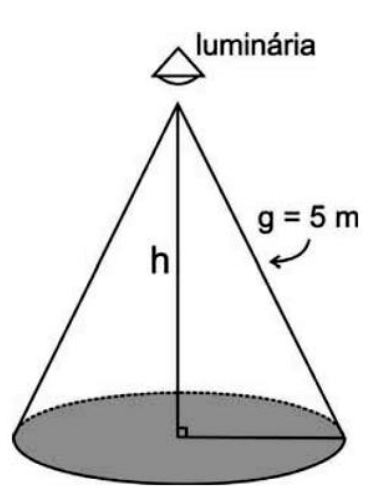

Sabendo-se que a luminária deverá iluminar uma área circular de 28,26 m<sup>2</sup>, considerando  $\pi \approx 3,14$ , a altura h será igual a

a) 3 m.

b) 4 m.

c) 5 m.

d) 9 m.

e) 16 m.

#### **Solução**

Pelo enunciado, a luminária deverá iluminar uma área circular de 28,26 m<sup>2</sup>. Sabemos que a **Área da base** ( **A<sup>b</sup>** ) de um cone é exatamente a área do círculo de raio r, isto  $\acute{\textbf{e}}$ ,  $\mathbf{A}_{\textbf{b}} = \pi \mathbf{r}^2$ . Portanto:

 $A_b = \pi r^2$ 

$$
28,26 = 3,14 \text{ x } r^2 \Rightarrow r^2 = \frac{28,26}{3,14} \Rightarrow r^2 \cong 9 \Rightarrow r \cong \sqrt{9} \Rightarrow r \cong 3 \text{ m}
$$

Já que encontramos o raio da base do cone  $r = 3$  m, vamos considerar a seguinte figura:

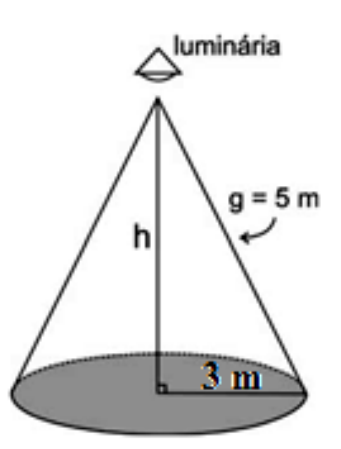

Observa-se na figura acima um triângulo retângulo de hipotenusa g = 5 m e catetos h e r = 3 m. Aplicando o Teorema de Pitágoras, segue que :

 $g^2 = h^2 + r^2$ 

 $5^2 = h^2 + 3^2 \Rightarrow h^2 = 25 - 9 \Rightarrow h^2 = 16 \Rightarrow h = \sqrt{16} \Rightarrow h = 4$  m. Portanto, a resposta correta é **Letra B**.

A figura seguinte mostra um modelo de sombrinha muito usado em países orientais.

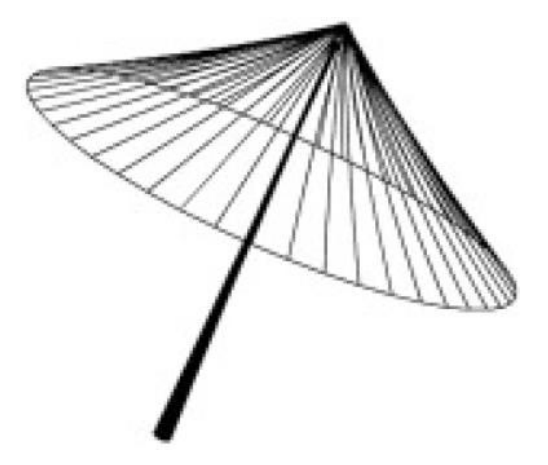

Esta figura é uma representação de uma superfície de revolução chamada de:

a) pirâmide.

- b) semiesfera.
- c) cilindro.
- d) tronco de cone.
- e) cone.

#### **Solução**

De acordo com as figuras espaciais já estudadas, a figura acima é uma representação de uma superfície de revolução chamada de cone. Além do mais, um dos modelos de sombrinha mais utilizado pelos países orientais possui exatamente a forma de um cone. Portanto, a resposta correta é **Letra E.**

**(ENEM 2013)** Uma cozinheira, especialista em fazer bolos, utiliza uma forma no formato representado na figura:

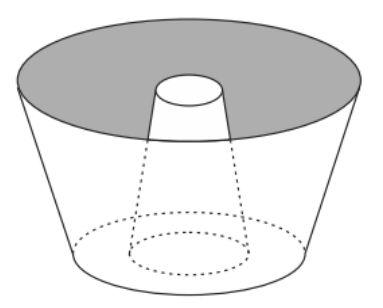

Nela identifica-se a representação de duas figuras geométricas tridimensionais. Essas figuras são:

- A) um tronco de cone e um cilindro.
- B) um cone e um cilindro.
- C) um tronco de pirâmide e um cilindro.
- D) dois troncos de cone.
- E) dois cilindros.

## **Solução**

Vamos considerar a forma de bolo conforme a figura abaixo:

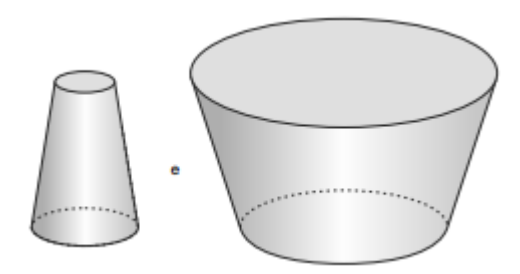

Portanto, as duas figuras geométricas tridimensionais que podemos identificar são: dois troncos de cone de bases paralelas. Logo, a resposta correta é Letra D**.**

**(ENEM/2010)** Alguns testes de preferência por bebedouros de água foram realizados com bovinos, envolvendo três tipos de bebedouros, de formatos e tamanhos diferentes. Os bebedouros 1 e 2 têm a forma de um tronco de cone circular reto, de altura igual a 60 cm, e diâmetro da base superior igual a 120 cm e 60 cm, respectivamente. O bebedouro 3 é um semicilindro, com 30 cm de altura, 100 cm de comprimento e 60 cm de largura. Os três recipientes estão ilustrados na figura.

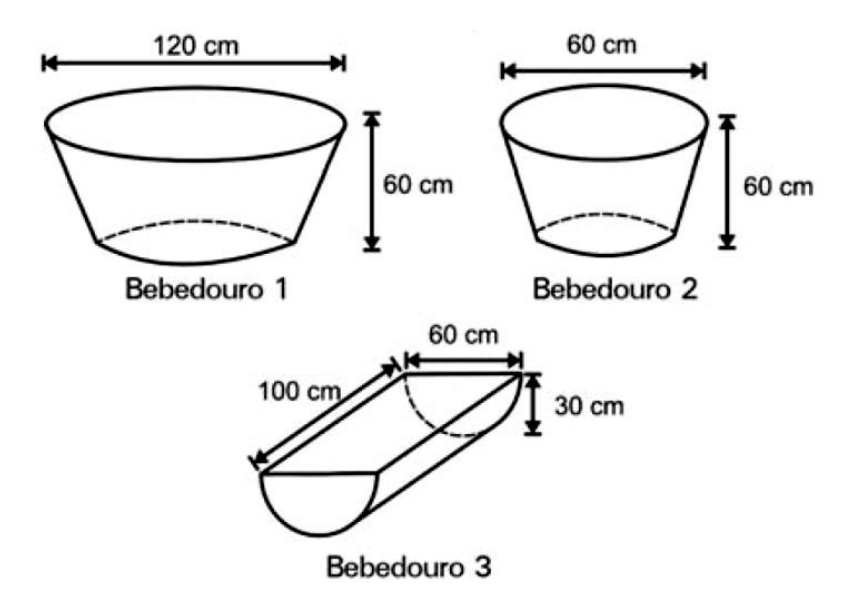

Considerando que nenhum dos recipientes tenha tampa, qual das figuras a seguir representa uma planificação para o bebedouro 3?

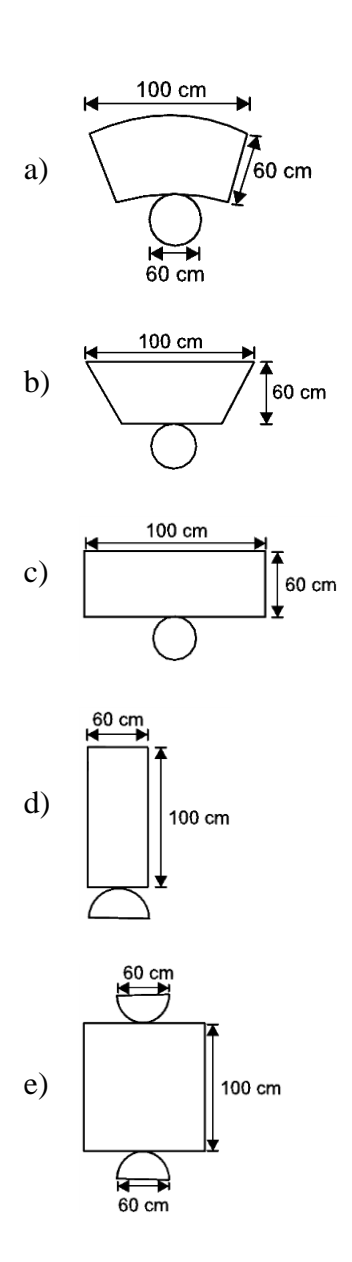

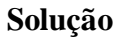

i) O sólido que representa o bebedouro 3 é um semicilindro circular reto, cuja base é um semicírculo de raio 30 cm;

ii) A superfície lateral é limitada por um retângulo de altura 100 cm;

**Conclusão:** das figuras apresentadas, a que melhor representa a planificação do bebedouro 3 é aquela que aparece na alternativa E. Portanto, a resposta correta é a **Letra E.**

**(ENEM 2009)** Uma empresa precisa comprar uma tampa para o seu reservatório, que tem a forma de um tronco de cone circular reto, conforme mostrado na figura.

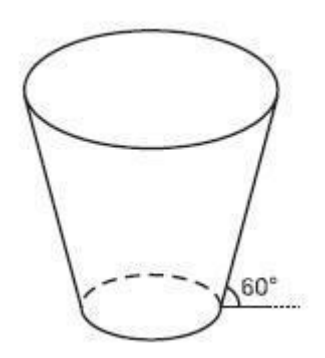

Considere que a base do reservatório tenha raio r =  $2\sqrt{3}$  m e que sua lateral faça um ângulo de 60° com o solo. Se a altura do reservatório é 12 m, a tampa a ser comprada deverá cobrir uma área de:

a)  $12π$  m<sup>2</sup>.

- b)  $108π$  m<sup>2</sup>.
- c)  $(12\pi + 2\sqrt{3})^2 \pi$  m<sup>2</sup>.
- d)  $300π$  m<sup>2</sup>.
- e)  $(24 + 2\sqrt{3})^2 \pi m^2$ .

#### **Solução**

Seja a tampa um círculo de centro O e raio  $\overline{OA}$  e a base uma círculo de centro O' e raio  $\overline{O'B'}$ . E seja ainda as retas  $\overleftrightarrow{AB}$  tal que O é ponto médio do segmento  $\overline{AB}$  na tampa. Consideremos a existência de pelo menos uma reta  $\overleftrightarrow{A'B'}$  na base paralela à  $\overleftrightarrow{AB}$  tal que O' é ponto médio do segmento  $\overline{A'B'}$  com O' projeção ortogonal de O sobre  $\overleftrightarrow{A'B'}$ .

Tomemos um ponto C entre A e B e um ponto C' na circunferência da base tal que a distancia de C a C' é igual a distância de O até O', assim, chamando a reta t de  $\overleftrightarrow{C}$ B como geratriz do tronco, temos que:

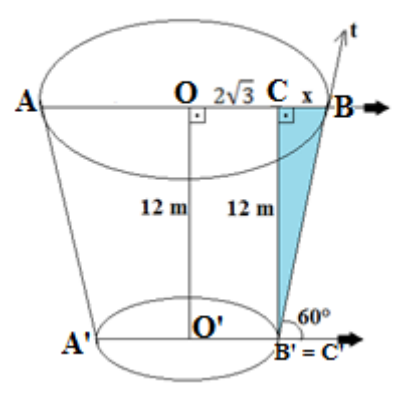

**Fonte:** Autor, 2015.

Precisamos encontrar o valor de x, pois a base onde será comprada a tampa é de  $\acute{\text{e}}$  um círculo de raio igual a  $(2\sqrt{3} + x)$ . O triângulo CBC' é retângulo em Ĉ. Por outro lado, o ângulo  $\angle$ G $\angle$ <sup>o</sup> mede exatamente 60°, por ser alterno interno ao ângulo formado entre a reta t e a reta  $\overleftrightarrow{A'C}$  no sentido positivo. Portanto, aplicando a tangente em relação ao ângulo  $\hat{B}$ , temos:

$$
tg(\hat{B}) = \frac{12}{x} \Rightarrow tg(60^{\circ}) = \frac{12}{x} \Rightarrow \sqrt{3} = \frac{12}{x} \Rightarrow \sqrt{3} \cdot x = 12 \Rightarrow x = \frac{12}{\sqrt{3}}
$$

Racionalizando, temos:

$$
x = \frac{12}{\sqrt{3}} \cdot \frac{\sqrt{3}}{\sqrt{3}} \Rightarrow x = \frac{12\sqrt{3}}{\sqrt{9}} \Rightarrow x = \frac{12\sqrt{3}}{3} \Rightarrow x = 4\sqrt{3}
$$
 m

Logo o raio da tampa a ser comprada será de:

$$
(2\sqrt{3} + x) = 2\sqrt{3} + 4\sqrt{3} = 6\sqrt{3}m.
$$

Portanto, a tampa a ser comprada deverá cobrir uma área de:

 ${\rm A}_{\rm \,coberta\,pela\, tampa}$   $=\pi{\rm R}^2$   $=\pi(6\sqrt{3}\,)^2$   $=\,\pi.6\sqrt{3}$  .  $6\sqrt{3}\,$   $=\pi.36$ .  $\sqrt{9}\,$   $=\pi.36.3$   $=\,$  $108\pi$  m<sup>2</sup>. Deste modo, a resposta correta é:

#### **Resposta letra D.**

## **4.4.13 Construindo cone com o uso do GeoGebra**

Usando o GeoGebra, vamos construir um cone circular reto cujo raio da base mede 3 u.c e altura 5 u.c e em seguida, vamos calcular a área da base, área superfície lateral e o seu volume.

## **Solução**

(Se preferir e estiver conectado à internet você pode assistir ao vídeo desta explicação [clicando aqui\)](https://www.youtube.com/watch?v=43J_PzdDIGk)

Primeiramente iremos à Barra de Ferramentas e clicaremos em Círculo dados Centro e Raio . Em seguida, clicaremos na origem dos eixos na Janela de Visualização onde aparecerá o ponto A. Após aparecer o ponto A, abrirá uma janela pedindo o raio do círculo e colocaremos 3 conforme a figura 4.4.33.

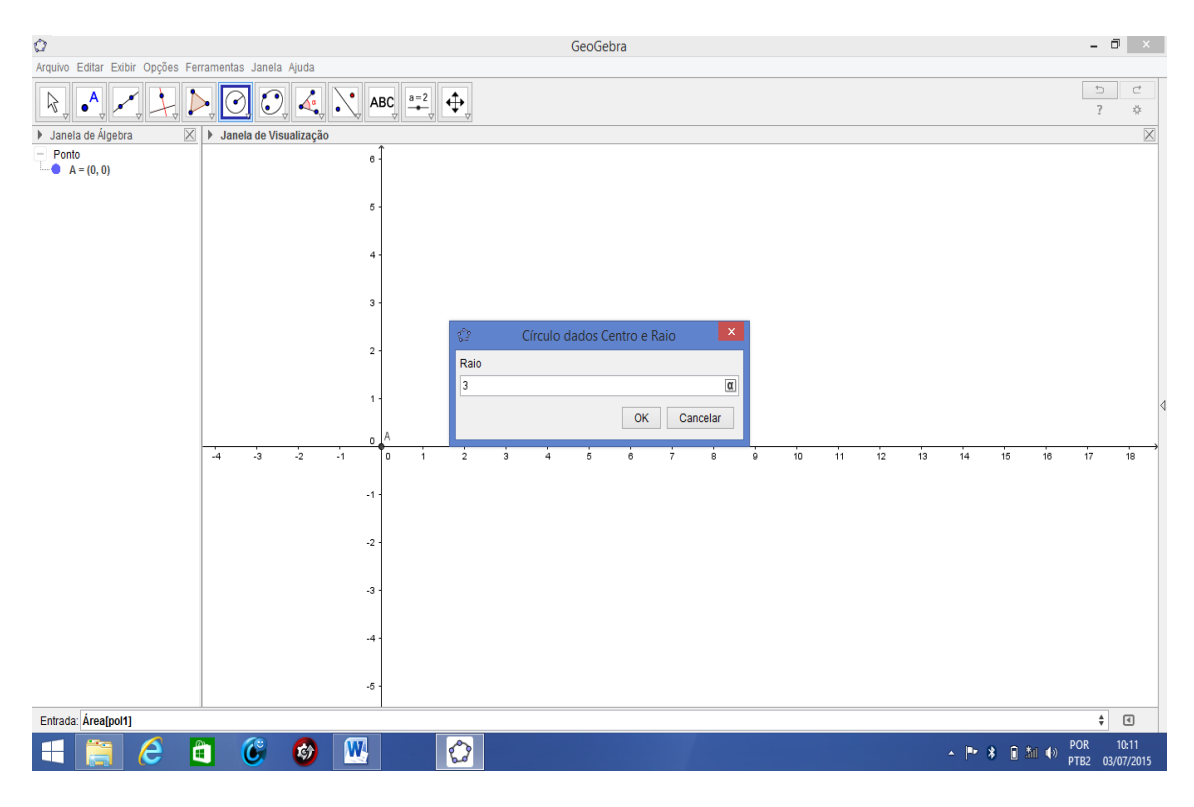

**Figura 4.4.33:** Caixa para inserirmos o raio do círculo no GeoGebra 3D**.**

**Fonte:** Autor, 2015.

Teclando *enter*, verificamos que aparecerá uma circunferência de raio 3 na Janela de Visualização. Vamos agora na **Barra de Menu** clicar em **Exibir** e ativar a **Janela de Visualização 3D**. Em seguida fecharemos apenas a **Janela de Visualização** onde aparecerá a figura 4.4.34.

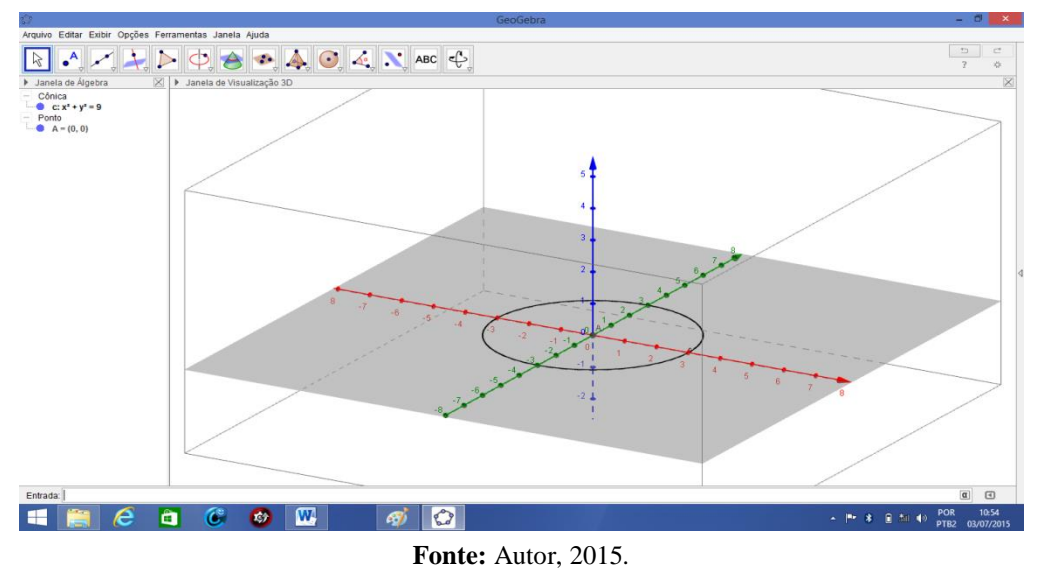

**Figura 4.4.34:** Base do cone que está em construção.

Fazer extrusão para Pirâmide ou Cone<br>
Em seguida clicaremos no contorno da circunferência na **Janela de Visualização 3D** e abrirá uma janela pedindo a altura do cone que colocaremos  $h = 5$  conforme a figura 4.4.35.

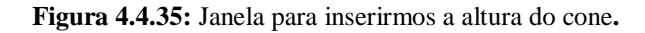

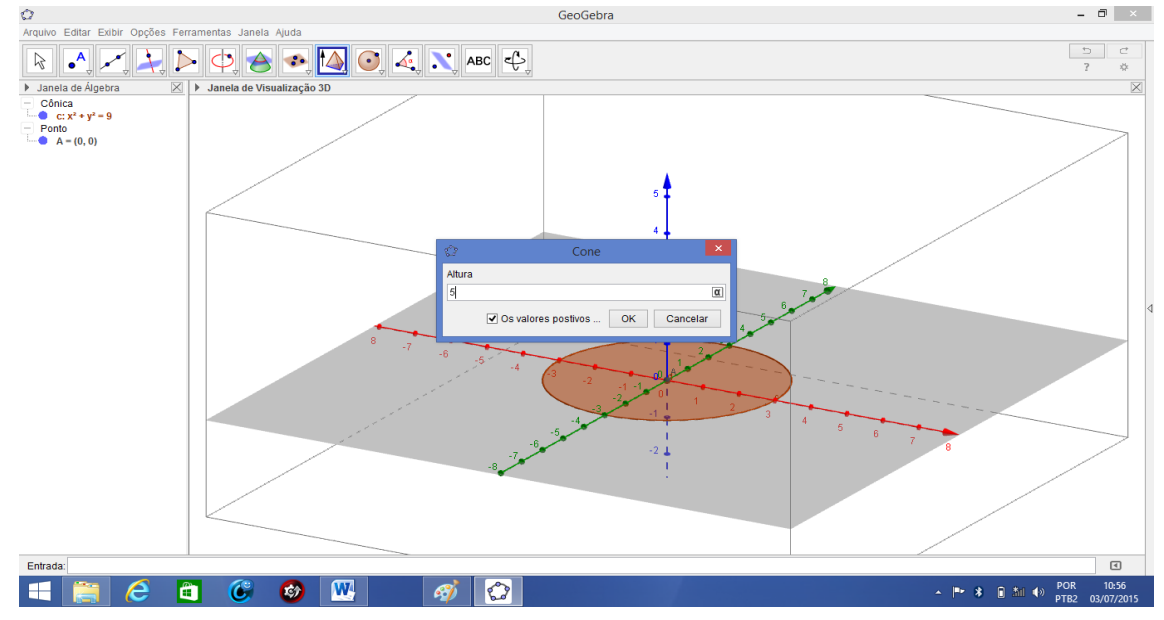

**Fonte:** Autor, 2015.

Agora na **Barra de Ferramentas** clicaremos no ícone

Ao teclarmos *enter*, aparecerá o cone em questão na Janela de **Visualização 3D**. Na janela de Álgebra apareceram valores numéricos para **a** e **b** que são, respectivamente, o volume do cone e a área lateral do mesmo. Para calcularmos a área da base, iremos na Barra de Menu e clicaremos em **exibir** e **habilitaremos Janela de** 

 $cm<sup>3</sup>$ 

Habilitação novamente. no ícone  $\left\| \mathcal{A}_{\bullet}^{\bullet} \right\|$  e clicaremos em  $\left\| \mathcal{A}_{\bullet}^{\bullet} \right\|$ . Em seguida clicaremos no círculo que aparecerá na **Janela de Visualização**. Veremos que mostrará na Janela de Álgebra **Área de c = 28,27** onde será a área da base do cone conforme a figura 4.4.36.

**Figura 4.4.36:** Valores da área da base, área lateral e volume do cone calculado no GeoGebra.

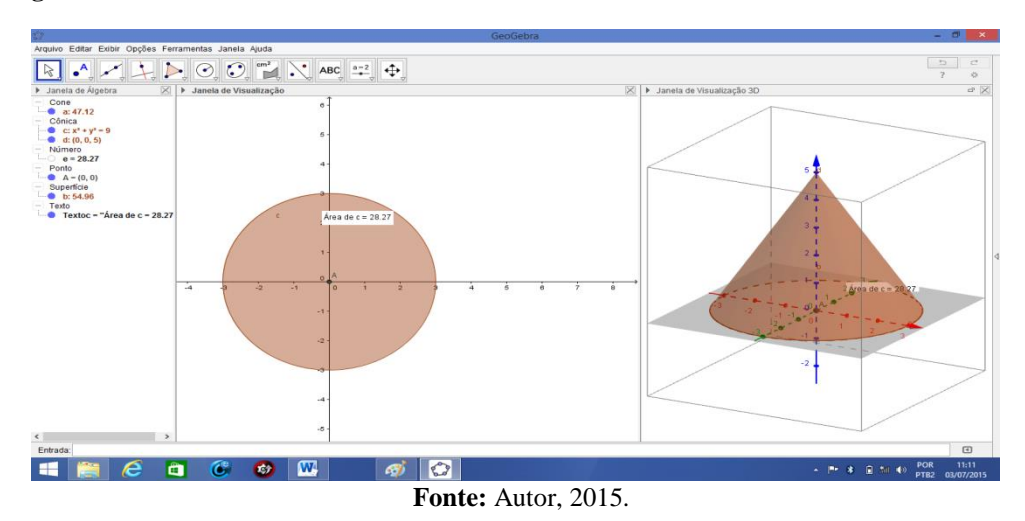

Caso a questão quisesse a área total do cone, teríamos que fazer o seguinte comando na caixa de **Entrada**: **AT=(b+e).** Em seguida teclando *enter*, veremos que aparecerá na **Janela de Álgebra** a área total do cone dada por **AT = 83,23** conforme a figura abaixo 4.4.37.

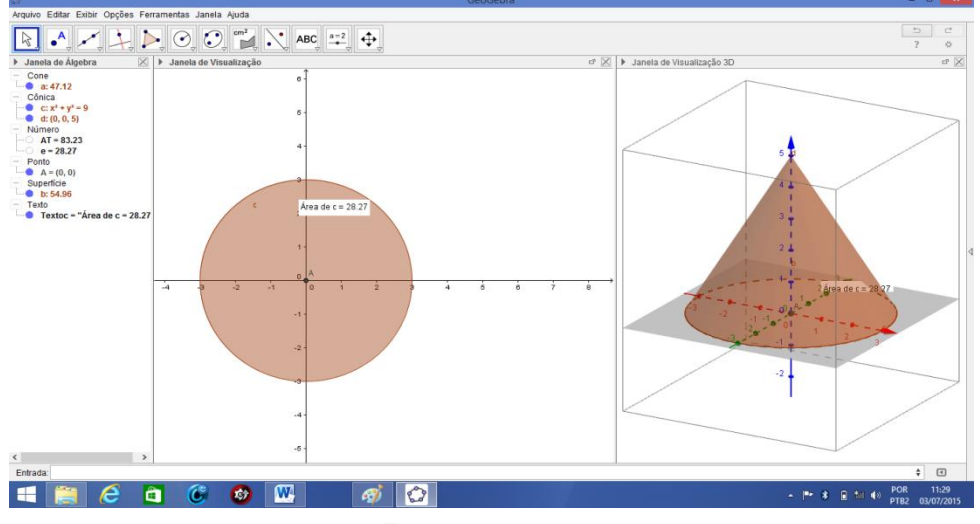

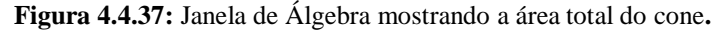

**Fonte:** Autor, 2015.

Portanto, teremos:

Área da base do cone: Área de d $\approx$  28,27 u.a

Área lateral do cone:  $b = 54,96$  u.a

Volume do cone:  $a = 47,12$  u.v

## **4.4.14 Construindo cone com o uso de materiais manipuláveis**

(Se preferir e estiver conectado à internet você pode assistir ao vídeo desta explicação [clicando aqui\)](https://www.youtube.com/watch?v=B6O7srxQqYE)

Vamos construir um cone utilizando os seguintes materiais:

- Metade de uma Cartolina
- $\triangleright$  Tesoura
- $\triangleright$  Cola isopor
- $\triangleright$  1 isopor circular

# **Construção**

Começaremos pela superfície lateral do cone. Primeiramente dobramos a cartolina ao meio conforme a figura 4.4.38.

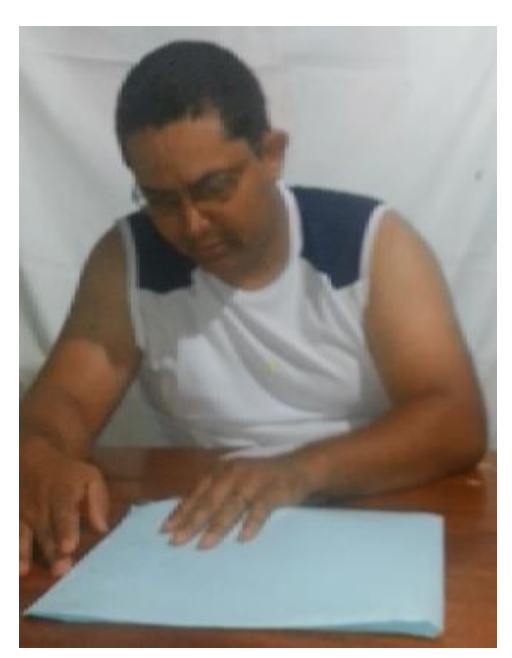

**Figura 4.4.38:** Dobrando a cartolina.

Usando a "marca" da dobradura como referência, vamos formar a superfície lateral do cone conforme a figura 4.4.39.

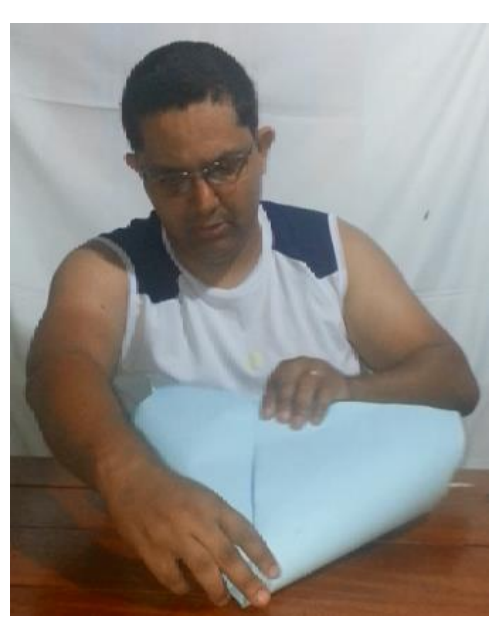

**Figura 4.4.39:** Construindo a superfície lateral do cone.

**Fonte:** Autor, 2015.

Em seguida, colocaremos a base do cone conforme a figura 4.4.40.

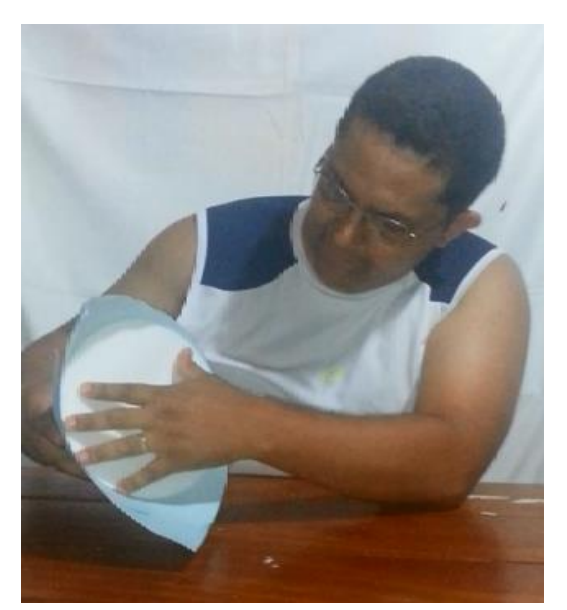

**Figura 4.4.40:** Inserindo a base do cone.

**Fonte:** Autor, 2015.

Observamos que nosso cone já está quase construído faltando apenas recortarmos o excesso de cartolina, colarmos a base na superfície lateral e a emenda da superfície lateral. Ao fazermos esses três passos finais, formaremos nosso cone de acordo com a figura 4.4.41.

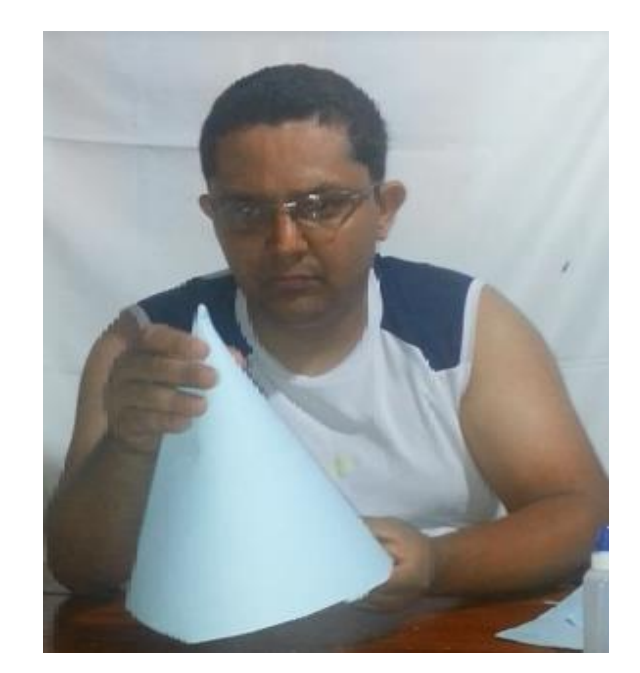

**Figura 4.4.41:** Cone de Cartolina.

**Fonte:** Autor, 2015.

#### **4.1.15 Sugestão de atividades para os alunos**

**IDEIA CHAVE:** Na escola ou no bairro os alunos devem tirar fotos de cones ou troncos de cone de várias formas diferentes e colocar ao lado o modelo matemático usando o Geogebra e em seguida fazer várias perguntas sobre área e volume e utilidades que podem ser feitas com os materiais envolvidos. Com intuído de achar o volume de um grande reservatório de água, por exemplo, podem associar a Trigonometria para acharem a altura do mesmo. Os discentes deverão apresentar os resultados em seminário, sempre colocando o linguajar prático mais também o matemático das figuras envolvidas, fazendo cálculo de áreas e volumes de todas espécies). Aqui eles devem usar trenas, fita métrica, transferidores, enfim, utilizar instrumentos de medição necessária. Colocar em forma projetinho destacando o material necessário para realização da atividade.

# **4.5 Esfera**

"O céu deve ser necessariamente esférico, pois a esfera, sendo gerada pela rotação do círculo, é de todos os corpos, o mais perfeito" (Aristóteles).

Apesar de seus pólos serem achatados, o planeta Terra é um ótimo exemplo de uma esfera conforme mostramos na figura 4.5.1.

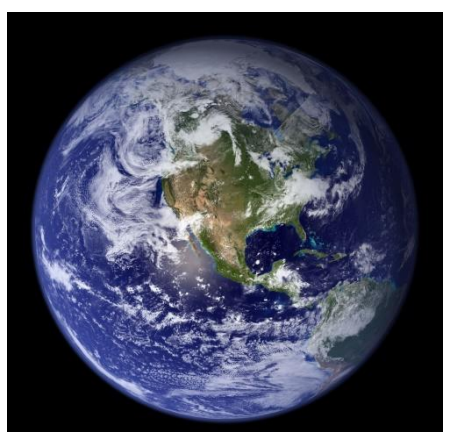

**Fonte:** NASA.

As frutas mostradas nas figuras 4.5.2 e 4.5.3 são encontradas em nosso Estado apresentando também formatos esféricos.

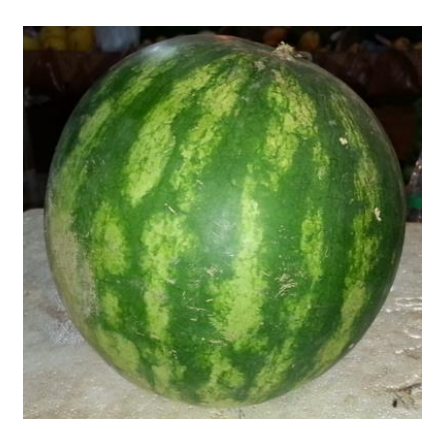

**Figura 4.5.2:** Melancia.

**Figura 4.5.3:** Laranja gigante e laranja comum encontradas no Acre.

Fonte: Autor, 2015. **Fonte:** Disponível em: <http://g1.globo.com/ac/acre/noticia/2015/04/n o-interior-do-acre-familia-cultiva-laranjasgigantes-com-mais-de-25-kg.html> Acessado em: 13/07/2015.

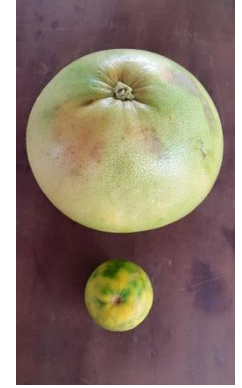

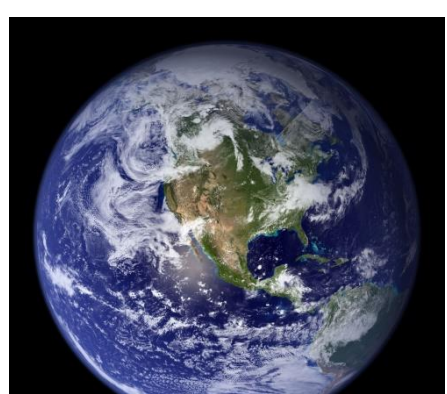

**Figura 4.5.1:** Imagem do Planeta Terra**.**

Um modelo esférico que merece ênfase é o edifício Ericsson Globe mostrado na figura 4.5.4 sendo considerado mundialmente o maior edifício esférico do planeta com capacidade máxima de 16000 pessoas, localizado na Suécia. Essa grandiosa construção tem um diâmetro de 110 metros com altura interna de 85 metros e um volume de 600 000 metros cúbicos. O interessante é que levaria aproximadamente 40 anos para encher a arena com água utilizando uma torneira.

**Figura 4.5.4:** Edifício Ericsson Globe na Suécia.

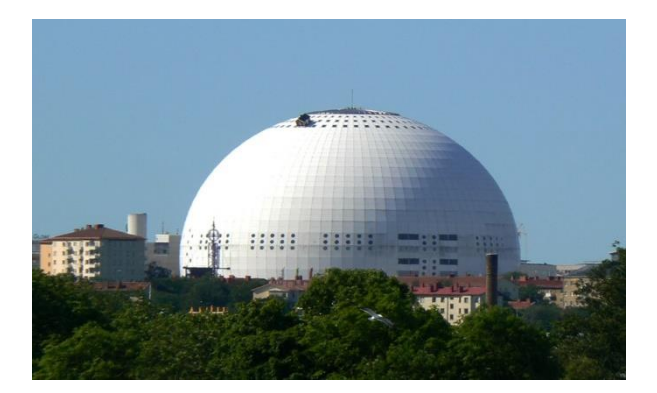

**Fonte:** Disponível em: <http://gigantesdomundo.blogspot.com.br/2014/01/maiorpredio-esferico-do-mundo.html> Acessado em: 13/07/2015.

A seguir, veremos uma definição matemática da esfera.

# **4.5.1 Definição de esfera**

Consideremos um ponto **O** e uma medida **R**, na condição que **R > 0**. Chama-se esfera de centro **O** e raio **R** o conjunto de pontos do espaço cuja distância ao ponto **O**  seja menor do que ou igual a **R**.

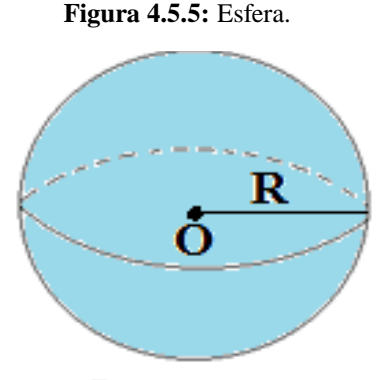

**Fonte:** Autor, 2015.
De acordo com a definição acima, temos que:

- O conjunto de todos os pontos do espaço cujas distâncias ao ponto **O** são menores que **R** é chamado de interior da esfera;
- O conjunto de todos os pontos do espaço cujas distâncias ao ponto **O** são iguais a **R** é chamado de superfície esférica;
- O conjunto de todos os pontos do espaço cujas distâncias ao ponto **O** são maiores que **R** é chamado de exterior da esfera;

De acordo com as definições acima, concluímos que a esfera é completamente maciça enquanto a superfície esférica é apenas a "casca" da esfera. No cotidiano temos inúmeros modelos para aproximar esses dois objetos onde citaremos as figuras 4.5.6 e 4.5.7.

**Figura 4.5.6:** A melancia é uma fruta de nossa região que nos lembra uma esfera.

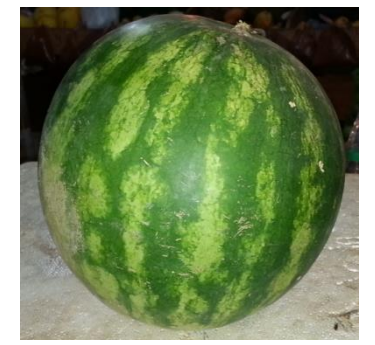

**Figura 4.5.7:** Bola de futebol que nos faz lembrar a superfície esférica.

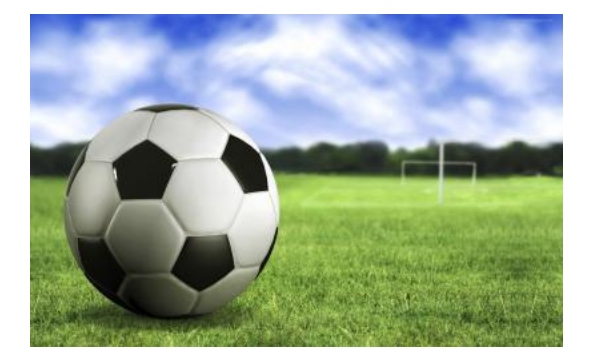

Fonte: Autor, 2015. **Fonte:** Disponível em: <http://online.jornaldamadeira.pt/artigos/d%C3 %A9rbi-madeirense-entre-nacional-emar%C3%ADtimo-fecha-12%C2%AA-rondana-choupana> Acessado em: 13/07/2015.

#### **4.5.2 Volume de uma esfera**

O volume de uma esfera de raio R é igual a  $\frac{4}{3}\pi R^3$ .

#### **Demonstração**

Consideremos uma esfera de raio **R** que repouse sobre um plano horizontal. Ainda sobre esse plano está contida a base de um cilindro equilátero de raio **R** e altura **h** = **2R.** Com vértice no ponto médio do segmento que liga os centros dos dois círculos da base do cilindro, construamos dois cones, interiores ao cilindro, com bases nos dois círculos que limitam o cilindro. Tais situações ilustraram na figura 4.5.8.

**Figura 4.5.8:** Esfera e cilindro.

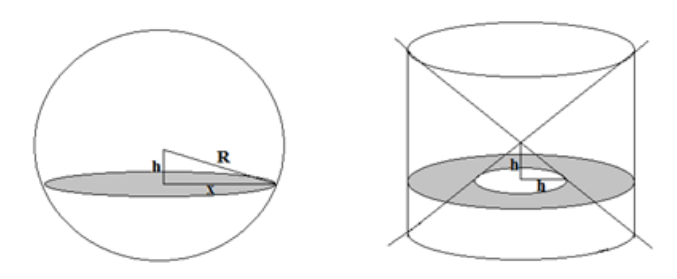

**Fonte:** Autor, 2015.

Cortando essa esfera por um plano horizontal com uma distância **h** de seu centro, obteremos um círculo de raio **x** conforme a figura abaixo onde sua área é dada por  $πx^2$ .

Agora escreveremos a área deste círculo em função de R e h. Aplicando o Teorema de Pitágoras no triângulo retângulo formado, temos:

 $R^2 = h^2 + x^2 \Rightarrow x^2 = R^2 - h^2$ 

Portanto, á área do círculo será:

$$
\pi x^2 \equiv \pi (R^2-h^2)
$$

O mesmo plano horizontal determina entre as paredes do cone e do cilindro uma coroa circular raio maior **R** e raio menor **h**. A área da coroa é dada por:

π**(R² - r²)** onde **R** é o raio externo da coroa circular e **r** é o raio interno. Mas sabemos que o raio interno da coroa circular é **h**. Portanto, a coroa circular terá área também π**(R² - h²)**.

Consideremos o sólido **S** formado entre a superfície lateral do cilindro equilátero e pela superfície lateral dos dois cones. O volume desse sólido **S** é igual a diferença entre o volume do cilindro equilátero de raio **R** e altura **2R** pelo dois cones, sendo cada cone possui raio **R** e altura **R**, uma vez que os vértices dos cones coincidem com o centro do cilindro equilátero. Portanto, o volume do sólido **S** será:

$$
V_S = V_{\text{cilindro}} - 2V_{\text{cone}}
$$
  

$$
V_S = \pi R^2 h - 2 \cdot \frac{1}{3} \pi R^2 h \Rightarrow V_S = \pi R^2 (2R) - 2 \cdot \frac{1}{3} \pi R^2 R \Rightarrow V_S = 2 \pi R^3 - \frac{2}{3} \pi R^3 \Rightarrow
$$
  

$$
\Rightarrow V_S = \frac{4}{3} \pi R^3
$$

A demonstração estará concluída se provarmos que o volume da esfera é exatamente o volume do sólido **S**. Usando o princípio de Cavalieri, é suficiente que tanto uma esfera **T** quanto o sólido **S** determinam seções **β ∩ T** e **β ∩ S**, de mesma área, em cada plano horizontal **β**. Dado o plano **β**, seja **h** sua distância ao centro da esfera ou sua distância ao vértice comum entre os dois cones. A interseção entre plano **β** e a esfera **T** é um círculo de raio  $\sqrt{R^2 - h^2}$ , enquanto a interseção do plano β com o sólido S é uma coroa circular onde o raio externo é **R** e o raio interno é **h**. Concluindo a demonstração, temos que:

Área (β ∩ T) = 
$$
\pi
$$
(R<sup>2</sup> - h<sup>2</sup>)  
Área (β ∩ S) =  $\pi$ (R<sup>2</sup> - h<sup>2</sup>)

# **Exemplo 4.5.1**

Duane fez um único brigadeirão no formato de uma esfera para seus 4 netos. Querendo que cada um ficasse com a mesma quantidade de doce, resolveu fazer a divisão em 4 brigadeiros menores com o mesmo volume cada e todos em formato esférico. Sabendo que o volume do brigadeirão era de  $288\pi$  cm<sup>3</sup>, qual o raio da esfera de cada um dos 4 brigadeiros menores feito por Duane?

#### **Antes Depois Figura 4.5.9:**  Brigadeirão. **Figura 4.5.10:**

**Realidade**

Brigadeiros menores.

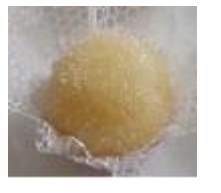

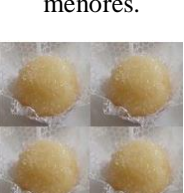

#### **Modelo matemático**

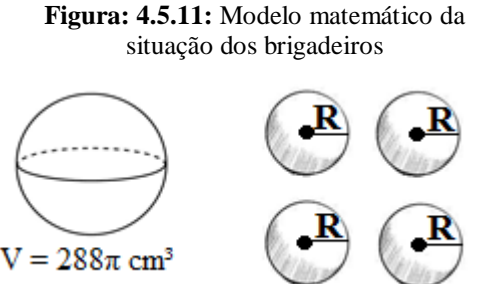

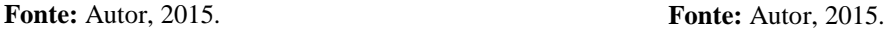

# **Solução**

Por hipótese, cada brigadeiro menor terá seu volume ¼ do volume do brigadeirão, pois seus volumes são iguais. Chamando de V<sub>b</sub> o volume do brigadeirão e V<sup>e</sup> o volume de cada brigadeiro menor, vale a relação:

$$
\frac{V_b}{4} = V_e
$$

Sabe-se que o volume de uma esfera de raio R é dado por  $\frac{4}{3}\pi R^3$ . Portanto, o volume de cada brigadeiro menor será:

$$
V_e = \frac{4}{3}\pi R^3 = \frac{288\pi \text{ cm}^3}{4} = 72\pi \text{ cm}^3
$$

Resolvendo a equação  $\frac{4}{3}\pi R^3 = 72\pi$  cm<sup>3</sup>, temos:

$$
\frac{4}{3}\pi R^3 = 72\pi \text{ cm}^3
$$

$$
R^3 = \frac{216}{4} \text{ cm}^3
$$

 $R^3 = 54$  cm<sup>3</sup>

$$
R = \sqrt[3]{54 \text{ cm}^3}
$$

 $R = 3\sqrt[3]{2}$  cm

Portanto, o raio de cada brigadeiro menor feito por Duane foi de  $3\sqrt[3]{2}$  *cm*.

# **Exemplo 4.5.2**

Algumas frutas regionais no Acre tem a forma de uma esfera como por exemplo a melancia. Supondo que o diâmetro de uma melancia no Acre seja em média 40 cm, qual o seu volume?

#### **Solução**

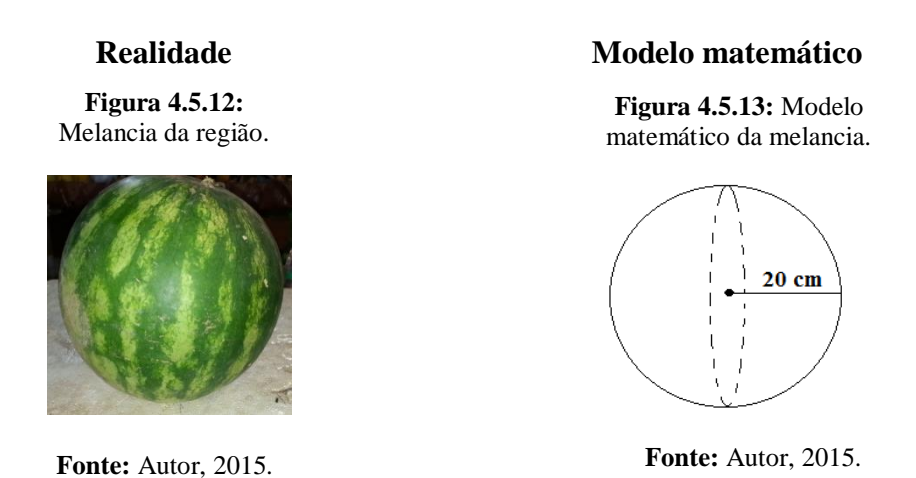

O volume da esfera é dado por:  $V_e = \frac{4}{3}$  $\frac{4}{3}\pi R^3$  onde R é o raio da esfera. Seja  $V_M$  o volume da melancia cujo raio mede  $R = 20$  cm, uma vez que o raio é exatamente a metade do diâmetro. Portanto:

$$
V_M = \frac{4}{3}\pi R^3
$$

$$
V_M = \frac{4}{3}\pi 20^3
$$

$$
V_M = \frac{4}{3}\pi 8000
$$

$$
V_M = \frac{32000}{3}\pi \, cm^3
$$

Logo, o volume da melancia corresponde a  $\frac{32000}{3}\pi$  cm<sup>3</sup>.

# **4.5.3 Área da Superfície Esférica**

A dedução que utilizaremos é a maneira utilizada por Arquimedes. Sejam duas esferas concêntricas de raios R e r tais que R > r. Tomemos h como sendo a diferença entre (R- r), isto é, h = R - r. Nesses termos, seja V o volume do sólido definido por (VER – VEr) onde VE<sup>R</sup> é o volume da esfera de raio R e VE<sup>r</sup> o volume da esfera de raio r. Pode-se supor que para h muito pequeno, V é igual S.h onde S é uma superfície esférica. Portanto:

h.S = VE<sub>R</sub> – VE<sub>r</sub>  
\nh.S = 
$$
\frac{4\pi}{3}
$$
(R)<sup>3</sup> -  $\frac{4\pi}{3}$ (R - h)<sup>3</sup> = h.S =  $\frac{4\pi}{3}$ [R<sup>3</sup> - (R - h)<sup>3</sup>  
\nh.S =  $\frac{4\pi}{3}$  x [R<sup>3</sup> - (R<sup>3</sup> - 3R<sup>2</sup>h + 3Rh<sup>2</sup> - h<sup>3</sup>)] =  
\nh.S =  $\frac{4\pi}{3}$  x [3R<sup>2</sup>h - 3Rh<sup>2</sup> + h<sup>3</sup>]  
\nh.S =  $\frac{4\pi}{3}$  x h.[3R<sup>2</sup> - 3Rh + h]  
\nS =  $\frac{4\pi}{3}$  x [3R<sup>2</sup> - 3Rh + h]

Como tomamos h muito pequeno, podemos dizer que  $S \cong 4\pi R^2$ .

# **Exemplo 4.5.3**

Uma laranja tem a forma de uma esfera, cujo diâmetro mede 7 cm. Qual a área aproximada da casca dessa laranja ? Use  $\pi$  = 3.

# **Solução**

**Realidade** 

**Figura 4.5.14:** Laranja.

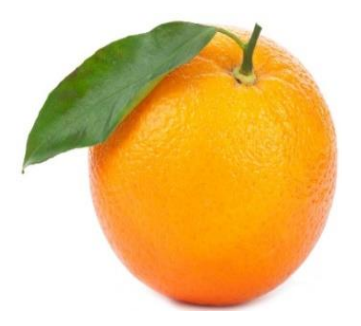

**Fonte:** Autor, 2015. **Fonte:** Autor, 2015.

### **Modelo Matemático**

**Figura 4.5.15:** Modelo matemático da laranja**.**

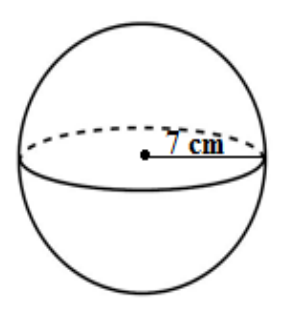

A área da superfície da casca da laranja pode ser obtida por  $S = 4\pi R^2$  onde R é raio da laranja esférica que, por hipótese, mede R = 7 cm. Logo:

$$
S = 4\pi R^2
$$

$$
S = 4.3.7^2
$$

$$
S = 4.3.49
$$

$$
S = 588
$$

Portanto, a área da superfície da casca da laranja vale aproximadamente 588 cm².

# **Exemplo 4.5.4**

O planeta Terra possui aproximadamente 75% de sua área total coberto de água. Supondo a Terra completamente esférica e ainda que o raio equatorial da Terra seja de aproximadamente 6378 km, qual a área da superfície terrestre coberta por água? Use  $\pi = 3,14.$ 

# **Solução**

**Realidade Figura 4.5.16:** Foto da Terra.

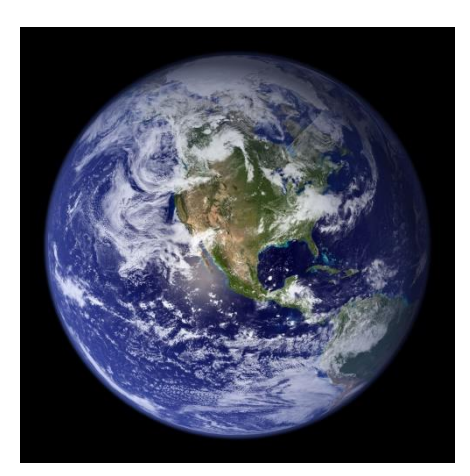

**Fonte:** NASA.

#### **Modelo matemático**

**Figura 4.5.17:** Modelo matemático do Planeta Terra.

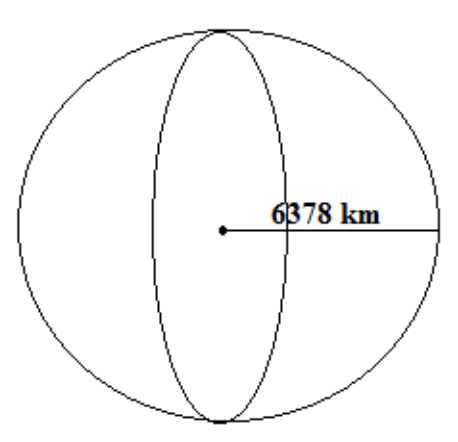

**Fonte:** Autor, 2015.

$$
S = 4\pi R^2
$$
  

$$
S = 4x3, 14x(6\ 348)^2
$$
  

$$
S = 4x3, 14x40297104
$$
  

$$
S = 506\ 131\ 626, 24
$$

A área da superfície terrestre coberta por água equivale a 75% da área total da superfície da Terra, isto é, 75% de S. Portanto:

$$
\frac{75}{100}S = \frac{75}{100}.506\,131\,626,24 = 379\,598\,719,68
$$

A área terrestre coberta por água é de aproximadamente 379 598 719, 68 km².

## **4.5.4 Exercícios resolvidos abordados no ENEM**

**(ENEM/2010)** Em um casamento, os donos da festa serviam champanhe aos seus convidados em taças com formato de um hemisfério (Figura 1), porém um acidente na cozinha culminou na quebra de grande parte desses recipientes. Para substituir as taças quebradas, utilizou-se um outro tipo com formato de cone (Figura 2). No entanto, os noivos solicitaram que o volume de champanhe nos dois tipos de taças fosse igual.

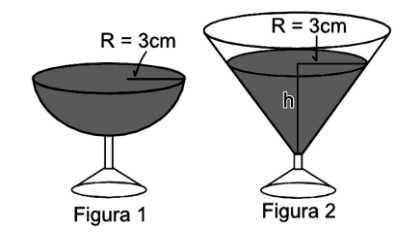

Considere:

$$
V_{esfera} = \frac{4}{3}\pi R^3 \, \text{e} \, V_{cone} = \frac{1}{3} \, \pi R^2 h
$$

Sabendo que a taça com o formato de hemisfério é servida completamente cheia, a altura do volume de champanhe que deve ser colocado na outra taça, em centímetros, é de:

- a) 1,33.
- b) 6,00.
- c) 12,00.
- d) 56,52.
- e) 113,04.

#### **Solução**

Devemos igualar (**Vh)** o volume do hemisfério (metade do volume da esfera) com  $(V_c)$  o volume cone, pois os noivos solicitaram que ambas as taças tenham o mesmo volume. Por hipótese, tanto o raio do hemisfério quanto o raio do cone são iguais a 3cm. Logo:

$$
V_h = V_c
$$

$$
\frac{4}{6}\pi R^3 = \frac{1}{3}\pi R^2 h
$$

Substituindo na equação acima  $R = 3$  cm, resulta  $h = 6$  cm. Portanto, a altura do volume de champanhe que deve ser colocado na outra taça é de 6 cm.

**(ENEM/2010)** Se pudéssemos reunir em esferas toda a água do planeta, os diâmetros delas seriam:

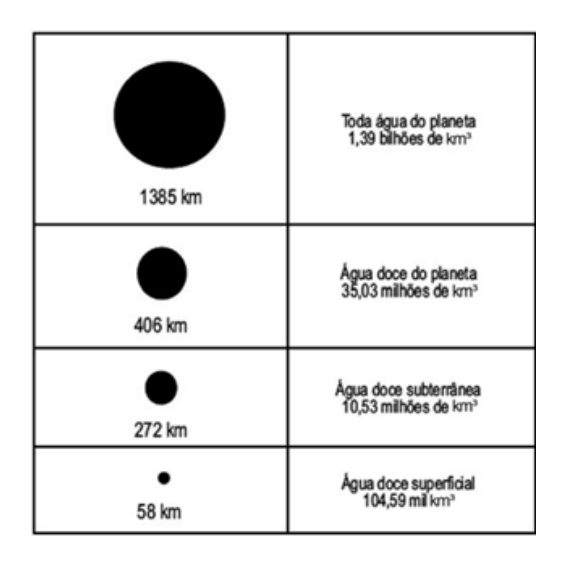

A razão entre o volume da esfera que corresponde à água doce superficial e o volume da esfera que corresponde à água doce do planeta é:

# **Solução**

Sejam:

**V1**: o volume da esfera que corresponde à água doce superficial de raio **R1**.

**V2**:o volume da esfera que corresponde à água doce do planeta com raio **R2.**

Queremos a razão  $\frac{v_1}{v_2}$ , isto é:

$$
\frac{V_1}{V_2} = \frac{\frac{4}{3}\pi R_1^3}{\frac{4}{3}\pi R_2^3} = \left(\frac{R_1}{R_2}\right)^3 = \left(\frac{29}{203}\right)^3 = \left(\frac{1}{7}\right)^3 = \frac{1}{343}
$$

Portanto, a razão entre o volume da esfera que corresponde à água doce superficial e o volume da esfera que corresponde à água doce do planeta é  $\frac{1}{343}$ .

**(ENEM/2012)** O globo da morte é uma atração muito usada em circos. Ele consiste em uma espécie de jaula em forma de uma superfície esférica feita de aço, onde motoqueiros andam com suas motos por dentro. A seguir, tem-se, na Figura 1, uma foto de um globo da morte e, na Figura 2, uma esfera que ilustra um globo da morte.

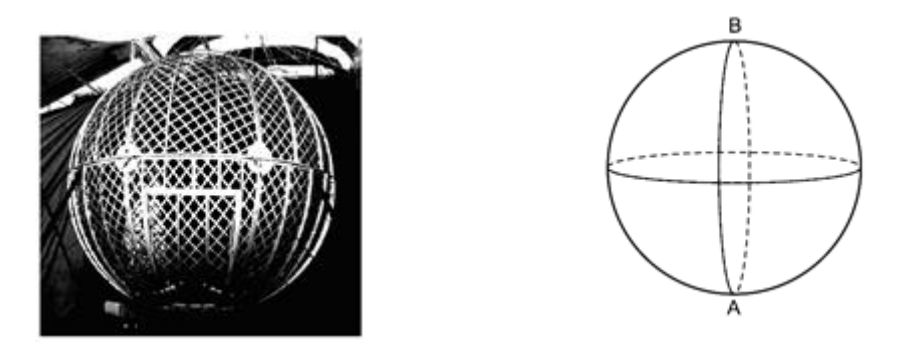

Na Figura 2, o ponto A está no plano do chão onde está colocado o globo da morte e o segmento AB passa pelo centro da esfera e é perpendicular ao plano do chão. Suponha que há um foco de luz direcionado para o chão colocado no ponto B e que um motoqueiro faça um trajeto dentro da esfera, percorrendo uma circunferência que passa pelos pontos A e B.

A imagem do trajeto feito pelo motoqueiro no plano do chão é melhor representada por:

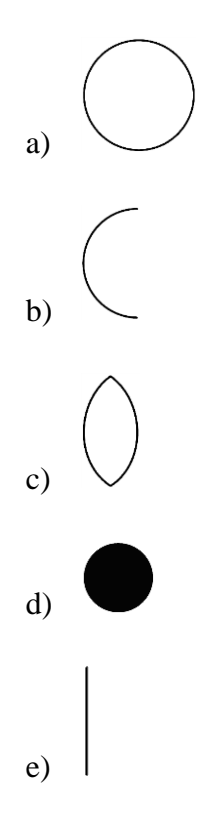

## **Solução**

Sabe-se que o plano que contém o trajeto do motociclista e o plano do chão são perpendiculares. Assim, a projeção ortogonal do trajeto do motociclista no plano do chão é um segmento de reta. Portanto, a resposta correta é a letra **E**.

**(ENEM 2009)** Um artista plástico construiu, com certa quantidade de massa modeladora, um cilindro circular reto cujo diâmetro da base mede 24 cm e cuja altura mede 15 cm. Antes que a massa secasse, ele resolveu transformar aquele cilindro em uma esfera.

Volume da esfera: V<sub>esfera</sub> = 
$$
\frac{4}{3}\pi R^3
$$

Analisando as características das figuras geométricas envolvidas, conclui-se que o raio R da esfera assim construída é igual a:

# **Solução**

O artista ao transformar o cilindro em uma esfera, ele utilizou a mesma massa. Assim, temos que o volume do cilindro deve ser igual ao volume da esfera, isto é:

**Vcilindro = Vesfera**

$$
\pi r^2 h = \frac{4}{3}\pi R^3
$$

Por hipótese, o raio e altura do cilindro serão respectivamente:

 $r=\frac{D}{3}$  $\frac{D}{2} = \frac{24}{2}$  $\frac{24}{2}$  = 12 *cm e h* = 15 *cm*. Queremos o raio da esfera (**R**), portanto:

$$
\pi r^2 h = \frac{4}{3} \pi R^3
$$
  
\n
$$
\pi 12^2 15 = \frac{4}{3} \pi R^3
$$
  
\n
$$
144.15 = \frac{4}{3} R^3
$$
  
\n
$$
2160 = \frac{4}{3} R^3
$$
  
\n
$$
2160.3 = 4R^3
$$
  
\n
$$
\frac{2160.3}{4} = R^3
$$
  
\n
$$
R^3 = 1620
$$
  
\n
$$
R = \sqrt[3]{1620}
$$
  
\n
$$
R = 3\sqrt[3]{60}
$$

Logo, o raio da esfera construída pelo artista será de  $R = 3\sqrt[3]{60}$  cm. Portanto, a resposta correta é a letra **D**.

## **4.5.5 Construindo esfera com o uso do GeoGebra**

Usando o GeoGebra, vamos construir uma esfera de raio 2 u.c e encontrar o seu volume.

# **Solução**

(Se preferir e estiver conectado à internet você pode assistir ao vídeo desta explicação [clicando aqui\)](https://www.youtube.com/watch?v=fg6JRSZ3CtE).

Na campo de Entrada do GeoGebra digitaremos o seguinte comando: **Esfera[(0,0,2),(2)]**. Em seguida, teclaremos enter e clicaremos na Barra de Menu em **Exibir** e habilitaremos **Janela de Visualização 3D** que aparecerá a seguinte imagem:

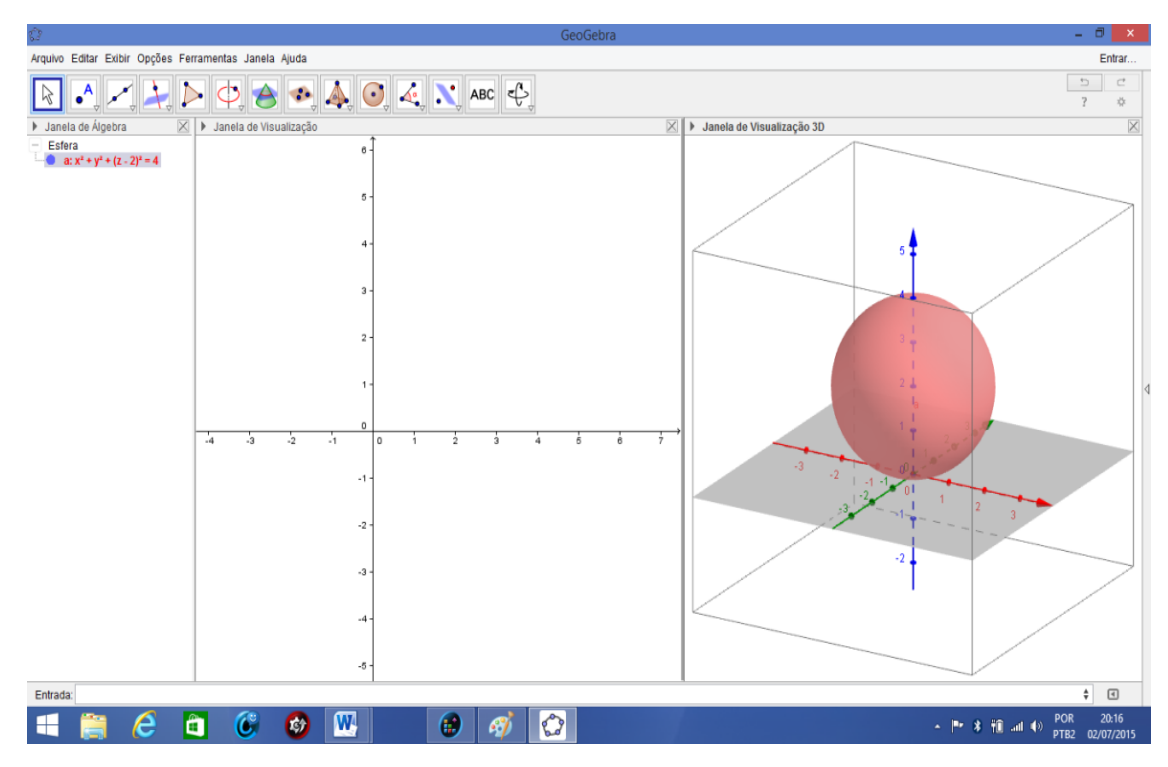

**Figura 4.5.18:** Esfera construída no GeoGebra 3D.

**Fonte:** Autor, 2015.

Para calcularmos o seu volume, clicaremos na Barra de Ferramentas no ícone  $\text{cm}^3$ e clicaremos em **EM**. Em seguida, clicaremos na esfera, veremos que mostrará seu volume V ≅ 33,51 tanto na Janela de Visualização 3D quanto na Janela de Álgebra conforme a figura 4.5.19.

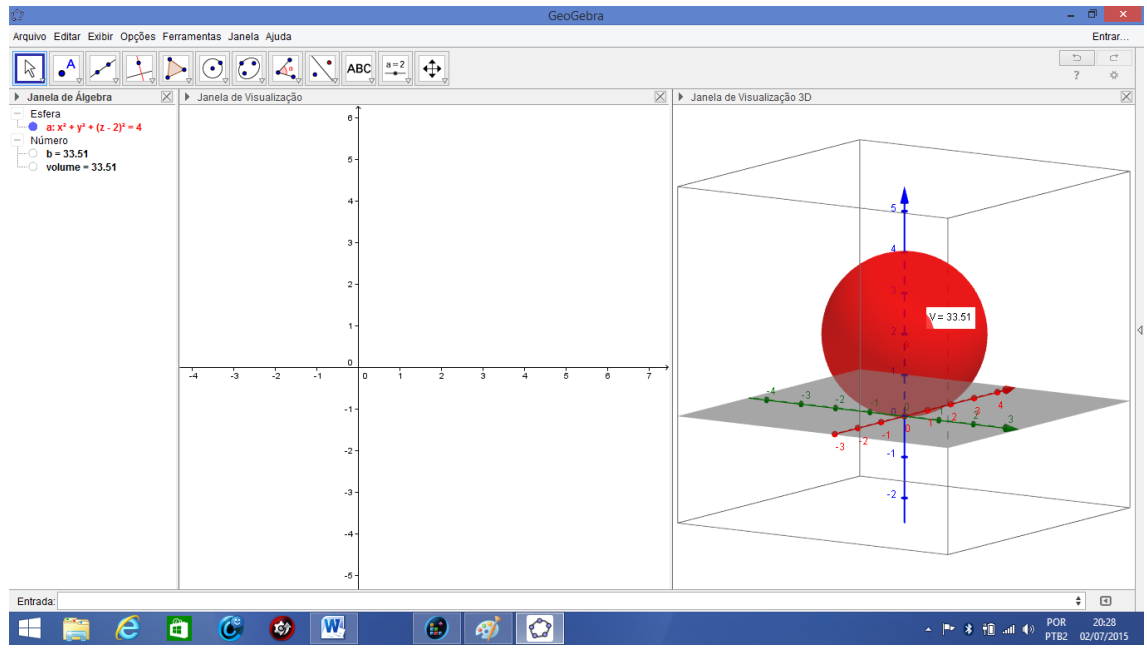

**Figura 4.5.19:** Esfera e seu volume.

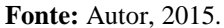

# **OBSERVAÇÃO**

No caso se o problema fosse para calcularmos a área da superfície esférica, o programa GeoGebra deixaria a desejar, uma vez que ainda não é possível calcular diretamente a área da esfera*.*

# **4.5.6 Construindo esfera com o uso de materiais manipuláveis**

Vamos construir uma esfera utilizando os seguintes materiais:

- $\triangleright$  Cola isopor
- $\geq 2$  peças de isopor em formato de hemisfério cada.

(Se preferir e estiver conectado à internet você pode assistir ao vídeo desta explicação [clicando aqui\)](https://www.youtube.com/watch?v=hpW8-0P34N8)

#### **Construção**

A construção é bem simples. Basta unirmos um hemisfério com o outro utilizando a cola isopor para formar a esfera conforme a figura 4.5.20.

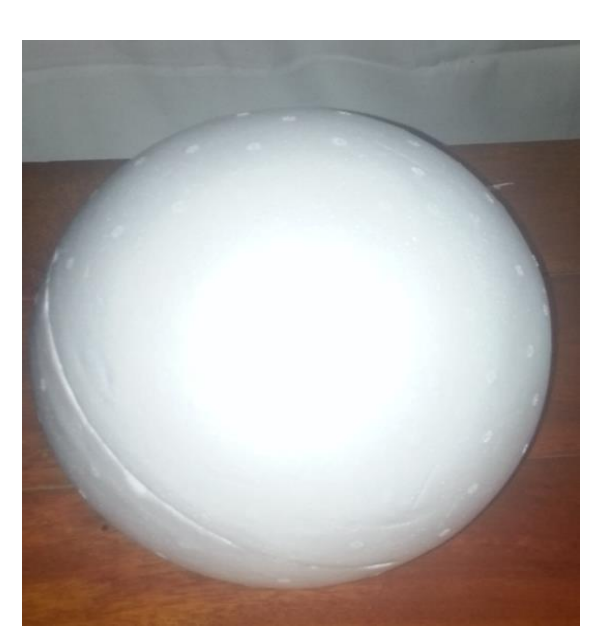

**Figura 4.5.20:** Esfera de isopor.

**Fonte:** Autor, 2015.

## **4.5.7 Sugestão de atividades para os alunos**

**IDEIA CHAVE:** Na escola, no bairro ou na feira dos colonos os alunos devem tirar fotos de objetos esféricos ou hemisférios de várias formas diferentes e colocar ao lado o modelo matemático usando o GeoGebra e em seguida fazer várias perguntas sobre área e volume e utilidades que podem ser feitas com os materiais envolvidos. Um exemplo de hemisfério em nossa cidade é o prédio da OCA. Os mesmos deverão apresentar os resultados em seminário, sempre colocando o linguajar prático mais também o matemático das figuras envolvidas, fazendo cálculo de áreas e volumes de todas espécies). Aqui eles devem usar trenas, instrumentos de medição necessária ou até mesmo planta dos prédios construídos no caso da OCA, para saberem as verdadeiras medidas. Colocar em forma projetinho destacando o material necessário para realização da atividade.

#### **4.6 Interdisciplinaridade**

De acordo com as Orientações Curriculares Nacionais (2006, p.37) podemos trabalhar assuntos de uma determinada disciplina fazendo conexões com outras facilmente onde enfatiza que: "[...] Cada disciplina possui características e assuntos que lhe permitirão conexões com outras disciplinas com maior ou menor facilidade". Neste capítulo mostraremos algumas disciplinas inclusas de seus conteúdos que podemos trabalhar a Geometria Espacial.

#### **4.6.1 Química: Geometria Molecular**

Na área da química, por exemplo, a Geometria Molecular mostra como estão formados os átomos dentro da molécula. Os átomos tendem a ficar numa posição mais afastada e esparramada possível para adquirir a estabilidade. As geometrias moleculares são: linear, angular, trigonal planar, piramidal, tetraédrica, octaédrica, forma de T, bipirâmide trigonal, gangorra ou tetraédrica distorcida, quadrado planar, pirâmide de base quadrática. Observe que a Piramidal, Tetraédrica, Octaédrica, por exemplo o formato das moléculas nos lembra, respectivamente, de uma pirâmide, tetraedro e um octaedro conforme as figuras 4.6.1, 4.6.2 e 4.6.3.

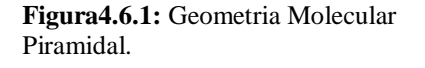

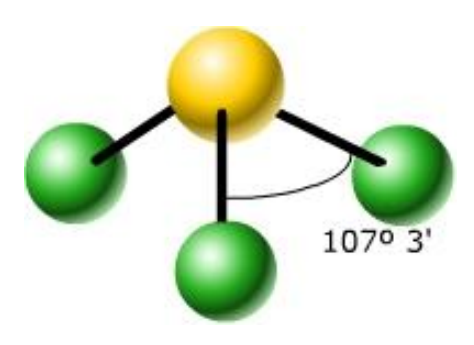

**Fonte:** Disponível em: <http://cjtmidia.com/quimicaavancada2/ aulas/1Ano/QE00.htm> Acessado em: 14/07/2015.

**Figura4.6.2:** Geometria Molecular Tetraédrica.

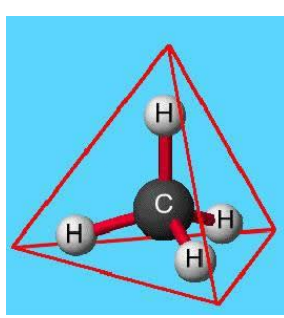

**Fonte:** Disponível em:<http://educacao.uol.c om.br/disciplinas/quimica /geometria-moleculardistribuicao-espacial-dosatomos-em-umamolecula.htm> Acessado em: 14/07/2015.

**Figura 4.6.3:** Geometria Molecular Octaédrica.

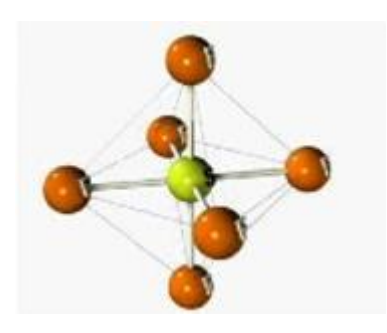

**Fonte:** Disponível em: <http://www.infoescola.com/quim ica/geometria-molecular/> Acessado em: 14/07/2015.

Portanto, o estudo da Geometria Molecular garante a interdisciplinaridade com a Geometria Espacial, uma vez que, as figuras 4.6.1 e 4.6.2 foram objetos de estudo no capítulo 4.2.

#### **4.6.2 Física: Dilatação Volumétrica**

Os corpos sólidos em sua grande parte possuem três dimensões: comprimento, altura e espessura. Quando estudamos Física, por exemplo, vemos que quando aquecidos, suas três dimensões sofrem uma expansão onde proporciona um aumento no volume total do corpo denominado Dilatação Volumétrica. Logo, o prisma, a pirâmide, o cilindro o cone ou até mesmo a esfera serão sempre objeto de estudo ao trabalharmos esta temática.

#### **4.6.3 História: Papiro de Rhind e Papiro de Moscou**

A Matemática entre as Ciências destaca-se como a mais antiga. Nas antigas civilizações do Egito em especial na Mesopotâmia (região situada no Oriente Médio, no vale dos rios Tigre e Eufrates), o estudo de Geometria Espacial já era visto a quase dois mil anos antes da Era Cristã onde todo o conhecimento que temos até hoje baseiam-se em documentos da época denominados papiros. Observe na figura 4.6.4 parte do Papiro de Moscou.

#### **Papiro de Moscou**

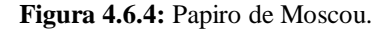

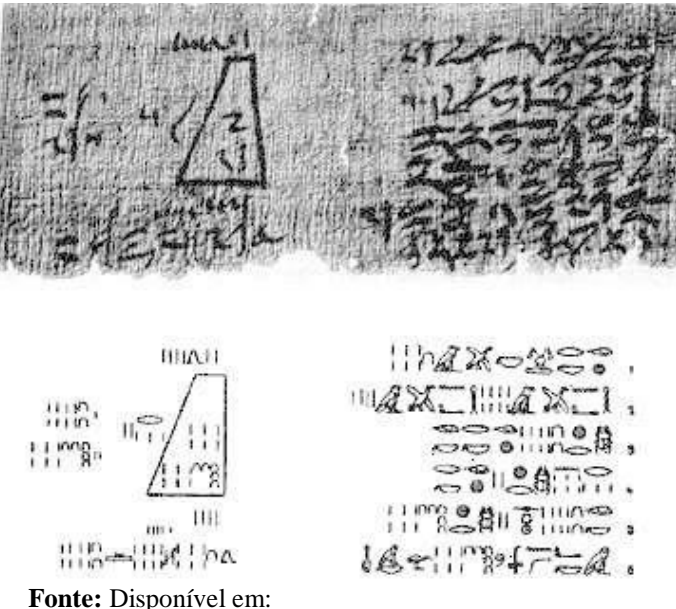

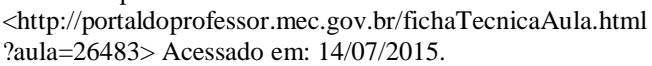

Escrito por um escriba desconhecido por volta de 1850 a.C com dimensões de aproximadamente de 8 centímetros de largura por 5 metros de comprimento. Neste documento milenar contém 25 problemas matemáticos onde muitos deles dificultam a interpretação devido o grau de deterioração do manuscrito. Dele foi extraído o seguinte problema:

"Um tronco de pirâmide tem 6 cúbitos de altura, 4 cúbitos de base por dois cúbitos de topo. Qual o volume?

## **Papiro de Rhind**

Neste papiro apresenta informação como exposição de problemas com suas resoluções. Neste manuscrito são encontrados problemas de Trigonometria, Aritmética, equação do segundo grau, progressões e alguns outros envolvendo cálculo de área e volume. Até hoje não se sabe qual a verdadeira intenção desse papiro. Será que ele tem intenção pedagógica? Ou será que é apenas mera anotações?

**Figura 4.6.5:** Papiro de Rhind.

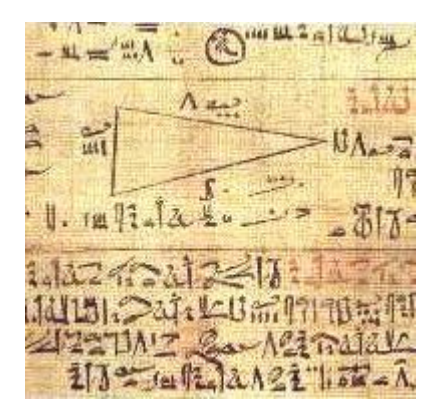

**Figura 4.6.5:** Papiro de Rhind.

Sem dúvidas os papiros por serem bem antigos e por conterem problemas matemáticos envolvendo cálculos de área e volume poderão ser trabalhados fazendo conexões com a disciplina de História.

# **4.6.4 Geografia: A Geometria do Globo Terrestre**

Vários conceitos geográficos como: latitudes, longitudes, paralelos, meridianos e fusos horários todos baseados em ideias geométricas acentuadas podem ser trabalhados fazendo a conexão do estudo da esfera associado ao globo da Terra. Estudos mostram que essa metodologia o discente terá uma melhor compreensão e aprendizagem ao estudar este sólido. Um artigo publicado por Alves (s.d) disponível em <http://www.bienasbm.ufba.br/M29.pdf> detalha de forma prática e sucinta um procedimento para trabalharmos a Geometria da Terra.

#### **5 Considerações Finais**

É um grande desafio ao professor do Ensino Médio quando se pretende ensinar Matemática e, sobretudo, ensinar Geometria Espacial, pois, a maioria dos discentes apresentam grandes dificuldades ao realizarem cálculos matemáticos, interpretação de situações problemas e análise das formas tridimensionais. Neste trabalho, mostraram-se as definições matemáticas incluindo exemplos de aplicações de diferentes formas, incluindo sempre que possível figuras do cotidiano do aluno onde acreditamos facilitar a aprendizagem. No tocante ao uso do software de Geometria Dinâmica e materiais manipuláveis mostrados neste estudo, acredita-se ser eficaz para mudar o nível de aprendizagem dos discentes uma vez que essas ferramentas despertam o interesse e a motivação ao estudar Geometria.

Esperamos desta forma, ter dado nossa contribuição para o ensino, principalmente ao nível básico. Temos a compreensão que o tema não se esgota com nenhum material apresentado, mas o mesmo pode servir como uma ferramenta auxiliar na relação de ensino e aprendizagem. Sugerimos ao professor que explore também sempre que possível aspectos locais do cotidiano do aluno, como por exemplo, o bairro onde mora, propiciando ao mesmo a oportunidade de apresentar os resultados de seus estudos de modo mais amplo para todos os demais colegas de classe.

Por fim, consideramos este material sempre passível de mudanças, fato pelo qual esperamos receber críticas e sugestões dos leitores para em versões futuras melhorar sempre que possível o aspecto do mesmo com relação à apresentação dos conteúdos, bem como também da correção de possíveis erros que porventura possam aparecer.

#### **Referências Bibliográficas**

ALVES, Sérgio. **A Geometria do Globo Terrestre**, [s.d]. Disponível em: http://www.bienasbm.ufba.br/M29.pdf Acessado em: 07/07/2015.

BARROSO, Juliane Matsubara. **Conexões com a Matemática**. Obra coletiva. São Paulo: Editora Moderna, 2010.

BECK, Vinicius Carvalho. **A matemática no Egito Antigo**, [s.d]. Disponível em: <http://www.pucrs.br/edipucrs/erematsul/comunicacoes/38VINICIUSCARVALHOBE CK.pdf> Acessado em: 07/07/2015.

BRASIL. Ministério da Educação. Secretaria de Educação Básica, Brasília 2006. **Orientações Curriculares para o Ensino Médio**. Volume 2. Disponível em: < [http://portal.mec.gov.br/seb/arquivos/pdf/book\\_volume\\_02\\_internet.pdf>](http://portal.mec.gov.br/seb/arquivos/pdf/book_volume_02_internet.pdf) Acesso em: 07 fev. 2015

Curso Objetivo, **ENEM Resolução Comentada**. Disponível em: [http://www.curso](http://www.curso-objetivo.br/vestibular/resolucao_comentada/enem.asp)[objetivo.br/vestibular/resolucao\\_comentada/enem.asp](http://www.curso-objetivo.br/vestibular/resolucao_comentada/enem.asp) Acessado em 12/02/2015.

DANTE, Luiz Roberto. **Projeto VOAZ Matemática.** Volume único. 1ª ED. São Paulo: Ática. ISBN: 9878508159246 (AL), 9788508159253 (PR). 2012.

DOLCE, Oswaldo; POMPEU, José Nicolau. **Fundamentos da Matemática Elementar**. Geometria Espacial. Posição e Métrica. Vol. 10. 5ª ED - São Paulo: Atual. ISBN: 85-7056-411-2. 1996.

ECALCULO.IF. **Bonaventura Francesco Cavalieri** (1598–1647). Disponível em: http://ecalculo.if.usp.br/historia/cavaliere.htm Acessado em 07/02/2015.

GALVÃO, Lauro César. **Apostila. Matemática Aplicada**, Universidade Tecnológica Federal do Paraná UTFPR. Geometria. Capítulo 10. Disponível em: <http://www.lce.esalq.usp.br/arquivos/aulas/2013/LCE0176/mat\_aplicada\_a.pdf> Acessado em: 10/01/2015.

#### GEOGEBRA. **Software de Geometria Dinâmica**. Disponível em:

<http://www.geogebra.org/cms/pt\_BR/download/> Versão 4.4.(2013). Acessado: 15 de Fev de 2015.

IF.UFRGS. **Dilatação Térmica**. Disponível em: <http://www.if.ufrgs.br/~leila/dilata.htm> Acessado em: 07/07/2015.

LIMA, Elon Lages. **Medida e Forma em Geometria**. Comprimento, Área, Volume e Semelhança. Coleção do Professor de Matemática. 4ª ED - Rio de Janeiro: SBM. ISBN: 978-85-85818-05-0. 2011.

OBJETIVO. **Prisma – I e II**. Disponível em: <http://www.objetivo.br/ConteudoOnline/mp/Conteudo.aspx?codigo=4177&token=5% 2F2Yd2%2Bzzv%2F29umTApxi0Q%3D%3D> Acessado em: 08/02/2015.

ODETEQUIMICA. **Geometria Molecular**. Disponível em: http://odetequimica.comunidades.net/geometria-molecular. Acessado em: 06/07/2015.

PAIVA, Manoel. **Matemática**. Vol 2. 1ª ED. São Paulo: Moderna. 2009.

SECCHIN, Leonardo Delarmelina. **Volumes e o Princípio de Cavalieri**, 2008. Disponível em: <https://www.yumpu.com/pt/document/view/22676452/volumes-e-oprinca-pio-de-cavalieri> Acessado em: 08/02/2015.

# **APÊNDICE**

# **O SOFTWARE GEOGEBRA 3D NA RESOLUÇÃO DE PROBLEMAS GEOMÉTRICOS**

Na era tecnológica que vivemos quase todas as escolas urbanas da capital do Estado do Acre dispõem de computadores e laboratórios de informática. Porém, verificamos que talvez o professor acriano necessite de capacitação para desfrutar do uso do computador como ferramenta de ensino aprendizagem. Contudo, ao trabalharmos Geometria Espacial será de suma importância incluirmos o uso de um programa computacional livre como ferramenta didática para o professor desenvolver suas atividades em sala de aula de forma simples e sucinta denominado GeoGebra 3D. Todas as imagens a seguir foram retiradas pelo próprio autor desta dissertação utilizando o *software* GeoGebra em seu computador. Optamos em escolher um *software* livre, uma vez que os custos são reduzidos necessitando às vezes, de um curso de capacitação para aperfeiçoamento profissional do docente para inserir essa tecnologia em sala de aula onde mostraremos a seguir um tutorial para esta habilitação.

## **GEOGEBRA 3D**

O GeoGebra é um software de matemática dinâmica desenvolvido em 2001 na Flórida Atlantic Universitty. Foi criado pelo professor Markus Hohenwarter da Universidade de Salzburgo na Áustria juntamente com uma equipe de programadores internacionais. Este programa foi desenvolvido para trabalhar Álgebra, Geometria e Cálculo podendo ser usado tanto na Educação Básica quanto na Educação Superior.

Markus Hohenwarter

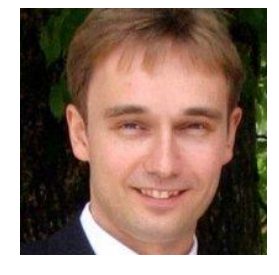

**Fonte:** Disponível em: [https://at.linkedin.com/pub/markus](https://at.linkedin.com/pub/markus-hohenwarter/49/b35/689)[hohenwarter/49/b35/689.](https://at.linkedin.com/pub/markus-hohenwarter/49/b35/689) Acessado em 05 de Março de 2015.

Esta ferramenta computacional de Geometria dinâmica permite a construção com pontos, vetores, segmentos, retas e secções cônicas.

# **INSTALAÇÃO**

Para instalarmos o GeoGebra, primeiramente acessamos o endereço eletrônico <[www.geogebra.org>](http://www.geogebra.org/) que está disponível também em português conforme o *print* abaixo:

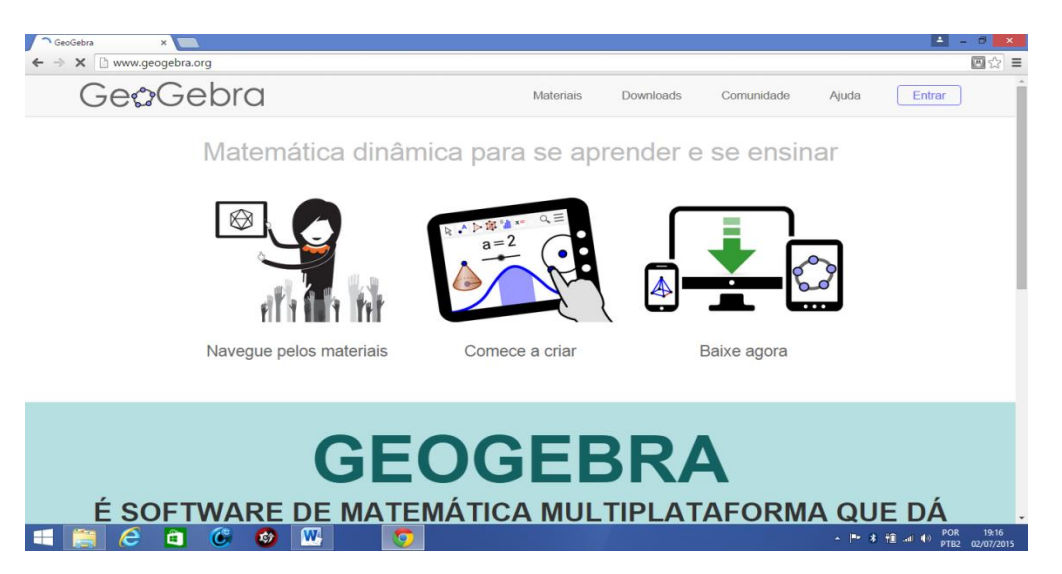

*Print* da página do endereço eletrônico para baixarmos o *software* GeoGebra 3D.

**Fonte:** Autor, 2015.

Após clicarmos em *Download*, é hora de escolhermos em qual sistema operacional será instalado o mesmo. O programa pode ser instalado nos sistemas operacionais *Windows, Mac OS X* e *Linux* conforme a imagem abaixo:

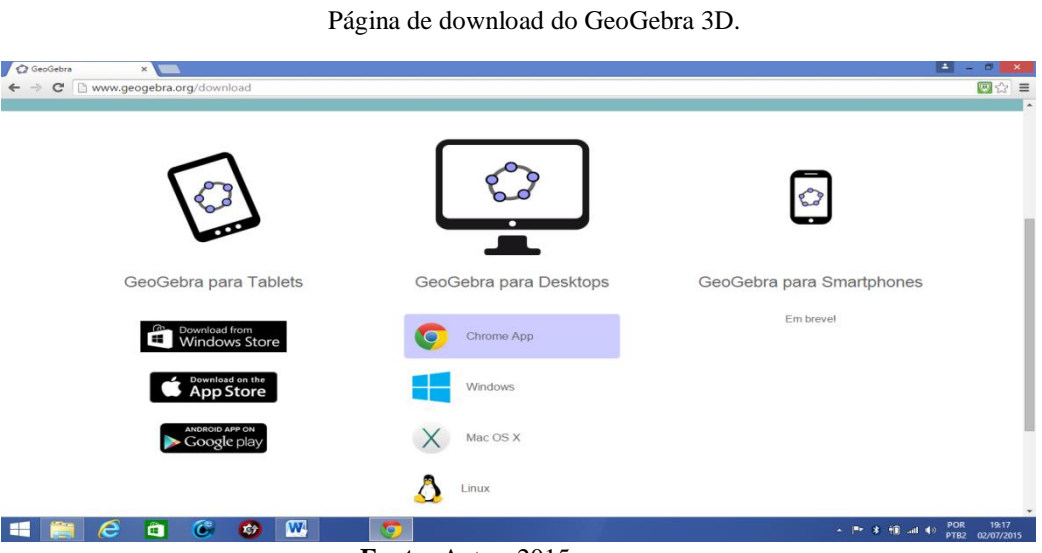

#### **Fonte:** Autor, 2015.

Ao selecionar o sistema operacional, o *software* será baixado automaticamente. Após efetuar o *download* do *software*, basta seguirmos os seguintes passos de instalação:

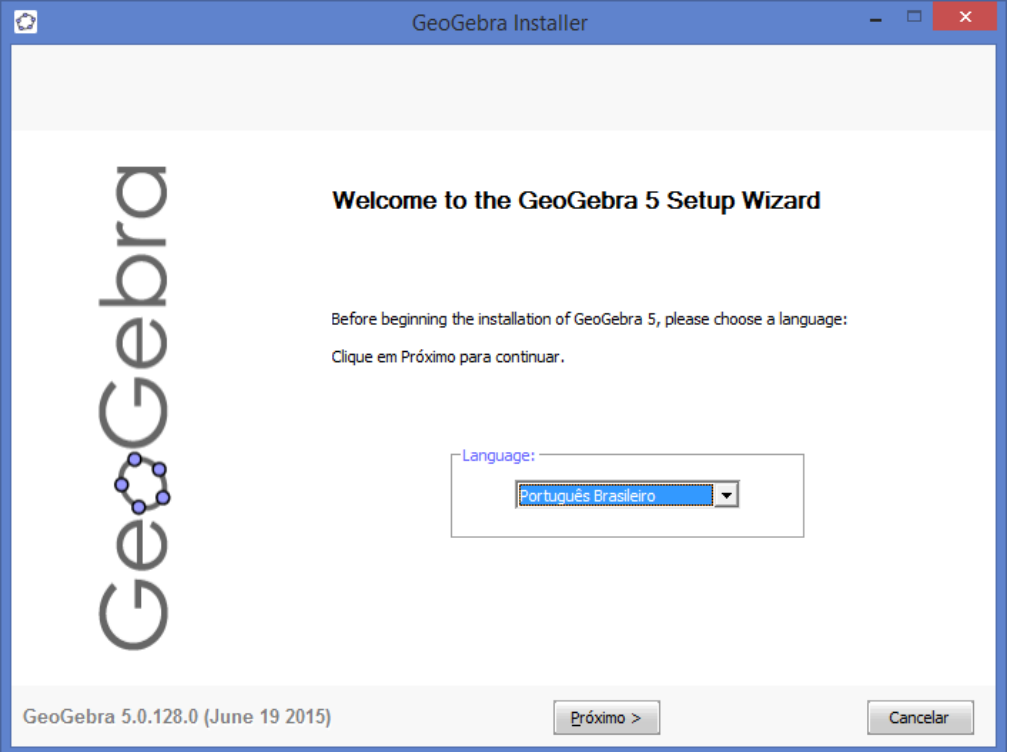

Escolha do idioma para instalação do GeoGebra 3D.

**Fonte:** Autor, 2015.

Termo de licença do GeoGebra 3D.

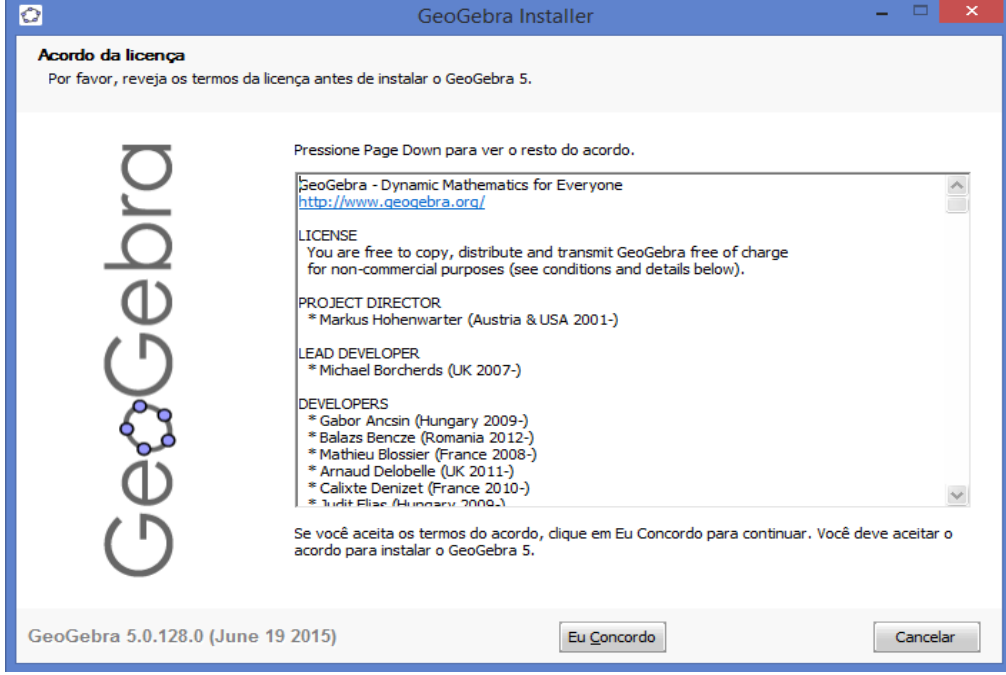

**Fonte:** Autor, 2015.

# Clicando em concordo, aparecerá a seguinte imagem:

*Setup* para instalação.

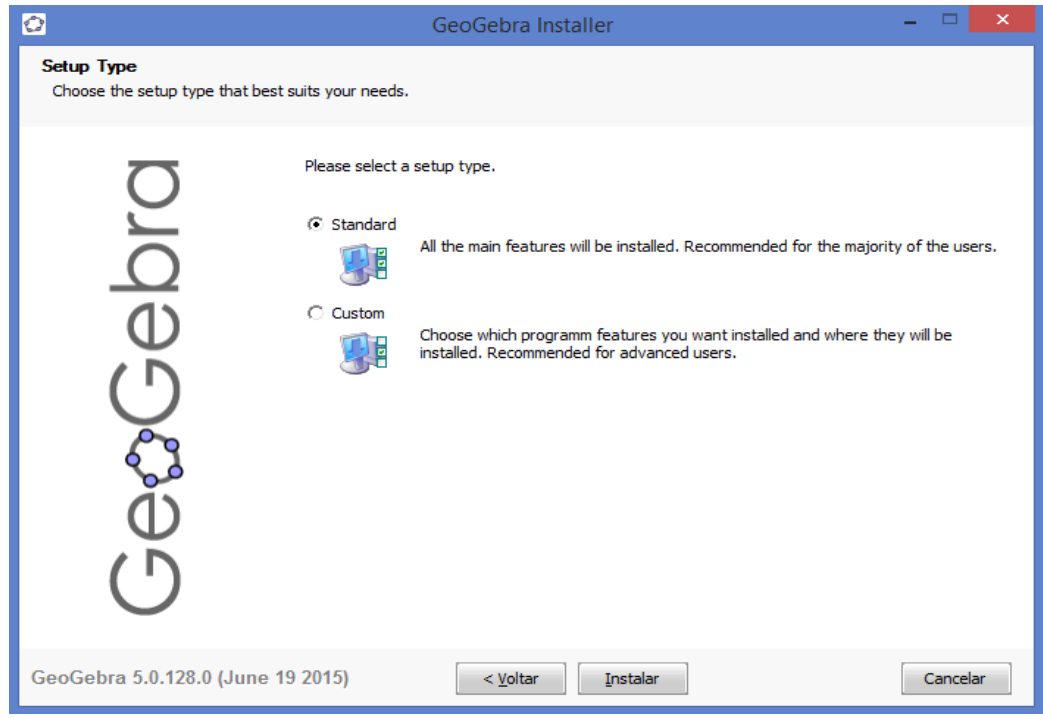

**Fonte:** Autor, 2015.

Agora selecione *Standard* e clique em Instalar. Ao final da instalação aparecerá o seguinte *print*:

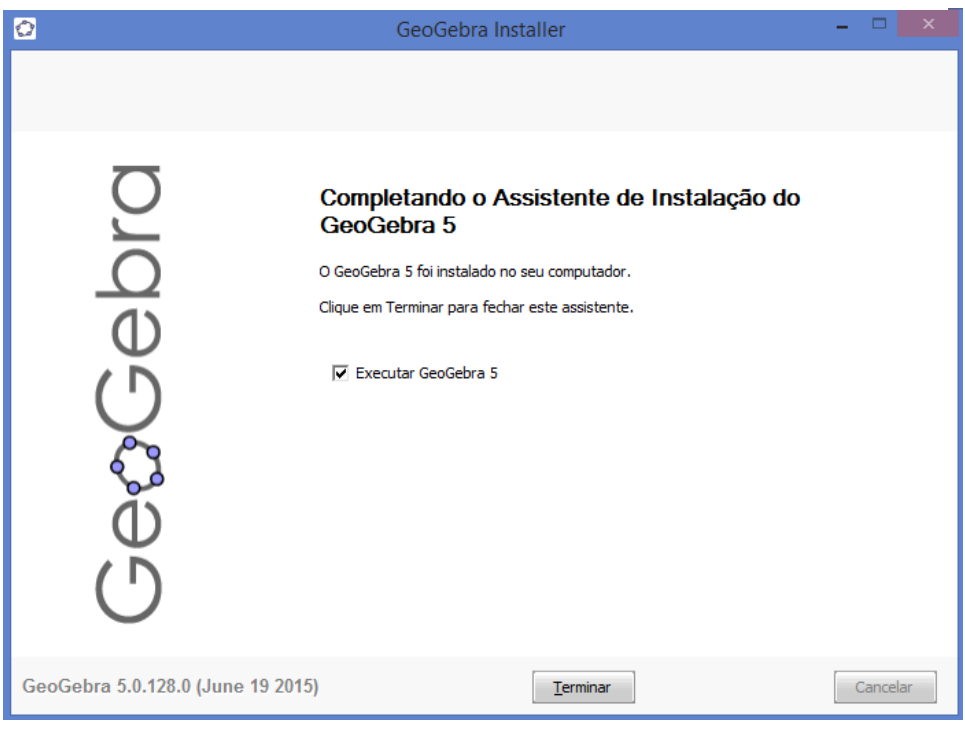

Passo para concluir a instalação.

**Fonte:** Autor,2015.

Clicando em Terminar, o programa estará pronto para uso.

# **OBSERVAÇÕES**

- Às vezes para concluirmos a instalação é necessário baixarmos a versão mais recente software java disponível no endereço eletrônico [www.java.com.](http://www.java.com/)
- Para instalar o programa GeoGebra em plataforma Linux, quem sabe seja indispensável a ajuda de algum especialista com conhecimento em Linux para instalação do mesmo.

# **BARRAS DE MENUS**

Ao abrirmos o aplicativo, localizamos na parte superior a Barra de Menus com várias opções. Entre elas, destacam-se: Arquivo, Editar, Exibir, Opções, Ferramentas, Janela, Ajuda conforme a imagem abaixo:

Barra de menu do GeoGebra 3D.

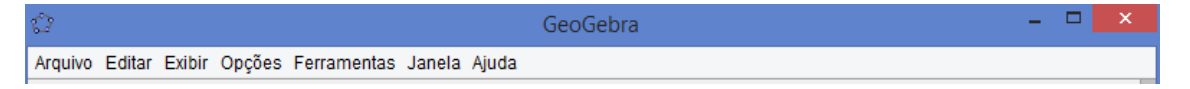

**Fonte:** Autor, 2015.

# **ARQUIVO**

Ao clicarmos na **barra de menu** na opção **Arquivo**, aparecerá os seguintes comandos:

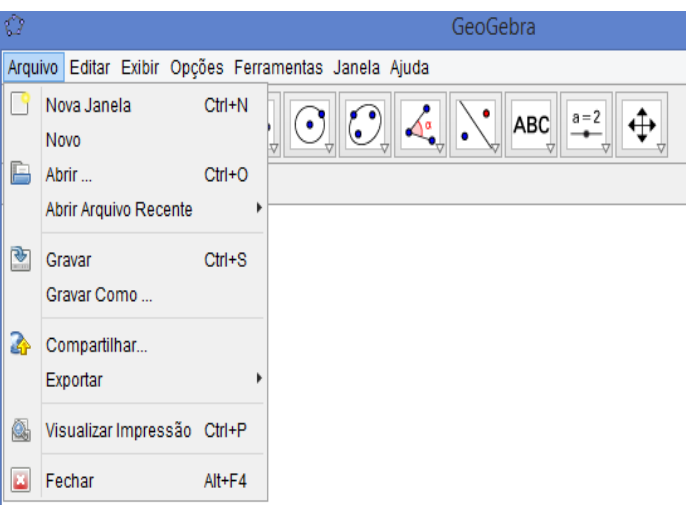

Barra de Menu na opção Arquivo no GeoGebra 3D.

**Fonte:** Autor,2015.

Ao clicarmos na **barra de menu** em **arquivo** na opção **gravar como ...**, podemos salvar um arquivo do GeoGebra na extensão **.ggb** que poderá no futuro, ser editado ou modificado dando continuidade com o mesmo. Para abrir um arquivo que foi criado e salvo anteriormente, basta clicar em **arquivo** na opção **abrir**.

Na barra de Menus ao clicarmos em **exportar**, conforme o print abaixo, podemos copiar a imagem criada para área de transferência clicando em **Copiar para Área de Transferência** ou salvar uma imagem no formato **(png, eps)...**. clicando em **Janela de Visualização como Imagem (png, eps)...** onde a mesma poderá ser usada num editor de texto como *Word* ou *Writer*.

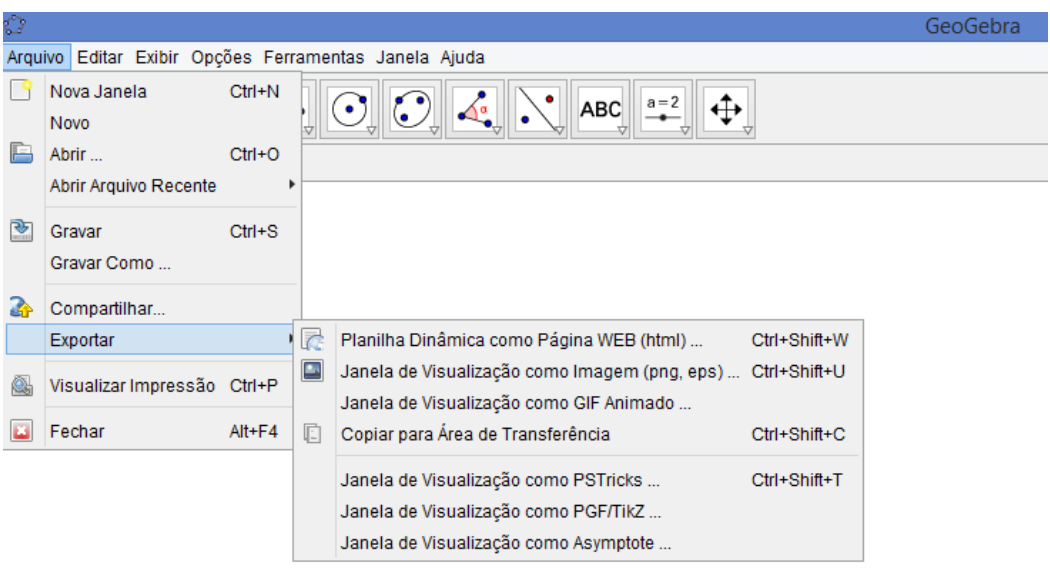

Barra de Menu, opção Arquivo, janela Exportar.

**Fonte:** Autor. 2015.

# **EDITAR**

Ao clicarmos em **Editar**, teremos várias funções. Entre elas : **Desfazer, Refazer, Copiar, Colar, Inserir Imagem de, Propriedades** conforme o print abaixo:

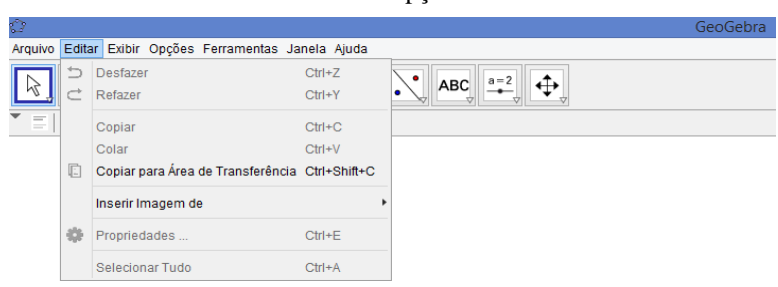

Barra de Menu na opção Editar.

**Fonte:** Autor, 2015.

Em **Propriedades** podemos observar e mudar as características do objeto pelo qual estamos trabalhando como nome, cor, estilo de um ponto, etc.

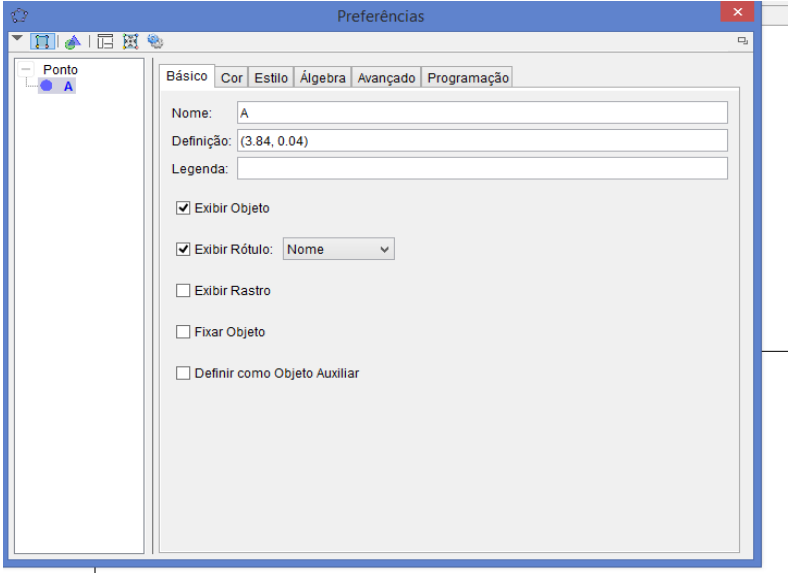

Barra de menu na opção Editar em Propriedades.

**Fonte:** Autor, 2015.

# **EXIBIR**

Nessa janela podemos habilitar ou desabilitar **Janela de Álgebra, Janela de Visualização 2D, Janela de Visualização 3D**, entre outros.

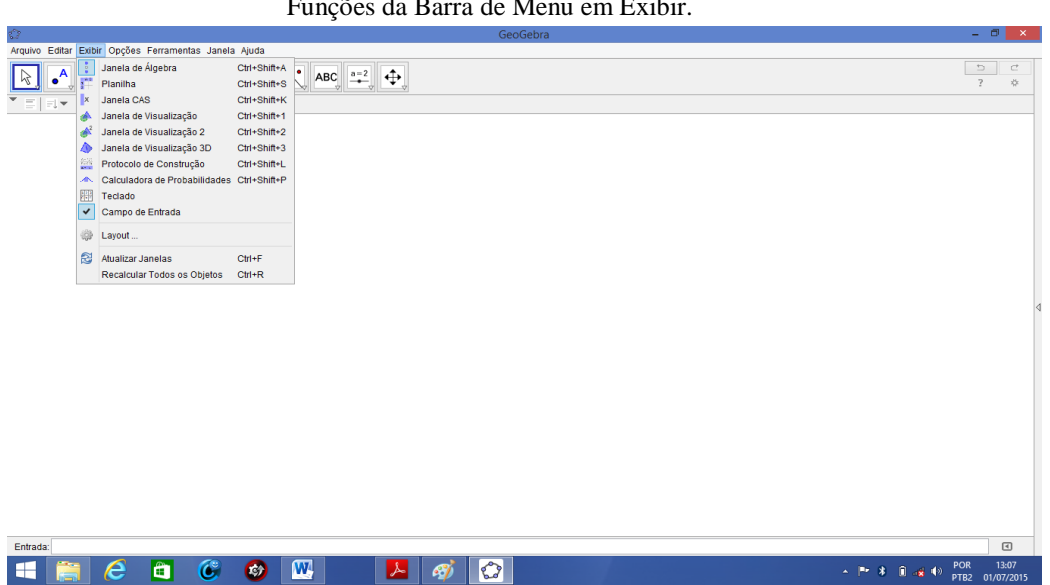

Funções da Barra de Menu em Exibir.

Além disso, clicando em **Layout ...** na **Barra de Estilos**, é possível habilitar ou desabilitar Malhas ou Eixos x e y.

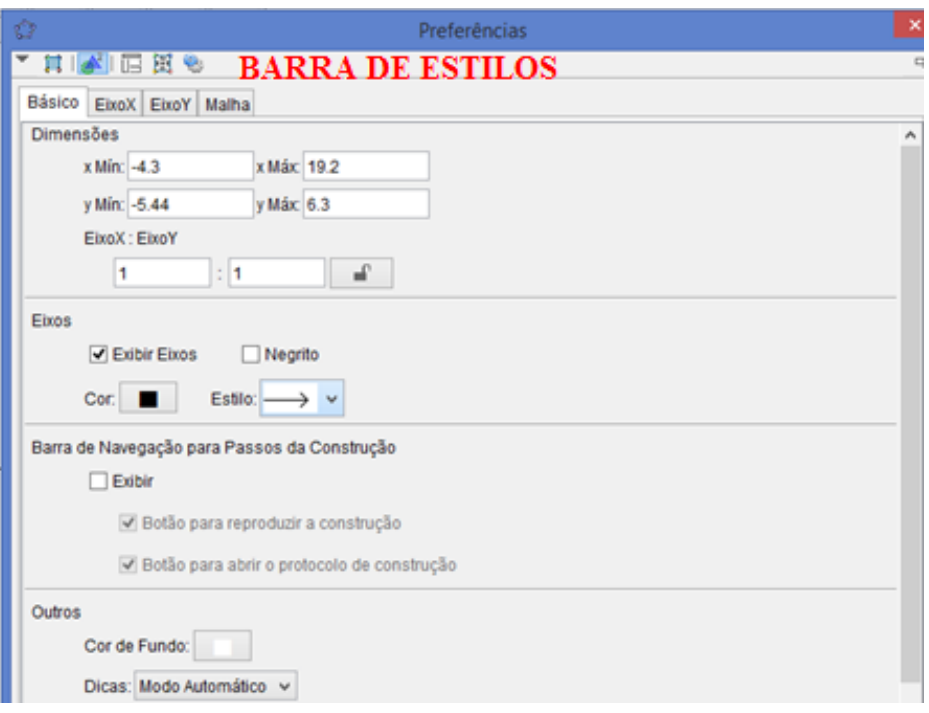

Barra de Estilos do GeoGebra.

**Fonte:** Autor, 2015.

Ao habilitarmos o **Campo de Entrada** na **barra de Menu** em **Exibir**, podemos digitar expressões algébricas, fórmulas ou até mesmo funções ou comandos que teclando a tecla Enter, aparecerá simultaneamente seu gráfico na **janela de Visualização** como também o objeto na **Janela de Álgebra**. Vale ressaltar que faremos alguns comandos no **Campo de Entrada** ao resolvermos exercícios no GeoGebra.

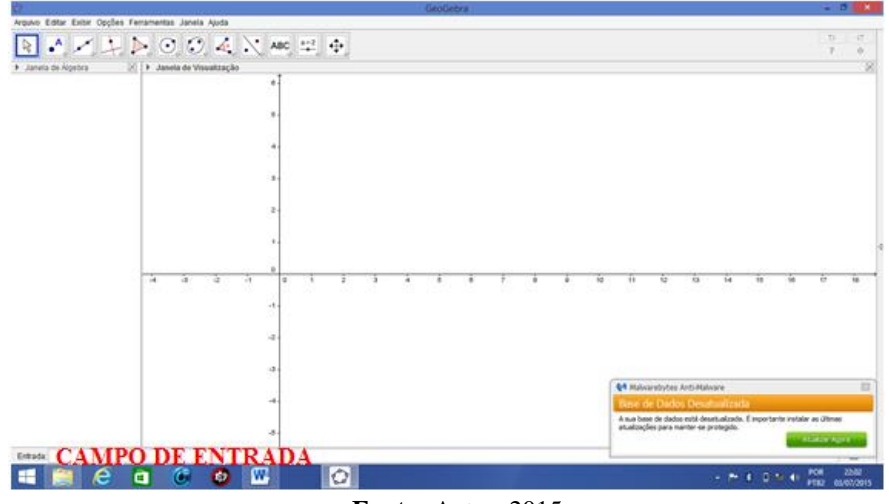

Campo de Entrada do GeoGebra 3D.

**Fonte:** Autor, 2015.

# **BARRA DE FERRAMENTAS DO GEOGEBRA 3D**

Barra de Ferramentas do GEOGEBRA 3D.

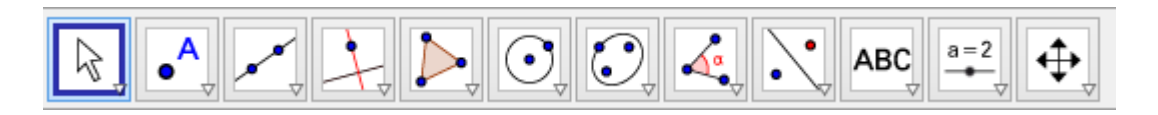

**Fonte:** Autor, 2015.

Ao clicarmos em alguma das opções da **Barra de Ferramentas** do GeoGebra, abrirá uma janela com opções de Ferramentas sendo que, cada opção tem ferramenta própria com desenhos ilustrativos e informações conforme a figura abaixo:

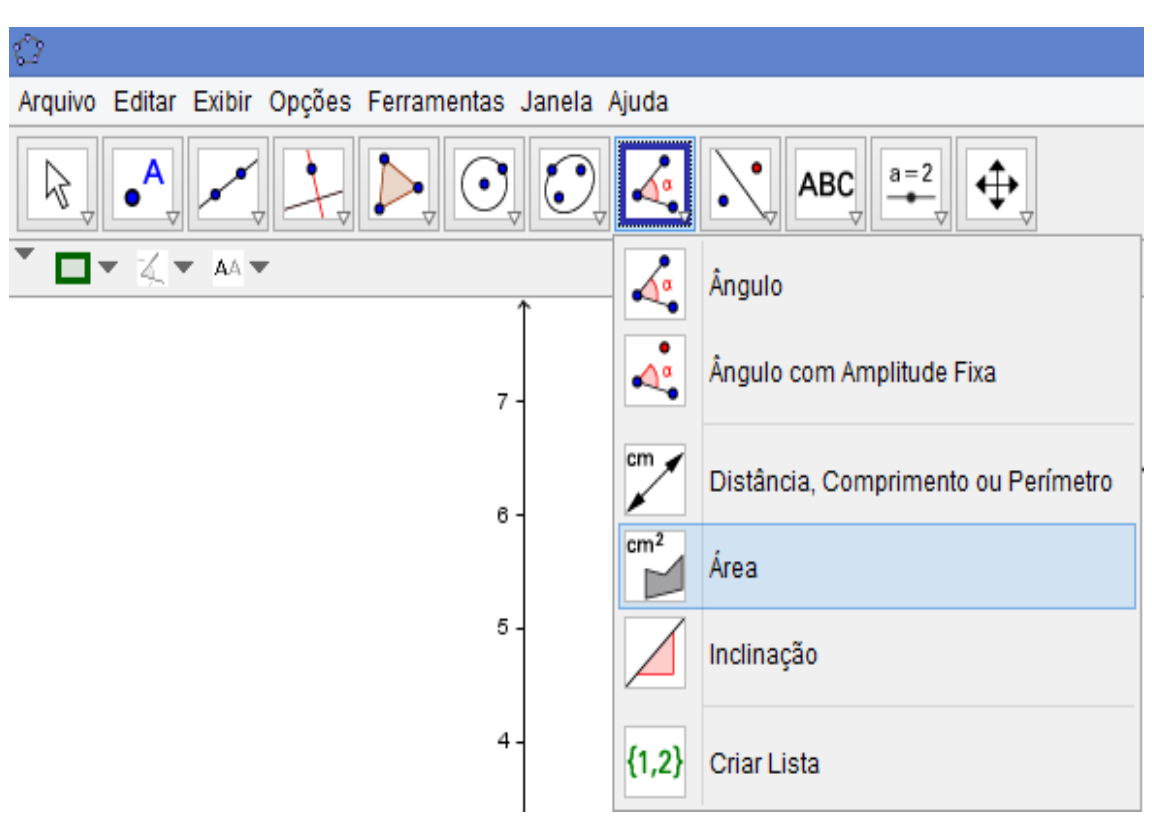

Funções da Barra de Ferramentas do GeoGebra 3D.

**Fonte:** Autor, 2015.

Acreditamos que este tutorial foi de suma importância tanto para o professor quanto ao aluno por mostrar tanto o processo de instalação do *software* quanto as principais funções do aplicativo.

Acreditamos que o tutorial mostrado será de suma importância ao leitor. Ao acessar o *link* <https://tube.geogebra.org/> podemos encontrar uma diversidade de trabalhos matemáticos feitos com a utilização deste *software*.